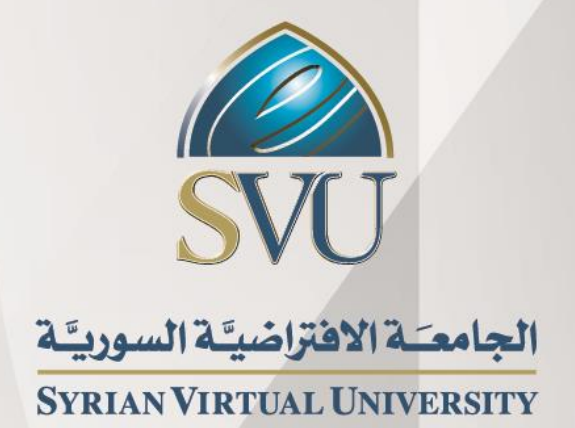

# اإلحصاء و االحتماالت د.منذر عواد - د.حسام كمرجي

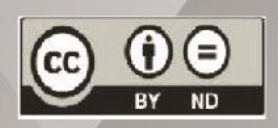

ISSN: 2617-989X

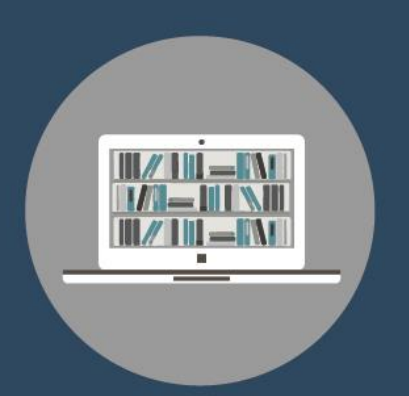

**Books & Refrences** 

اإلحصاء و االحتماالت **د.منذر عواد - د.حسام كمرجي**

**من منشورات الجامعة االفتراضية السورية** 

**الجمهورية العربية السورية 0202**

**هذا الكتاب منشور تحت رخصة المشاع المبدع – النسب للمؤلف – حظر االشتقاق )**4.0 ND– BY– CC**)**

<https://creativecommons.org/licenses/by-nd/4.0/legalcode.ar>

**يحق للمستخدم بموجب هذه الرخصة نسخ هذا الكتاب ومشاركته وإعادة نشره أو توزيعه بأية صيغة وبأية وسيلة للنشر وألية غاية تجارية**  أو غير تجارية، وذلك شريطة عدم التعديل على الكتاب وعدم الاشتقاق منه وعلى أن ينسب للمؤلف الأصلي على الشكل الآتي حصراً:

متوفر للتحميل من موسوعة الجامعة /https://pedia.svuonline.org

منذر عواد، حسام كمرجي، اإلجازة في علوم اإلدارة، من منشورات الجامعة االفتراضية السورية، الجمهورية العربية السورية، 0202

**Probability &Statistics**

Monzer Awad - [Housam Kamarji](https://svuis.svuonline.org/SVUIS/tutors.php?tid=573)

Publications of the Syrian Virtual University (SVU)

Syrian Arab Republic, 2020

Published under the license:

Creative Commons Attributions- NoDerivatives 4.0

International (CC-BY-ND 4.0)

<https://creativecommons.org/licenses/by-nd/4.0/legalcode>

Available for download at:<https://pedia.svuonline.org/>

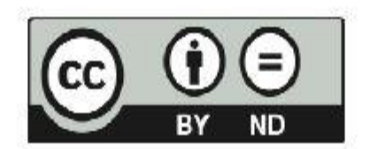

**جدول المصطلحات والكلمات المفتاحية:**

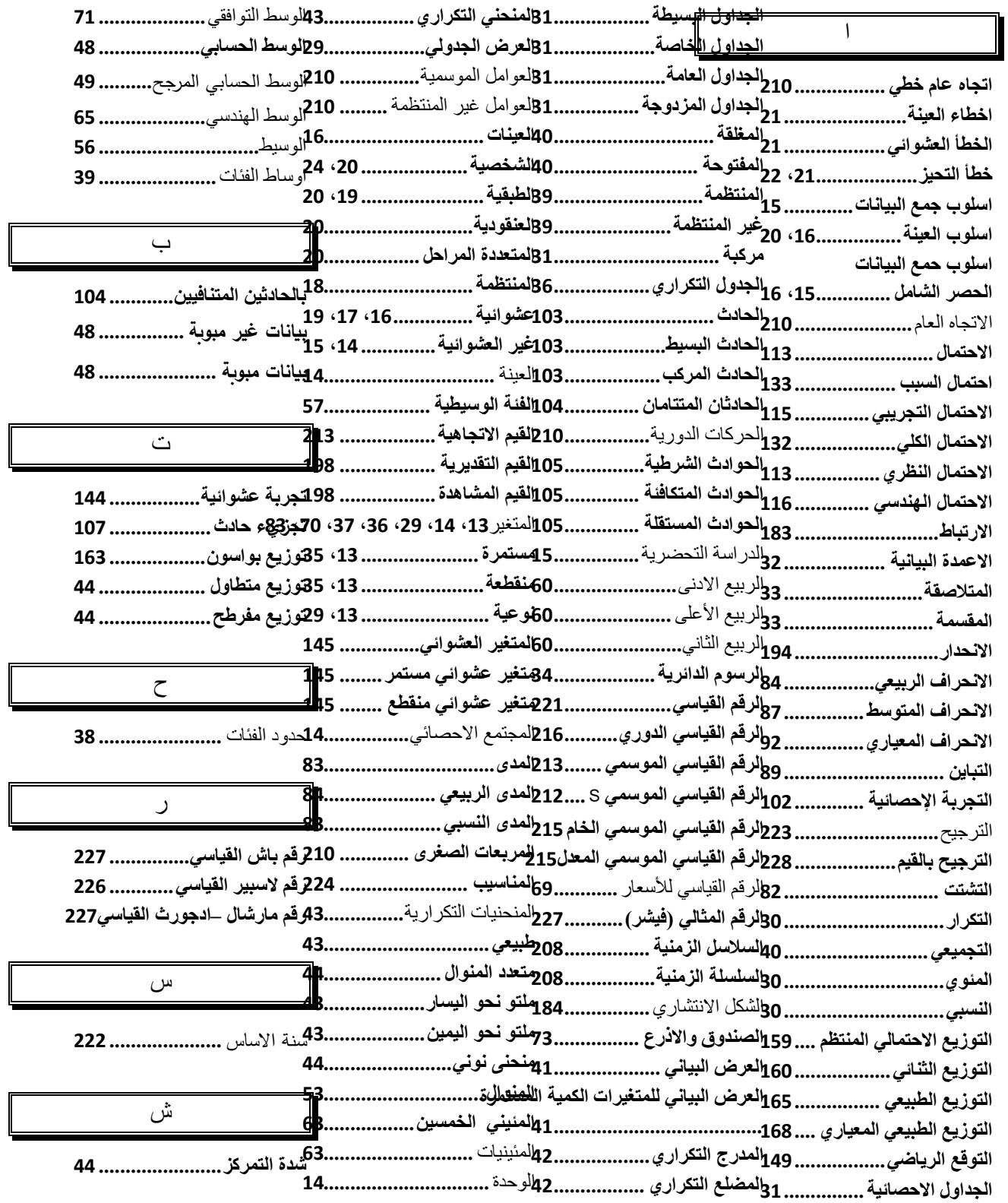

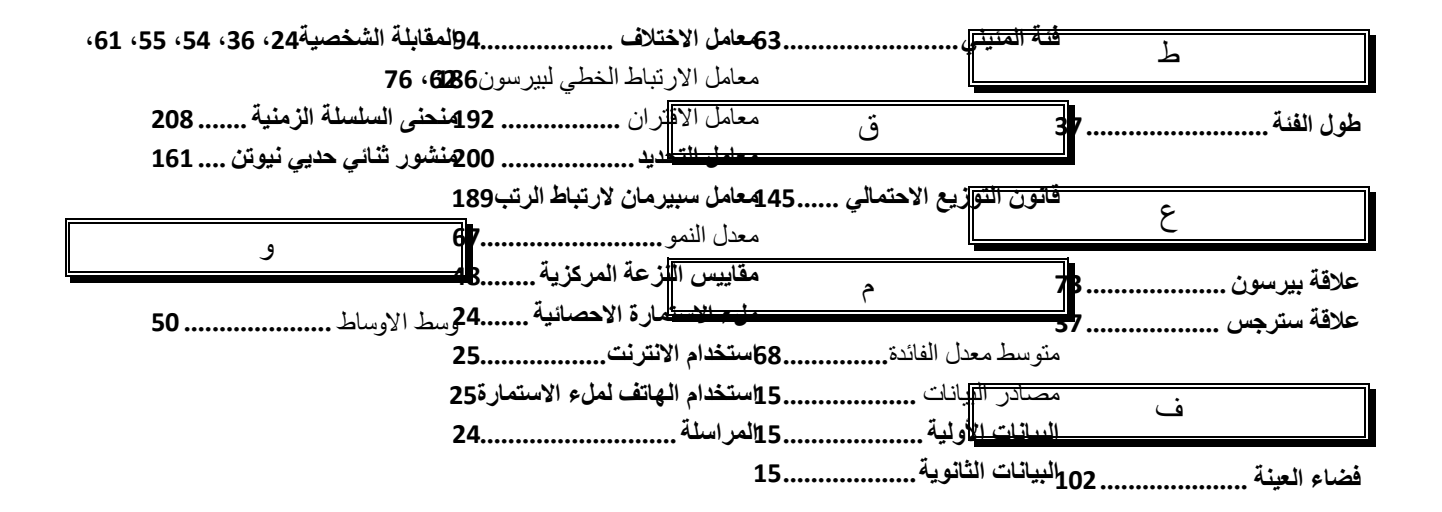

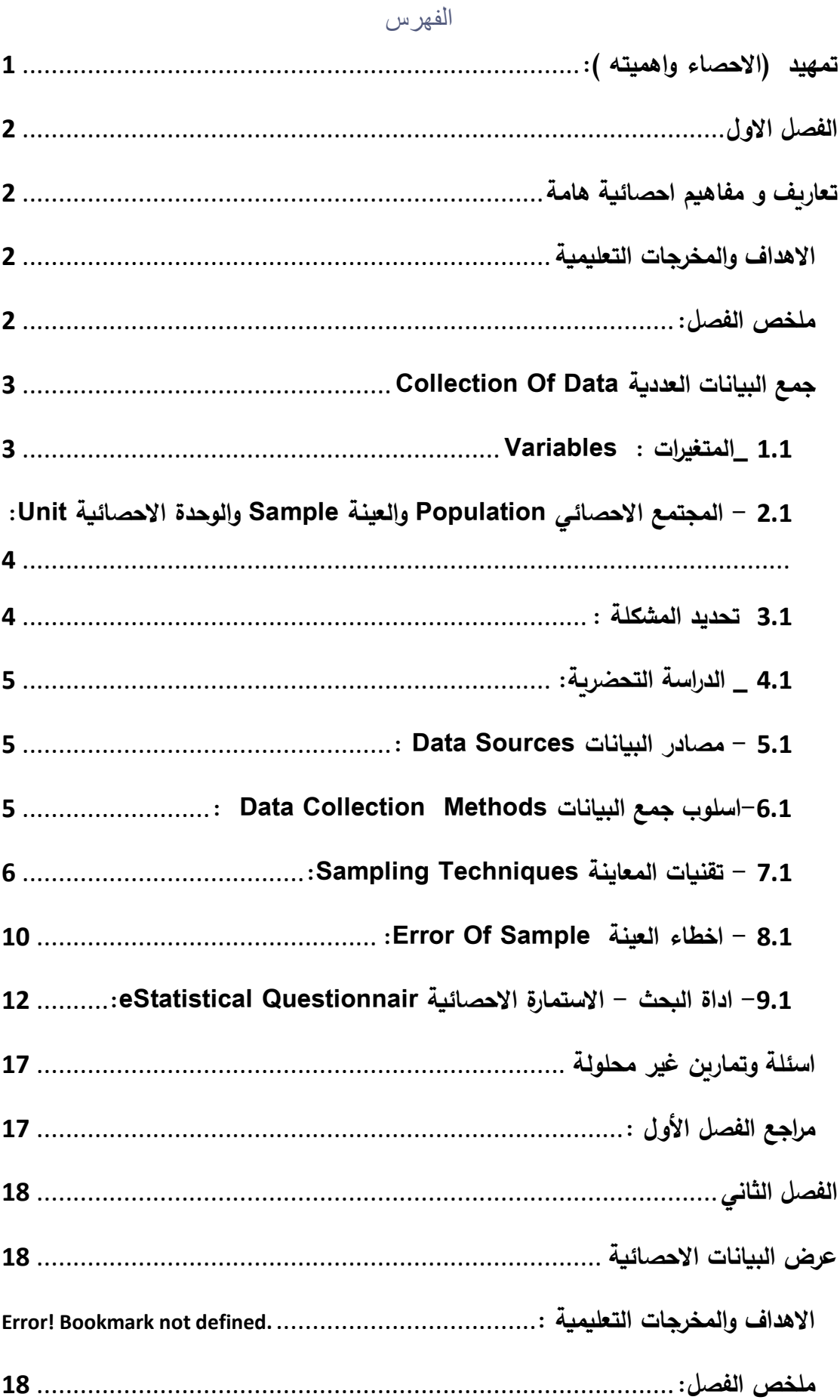

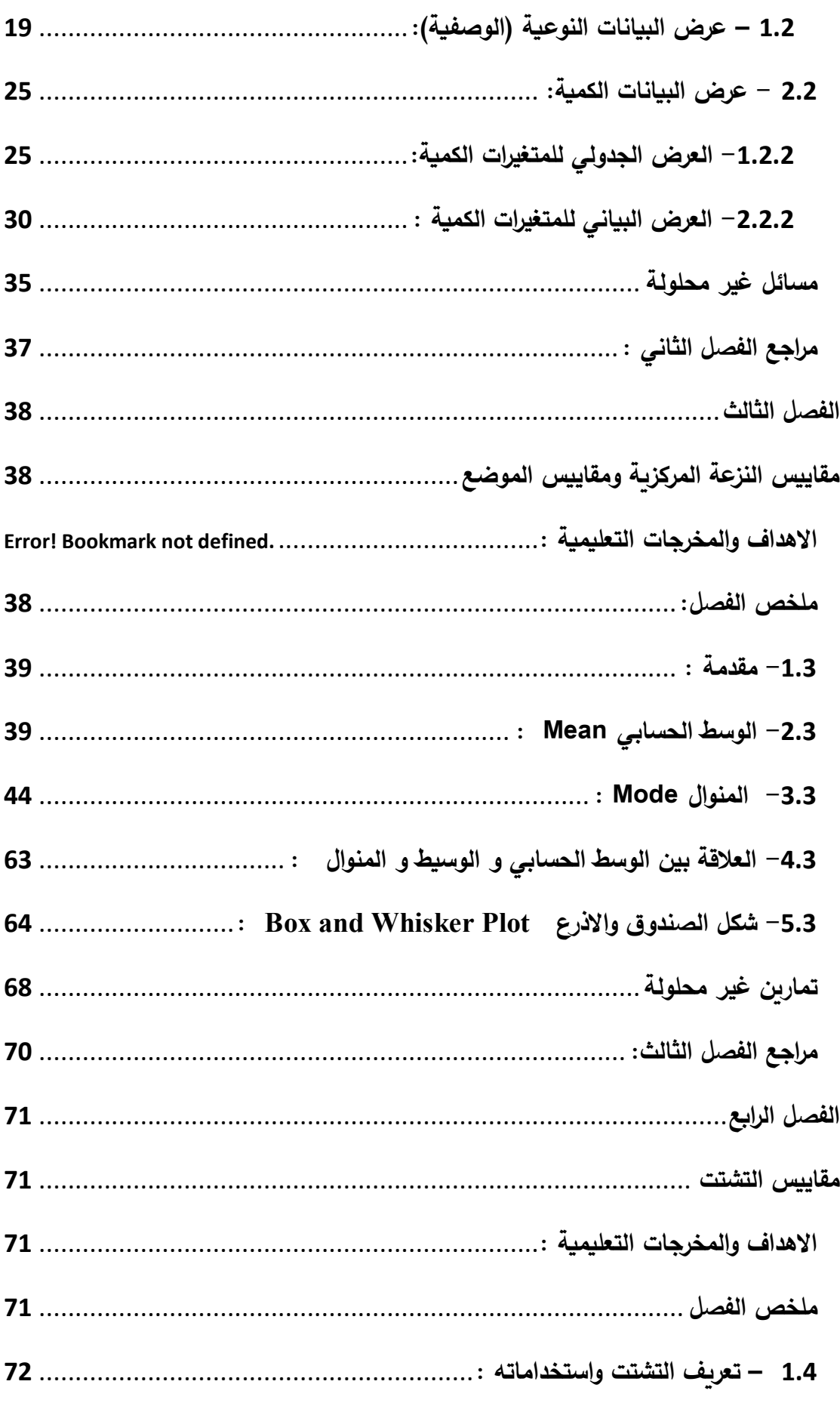

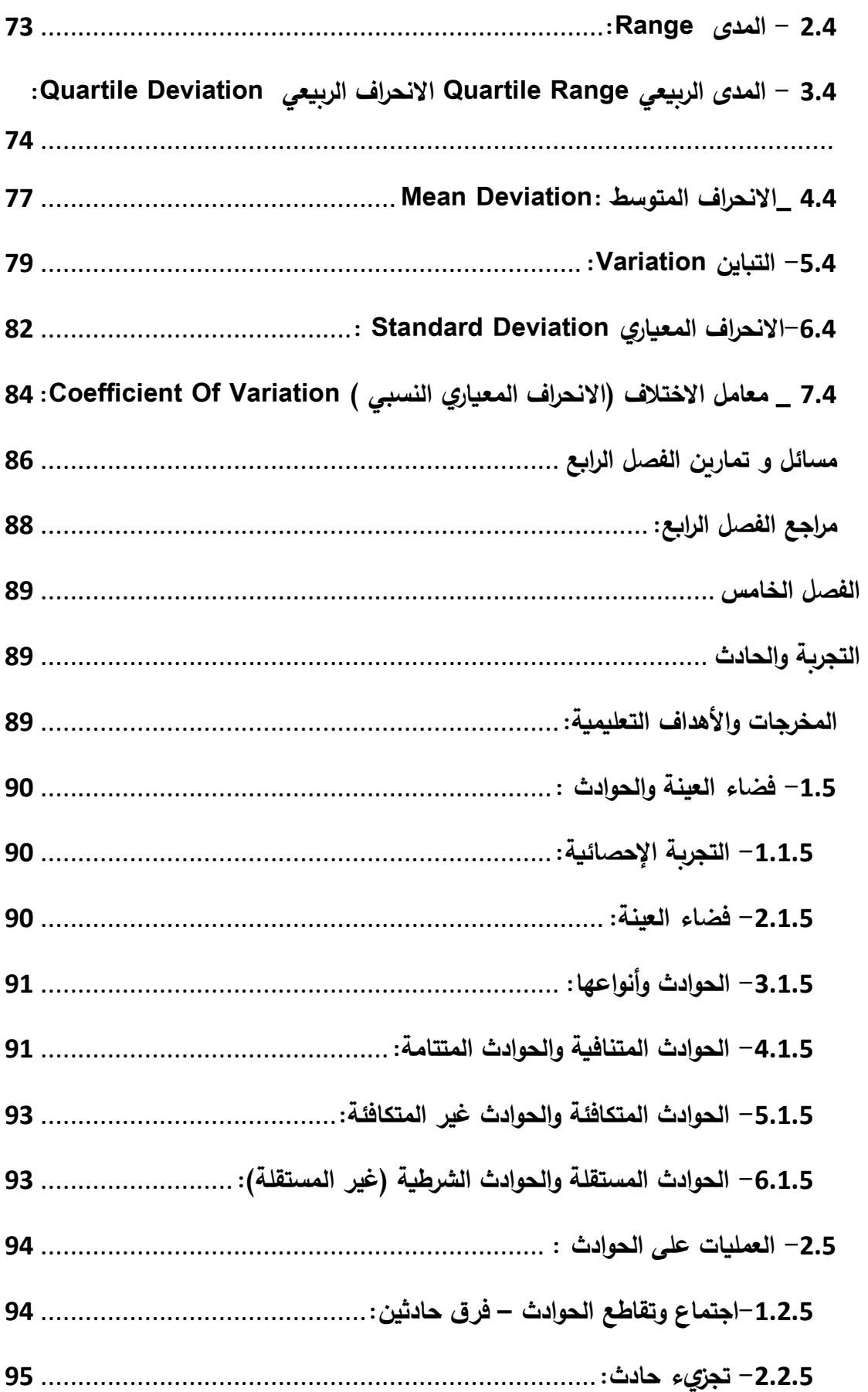

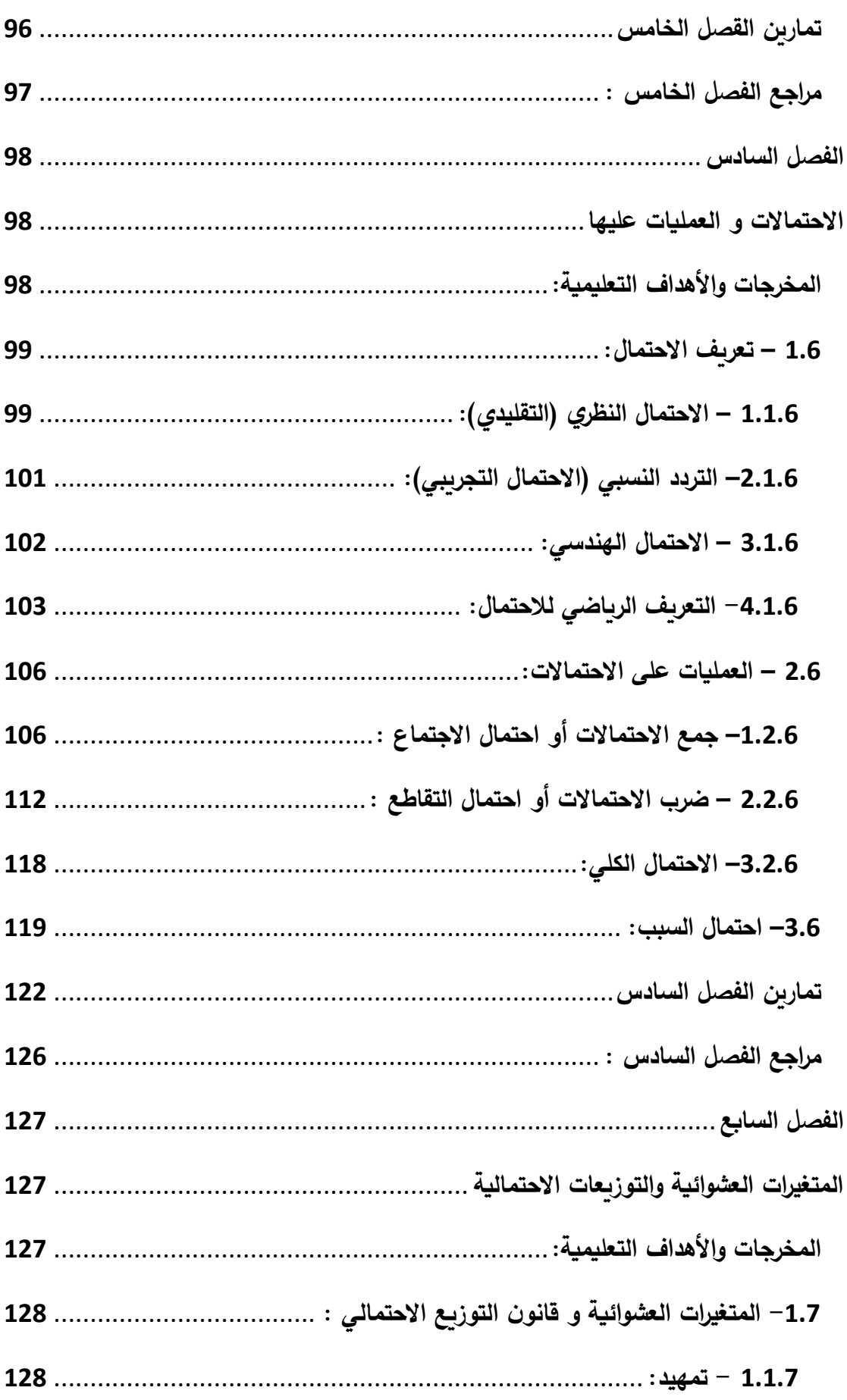

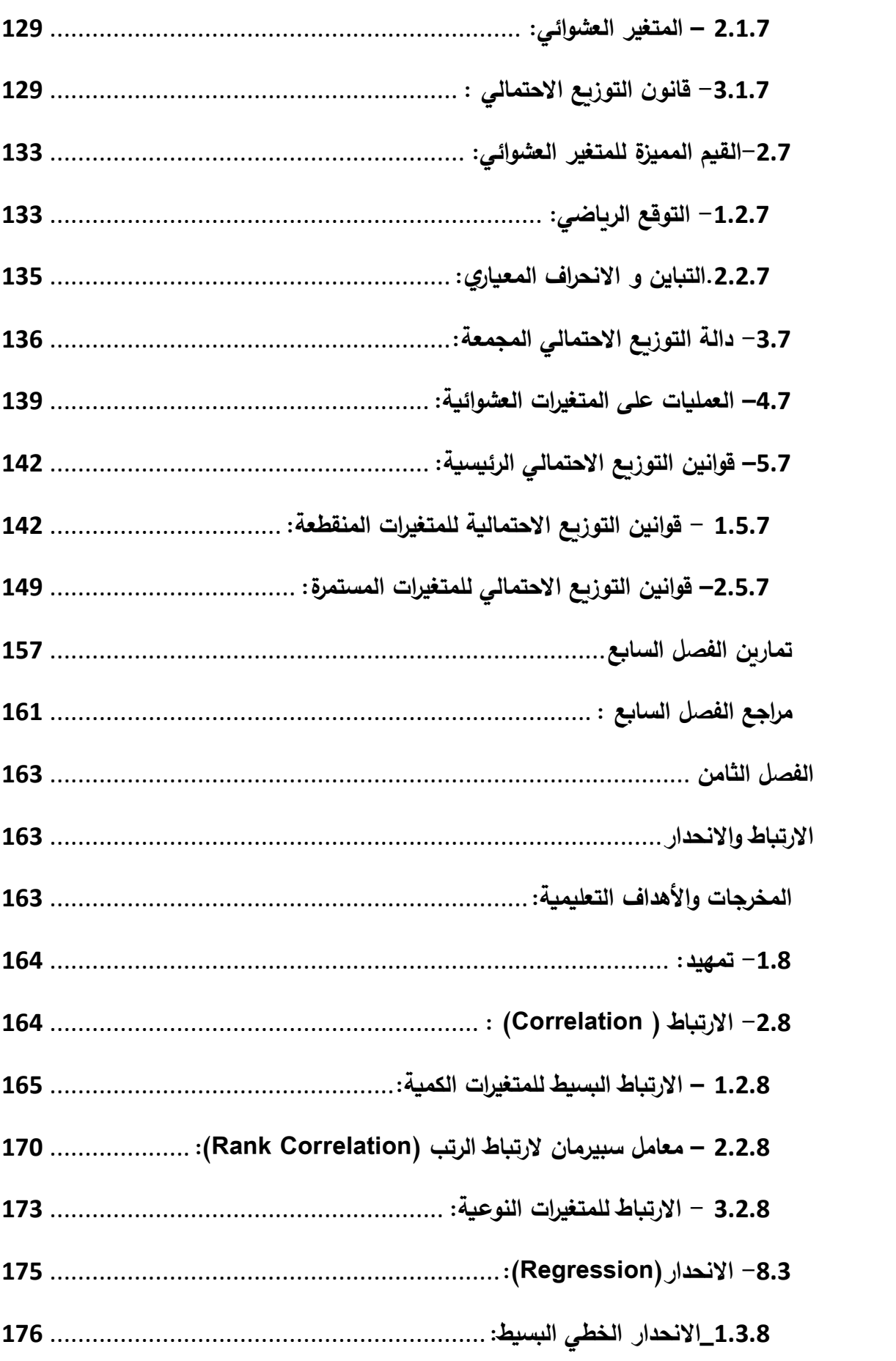

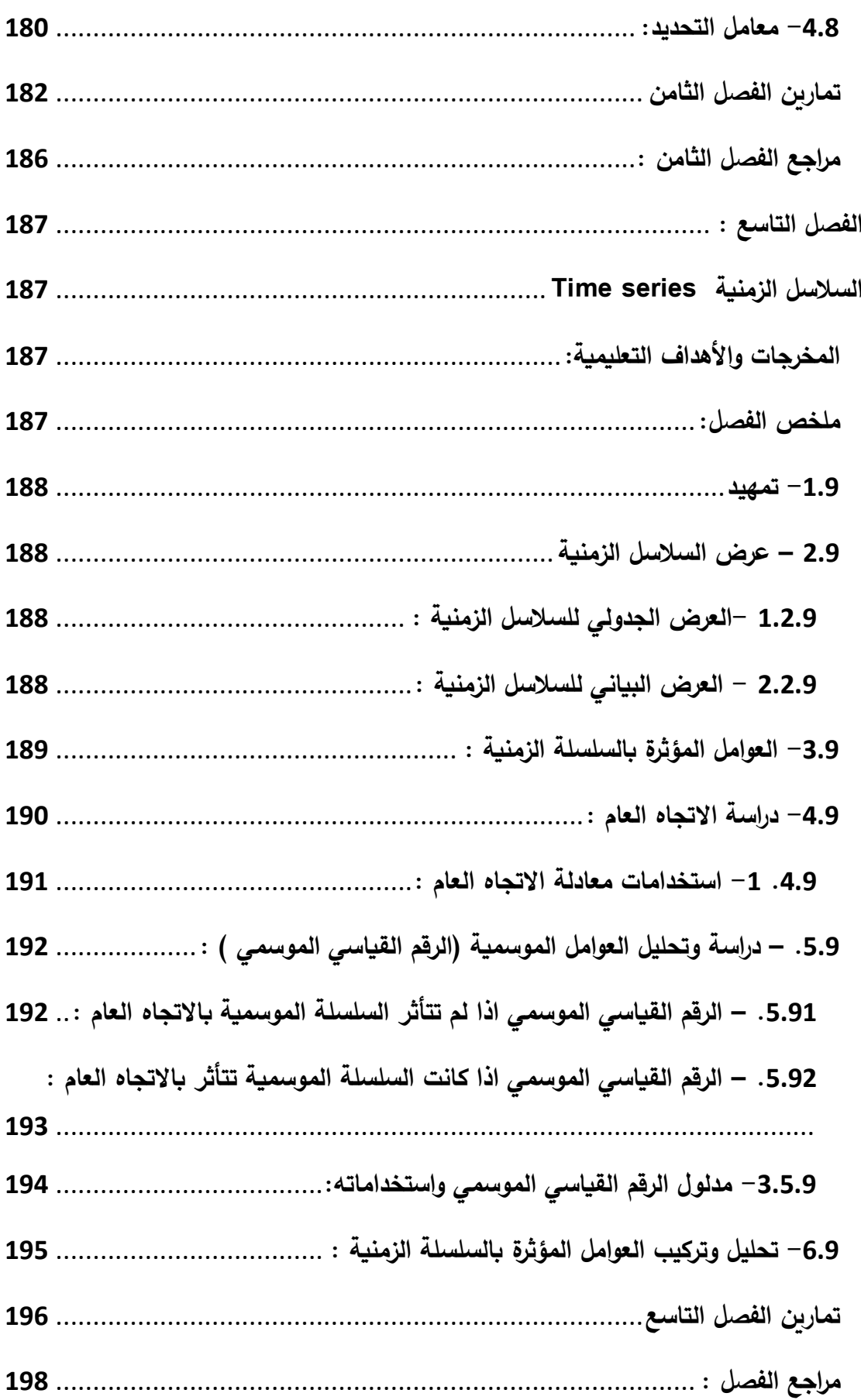

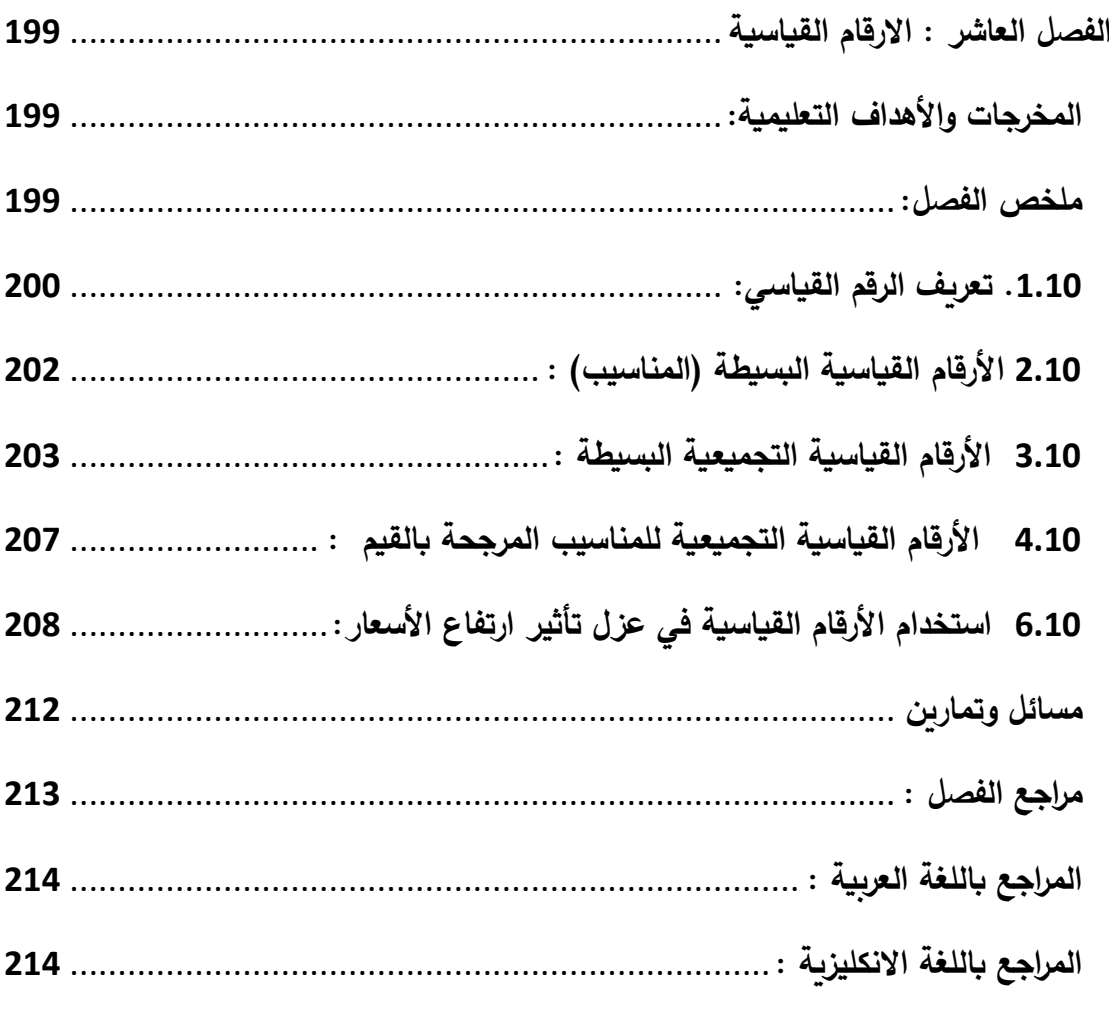

#### <span id="page-11-0"></span>**تمهيد )االحصاء واهميته (:**

**تعتبر عملية اتخاذ القرار على كافة المستويات و المجاالت ، سواء كانت سياسية او اقتصادية او ادارية او عسكرية او تربوية ، من العمليات المتكررة الحدوث كثيرا . في اغلب االحيان تكون هذه القرارت هامة جدا** سواء كانت على مستوى فرد او مؤسسه او دولة ، حيث يكون لهذا القرار تاثير على قرارات اخرى او اعمال **اخرى .من هنا يجب توخي الحذر و بذل اقصى جهد ممكن قبل اتخاذ مثل هذه القرارات . و براينا ان القرار الصحيح هو ذلك القرار المبني على دراسة و تحليل الواقع بشكل علمي و منطقي صحيحين. ان هذا التحليل للواقع يحتاج الى معلومات و التي بدورها تستنتج من البيانات . فالبيانات هي المادة الخام التي تستنتج منها المعلومات.**

**نحصل على المعلومات التخاذ قرار ما او الجراء بحث ما من معارفنا المتراكمة حيث ان المعرفة هي تراكم للمعلومات ،ولكن نادرا ما يلم شخص ما بكافة المعلومات و عن كل شيء فهنا هو بحاجة الى جمع البيانات عن الموضوع او المشكلة قيد البحث ليحصل على معلومات . يتضح ان الغاية االساسية اذا هو ليس جمع البيانات ولكن الحصول على معلومات التخاذ القرار و هذا يتم عن طريق تحليل البيانات التي تم جمعها و ترتيبها بشكل يمكن من تحليلها ، من هنا نرى ان تلك االعملية تمر بعدد من الخطوات و التي هي بحد ذاتها خطوات البحث العلمي.**

**1 \_ تحديد المشكلة**

**2 \_ جمع البيانات االحصائية عن المشكلة**

**3 \_ عرض البيانات االحصائية**

**4 \_ تحليل البيانات واتخاذ القرار**

**كما يمكن اعتمادا على تلك الخطوات** تعريف االحصاء **بانه العلم الذي يقدم البيانات التخاذ القرار و ذلك من خالل جمع البيانات العددية و عرضها و تحليلها .وبالتالي يمكن ان نعرف االحصاء ايضا بانه تعلم لغة البيانات من اجل فهم ما تقوله البيانات او من اجل ترجمتها لمن ال يعرف هذه اللغة .** 

**اكتسب علم االحصاء هذه التعاريف الموسعة نتيجة ادخال استخدام الرياضيات و نظرية االحتماالت و الرسوم البيانية و الحاسب االلكتروني في االحصاء .**

**ليس من الضروي اننا نستخدم االحصاء بالبحث العلمي وحسب ،فهو يستخدم من قبلنا وبشكل مستمر دون ان نسميه احصاء .من التصرفات التي يقوم بها كل انسان يوميا هو قيامه بالتسوق ، فهنا عليه القيام بدراسة السوق بجمع البيانات عن السلعة واستعراض هذه البيانات واجراء مقارنات عدة للوصول للق ارر بالشراء .هذا هو االحصاء .**

**من الضرورة التمييز بين** االحصاء الوصفيstatistics Descriptive واالستداللي statistics Inferential**.يتناول** 

**االول كيفة جمع وعرض ووصف البيانات ،في حين يستخدم الثاني لتعميم نتائج العينة على المجتمع ككل . سوف نتناول في هذا الكتاب وبشيء من التفصيل عملية جمع البيانات العددية و عرضها وكيفة حساب االحتماالت ، اما التحليل فستتناول جزء منه في هذا المقرر ،ويتضمن وصف البيانات العددية بيانيا وجدوليا ورقميا، كما يتضمن المقرر دراسة االرتباط واالنحدار واالرقام الفياسية وجاء ذلك في عشرة فصول، قام**  د.منذر العواد **بكتابة الفصول االول ،الثاني ،الثالث ،الرابع التاسع ، العاشر.اما الفصول الخامس ، السادس ،السابع، و الثامن كتبها** د. حسام كمرجي **.**

### <span id="page-12-2"></span><span id="page-12-0"></span>**الفصل االول**

# <span id="page-12-1"></span>**تعاريف و مفاهيم احصائية هامة Essential statistical definitions and concepts**

**االهداف والمخرجات التعليمية :** بعد االنتهاء من د ارسة هذا الفصل سيكون الطالب قاد ار على: -1 إد ارك الفرق بين :احصاء وصفي واستداللي، مجتمع وعينة ،بيانات اولية وثانوية . -2 التمييز بين انواع المتغيرات. -3 قادرا على سحب العينات . -4 جمع البيانات العددية .

**ملخص الفصل:**

<span id="page-12-3"></span>**يتناول هذا الفصل التعريف بعلم اإلحصاء و التعريف بالمفاهيم والمصطلحات االحصائية االساسية ، كما يتناول هذا الفصل الخطوات العملية االولى الواجب القيام بها للبدء ببحث علمي : تحديد المشكلة والمتغيرات وطرق الجمع ومصدر البيانات واسلوب الجمع ،وجمع البيانات.**

#### <span id="page-13-0"></span>Data Of Collection **جمع البيانات العددية**

**تعتبر عملية جمع البيانات العددية من اكثر المراحل كلفة ووقتا حيث ان المراحل التالية يمكن ان تنجز بوقت بسيط جدا باستخدام الحاسب االلكتروني لذلك يجب في هذه المرحله بذل اقصى درجات الجهد و العنايه لتكون البيانات التي سنقوم بجمعها صحيحة وبالتالي تكون مراحل البحث التالية صحيحة و من ثم القرار المتخذ صحيحا.**

**و اننا نرى للحصول على بيانات صحيحه ضرورة االعتماد على بعض االسس و التي هي عبارة عن عدد من التعاريف واالجراءات والتي سنتعرف عليها بالتفصيل فيما يلي .**

#### <span id="page-13-1"></span>**1.1 \_المتغيرات** Variables :

**يعرف المتغير بانه الصفة او الخاصية و التي يمكن ان تتغير من مفردة الى اخرى سواء كان بالقيم او بالشكل...**

**فلكل شيء من حولنا )سنطلق عليه اسم مفردة( عدد ال نهائي من الصفات و بنفس الوقت يمكن ان تختلف أي من هذه الصفات من مفردة الخرى، فلمجموعة من الناس نجد المتغيرات )الصفات( التالية: انهم بشر - يختلفون من حيث الطول و الوزن و الجنس و مستوى المعيشة ومكان االقامة و متوسط االنفاق و متوسط الدخل ولون الشعر ولون البشرة ..... .**

**يتضح من هذا ضرورة التعرف على المتغيرات والتفريق بينها من اجل جمع البيانات . فبعد التعرف على المتغير يقوم الباحث بجمع البيانات عن المفردات التي تتمتع بهذه الصفة و يستبعد المفردات االخرى و بالتالي يكون قد اختصر البيانات الى البيانات الضرورية . تقسم المتغيرات الى قسمين :**

**1.1.1 متغيرات نوعية او وصفية** Variables Qualitative**:**

**هي تلك المتغيرات التي يعبر** عنها بكلمة او جملة **او رمز مثل ذكر و انثى وااللوان - طاولة \_ مدرسة \_ جامعة\_** ...**..الخ، او هي تلك المتغيرات التي تتمتع بها المفردة او ال و ال يمكن لها ان تتمتع بها بدرجات مختلفة .**

**0.1.1 متغيرات كمية** Variables Quantitative**:**

**المتغيرات الكمية هي تلك الصفات التي يمكن قياسها بوحدات القياس الوزن \_ الطول \_ الحجم \_ الزمن \_ القيم النقدية** ...**.. و يمكن القول هي تلك المتغيرات التي تتمتع بها المفردات بدرجات مختلفة. و تقسم الى قسمين :**

\_ متغيرات مستمرة **Variables Continuous**:

**وذلك عندما ياخذ المتغير أي قيمة ضمن مجال معين فطول انسان بالغ يمكن ان ياخذ أي قيمة ضمن المجال 151 سم و 211 سم ،وذلك بسبب وجود اجزاء،و كذلك طول شخص ووزنه وعمره ودخله وانفاقه كلها متغيرات كمية مستمرة .**

\_ متغيرات منقطعة **Variables Discrete** :

**و ذلك عندما ياخذ المتغير عدد محدود من القيم فعدد افراد االسرة هو 2 او 3 و عدد االطفال في االسرة ،1 ،1 .......2 هو متغير منقطع ،الحظ ان هذا المتغير قيم صحيحة . و اخيرا نقول يمكن ان تكون المتغيرات بسيطة عندما يعبر عنها بصفة واحدة و هنا يمكن ان نستخدم الوحدات التالية : -1 وحدات العد 2 - وحدات القياس 3 - الوحدات النقدية و يمكن ان تكون المتغيرات مركبة و ذلك عندما نعبر عنها باكثر من صفة مثل سرعة السيارة في وحدة الزمن و استهالك السيارة في وحدة المسافة ..الخ.**

<span id="page-14-0"></span>**2.1 - المجتمع االحصائي** Population **والعينة** Sample **والوحدة االحصائية :**Unit

**المجتمع باالحصاء هو جميع المفردات التي تتمتع بصفة ما او خاصية ) متغير( ما و هذه المفردات قد تكون بشرا او اشياءا او ظواهر و هذا مايميز المجتمع االحصائي من المجتمع بالمعنى االجتماعي و الذي هو مجموعة من الناس تربط بينهم عالقة ما . قبل البدء بجمع البيانات العددية عن المجتمع ال بد من تحديد المجتمع االحصائي حتى نحصل على البيانات الضرورية فقط ، و يتحدد المجتمع االحصائي بتحديد المكان و الزمان معا و عدا ذلك ال يتحدد المجتمع االحصائي و بهذا نرى ان مفهوم المجتمع االحصائي مفهوما مرنا حيث يمكن ان يوسع المجتمع او العكس، بتوسيع المكان او الزمان او كليهما و كامثلة على المجتمع االحصائي : اسر مدينة دمشق عام 2115 و طالب التعليم الجامعي عام 2119 و طالب جامعه دمشق عام .2118 نرى من جميع هذه االمثلة ان هناك تحديدا للمجتمع من حيث الزمان و المكان . - قد يكون المجتمع االحصائي محدودا** Finite **و ذلك عندما نستطيع حصر عدد مفرداته و بالتالي نستطيع جمع بيانات عنها مثل طالب جامعة دمشق \_ سكان مدينة دمشق . \_ وقد يكون المجتمع االحصائي غير محدود** Infinit **و ذلك عندما النستطيع حصر عدد مفرداته : عدد اسماك البحر االبيض المتوسط او االحتياطي من النفط او انتاج الة المفترض انتاجه ، وهذه المجتمعات يطلق عليها عادة تسمية مجتمعات نظرية** populations Hypothetical**. اما العينة فهي جزئ من المجتمع االحصائي تتم دراسته للتعرف على المجتمع الكبير كما سنرى الحقا ،في حين ان الوحدة االحصائية او المفردة هي اصغر جزئ يتمتع بالصفات او المتغيرات موضوع البحث .**

#### <span id="page-14-1"></span>**3.1 تحديد المشكلة :**

**الغاية من جمع البيانات هو الوصول لقرار وعادة هو حل مشكلة بحثية او ادارية او....فعند تحديد المشكلة بشكل صحيح ودقيق يقتصر جمع البيانات على البيانات الضرورية والمتعلقة بالمشكلة ،مثال لمعرفة نسبة المدخنين في الجامعة ،هنا المشكلة واضحة ومحددة بدقة وبالتالي تقتصر مهمتنا على جمع البيانات المتعلقة بصفة واحدة هي التدخين .**

<span id="page-15-0"></span>**4.1 \_ الدراسة التحضرية:**

**يقصد بالدراسة التحضيرية االطالع المسبق على كل الجوانب المتعلقة بالمشكلة موضوع الدراسة للتعرف على مصطلحاتها الفنية و نشأتها التاريخية و تعتبر هذه العملية هامة حيث تساعد في اختصار البيانات واقتصارها على الضرورية و الهامة منها و ذلك على النحو التالي : قد يجد الباحث ان هناك من قام بهذه الدراسة سابقا و توصل الى نتائج و ما عليه سوى تطوير هذه النتائج ، قد يجد الباحث ان هناك من اكد استحالة هذا البحث و بالتالي يمكن االستفادة من هذه النتيجة. باالضافة لذلك تساعد الدراسة التحضرية بالتعرف على المشكلة بشكل اكثر و التعرف على المصطلحات الفنية الخاصة بها .**

<span id="page-15-1"></span>**5.1 - مصادر البيانات** Sources Data **:**

**يمكن تقسيم البيانات حسب مصادرها الى قسمين : بيانات ثانوية و بيانات اال ولية .**

**-1.1.1 البيانات االولية** Data Primary **:**

**هي البيانات التي يجمعها الباحث بنفسه من الميدان ، وتمتاز هذه البيانات بمالئمتها لمشكلة البحث ،ولكنها تحتاج الى وقت وجهد وتكاليف .**

**-0.1.1 البيانات الثانوية** Data Secondary **:**

**هي كل البيانات المتوفرة حول المشكلة موضوع البحث بشكل جاهز منشورة او غير منشورة ورقية او الكترونية و يمكن الحصول عليها من مصادر غير مباشرة ،أي هي عبارة عن جميع البيانات المتوفرة والمعدة مسبقا من قبل الغير كاإلحصائيات التي تعدها الوزارات المختلفة في كل دولة واإلحصائيات التي تعدها الدول مثل المجموعة االحصائية السنوية الصادر ة عن المكتب المركزي لالحصاء في الجمهورية العربية السورية .وتمتاز هذه البيانات بقلة الكلفة والوقت الالزم للحصول عليها ،أما مساوئها فتتلخص بان هذه البيانات عادة ما تجمع لغرض مختلف عن موضوع الدراسة وبالتالي البد من اجراء بعض التعديالت عليها اذا امكن ذلك ،كما ان الثقة بهذه البيانات تكون حسب الجهة المعدة لها.**

<span id="page-15-2"></span>**-6.1اسلوب جمع البيانات** Collection Data Methods **:**

**بعد ان يحدد الباحث مصدر البيانات لبحثه يجب ان يحدد االسلوب الواجب استخدامه لجمع البيانات . وتجمع البيانات باحد اسلوبين هما :اسلوب الحصر الشامل واسلوب العينة ،واعتمادا على مزايا ومساوئ كل اسلوب و ظروف كل بحث يختار الباحث االسلوب المناسب . لذلك سنتناول ادناه وبشئ من التفصيل كال االسلوبين .**

-1.6.1**اسلوب الحصر الشامل** Survey:

**حسب هذا االسلوب نقوم بجمع البيانات العددية عن كافة مفردات المجتمع االحصائي ويستخدم هذا االسلوب عادة في التعدادات العامة مثل تعداد السكان** Issue**.وان مزايا هذا االسلوب هي دقة النتائج حيث نحصل على بيانات عن المجتمع االحصائي كما هو فعال باستثناء بعض االخطاء الحسابية ،بالمقابل فان لهذا االسلوب بعض المساوئ هي ان الجمع حسب هذا االسلوب يحتاج لوقت طويل وتكاليف عالية عندما يكون حجم المجتمع كبيرا.**

-0.6.1**اسلوب العينة Sample** :

**العينة هي جزء يحوي عدة مفرادات من المجتمع و يحدد عدد هذه المفردات حسب قواعد علمية سنمر على ذكرها في مقررات اخرى ،و نقوم بدراسة العينة للحصول منها على معلومات عن المجتمع االحصائي الذي سحبت منه العينة ، ومن الضروري حتى تكون هذه المعلومات صحيحة عن المجتمع ،ان تكون العينة ممثلة لمجتمعها تمثيال صحيحا أي تحوي على نفس الصفات الموجودة بالمجتمع االحصائي و بنفس النسب ، و يمكن الحصول على هذه العينة باستحدام االساليب العلمية عند سحبها و هذا ما سنعرضه ادناه .**

3.6.1 - **اسلوب الحصر الشامل ام اسلوب العينة** .

**هناك عدة اعتبارات يجب اخذها بعين االعتبار الختيار اسلوب الجمع الواجب اتباعه : - لكل بحث وقت النجازه و تكاليف مخصصة له فاعتمادا على الوقت المخصص و التكاليف يمكن للباحث ان يقرر او يختار االسلوب المناسب مع االخذ بعين االعتبار ان اسلوب الحصر الشامل يعطي نتائج اكثر دقة .**

**- عندما يكون المجتمع االحصائي غير محدود او افتراضي فمن الصعوبة الوصول الى كل مفرداته لدراستها مثل تحليل ماء البحر فهنا يجب استخدام اسلوب العينة في الدراسة .**

**- اذا كانت الدراسة ستؤدي الى تلف الوحدات موضوع الدراسة يجب استخدام اسلوب العينة ، مثال تحليل دم االنسان او فحص شحنة مستوردة من السمك المعلب فان الدراسة باسلوب الحصر الشامل معناه سحب دم الشخص بشكل كامل و فتح كل علب الشحنة المستوردة من المعلبات و بالتالي نكون في كال الحالتين قد اتلفنا و حدات المجتمع .**

<span id="page-16-0"></span> **7.1 - تقنيات المعاينة** Techniques Sampling**:**

**عرف استخدام العينات منذ القدم ، ادى و يؤدي هذا االسلوب الغرض في كثير من االحيان و بنجاح دون العودة السلوب الحصر الشامل ،من المشاهد اليومية الستخدام اسلوب العينة، فحص الزمرة الدمويه و تناول االدوية و كل الفحوصات المخبرية و النماذج التسويقية......الخ . تقسم العينات الى نوعيين :**

**- عينات عشوائية** Samples Random**.**

**- عينات غير عشوائية** Samples Probability-Non **.**

**ان الغاية من سحب العينات هو دراسة المجتمع بشكل سهل ،ولتحقيق هذه الغاية يجب تكون العينة ممثلة لمجتمعها وذلك عندما تحتوي على كافة الصفات الموجودة في المجتمع و بنفس النسب، يمكن ان يتحقق هذا اذا كانت العينة عشوائية و المقصود بالعشوائية هنا ان تعطى لكل مفردة من مفردات المجتمع االحصائي حظا . يتم هذا باستخدام اساليب علمية عند السحب تدعى باساليب السحب ً متساويا للظهور بالعينه العشوائي او االختيار العشوائي** Selection Random**.**

**قبل ان نستعرض كيفية السحب بهذه االساليب لنالحظ الفرق بين االمثلة التالية : عند اخذ عينة صغيرة من دم االنسان تعتبر هذه العينة ممثله لمجتمعها و نعطي حكما عن المجتمع وهو دم هذا االنسان من خالل هذه العينة ،مثال اخر :هناك بعض االدوية كتب عليها يرجى رج الزجاجة قبل تناول الدواء ،والغاية من هذه العملية هي تحقيق التجانس بالمحلول ككل وعندما ناخذ جزء منه يكون ممثال لمجتمعه .**

**لو اردنا فحص نسبة المعدن في فلز ما فيتوجب علينا طحن الفلز وخلطه جيدا حتى نحصل على عينة ممثلة لمجتمعها . لكننا نصادف في حياتنا العملية حاالت اليمكن اجراء عمليات الطحن والرج والخلط عليها لتحقيق التجانس في المجتمع ، مثل سحب عينة من االسر او االشخاص او السيارات ،فهنا البد من استخدام اساليب** 

**تقنية وعلمية لتحقيق هذا التجانس اوال وتحقيق عشوائية العينة ثانيا وهي ماندعوه باساليب السحب العشوائي وهي :**

-1 اسلوب القرعة :

**تتم عملية اجر اء القرعة كما يلي: نقوم بترقيم مفردات المجتمع** N1-2-3........... **حيث N هي حجم المجتمع وبعدها نقوم بكتابة هذه االرقام او اسماء المفردات اذا امكن على قصاصات من الورق وتوضع في كبسوالت متماثلة ، كل ورقة في كبسولة وقبل البدء في السحب تخلط الكبسوالت جيدا في وعاء ونبدأ بسحب الكبسوالت واحدة تلو االخرى مع تكرار الخلط قبل كل عملية سحب وهكذا حتى نحصل على عددا من الكبسوالت مساو لحجم العينة المطلوب n.**

**يمكن استخدام اسلوب القرعة وبنجاح كبير اذا كان حجم المجتمع االحصائي صغيرا ،اما عندما يكون حجم المجتمع كبيرا جدا فانه من الصعوبة تطبيق هذا االسلوب .**

-2 دواليب الحظ :

**اليختلف هذا االسلوب بجوهره عن االسلوب السابق ولكنه اسهل بكثير . نقوم بترقيم مفردات المجتمع** 1-2- N3........ **حيث** N **هي حجم المجتمع ونبدا بالسحب بتدوير الدواليب وعندما تتوقف الدواليب نقرأ الرقم فتكون المفردة في المجتمع االحصائي التي تحمل ذلك الرقم هي المفردة التي ستدخل في العينة وهكذا نكرر عملية تدوير الدواليب** n **مرة بحجم العينة المطلوب سحبها .**

**لقد اصبح هذا االسلوب اكثر تطبيقا في وقتنا الحاضر بسبب انتشار الحاسبات االلكترونية حيث اغلب البرامج تحوي على هذه الدواليب االلكترونية او تعمل بشكل مماثل للدواليب .**

-3 جداول االرقام العشوائية :

**من الطرق القديمة للسحب العشوائي ،وهي عبارة عن جداول في كل صفحة عدد من االسطر واالعمدة لالرقام من 1الى 9 ،وهذه الجداول معدة بشكل عشوائي .يكفي الستخدام الجدول ان نبدا باي سطر او عمود ونبدا قراءة االرقام وكاننا ندور دواليب الحظ.**

مثال **:لسحب عينة غشوائية بحجم 19 عمال ، من عمال احد الشركات والبالغ عددهم 211 عامل )حجم المجتمع (.باستخدام الجدول المرفق ادناه )1.1( ،مبتدئين بالعمودين االول والثاني من اليسار يكون افراد العينة هم اصحاب الترتيب التالي 95: 49 75 58 39 .**

جدول الارقام العشو انبة

| 9588 | 0198 | 3820      | 0894 | 6705 | 2742 | 4569 |
|------|------|-----------|------|------|------|------|
| 4900 | 7466 | 7496      | 2909 | 4978 | 3722 | 3079 |
| 7521 | 2725 | 3902      | 4063 | 0949 | 8802 | 7023 |
| 5843 | 8325 | 0528      | 9800 | 2068 | 9029 | 9665 |
| 3949 | 5233 | 7119      | 8639 | 8131 | 2475 | 7942 |
| 8715 | 3299 | 6692      | 9803 | 4528 | 3506 | 4945 |
| 8401 | 7484 | 8384      | 0224 | 1242 | 3068 | 3077 |
| 9207 | 0149 | 8058      | 6870 | 8529 | 7588 | 6798 |
| 7736 | 7574 | 8588      | 1319 | 1872 | 8386 | 2689 |
| 6520 | 7841 | 7373      | 6333 | 0333 | 7685 | 6023 |
| 4165 | 7946 | 3533      | 1031 | 3257 | 7900 | 7313 |
| 4838 | 1276 | 1246      | 7801 | 6225 | 0457 | 4350 |
| 7947 | 9142 | 2410      | 4292 | 9920 | 7496 | 3669 |
| 0253 | 3400 | 6426      | 1920 | 4342 | 1146 | 5190 |
| 8348 | 7762 | 5936      | 2109 | 1036 | 0439 | 5598 |
| 6720 | 7203 | 2655      | 2512 | 6737 | 4896 | 0476 |
| 0628 | 4188 | 5390      | 4364 | 9341 | 5278 | 5372 |
| 3661 | 2808 | 6778      | 9171 | 3486 | 0070 | 8395 |
| 9784 | 8036 | 3352      | 4960 | 3833 | 1634 | 2902 |
| 6119 | 7492 | 6927      | 0885 | 5729 | 5241 | 3936 |
| 7482 | 6518 | 9499      | 2966 | 7333 | 3457 | 5776 |
| 5938 | 9499 | 8154      | 6110 | 2970 | 2117 | 8560 |
| 4725 | 7083 | 3201      | 7851 | 0122 | 0435 | 5401 |
| 4298 | 3395 | 5982      | 9762 | 3821 | 6014 | 4061 |
| 8745 | 3018 | 6243      | 7117 | 6795 | 7009 | 4831 |
| 2084 | 5778 | 1475      | 9227 | 6156 | 7372 | 7152 |
| 2578 | 7162 | 3083      | 1147 | 2882 | 2377 | 9183 |
| 0045 | 7556 | 2820      | 1923 | 6061 | 6569 | 1805 |
| 8138 | 7994 | 0808<br>k | 5852 | 3319 | 8838 | 7975 |
| 4187 | 5360 | 9691      | 0736 | 2104 | 5497 | 3998 |
| 9239 | 6149 | 2790      | 8068 | 0064 | 5110 | 2736 |
| 6640 | 0233 | 9391      | 4707 | 6740 | 8089 | 4086 |
| 5314 | 1778 | 0038      | 4353 | 3054 | 3854 | 7375 |
| 1982 | 4704 | 4771      | 5948 | 5567 | 8559 | 6118 |
|      |      |           |      |      |      |      |

**جدول )1.1(**

انواع العينات العشوائية  $1.7.1$ 

1 - العينة العشوائية البسيطة **Sample Random Simple: تعتبر عملية سحب هذه العينة االبسط بين سحب العينات اذ نستطيع القول انها تلك العينة التي يتم سحبها باحدى طرق السحب العشوائي السابقة دون أي اجراءات اخرى ،ولكن الى جانب هذه البساطة و التي هي اهم مزاياها هناك بعض المساوئ و التي هي : - اليمكن سحب عينة بهذا االسلوب اال اذا كان حجم المجتمع محدود و معلومة كل مفراداته . - في بعض االحيان قد ال نحصل على نفس نسب الصفات الموجودة في المجتمع مثال سحب عينة من طالب الجامعة الموزعيين كما يلي 41** % **ذكور و 61** % **اناث فان العينة البسيطة قد تعطي نسبا تختلف عن الموجودة في المجتمع كأن نحصل على عينة تحوي %**20 **اناث و ذلك بسبب العشوائية . 2** \_ العينة المنتظمة **Sample Systematic**: **نقوم بتقسيم مفرادات المجتمع المرتبة و المرقمة** N **1**-2-3.......- **الى مجموعات نطلق على كل مجموعة اسم فترة السحب و عدد مفراداتها** k**،ونحصل على طول فترة السحب بتقسيم حجم المجتمع** N**على حجم العينة** n **اي**  *n*  $\cdot k = \frac{N}{k}$ **ثم نختار مفردة بشكل عشوائي من مفردات اول فترة سحب و لتكن المفردة** s , **فتكون المفردة** s **اول مفردة في العينة ، و للحصول على باقي مفردات العينة نضيف اليها على التتالي فترة السحب** k **فتكون بهذا الشكل مفردات العينة هي المفردات ذات االرقام :** s, s+k, s+2k, s+3k,  $\dots$  s+  $(n-1)$ k **مثال :مجتمع حجم مفرداته 111 مفردة نريد سحب عينة منتظمة بحجم** 5**مفردة :**

 $=\frac{N}{n}=\frac{100}{5}=20$ *n N k*

**نختار من ضمن فترة السحب االولى و البالغ عددها 21 مفردة ، مفردة بشكل عشوائي باحدى الطرق التي تعرفنا عليها سابقا و لتكن هذه المفردة ذات الرقم** 12 **و عليه تكون مفردات العينة هي :**

12 32 52 72 92 **مزايا هذه العينة هي قلة التكاليف وسهولة سحبها كما وانها تعطي نفس النسب الموجودة في المجتمع لصفة ما.ولكن الى جانب هذه المزايا هناك بعض المساوئ هي انه اليمكن سحبها اال اذا كان المجتمع محدود ومفرداته مرتبة ومرقمة ،كما انه في بعض االحيان قد تعطي عينة متحيزة اذا كانت البيانات في المجتمع االحصائي مرتبة بشكل دوري يتوافق الدور مع فترة السحب ،مثال عند اختيار عينة من البيوت في منطقة مخططة بطريقة الشطرنج ،فاذا كانت وحدة البدء بيت يقع على الشارع العام وكان طول فترة السحب يساوي عدد البيوت في رتل البيت الذي يقع على الشارع العام فستكون العينة كلها من البيوت الواقعة على الشارع وبذلك نكون اغفلنا تمثيل البيوت الغير الواقعة على الشارع العام .**

-3 العينة الطبقية **Sample Stratified**:

**عندما يكون المجتمع غير متجانس نقوم بتقسيمه الى مجموعات مؤلفة من مفردات متجانسة تدعى كل مجموعة طبقة )**Strata **)،ثم ناخذ من كل طبقة عينة عشوائية حيث مجموع هذه العينات الماخوذة من الطبقات يشكل العينة الطبقية .اما نسبة تمثيل كل طبقة في العينة فيمكن ان يكون حسب نسبة الطبقة في المجتمع :**

**اذا كان** N **حجم المجتمع وهو مؤلف من 3 طبقات مثال ، عدد مفرداتها** <sup>3</sup>,N2,N1,N **حيث ان : و** n **حجم العينة الطبقية الواجب سحبها .في هذه الحالة يتوجب سحب 3 عينات ،عينة**  *N*<sup>1</sup> *N*<sup>2</sup> *N*<sup>3</sup> *N* **من كل طبقة احجامها هي** 3n2,n1,n **بحيث يكون** n=3n2+n1+n **.وللحصول على قيم** 3n2,n1,n **نطبق نسب الطبقات في المجتمع كما يلي** ..........**:** 3 3 2 2 1 1 *N n N n N n N* **او**  $\frac{n}{N} = \frac{n_1}{N} = \frac{n_2}{N}$ *N*  $n_i = \frac{N_i * n}{N}$  $=\frac{N_i*}{N_i}$ 

 **مثال : نود سحب عينة من طالب الجامعة لمعرفة رايهم بدراسة و تدريس اللغة االجنبية، و من المعروف بشكل مسبق ان هناك اختالف بصعوبة و ممارسة هذه اللغات. فاذا علمنا ان عدد الطالب 1111 طالب 611، طالب لغتهم االنكليزية و311 طالب لغتهم الفرنسية و الباقي لغات مختلفة و نود سحب عينة بحجم 111 طالب فما هو عدد الطالب من كل طبقة .**

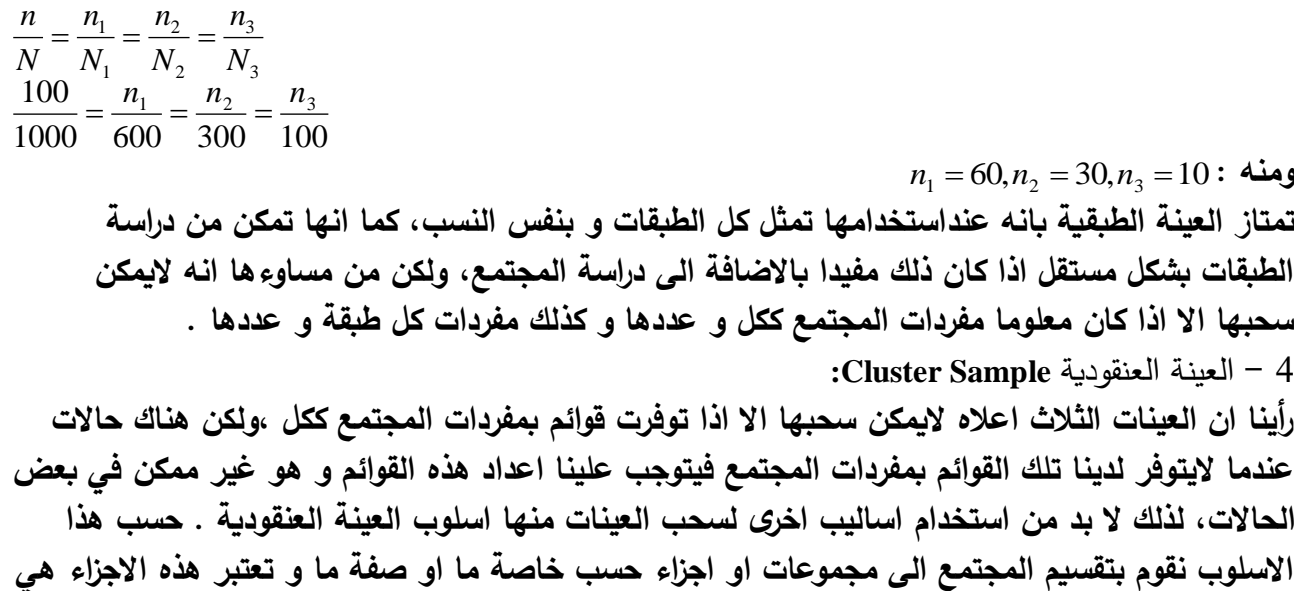

**وحدات السحب و التي يدعى كل منها عنقودا ،ثم نختار بشل عشوائي عددا من هذه العناقيد لنجمع البيانات منها .**

**مثال سحب عينة من اسر مدينة ما لدراسة رايها بشكل سلعة فاننا نقسم المدينة الى احياء )عناقيد( ونسحب بشكل عشوائي عنقود او عدة عناقيد ،حيث االسر بهذه العناقيد هي العينة المطلوبة .** 5 - العينة المتعددة المراحل **Sample stage\_Multi :**

**تستخدم هذه العينة في تلك الحاالت التي ال يتوفر قائمة لدينا عن مفردات المجتمع -كما في العينة العنقودية السابقةـ و كذلك عندما يكون الوقت المتاح قصيرا و االمكانيات المادية المتاحة قليلة . حسب هذه الطريقة يتم سحب العينة على عدة مراحل ،كمثال عليها لدراسة متوسط انفاق االسرة في الجمهورية العربية السورية نختار عدة محافظات بشكل عشوائي )كمرحلة اولى( بعد ذلك من ضمن المحافظات المختارة في المرحلة االو لى نختار عدة مناطق )كمرحلة ثانية( ثم نختار عدة قرى و احياء بشك عشوائي من المناطق المختارة بالمرحلة الثانية )كمرحلة ثالثة(،و اخيرا كمرحلة رابعة نختار عددا من االسر من القرى و االحياء المختارة في المرحلة الثالثة و تجمع البيانات من هذه االسر المختارة بالمرحلة الرابعة فقط .**

**2.7.1 - العينات الشخصية ) غير االحتمالية(**:Samples Probability-Non

**يتم اختيار بعض العينات بشكل غير عشوائي أي عمدي ،فهذا النوع من العينات هو غير عشوائي و بالتالي ال يمكن حساب احتمال الخطأ باستخدام نظرية االحتماالت، من هذه العينات :** 1 - عينة الحصص: **يحدد الباحث عددا من المفردات لكل صفة و هي بهذا الشكل تتشابه مع العينة الطبقية و تختلف معها بانها ليست عشوائية .** 2 - العينة المنتقاة : **يستخدم هذا النوع بشكل اوسع من العينة السابقة و ذلك لما حققه هذا النوع من نجاح .ويتوقف نجاح هذه العينة على مهارة الباحث في اختيار المفردات التي ستدخل في العينة و من االمثلة على هذا النوع ،عينة السلع الداخلة في حساب الرقم القياسي لالسعار.** 3 - العينات كبيرة الحجم: **و هي عينات تحوي عددا كبيرا من المفردات مختارة بشك غير عشوائي و يدعي مؤيدي هذا النوع من العينات انه كلما كبر حجم العينة كانت اكثر تمثيال للمجتمع ، ولكن هذا غير صحيح اال اذا كانت العينة عشوائية .اما في حال العينات غير العشوائية فان التحيز سوف يبقى و يمكن ان يزداد مادام سحبها يتم بشكل غير عشوائي . :**Error Of Sample **العينة اخطاء - 8.1**

**نوهنا اعاله باننا نقوم بسحب عينة للتعرف منها على صفات المجتمع االحصائي ، ولكن في اغلب االحيان نحصل على نتائج تختلف عن النتائج الممكن الحصول عليها فيما لو قمنا بالحصر الشامل و ذلك الن العينة عرضة لنوعين من الخطأ هما :**

<span id="page-20-0"></span>**- خطأ الحظ و الصدف** Error Randon **او الخطأ العشوائي.**

**- خطأ التحيز** Error Bias**.**

-**1** الخطأ العشوائي :

**ينتج هذا الخطأ بسبب العشوائية ذاتها حيث تختلف نتائج العينة عن القيم الموجودة في المجتمع كما تختلف من عينة الخرى، و لتبيان ذلك نأخذ المثال التالي :**

**لدينا اربعة اشخاص** D,C,B,A **اعمارهم على التوالي** 22 , 21 , 19 , 18 **عام فلو اعتبرنا ان هؤالء االشخاص يؤلفون مجتمعا متوسط الوزن فيه** :

> 20 4  $\mu = \frac{18 + 19 + 21 + 22}{4} =$

**لو سحبا كل العينات الممكنة من حجم 1 – انظر الجدول رقم** ( **0.1(.**

**من تدقيق متوسط االوزان التي ستعطتها العينات نالحظ ان هناك فروقا بين متوسط العينات و متوسط المجتمع لكل العينات الممكنة و هذا الفرق ناتج عن عملية االختيار و نطلق عليه خطأ الحظ و الصدف، لكن الحظ ان هذا الخطأ الناتج هو لبعض العينات موجب و لبعضها سالب أي يحدث في االتجاهين و ان مجموع الخطأ يساوي الصفر . من هنا يمكن القول ان القوى التي ادت الى ظهور هذا الخطأ متساوية و انها تلغي بعضها بعضا، من جهة اخرى عندما يزداد حجم العينة فان قيمة هذا الخطأ تقل ، ففي مثالنا السابق اكبر خطأ كان 2.11 سنة اما لو سحبنا عينة بحجم اصغر و ليكن مفردتين هما** B , A **سيكون متوسطهما 18.1 سنة و الخطأ سيكون ))**1.5 - **=** 20 –18.5 **(( أي ان الخطأ اكبر عندما** 

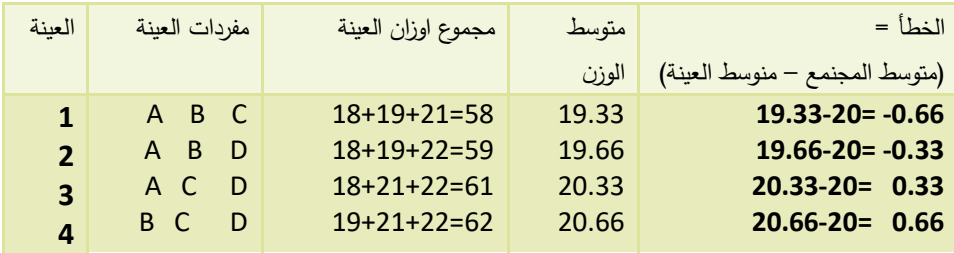

**الجدول )**2.1 **(**

**يكون حجم العينة اصغر، و هذا يؤدي بنا للقول انه كلما كبر حجم العينة قل مقدار خطأ الحظ و الصدف . و اخيرا نقول ان هذا الخطأ البد و ان يقع النه ناتج عن العشوائية نستطيع تقليل قيمته بزيادة حجم العينة كما نستطيع حساب احتمال الوقوع به كما سيمر معنا الحقا .**

**0 - خطأ التحيز:**

**يمكن وصف التحيز بانه الحصول على عينة كل مفراداتها او اغلب مفراداتها تحمل نفس الصفات مثال سحب عينة لقياس متوسط الطول و كل مفراداتها اشخاص طوال القامة، و التحيز يحدث دوما باتجاه واحد سالب او موجب و يعتبر التحيز من اخطر االخطاء التي يمكن ان تؤثر على البحث ، و تكمن خطورته بانه ال يمكن التنبؤ به و قياسه .**

**و نجمل اسباب التحيز بما يلي :** 

**- عدم السحب العشوائي او استخدام اطار معيب عند سحب العينة ، أي السحب ليس من كامل المجتمع .**

**- عدم تنفيذ العينة بشكل كامل - اهمال بعض وحدات العينة .**

**االستعاضة بوحدات مكان وحدات عند سحب العينة .**

**و يمكن تصحيح خطأ التحيز بادخال بعض التعديالت على مفردات العينة عندما يكون معلوما-اتجاه التحيز و حجمه و اال وجب اعادة سحب العينة .**

<span id="page-22-0"></span>**-9.1 اداة البحث - االستمارة االحصائية** Questionnaire Statistical**: لكل بحث يجب اعداد استمارة خاصة به يطلق عليها االستبيان او االستمارة االحصائية** Questionnaire**،وهي عبارة عن مجموعة من االسئلة حول متغيرات مشكلة البحث . تعتبر عملية صياغة االستمارة عملية هامة جدا ومعقدة حيث يتوقف النجاح في الحصول على البيانات الهامة على صحة صياغة هذه االستمارة ، وهنا يمكن ذكر بعض القواعد الواجب مراعاتها عند اعداد االستمارة لكي تكون صحيحة قدر االمكان وبالتالي نضمن الحصول على بيانات صحيحة ،ويمكن تقسيم هذه القواعد الى جزاين :**

-1.911 قواعد متعلقة بشكل االستمارة :

**-1 يجب كتابة االستمارة على ورق جيد بحيث تلفت انتباه المستجوب وتثير اهتمامه . -2 يجب ان يكون ترتيب االستمارة متناسبا مع شكل الورقة وتكتب بخط واضح . -4 ذكر المشرف او الهيئة المشرفة على البحث في بداية االستمارة وعنوان الجهة المشرفة. -5 االشارة الى سرية البيانات وهي غير اسمية ، وعدم استخدامها الغراض اخرى. -6 وجود محفز معنوي او مادي في االستمارة لتحفيز المستجوب على االجابة . -6 يجب اعطاء االسئلة ارقاما متسلسلة حتى يسهل التعرف عليها عند تفريغ االجابات و يمكن ان يعطى لكل سؤال رمز في حال كان باالمكان استخدام الحاسبات في تفريغ النتائج .**

 **- ترتب االسئلة بشك منطقي و يجب ان تبدا باالسئلة السهلة مثل االسئلة الخاصة :االسم ، الجنس السن ،**...**. . و يمكن تقسيم االسئلة الى مجموعات تكون االسئلة ضمن كل مجموعة مشتركة بعامل ما . - عدم كتابة اكثر من سؤال في السطر الواحد . - يمكن تضمين االستمارة جداول لطرح االسئلة بشكل اسهل .**

0.9.1 - قواعد متعلقة باالسئلة :

**1 - يجب طرح االسئله الهامة ذات العالقة بموضوع البحث حتى ال نحصل على بيانات زائدة تعرقل الخطوات التالية . -2 يجب صياغة االسئلة بشكل سهل وواضح بحيث التقبل اللبس او اساءة الفهم او التأويل مثال السؤال التالي )الفرع ؟( فهل المقصود بفرع الدراسة ادبي او علمي ام المقصود فرع المنظمة الشعبية ام فرع هيئة سياسية . . . 3 -يجب صياغة االسئلة بحيث تكون االجابة عليها قاطعة مانعة و يفضل ان تكون االجابة بعدد او بكلمة صح او خطأ او االشارة اليها )**, X**). 4 - في حال كان هناك خيارات لالجابة اكثر من خيارين صح او خطأ يجب ذكر هذه االجابة و يترك للقارئ االختيار بينها . مثال : الحالة االجتماعية ؟ عازب متزوج مطلق ارمل خاطب )مخطوبة( 5 - اذا كان هناك خيارات كثيره و متعددة لالجابة و كان اهتمامنا ينصب على بعضها فقط نذكر بعض االجابات الهامة و نفرد للباقي اجابة: عدا ذلك. مثال : ما هي الهواية المفضلة ؟ الرياضة السباحة السفر عدا ذلك 6 - يجب ان ال تتطلب االسئلة عمليات حسابية مطولة فال نسأل كم كان عمرك في 2117/13/21 مثال يكفي هنا ان نسأل عن تاريخ التولد. 7 - يجب ان ال نسأل اكثر من سؤال في السؤال الواحد .فال نسأل )متزوج وعدد االوالد الذكور و االناث ؟(يجب هنا توجيه ثالث او اربعة اسئلة: 1 - متزوج او الحالة االجتماعية 2 - عدد االوالد ؟ 3 - الذكور ؟ 4 - االناث ؟**

**8 - يجب قدر االمكان تجنب االسئلة التي تقلق المستجوب . مثل : ماهو دخلك ؟ رصيدك في البنوك ؟ بهذه االسئلة يتحسب المستجوب او يبدأ بالتفكير بالضرائب او بأمور اخرى . 9 - ان ال نسأل اسئلة تثير تحيز المبحوث او المستجوب كأن نسأله : \_ هل تتأخر عن المدرسة احيانا بسبب المواصالت ؟ \_ هل الدخل قليل ؟ \_ هل تقرأ الصحف يوميا ؟ \_ هل ر سبت بسبب صعوبة االسئلة ؟ 11 - يجب ذكر الوحدات المستخدمة و توضيحها فعند السؤال عن الدخل يجب توضيح المقصود بالدخل هل هو الراتب الشهري لرب االسرة او الفراد االسرة ام هو مجموع الدخول لهذه االسره من الراتب و العقارات و االمالك . . الخ ومن ثم توضيح الوحدة المستخدمة في قياس الدخل و هل هو الدخل الشهري او السنوي . . الخ. 11 \_ و اخيرا يحبذ اضافة اسئلة راجعة و هي توجيه أسئلة طرحت بطريقة اخرى للكشف عن صحة االجابة من عدمها: مثال السؤال هل تقرأ الجرائد يوميا ؟ السؤال الراجع . كم تصرف من الوقت لقراءة الجرائد ؟او ماهي الجرائد التي تقرأها؟** -3.9.1 ملء االستمارة االحصائية :  **يتم ملء االستمارة االحصائية**Questionnaire **باحدى الطرق التالية : -1المقابلة الشخصية . -2المراسلة . -3الهاتف . -4االنترنيت . ولكل من هذه الطرق مزاياها ومساوئها بحيث تجعلها ممكنة في بعض الحاالت وغير ممكنة في حاالت احرى ،لذلك سنطلع على كل طريقة بشئ من التفصيل .** -1 المقابلة الشخصية : **حسب هذه الطريقة يقوم الباحث بنفسه او اشخاص مدربين على البحث بشكل جيد بمقابلة المبحوث وتوجيه االسئلة اليه بشكل مباشر سؤاال فسؤال حسب ورودها باالستمارة او مالحظة المبحوث بشكل مباشر وتسجيل االجابات .وتعتبر هذه الطريقة من اكثر الطرق شيوعا وفائدة في الحاالت التالية : - في حال كثر عدد االميين بين افراد البحث . - في حالة االسئلة التي تتطلب االجابة عليها مالحظة مباشرة مثل مالحظة نتائج تجربة ما او مالحظة حركات المستجوب ، او معرفة نظافة المنزل** ......**الخ - باالضافة لما ورد اعاله فان لهذا االسلوب مزايا اخرى هي ان الباحث سيساعد المبحوث من خالل توجيه االسئلة التوضيحية وبالتالي نضمن صحة االجوبة. الى جانب المزايا المذكورة اعاله لهذا االسلوب بعض المساوئ نذكر منها :**

**- قد اليصلح هذا االسلوب في الحصول على اجوبة صحيحة اذا كانت االسئلة محرجة كأن نسأل عن االمراض الجلدية او العالقات الزوجية . - من الممكن ان نحصل على اجوبة متحيزة بسبب ثاثير الباحث على المستجوب عن طريق االيحاء بجواب معين. - تحتاج عملية الجمع بحسب هذا االسلوب الى وقت طويل وكلفة عالية وخاصة اذا كان البحث يتطلب عددا كبيرا من العاملين .** -2 المراسلة : **ترسل االستمارة بالبريد او توزع باليد على المبحوثين او يمكن ان تنشر بالصحف ،ويقوم المبحوث بمليء االستمارة بنفسه باالجابة على االسئلة الواردة فيها بالترتيب .ولهذا االسلوب مزاياه ومساوئه والتي نجملها بما يلي : -1سهولة الوصول الى المبحوثين وقلة التكاليف . -2يصلح في تلك الحاالت التي تحوي فيها االستمارة على اسئلة محرجة. -3التخلص من تاثير الباحث على المبحوث عن طريق االيحاء وبالتالي التخلص من تحيز الباحث. -4يعطي هذا االسلوب وقتا للمبحوث للتفكير باالجوبة . اما مساوئ هذا االسلوب فهي : -1اليصلح في تلك الحالة التي يكثر فيها عدد االميين بين افراد البحث . -2قد يؤدي هذا االسلوب الى الحصول على اجوبة متحيزة وذلك الن االجوبة ستعود من بعض فئات من الناس وهم الفئة الذكية من الناس والذين يريدون توجيه البحث باتجاه معين، كما سيكون هناك غياب لبعض االجابات من الناس المهملين . لذلك ننصح عند استخدام هذا االسلوب باضافة بعض االجراءات الى صياغة االستمارة والتي تكفل تحريض المهملين على االجابة منها: -ارسال طابع بريدي ومغلف مكتوب عليه عنوان الجهة التي تقوم بالبحث او اجراء اتفاق مع مؤسسة البريد بالدفع عند وصول الرسائل وذكر هذا على االستمارة. -ذكر بعض العبارات في بداية االستمارة والتي يمكن ان تحرض المبحوث على االجابة :)اخي المواطن نحن نثق بوعيك وحبك لوطنك وبالتالي حبك للتطوير والتقدم لالمام .لذلك نرجو منك المساعدة باالجابة على االسئلة الواردة بهذه االستمارة** ...**..(. -من الممكن استخدام اساليب محرضة اخرى كأن تعطى لالستمارة ارقام ونخصص بعض الجوائز لعدد من االستمارات يتم اختيارها بعد عودتها بطريقة السحب العشوائي الوارد ذكرها اعاله.** -3استخدام الهاتف لملء االستمارة : **حسب هذا االسلوب يقوم الباحث بتوجيه االسئلة الواردة باالستمارة للمبحوث عن طريق الهاتف . مزايا هذا االسلوب هي: - السرعة في الحصول على البيانات. - يسمح هذا االسلوب بتوضيح االسئلة للمبحوث. اما مساوئه فهي: - اليصلح اال لالتصال مع االشخاص الذين يملكون هواتف . - يحتاج الى تكاليف عالية احيانا . - اليصلح في تلك الحاالت التي تتطلب مالحظة مباشرة للمبحوث.** -4استخدام االنترنيت **Internet** لملء االستمارة:

**يتم حسب هذا االسلوب نشر االستمارة البريدية على شبكة االنترنيت ويطلب من المبحوثين ملء هذه االستمارة .يستخدم هذا االسلوب بشكل واسع من قبل المحطات التلفزيونية والصحف والمجالت الستطالع الراي . مزايا هذا االسلوب السرعة الفائقة في الحصول على البيانات وفي معالجتها ايضا كذلك في قلة التكاليف ،اما المساوئ فتتمثل بعدم امتالك كل الناس الجهزة الحاسب ولخطوط االنترنيت باالضافة المية بعض االفراد باستخدام الحاسب ، كما ان استخدام هذا االسلوب يتطلب االعالن عن وجود هذه االستمارة على شبكة االنترنيت بواسطة الصحف او االذاعة او التلفزيون .**

**عرضنا في هذا الفصل بعض االرشادات و الو سائل الفنية التي يمكن استخدامها في عملية جمع البيانات و التي سوف تساعد في الحصول على البيانات الصحيحة و الضرورية للبحث مما يسهل عمل الباحث في المراحل الالحقة حيث ان الهدف من عملية جمع البيانات هو ليس غاية بحد ذاته و انما وسيلة و خطوة لالنتقال للمراحل االخر ى : عرض البيانات و تحليلها و اتخاذ القرار .**

**تنتهي عملية جمع البيانات بالقيام بمراجعة االستمارات )**Revison **)التي تم ملؤها باحدى الطرق السابقة ، واحدة واحدة. ان الغاية من هذه العملية هو اكتشاف االستمارات التي تحوي على نقص فى االجابات او تناقض و هنا يجب استكمال االجوبة في الميدان او الغاءها ، كما يمكن خالل عملية المراجعة اجراء بعض الحسابات الالزمة التي وفرنا على المبحوث القيام بها.**

**نتيجة مرحلة جمع البيانات هي الحصول على عددا كبيرا من البيانات ندعوها بشكلها هذا دون أي معالجة لها بيانات خام** data Raw**، فاذا ما عرضت بهذا الشكل ضمن بحث ما او على الصحف او على الشاشة لن**  تقدم أية فائدة للباحث او للقارئ و لذا كان من الضروري عرض هذه البيانات بشكل علمي و فني و سهل و **هذا ما سنناقشه في الفصل التالي .**

## **اسئلة وتمارين غير محلولة**

<span id="page-27-0"></span>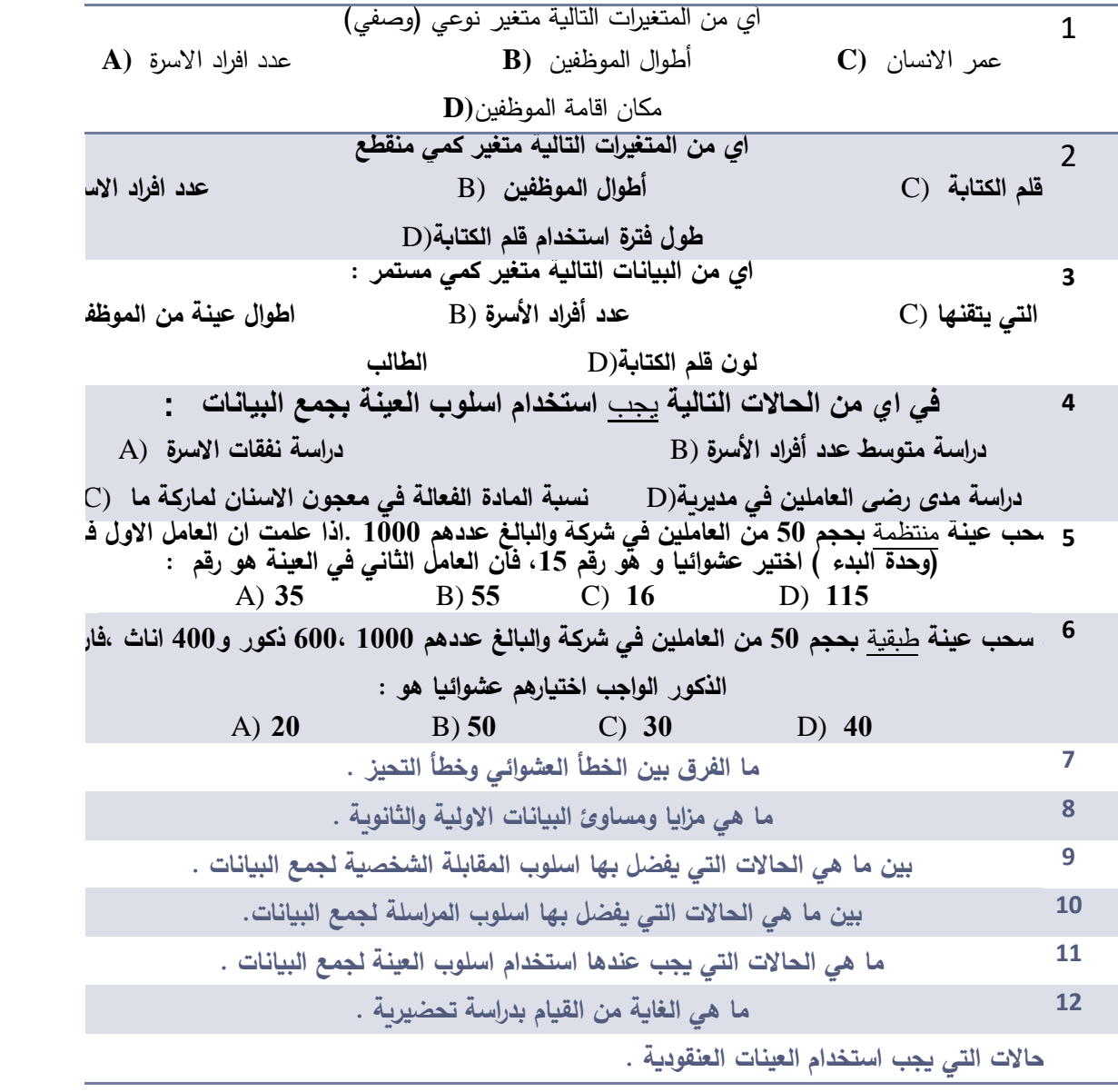

# **مراجع الفصل األول :**

<span id="page-27-1"></span>-1 حميدان، عدنان؛ الجاعوني، فريد؛ ناصر آغا، عمار؛ العواد، منذر، ،2003 مبادئ اإلحصاء، منشورات جامعة دمشق1

**2- Groebner David F., Shannon Patrick W. and Fry Phillip C. (2017)," Business**  Statistics : A Decision-Making approach", 10 th Edition. person.

3- **Weiss, N.A.**(1999), Introductory Statistics. Addison Wesley.

# <span id="page-28-0"></span>**الفصل الثاني**

### <span id="page-28-1"></span>**عرض البيانات االحصائية Presentation of Statistical Data**

-1

**ملخص الفصل:**

<span id="page-28-2"></span>**يتناول هذا الفصل طرق تلخيص البيانات واختصارها جدوليا او بيانيا .سنتعرف على كيفية تكوين الجدول االحصائي وكيفية انشاء الرسوم البيانية او المنحنيات لتمثيل البيانات العددية .**

**راينا اعاله انه بعد االنتهاء من مرحلة جمع البيانات نحصل على كم هائل من البيانات احيانا والتي دعوناها بيانات خام .حتى تؤدي هذه البيانات الغاية المرجوة منها البد من تلخيصها واختصارها، وهذا يتم من خالل عرض هذه البيانات. تستخدم اساليب عرض البيانات االحصائية بشكل واسع في كل المجاالت والعلوم ، وتبلغ اهمية هذه االساليب اهمية علم االحصاء لهذه العلوم بل هي احيانا ذات اهمية اكبر وذلك بسبب شعبية هذه االساليب ،فال يخلو بحث او كتاب او صحيفة او نشرة اخبار تلفزيونيه او اعالن تسويقي من احد هذه االساليب .و اكتسبت اساليب العرض اهمية اكبر في و قتنا الحاضر و ذلك لقدرة الحاسبات االلكتروني على القيام بها بشكل سريع وجميل ملفت لالنتباه . هذا جعل معرفة اساليب العرض من المعارف الضرورية لكل انسان معاصر ،لذلك تم اعطاء هذا الفصل اهمية خاصة وبالتالي التوسع في عرض وسائل و اساليب عرض البيانات االحصائية .**

**تعرض البيانات االحصائية عرضا جدوليا و بيانيا و لكل منهما عدة اساليب . سوف نتعرف على هذه االساليب من خالل تقسيمها حسب طبيعة البيانات، و تقسيمنا هذا سيكون السباب درسية ليتمكن الطالب بسهولة من معرفة اماكن استخدام كل اسلوب. سوف نقسم هذه االساليب كالتالي :**

- **عرض البيانات النوعية.**
	- **عرض البيانات الكمية.**

- **عرض بيانات السالسل الزمنية.**

<span id="page-29-0"></span>**1.2** – **عرض البيانات النوعية )الوصفية(:**

**تعرفنا في الفصل السابق على المتغيرات النوعية وراينا انها بيانات تعود لمفردات تتصف او ال تتصف بصفة ما، او هي التي يمكن التعبير عنها بكلمة او جملة : شجرة ليمون ،طالب ، ذكر انثى ،جيد ، ضعيف** ...**.. الخ . سنرى في هذا الفصل كيفية عرض البيانات النوعية حيث يمكن عرضها بطريقتين : -1 العرض الجدولي للنوعيات .**

**-2 العرض البياني للنوعيات .**

-111.0 العرض الجدولي للمتغيرات النوعية :

**يقصد بالعرض الجدولي اخثصار البيانات وتلخيصها من خالل تنظيمها بشكل جداول ، وتدعى هذه العملية بالتبويب** Tabulation **.**

**- التبويب** Tabulation **: تمر عملية التبويب بثالث مراحل: -1 تقسيم البيانات الى مجموعات حسب صفاتها المشتركة ، وبما ان هذه البيانات هي نوعية فهذا التقسيم متوفر حسب الصفة او المتغير . -2 عد مفردات كل صفة .**

**-3 انشاء الجدول االحصائي ونقل البيانات اليه بحيث يظهر فيه عدد مفردات او تكرارات** frequency **كل صفة .**

مثال **:**

**من عينة بحجم 21 طالب حصلنا على البيانات الخام التالية عن لغة الطالب :**

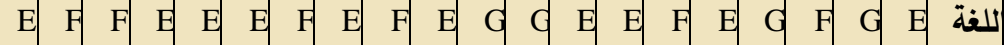

 E **:االنكليزية** F **:الفرنسية** G**:االلمانية المطلوب : تبويب البيانات في جدول احصائي.**

**باتباع الخطوات الثالث السابقة النشاء الجدول نحصل على االعمدة الثالثة من يسار الجدول )**1**-**2**( توزيع مفردات العينة حسب اللغة**

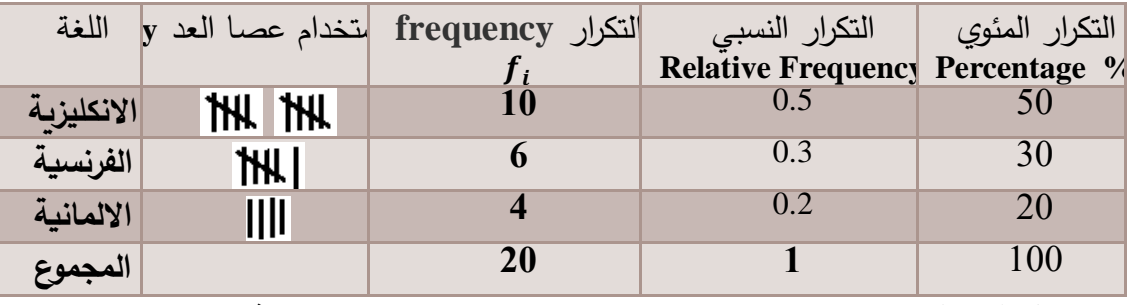

 **الجدول )**1**-**2**( المصدر:فرضي**

**من مالحظة البيانات في الجدول يتبين لنا فوائد عملية التبيويب ،وهي اختصار البيانات ومعرفة تمركز البيانات من قيم التكرار ،كما يمكن قراءة البيانات بشكل نسبي** Frequency Relative **و بشكل مئوي . يحسب التكرار النسبي** RF **من العالقة :** *i i f* ، مثلا: $RF=\frac{f}{\nabla}$ 20  $J_i = \frac{f_1}{\sum f_i} = \frac{10}{20} =$  $RF_1 = \frac{f}{\sqrt{2}}$  $\sum f_i = f_1 + f_2 + f_3 + \dots$ حيث *1* هو التكرار الاول و **اما التكرار المئوي** Percentage **يحسب كما يلي :**

$$
percentage = \frac{f_i}{\sum f_i} * 100
$$

**الحظ ان مجموع التكرار النسبي هو 1 ،في حين مجموع التكرار المئوي هو .111 ان نتيجة عملية التبويب هي الجدول االحصائي والذي يمكن تعر يفه بانه ترتيب البيانات في اسطر واعمدة حسب صفاتها المشتركة بشكل نستطيع قراءة هذه البيانات بشكل عمودي او افقي او كليهما ويفيد هذا العرض في اختصار البيانات ومالحظة صفانها العامة .وحتى يؤدي الجدول االحصائي االغراض المرجوة منه البد من مراعاة بعض القواعد عند اعداده واهمها :**

**1 - يجب ان يكون للجدول عنوان واضح يعبر عن محتوى الجدول وزمن الحصول على البيانات ومكان الحصول عليها وبشكل اخر يجب ان يجيب عنوان الجدول على االسئلة التالية :ماذا يحتوي الجدول ؟ ومن اين تم الحصول على محتوياته؟وزمن الحصول عليها؟**

**2 - يجب ذكر وحدات القياس المستخدمة بالجدول .**

**-3 يجب وضع عنوان لكل عمود ولكل سطر ،وفي حال وضع الجدول باكثر من صفحة يجب اعادة العناوين.**

**-4 يمكن ترقيم االسطر واالعمدة لتسهيل العودة اليها اذا كان البد من العودة اليها عند شرح محتوياتها .**

**-5 تجب االشارة الى المصدر الذي اخذت منه بيانات الجدول .**

**-6 يجب وضع رقم للجدول اذا كان سيوضع ضمن كتاب وذلك للعودة اليه عند شرح البيانات الموجودة ضمنه .**

**-7 يجب ان يكون شكل الجدول متناسبا مع شكل الصفحة التي سيعرض عليها وذلك حتى اليضطر القارئ لتغيير وضع الكتاب اثناء القراءة .** **-8 يجب عرض البيانات في الجدول االحصائي حسب ترتيب ما ،حيث يمكن ان تعرض حسب الحجم تصاعديا او تنازليا او حسب التاريخ او يمكن ان تعرض جغرافيا ،و الغاية من استخدام ترتيب ما هو سهولة الحصول على البيانات عند البحث في متن الجدول ،و قد ترتب البيانات ضمن الجدول على اكثر من اساس واحد فقد يكون الترتيب زمنيا و جغرافيا معا .**

**الجدول التالي )**2-2 **( هو جدول احصائي تتوفر فيه بعض واهم القواعد المذكورة اعاله . توزيع عمال احد المعامل حسب وقت العمل و الجنس للعام 2118 )الوحدة عامل(**

|                 |            |                    |         | -- |
|-----------------|------------|--------------------|---------|----|
| المجموع<br>1600 | انثى       | دكر                | وقت ال  |    |
|                 | 600        | <b>1000</b>        | نهاري   |    |
| 400             | <b>100</b> | 300                | مسائي   |    |
| 2000            | 700        | <b>1300</b>        | المجموع |    |
|                 |            | <b>جدول (</b> 2-2) |         |    |

-11111.0 انواع الجداول االحصائية:

**يمكن تقسيم الجداول االحصائية حسب الغاية من اعدادها وكذلك حسب عدد المتغيرات )الصفات( المعروضة في الجدول .**

**-1 حسب الغاية من اعداد الجدول االحصائي ، تقسم الجداول الى جداول عامة وجداول خاصة : -** الجداول العامة **:هي تلك الجداول التي تعد دون أي هدف سوى العد واالختصار وعادة ما توضع هذه الجداول من قبل الوزارات و الدول لتوفير البيانات الهامة عن النشاطات المختلفة في البلد وكمثال عليها الجداول الواردة في المجموعة االحصائية السنوي التي تصدر عن المكتب المركزي لالحصاء في الجمهورية العربية السورية .ويمكن استخدام البيانات الواردة في هذه الجداول في االبحاث العلمية كبيانات ثانوية . -** الجداول الخاصة **:هي تلك الجداول التي يضعها الباحث بنفسه لدراسة او بحث مشكلة معينة ويمكن ان تستمد بيانات هذه الجداول من الجداول العامة .**

**-2 اما حسب عدد المتغيرات في الجدول االحصائي فتقسم الجداول الى جداول بسيطة بمتغير وحيد كما في الجدول** (1-2) **ومزدوجة بمتغيرين كما في الجدول** (2-2) **،ويمكن ان تكون مركبة اذا كانت باكثر من متغيرين ،حيث تضاف المتغيرات التي تزيد عن 2 من خالل تقسيم االعمدة او االسطر انظر الجدول جدول )**3-2**(** ، **حيث تمت اضافة متغير ثالث هو الحالة العائلية.**

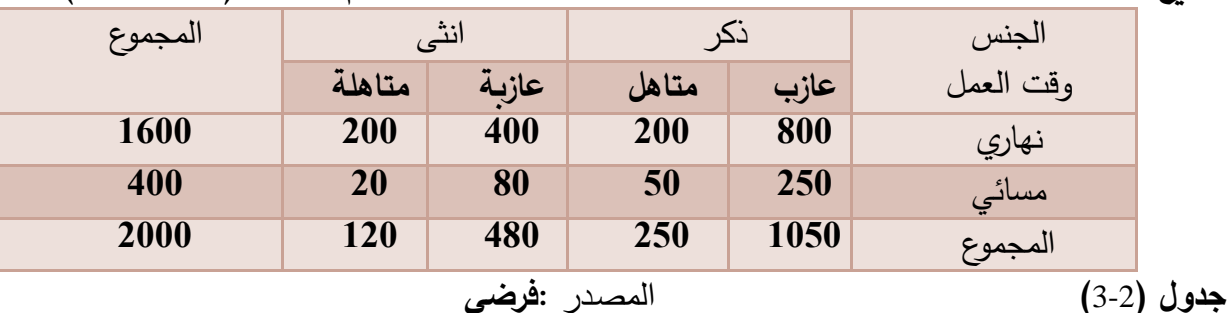

**توزيع عمال احد المعامل حسب وقت العمل و الجنس والحالة العائلية للعام 2118 )الوحدة عامل(**

-01110 العرض البياني للمتغيرات النوعية:

**يقصد بالعرض البياني استخدام الرسوم والمنحنيات واالشكال الهندسية للتعبير عن البيانات العددية ،وتفيد هذا الطريقة في اظهار البيانات و مالحظة التغيرات والفروق فيها بشكل يجذب االنتباه و يساعد على تذكرها ، كما تبين هذه الطريقة في بعض الحاالت العالقة بين الظواهر و المتغيرات التي ندرسها . تعرض المتغيرات النوعية بيانيا باستخدام :** 

- **- االعمدة البيانية البسيطة و المجزأة.**
	- **- الرسوم الدائرية.**
- 1.0.1.0 االعمدة البيانية **Charts Bar** :

**تستخدم االعمدة البيانية للتعبير عن البيانات العددية بمستطيالت على المحاور االحداثية ، قواعد المستطيالت على محور السينات و ارتفاعاتها تتناسب مع قيمة )قيم مطلقة او نسبية او تكرارات( الظاهرة التي ندرسها .و تستخدم االعمدة البيانية لعرض ظاهرتين او اكثر لنفس الفترة الزمنية مثال مقارنة عدد طالب كلية االقتصاد و عدد طالب كلية الحقوق لعام 2118 ،او مقارنة عدد الطالب في اقسام كلية االدارة ،كما في المثال:**

**مثال: في الجدول التالي توزيع طالب كليتي الحقوق واالقتصاد في احدى الجامعات :2118**

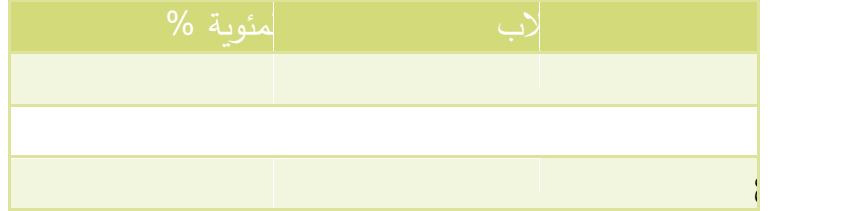

**فيمكن عرض البيانات بشكل اعمدة بيانية كما يلي ،الشكل**(1-2 )**:**

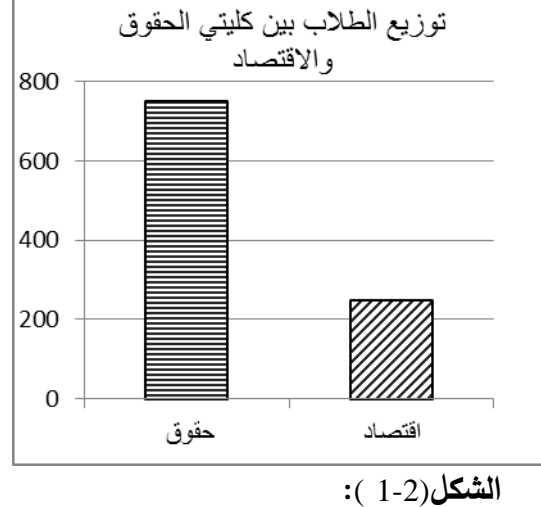

**كما تستخدم االعمدة البيانية لعرض بيانات لظاهرة واحدة لفترات زمنية مختلفة من اجل مالحظة تطور الظاهرة خالل تعاقب الزمن كما في الشكل )**2-2**(حيث عرضنا المبيعات السنوية الحد المتاجر لالعوام 2111 حتى 2118 م .**

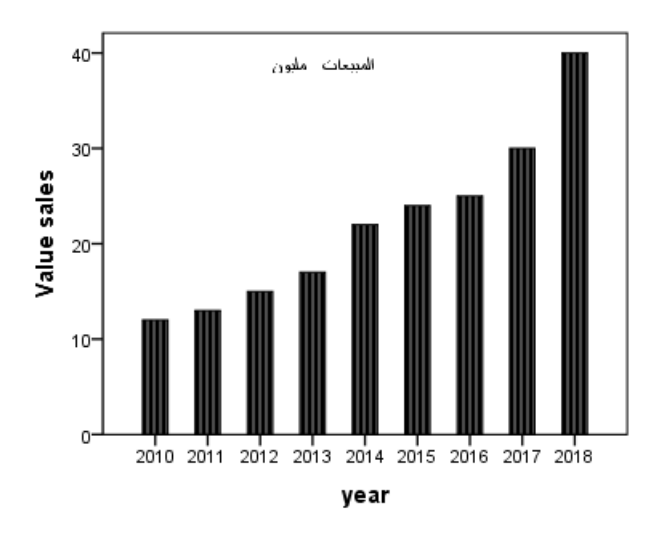

#### **الشكل )**2-2**(**

**يمكن استخدام االعمدة البيانية عند عرض عدة متغيرات وذلك باستخدام االعمدة البيانية المتالصقة** Charts Bar Clustered **او المقسمة** Stacked**،كما في المثال التالي :**

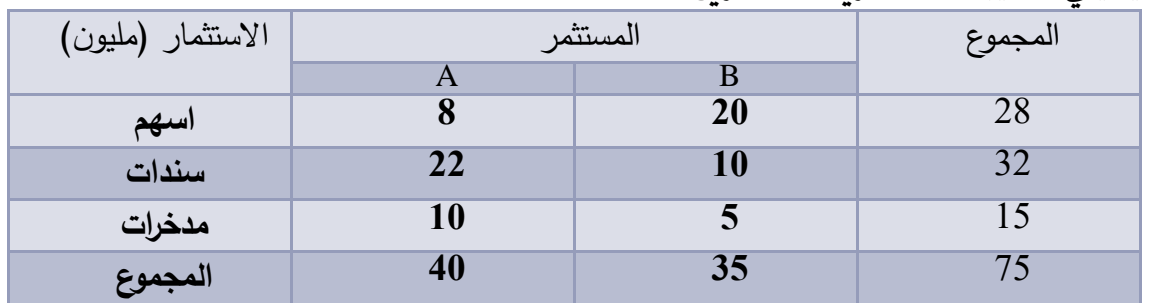

**يتم عرض هذه البيانات باالعمدة المتالصقة كما في الشكل )**3-2**( ،او باالعمدة المقسمة كما في الشكل )**4- **.)**2

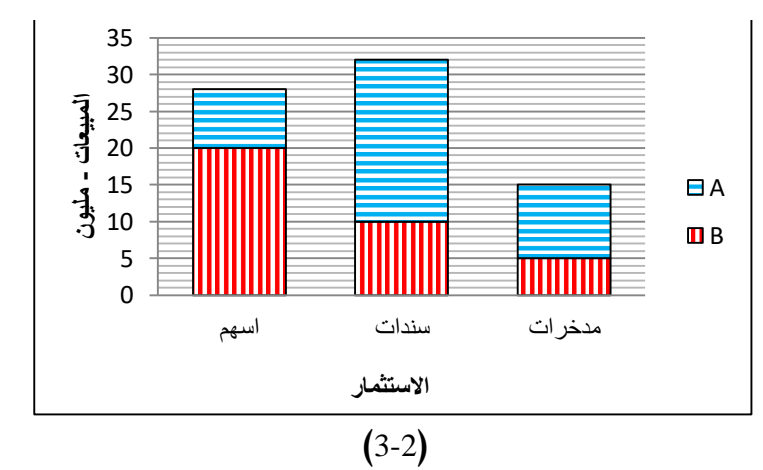

**مثال: فيمايلي الحقيبة االستثمارية لمستثمرين :**

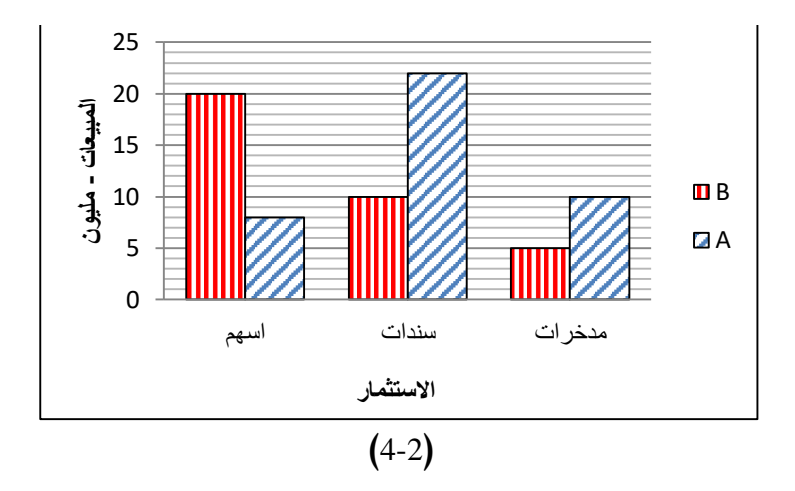

اهم القواعد و الملاحظات الواجب مراعاتها عند رسم الاعمدة البيانية : **1\_ يجب ان تكون قاعدة االعمدة متساوية و تفصل بين االعمدة مسافة التقل عن قاعدة العمود . 2 \_ يفضل تميز االعمدة عن بعضها بألوان مختلفة او بالتظليل في بعض الحاالت . 3 \_ يستحسن اظهار تقسيمات محور العينات على المستوى االحداثي و ذلك لبيان قيمة الظاهرة بشكل اكثر دقة . -4 يجب ان تبدأ تقسيمات محور العينات من الصفر و اال سوف نحصل على مقارنة خاطئة ، وعند الضرورة يجب كسر المحور او العمود . 5 \_ يمكن استبدال االعمدة بشكل مستمد من الظاهرة نفسها و ضمن الشروط و القواعد نفسها التي تستخدم بها االعمدة و ذلك كأن نعرض عدد االشجار بشكل شجرة بدال من العمود و عدد السكان بشكل ادمي و حجم المبيعات برزمة من القطع النقدية . .الخ ،وهذا الشكل االكثر استخداما في وقتنا الحاضر سواء في اعمال الدعاية و االعالن او في المقاالت او البرامج التلفزيونية .**

```
0.0.1.0 - الرسوم الدائرية Charts Pie :
```
**تعتبر الرسوم الدائرية شكل من اشكال العرض البياني للمتغيرات النوعية، و فيه نقسم الدائرة الى قطاعات ويعبر كل قطاع عن جزء من البيانات.حيث تمثل البيانات بدائرة و تقسم الى قطاعات تتناسب مساحتها مع حجم االجزاء المكونة لها، تلون القطاعات بالوان مختلفة لتميزها عن بعضها مع االنتباه الى وضع وسيلة ايضاح تبين ما يمثله كل لون .**

**يتم تحديد مساحة كل جزء عن طريق تقسيم الزوايا المركزية للدائرة و البالغة 361 درجة الى أجزاء ، حيث مجموع أجزاء البيانات )الظاهرة ككل ( يقابل 361 درجة وبالتناسب نستطيع حساب زاوية كل قطاع . مثال:فيما يلي الحقيبة االستثمارية لمستثمر :**

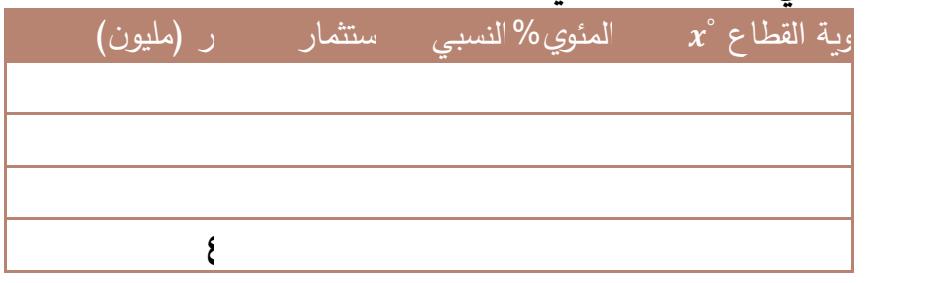

**لعرض البيانات بقطاعات دائرية يجب اوال حساب قياس الزاوية لكل قطاع من العالقة:**  $\int_{i}^{s} = \frac{J_i}{\sum f_i}$  \* 360 *i i f f* \*360 72 *x* **ومنه قياس زاوية القطاع االول**  40  $x_1^{\circ} = \frac{8}{40} * 360 =$ 

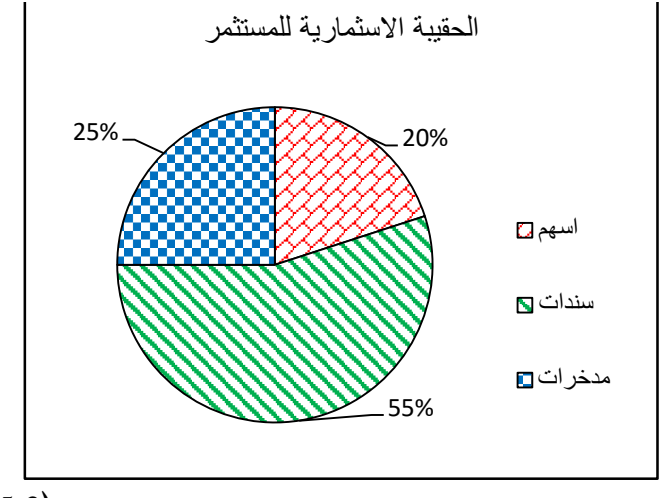

$$
(5-2)
$$

**تعتبر الرسوم الدائرية أكثر فائدة عندما ينصب اهتمامنا على البنية النوعية للظاهرة و تطورها حيث تمثل االجزاء بشكل مئوي )%( كما في الشكل )**5-2**(.**

<span id="page-35-0"></span>**2.2 - عرض البيانات الكمية: البيانات الكمية هي بيانات تعود لمتغيرات كمية و كنا قد عرفنا المتغيرات الكمية اعاله و قسمناها الى قسمين متغيرات كمية مستمرة و منقطعة و سنبين في فيما يلي كيف يتم عرض المتغيرات الكمية عرضا جدوليا و كذلك بيانيا .**

<span id="page-35-1"></span>**-1.2.2 العرض الجدولي للمتغيرات الكمية:**

**تتميز المتغيرات الكمية بان عدد القيم التي يأخذها المتغير يكون كبيرا و احيانا غير محدود كما في حالة المتغيرات المستمرة ، و تختلف التكرارات او عدد المفردات التي تأخذ قيمة ما و بالتالي هي تشكل توزيعا نطلق عليه توزيعا تكراريا )**Distribution Frequency **). تبوب البيانات الكمية في جداول احصائية تدعى بالجداول التكرارية )**Table Frequency **)و تمر عملية التبويب بعدة مراحل كما في حال المتغيرات النوعية ،و نميز هنا حالتين حالة المتغيرات المنقطعة و المتغيرات المستمرة .**

1.1.0.0 \_ تبويب المتغيرات الكمية المنقطعة :

**تتشابه عملية تبويب المتغيرات الكمية المنقطعة مع المتغيرات النوعية التي مرت اعاله حيث عدد القيم التي يأخذها المتغير محدود مثال عدد افراد االسرة هو 2 \_3 \_ . . . ،.او عدد التالميذ في الصف . . . الخ . وعلى هذا يمكن القول ان تبويب المتغيرات الكمية المنقطعة يمر بالمراحل التالية : -1 تقسيم البيانات الى مجموعات )كل مجموعة هي قيمة واحدة فقط( . 2 - عد مفرادات كل قيمة . 3 - انشاء الجدول التكراري .**
**مثال :لدينا البيانات التالية عن عدد االطفال في االسرة لعينة مؤلفة من 02 اسرة ،والمطلوب تبويبها في جدول تكراري :**

## 0 3 3 2 1 1 2 3 2 1 1 2 0 0 2 0 1 1 3 0

**من مراجعة البيانات اعاله نرى ان عدد االطفال هو بين 1 و 3 وبالتالي يمكن تقسيم البيانات الى 4 مجموعات .ننشا جدول ونضع في العمود االول قيم المتغير )عدد افراد االسرة ( .** 

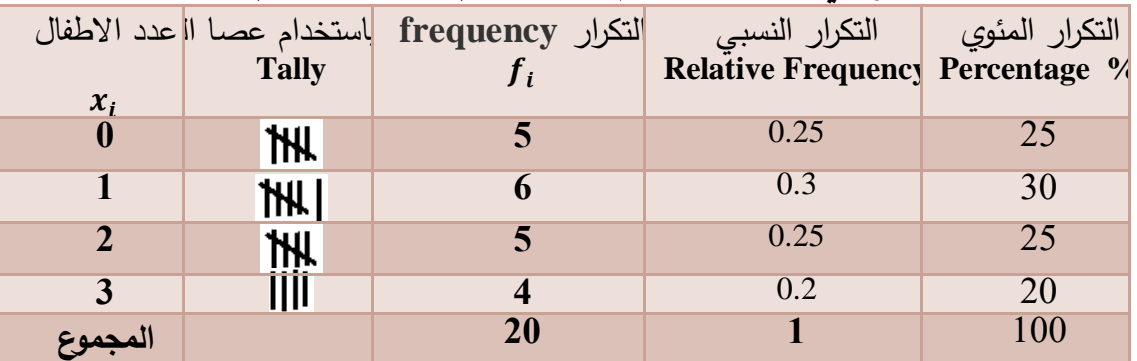

**الجدول )**4-2**(**

**بعد وضع قيم المتغير في العمود االول نبدأ بتفريغ البيانات الخام وذلك بقراءة المفردات واحدة تلو االخرى ووضع اشارة في العمود الثاني مقابل القيمة المساوية لقيمة المفردة، وعندما يبلغ عدد االشارات 5 نشكل منها حزمة بوضع االشارة الخامسة بشكل مائل او نضع** 5 **اشارات كحزمة ونترك مسافة بين الحزم ،انظر الجدول )4-2 ( .اخيرا نقوم بعد االشارات المقابلة لكل قيمة ونكتبها بشكل عشري في العمود الثالث عمود التكرارات** FREQUENCY **او . وبذلك نكون حصلنا على الجدول التكراري والذي سوف يعرض فيما بعد بعمودين فقط االول والثالث ويحذف عمود التفريغ )العد( .**

**بعد عرض البيانات في الجدول يمكن مالحظة فوائد هذا العرض من اختصار للبيانات ومعرفة تمركزها ومداها ،كما يمكن معرفة تكراراتها النسبية العشرية والمئوية كما في الجدول.**

0.1.010 \_ تبويب المتغيرات الكمية المستمرة :

**يعتبر تبويب المتغيرات الكمية المستمرة اكثر تعقيدا من المنقطعة حيث يكون عدد القيم التي ياخذها المتحول المستمر غير محدود وبالتالي يجب تقسيم البيانات الى مجموعات تدعى كل مجموعة فئة** Class **. تمر عملية انشاء الجدول التكراري للمتغيرات الكمية المستمرة بالخطوات التالية:**

**-1 ترتيب البيانات الخام بشكل تصاعدي او تنازلي و يفيد ذلك في تسهيل التعرف على اكبر مفردة و اصغر مفردة و بالتالي المدى العددي للبيانات حيث ان المدى )**Range **)يحسب كما يلي**−**:** = MIN

**حيث** MAX **:هي اكبر القيم و** MIN **:اصغر ها.**

**كما يساعد الترتيب في معرفة مدى اختالف البيانات او تجانسها و بالتالي يساعد على تقسيمها الى مجموعات وذلك عند تفريغ البيانات في الجدول . هذا باالضافة الى ان الترتيب يعتبر شكل مفيدا من اشكال العرض يكون ذو فائدة كبيرة اذا كان عدد المفردات قليال ،اما في حال كان عدد المفردات كبيرا فهو عديم الفائدة النه اليختصر البيانات .**

**2 - حساب عدد الفئات و طول كل فئة :**

**بما ان عدد القيم التي يأخذها المتغير غير محدود او كبير نقوم بتقسيم المدى الذي اوجدناه اعاله الى فئات**  Classes **او فترات** Intervals**،و ليس هناك من قاعدة ثابتة لتحديد طول الفئة و بالتالي عدد الفئات . ولكن نقول يجب ان اليكون عدد الفئات كبيرا و بالتالي تضيع الفائدة المرجوة من الجدول و هي اختصار البيانات .كما انه اذا كان عدد الفئات صغير تضيع معالم التوزيع .**

**يقترح بعض المؤلفين ان يكون عدد الفئات بين 5 و 21 فئة و بالتالي نحسب طول الفئة بتقسيم المدى على عدد الفئات .**

**او باستخدام طريقة اخرى لتحديد طول الفئة و هي عالقة سترجس )**Sturges**) حيث تعتبر اكثر مالئمة النها تاخذ المدى و عدد المفردات بعين االعتبار ، وطول الفئة حسب هذه العالقة:**

$$
c = \frac{Range}{1 + 3.32 (Log n)}
$$

**حيث** n **عدد المفردات الخام الواجب تبويبها و** C **طول الفئة و** Range **المدى و الباقي هي ثوابت . وبعد حساب او تحديد عدد الفئات ،فان طول الفئة يحسب بتقسيم المدى على عدد الفئات ، و يجب مراعاة ان يكون عدد الفئات عددا صحيحا، و في حال استخدام عالقة سترجس يمكن تقريب طول الفئة ،وال ننسى هنا ان التقريب بهذه الحالة دوما لالعلى** off Round**.**

**3** - **اختيار حدود الفئات و طريقة كتابتها :**

**يؤثر اختيار حدود الفئات كثيرا على نتائج تحليل البيانات و الجدول الصحيح او الجدول السوي هو ذلك الجدول الذي يعطي نتائج تماما او قريبة جدا من النتائج التي يمكن حسابها من البيانات قبل التبويب ، ويمكن الحصول على جدول سوي باختيار حدود الفئات بشكل صحيح و هذه العملية معقدة و تتطلب عددا** كبير! من الحسابات و المقاربات و ذلك لان المفردات في كل فئة ستعامل لاحقا بان قيمتها تساوي وسط الفئة **،لذلك البد من اختيار حدود الفئات بحيث يكون الوسط الحسابي لمفردات كل فئة يساوي قيمة منتصفها .او يمكن بطريقة اخرى مراجعة الترتيب و اختيار حدود الفئات بحيث يكون منتصفها يساوي القيم االكثر تكرارا . بعد اختيار حدود الفئات نختار احدى الطرق التالية لكتابة حدود الفئات جدول )**5-2**(. من مالحظة الجدول )**5-2**( اعاله نرى ان الفرق االساسي في الطرق السابقة لكيفية كتابة حدود الفئات هو**

**في كتابة الحد االعلى للفئة وهنا يمكن ذكر التوضيحات التالية :في الطريقة االولى ذكرت حدود الفئات وذكر توضيح للقيم المنتمية الى كل فئة ،فينتمي الى الفئة كل المفردات التي قيمها اكبر او تساوي الحد االدنى واقل من الحد االعلى أي ان مجال الفئة هو من الشكل** ]10 − 5]**مفتوح من االعلى . اما في الطريقة الثانية فالعبارة التوضيحية للقيم المنتمية للفئة تبين ان المفردات التي قيمها مساوية للحد االعلى للفئة تنتمي الى الفئة أي ان مجال الفئة هو من الشكل** [5-9] **وتستخدم هذه الطريقة في حال المتغيرات المنقطعة .ولتسهيل كتابة حدود الفئات نفضل عدم ذكر العبارات التوضيحية التي تدل على القيم المنتمية لكل فئة ونكتفي بكتابة حدود الفئات بينها اشارة معترضة كما في الطرق الرابعة والخامسة )الجدول 5-2(،حيث جرى العرف على قراءة حدود الفئات كما يلي :اذا تكررت كتابة الحد االعلى للفئة كحد ادنى للفئة التالية فهذا يدل على مجال الفئة مفتوح من االعلى أي ان المفردات التي قيمها تساوي الحد االعلى للفئة التدخل في الفئة ،اما اذا لم تتكرر كتابة الحد االعلى للفئة كحد ادنى للفئة التالية فمجال الفئة مغلق من الطرفين والمفردات التي قيمها مساوية للحد االعلى للفئة تنتمي لهذه الفئة ، ويلجئ بعض المؤلفين الى حل وسط بين الطريقتين الرابعة والخامسة وذلك بعدم ذكر الحد االعلى للفئة كما في الطريقة الثالثة في الجدول وهنا يقرا الحد االدنى للفئة كحد اعلى للفئة السابقة .**

كيفية كتابة حدود الفئات

| 10 المي اقل من 5<br>15 الى اقل من 10        | 9 الى 5<br>14 المي 10 |        | $5 - 10$<br>$10 - 15$<br>$15 - 20$ | $5 - 9$<br>$10 - 14$<br>$15 - 19$ |
|---------------------------------------------|-----------------------|--------|------------------------------------|-----------------------------------|
| 10 الى ولكن لاتشمل 5<br>15الى ولكن لاتشمل10 | 19 الى 15             | $20 -$ |                                    |                                   |
| $\mathbf{r}$ and $\mathbf{r}$               |                       |        |                                    |                                   |

**جدول )5-2(**

**-4 التفريغ :**

**بعد تحديد عدد الفئات واختيار طريقة كتابتها نرسم جدول من ثالثة اعمدة نكتب في العمود االول حدود الفئات وفي العمود الثاني نفرغ البيانات بوضع اشارة )عصا العد** Tally **) لتدل على ان مفردة ما تنتمي الى هذه الفئة وذلك كما مر معنا اعاله .اما في العمود الثالث نترجم االشارات الى ارقام عشرية و يكون عنو انه التكرار** Frequency **او بالرمز .**

**ولبيان كيف تتم هذه العملية نورد المثال التالي :**

مثال **: لدينا البيانات التالية عن درجات 31 طالب . والمطلوب عرضها في جدول تكراري.**

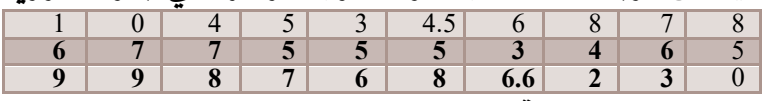

**العداد الجدول التكراري نتبع الخطوات التالية :**

**1 - نرتب البيانات ترتيب تصاعدي لمعرفة مدى البيانات و لكي يساعدنا الترتيب في عملية التفريغ**

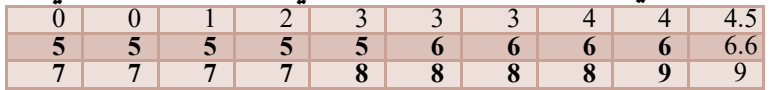

RANGE=MAX-MIN =9-0=9 **: المدى نحسب**

**2 -نحسب طول الفئة من عالقة سترجس :**

$$
c = \frac{Range}{1 + 3.32 (Log n)} =
$$
  

$$
\frac{9}{1 + 3.32 (Log 30)} = \frac{9}{1 + 3.32 \times 1.698} = 1.52
$$

**نقرب الطول الى 2 فيكون هو طول الفئة . 3 -نكتب حدود الفئات حيث سنختار اصغر مفردة كحد ادنى للفئة االولى و نضيف اليها طول الفئة 2 على التوالي فنحصل على حدود الفئات و سوف نختار كتابة الحدود بالشكل :** 0**-**2 2**-**4  $\blacksquare$ | **ويتضح هنا ان شكل المجال هو** ] 2 – 0]**كما بينا اعاله . 4 - نقوم بتفريغ البيانات في الجدول كما هو في الجدول)6-2(.**

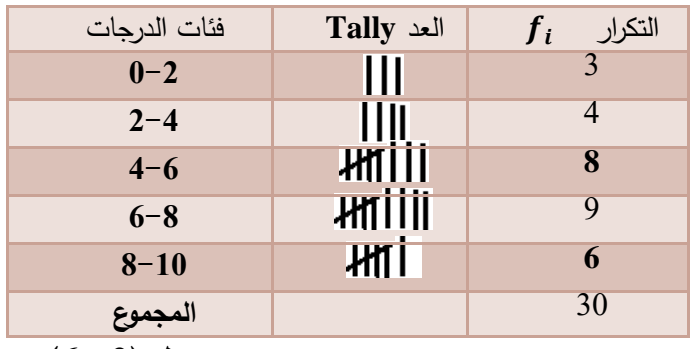

**جدول )-2 6(**

3.1.2.2 – صفات وخصائص الجدول التكراري :

- اوساط الفئات :

عند اعداد الجدول التكراري و نقل المفردات اليه تضيع المعالم الاصلية للبيانات ، وكل ما يخبرنا به الجدول **هو ان المفردة تنتمي الى هذه الفئة او تلك الفئة ، لذلك سوف نفترض ان قيمة كل المفردات في فئة ما و يتم حساب وسط الفئة كما يلي : متساوية، و تساوي وسط تلك الفئة)مركز الفئة (**

$$
x_i = (2\omega \omega + \omega \omega + \omega^2)/2
$$

- الجدول المنتظم و غير المنتظم :

**عند حساب طول الفئة حسب عالقة سترجس او بالطريقة االخرى ، و هي تحديد عدد الفئات بين 11** – **21 ،سوف نحصل على فئات متساوية الطول للجدول كما في الجدول )**6.2 **( ويدعى الجدول التكراري في هذه الحالة جدوال منتظما . و لكن في بعض الحاالت نرى ان هناك فئات فارغة من المفردات او قليلة المفردات فندمجها مع بعضها فنحصل على جدول بأطوال فئات غير متساوية الطول و بهذه الحالة يدعى الجدول غير منتظم ، ويفضل ان يكون الجدول بأطوال فئات متساوية لتسهيل الحسابات و تسهيل التمثيل البياني للتوزيع كما سنرى الحقا .**

- الجدول المغلق و الجدول المفتوح :

يدعى الجدول التكراري مغلقا اذا علمت حدود كل فئاته ، اما اذا وجد في الجدول التكراري ان الفئة الاولى بدون حد ادني دعي الجدول مفتوحا من الادني ، و يدعى الجدول مفتوحا من الاعلى اذا كانت آخر الفئات **بدون حد أعلى . ان السبب في ترك أحد الحدود غير معلوما احيانا ،هو بسبب تباعد البيانات في الفئة االولى او االخيرة :مثال توزيع الدخل ، فمعلوما ان أكثر الدخول في حدود معينة و هناك بعض الدخول تكون كبيرة بحيث يجب ان نخصص لها عددا من الفئات ، فيفضل في هذه الحالة ترك الحد االعلى للفئة االخيرة مفتوحا ، وقد يكون سبب ترك احد الحدود مفتوحا هو سرية البيانات .**

**من عيوب الجداول التكرارية المفتوحة هو اننا ال نستطيع ايجاد بعض المقايس االحصائية كما اننا ال نستطيع ايجاد التمثيل البياني للتوزيع كما سنرى الحقا .**

**–** التكرار التجميعي **Frequency Cumulative**:

**يبين الجدول التكراري عدد المفردات في كل فئة ، ولكن قد نرغب بمعرفة عدد المفردات التي تقل عن حد معين او عدد المفردات التي تزيد عن حد معين وهذا ما نحصل عليه بايجاد التكرار التجميعي ، والتكرار التجميعي اما ان يكون صاعدا او هابطا .**

**نعرف التكرار التجميعي الصاعد** ↑ **بانه عدد المفردات في التوزيع والتي تقل قيمتها عن الحد االعلى لكل فئة ونحصل عليه بجمع تكرار الفئات الى بعضها على التتالي .اما التكرار التجميعي الهابط** ↓  **فيعرف بانه عدد المفردات التي قيمها اكبر او تساوي الحد االدنى لكل فئة ،ونحصل عليه بطرح تكرار كل فئة من المجموع مبتدئين من اول فئة .**

**يمكن ان ناخذ التكرار التجميعي بشكل نسبي ومئوي ، نحصل عليه بتقسيم التكرار التجميعي على مجموع التكرارات . فالتكرار التجميعي الصاعد المئوي** % ↑ **يعطي نسبة المفردات التي تقل قيمتها عن الحد االعلى لكل فئة اما التكرار التجميعي الهابط المئوي** % ↓ **فيعطي نسبة المفردات التي قيمتها تساوي او اكبر من الحد االدنى لكل فئة . انظر الجدول )**7-2**( .**

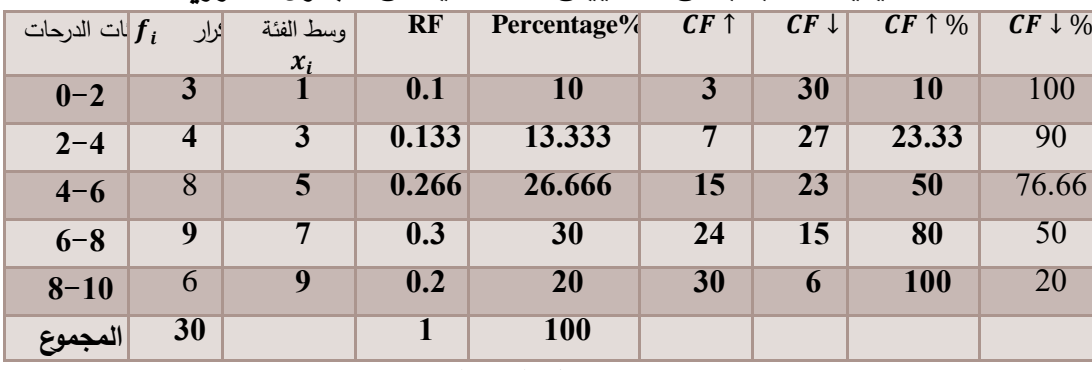

**كيفية حساب بعض المقاييس االحصائية من الجدول التكراري**

## **الجدول )7-2(**

-التكرار النسبي **Frequency Relative** :

**نحصل على التكرار النسبي** RF **بتقسيم تكرار كل فئة على مجموع التكرارات ،والتكرار النسبي عبارة عن نسبة المفردات التي قيمها تنتمي لكل فئة ويمكن التعبير عنه بشكل عشري** RF **او بشكل مئوي )%(** Percentage **وذلك بضرب التكرار النسبي بمائة .انظر الجدول )7-2(.**

– مزايا و مساوئ الجدول التكراري:

**يساعد الجدول التكراري على اختصار البيانات بشكل كبير حيث نستطيع حصر عدد كبير من المفردات في جدول واحد و بصفحة واحدة، كما يساعدنا الجدول على مالحظة تمركز القيم في الجدول و مالحظة انتشارها . ولكن باالضافة الى هذه المزايا هناك سيئة خطيرة للجدول التكراري يجب االنتباه اليها حين اعداد الجدول و كذلك عند تحليل البيانات ، هي انه تضيع معالم المفردات في الجدول التكراري و تعطى قيما جديدة هي وسط الفئه التي تنتمي اليها المفردة و نتيجة ذلك تختلف المقاييس المحسوبة من البيانات قبل التبويب عن المقاييس المحسوبة بعد التبويب ، للتخلص من هذه السيئة يتم اعداد جدول تكراري صحيح او سوي باختيار حدود الفئات بحيث يكون وسط الفئة مساويا لوسط القيم المنتمية اليها وبذلك نحصل على جدول تكراري يعطي فرقا بسيطا بين المقاييس االحصائية المحسوبة قبل التبويب و بعده او حتى يمكن ان يكون هذا الفرق معدوما .**

**-2.2.2 العرض البياني للمتغيرات الكمية :**

**-1.0.0.0 العرض البياني للمتغيرات الكمية المنقطعة :**

**تعرض المتغيرات الكمية المنقطعة بيانيا كما تعرض المتغيرات النوعية التي تعرفنا عليها اعاله، ويتم ذلك باستخدام االعمدة البيانية والرسوم الدائرية.انظر الشكلين الشكل )6-2(و الشكل )7-2( حيث تم عرض بيانات الجدول )4-2(.**

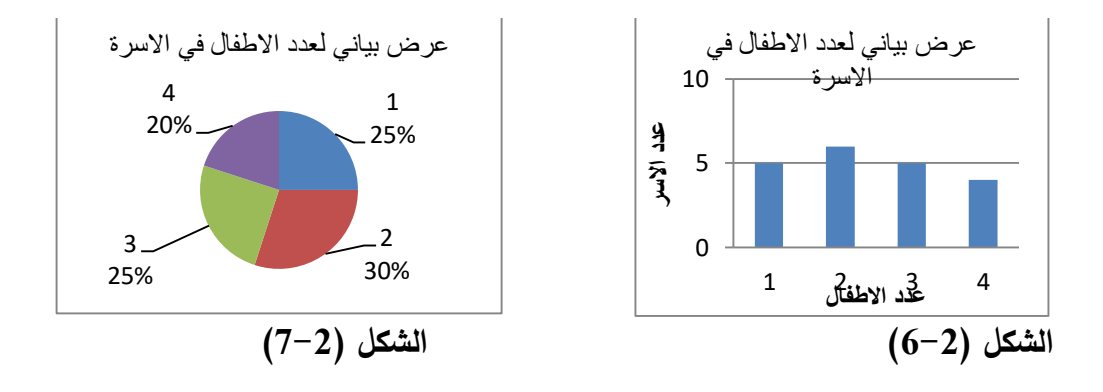

**-0.0.0.0 العرض البياني للمتغيرات الكمية المستمرة :**

**تعرض المتغيرات الكمية المستمرة بيانيا باحد االساليب التالية: -المنحني التكراري-المضلع التكراري-المدرج التكراري و سوف نرى كيف يمكن انشاء كل نوع من انواع العرض هذه .**

**المدرج التكراري هو عرض بيانات الجدول التكراري على المحاور االحداثية ، حيث تمثل الفئات على محور**-المدرج التك ارري **Histogram** : **السينات و التكرارات** F **على محور العينات ، و نعبر عن تكرار كل فئة بمستطيل عمودي قاعدته مساوية ٍو لطول الفئة و ارتفاعه لتكرار الفئة . مسا**

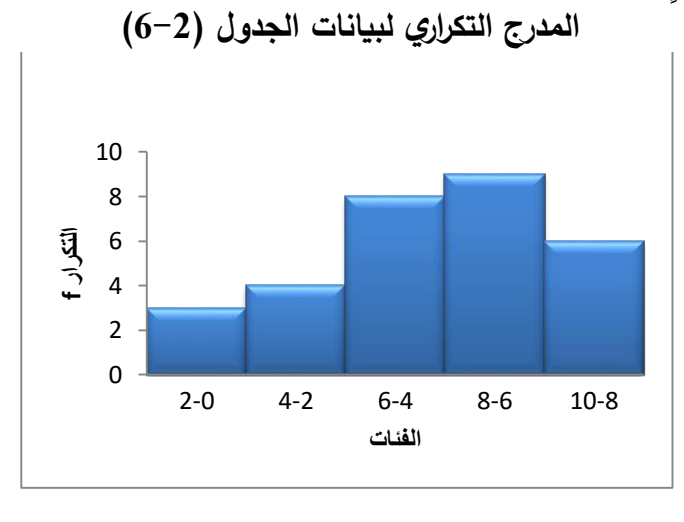

**الشكل )8-2(**

**ان التمثيل البياني للتكرار** F **او التكرار النسبي** Fr **او التكرار المعدل بطول الفئة )حاصل تقسيم التكرار على طول الفئة ( يعطي نفس الشكل عندما تكون أطوال الفئات متساوية و الشكل الناتج هو الشكل الحقيقي للتوزيع التكراري .**

**الحظ ان الفرق بين المدرج التكراري واالعمدة البيانية ،هو انه في االول االعمدة متالصقة بسبب وجود حدود مشتركة بين الفئات، في حين ان االعمدة متباعدة .**

- المضلع التك ارري **Polygon Frequency** :

**المضلع التكراري هو عرض للبيانات بشكل هندسي مغلق متعدد االضالع ويتم الحصول عليه كما يلي. نمثل النقاط التي هي اوساط الفئات وتكرار فئات الجدول التكراري على المحاور االحداثية حيث نضع اوساط الفئات على محور السينات و التكرارات على محور العينات كما في الشكل 5 حيث قمنا بتمثيل بيانات الجدول )6-2( .**

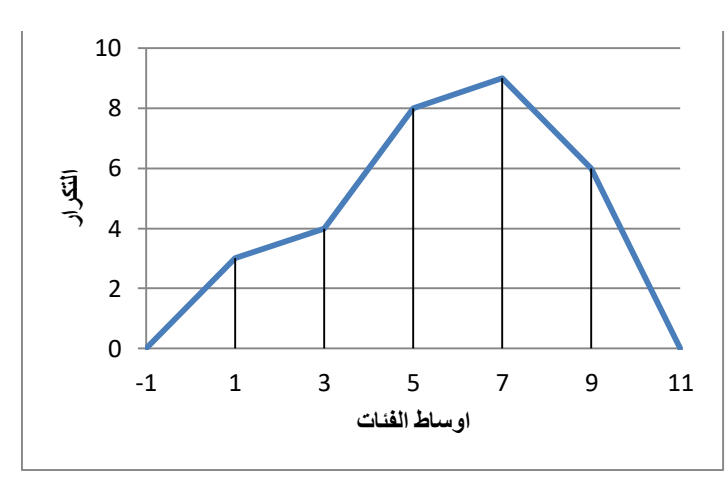

**المضلع التكراري لبيانات الجدول )6-2(**

**الحظ انه من اجل اغال ق الشكل، قمنا باضافة فئتين و هميتين تكرار كل منها يساوي الصفر احداهما قبل اول فئة و االخرى بعد آخر فئة.**

### **-** المنحني التك ارري **Curve Frequency**:

**المنحنى التكراري هو مضلع تكراري بعد بتمهيد الخط المنكسر ليصبح منحني ، انظر الشكل** 2.16 **.ان التبرير العلمي لهذا التمهيد هو ، انه كلما كان عدد الفئات كبيرا و طولها قصيرا يقترب المضلع التكراري من المنحني التكراري .او بشكل اخر انه عندما يتناهى عدد الفئات الى الالنهاية يتناهى طول الفئة للصفر وبالتالي يتناهى طول الضلع للصفر .**

**المنحنى التكراري لبيانات الجدول )6-2(**

**الشكل )8-2 (**

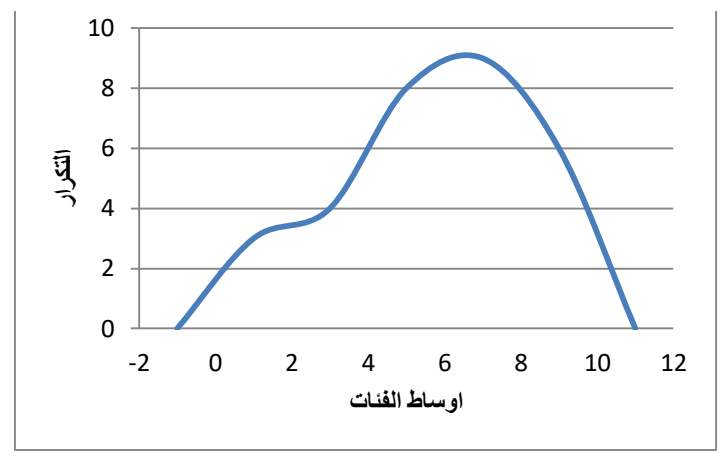

**الشكل** ( **9-2 (**

**مايجب االنتباه اليه عند النظر الى المنحني التكراري هو ان ارتفاعه يشير الى التكرار دوما فابتعاد المنحني عن محور السينات يدل على تكرارات اكثر و اقترابه على تكرارات اقل .** -اشكال المنحنيات التكرارية :

**تختلف اشكال المنحنيات حسب البيانات لكن يمكن ان نعطي تسميات للمنحنيات االكثر شيوعا مع امثلة ،كمافي الجدول )8-2(.** 

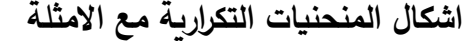

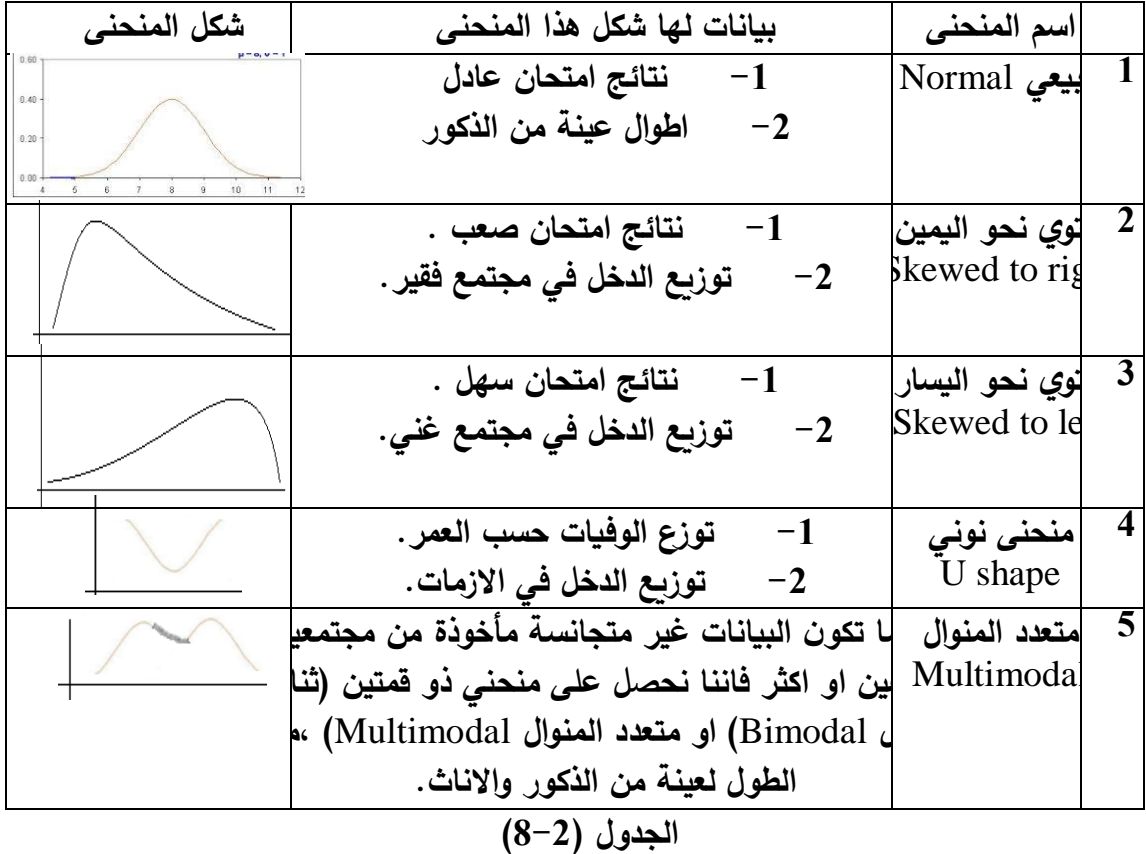

**عندما تكون البيانات االحصائية متجانسة <sup>و</sup> مأخوذة من مجتمع احصائي واحد فان التوزيع يتمتع**-خصائص و صفات التوزيعات التكرارية : **بالخصائص التاليه:** **1 -هناك قيمة في التوزيع تتجمع عندها القيم و هذا مايدعى بالنزعة المركزية )** Tendency Central**)و تقاس النزعة المركزية بمقاييس النزعة المركزيه و التي سندرسها بالتفصيل في الفصل القادم . 2 -باالضافة الى تجمع القيم حول قيمة معينة يبدي التوزيع اختالف في القيم و يبدو ذلك بابتعاد طرفي المنحني عن الوسط و هذا ما يدعى بالتشتت** Variation **و يقاس بمقاييس التشتت التي سندرسها الحقا ايضا .**

**3 - بعض التوزيعات لها شكل التوزيع الطبيعي و بعضها ملتوي الرسوم** A**،** C**،** D **شكل )**2.17 **(. 4 - تختلف التوزيعات من حيث شدة التمركز فبعض التوزيعات شديدة التمركز و قليلة التشتت يدعى توزيعا متطاوال )** Leptokurtic **)و بعضها على العكس قليل التمركز و كثير التشتت يدعى توزيعا مفرطحا )**Platykurtic **)الشكل) 11-2 (.**

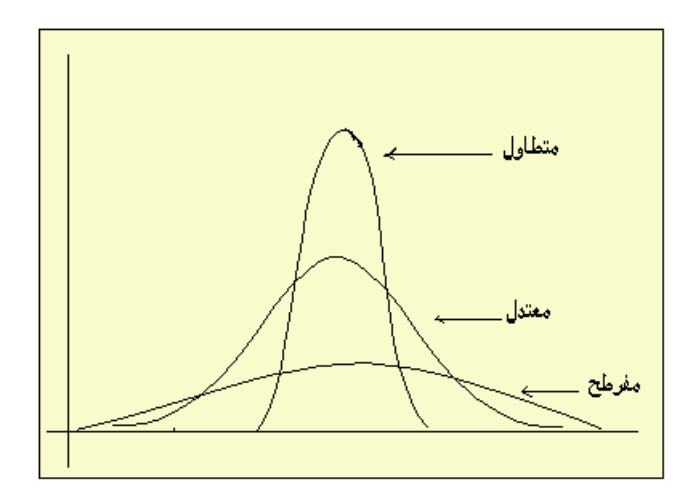

**الشكل) 11-2 (**

**مسائل غير محلولة**

**1 -قم بانشاء جدول تكراري بخمس فئات الوزان عينة بحجم 41 طفال الواردة ادناه بالجدول )كيلو غرام(:**

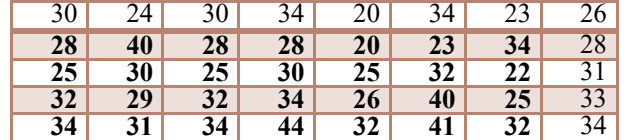

**2 -قم بانشاء جدول تكراري للبيانات التالية عن عدد االطفال في االسرة والماخوذة من عينة عشوائية بحجم 51 اسرة .**

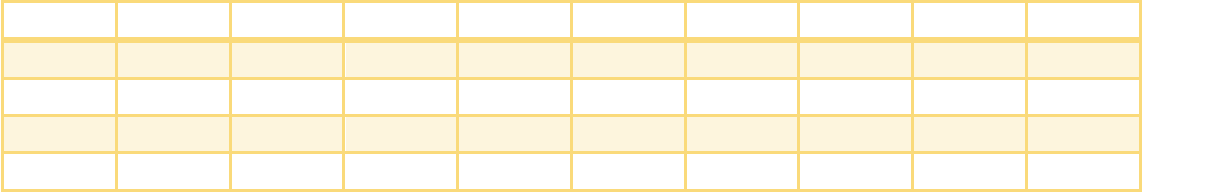

**-3 لدينا البيانات التالية والممثلة لدرجات الطالب بمقرر الرياضيات لعينة حجمها :211**

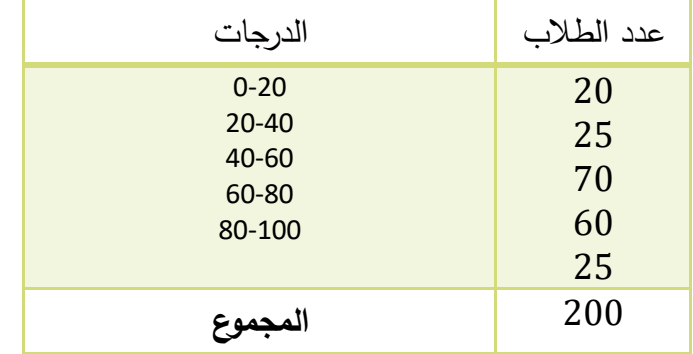

**المطلوب :**

- **.1 اوجد التكرار التجميعي الصاعد والهابط لبيانات الجدول السابق .**
	- **.2 احسب اوساط الفئات**
	- **.3 اوجد التكرار النسبي .**
	- **.4 اوجد التكرار التجميعي الصاعد النسبي وكذلك الهابط النسبي.**
		- **.5 اوجد عدد الطالب الذين درجاتهم اقل من 81 درجة.**
	- **.6 اوجد عدد الطالب الذين درجاتهم اكثر او تساوي 41 درجة .**
		- **.7 احسب نسبة الطالب الذين درجاتهم اقل من 61 درجة .**
	- **.8 مثل بيانيا البيانات السابقة مستخدما كل االساليب الممكنة .**

## **-4 حدد طبيعة التوزيع للبيانات التالية من خالل رسم المنحنى التكراري :**

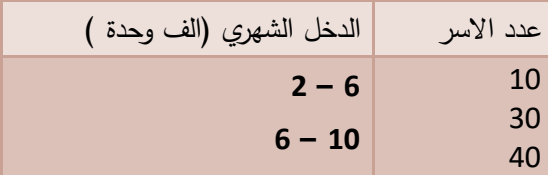

| $10 - 14$ | 60  |
|-----------|-----|
| $14 - 18$ | 50  |
| $18 - 22$ |     |
| المجموع   | 180 |

**-1 فيما يلي حجم التداول في احد االسواق المالية حسب نوع السهم في احدى الجلسات:**

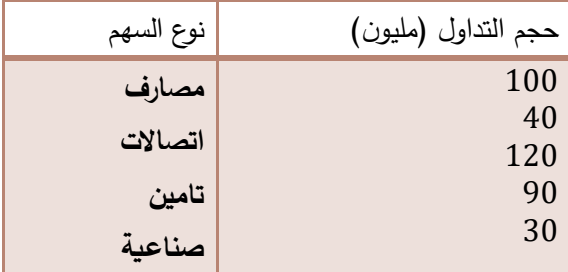

**المطلوب-1: عرض البيانات بيانيا باستخدام االعمدة البيانية.**

 **-0 عرض البيانات بيانيا باستخدام القطاعات الدائرية مع النسب المئوية .**

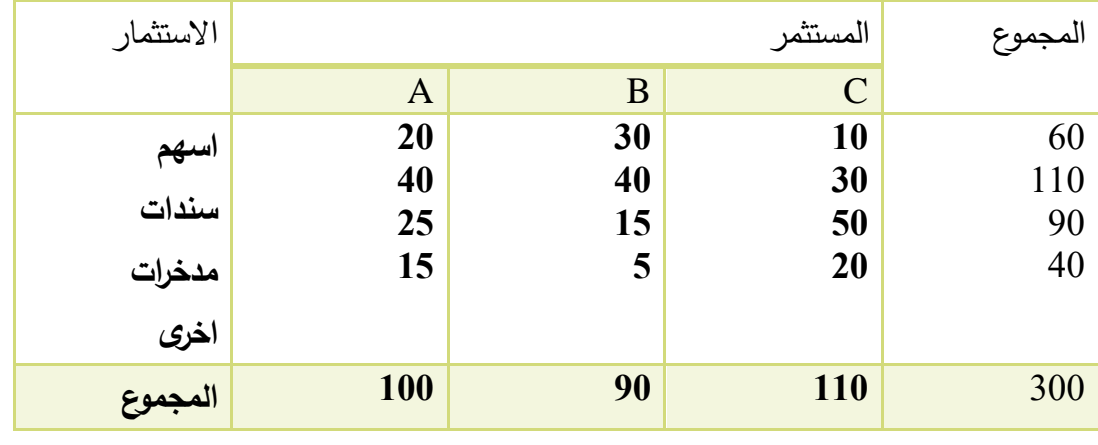

**يعرض الدول التالي الحقيبة الستثمارية لثالث مستثمرين )مليون( :**

**المطلوب:**

**عرض بيانات المستثمر** A **بيانيا باستخدام االعمدة البيانية.**

**عرض بيانات المستثمر** A **بيانيا باستخدام القطاعات الدائرية.**

**عرض البيانات للمسثمرين الثالثة بيانيا في شكل واحد باستخدام االعمدة البيانية.**

**مراجع الفصل الثاني :**

4- حميدان، عدنان؛ الجاعونيّ، فريد؛ ناصر آغا، عمار؛ العواد، منذر، 2003، مبادئ الإحصاء، منشورات جامعة دمشق

**5- Groebner David F., Shannon Patrick W. and Fry Phillip C. (2017)," Business**  Statistics : A Decision-Making approach", 10 th Edition. person.

**6- Weiss, N.A.**(1999), Introductory Statistics. Addison Wesley.

# **الفصل الثالث مقاييس النزعة المركزية ومقاييس الموضع**

**Measures of central tendency and location measures**

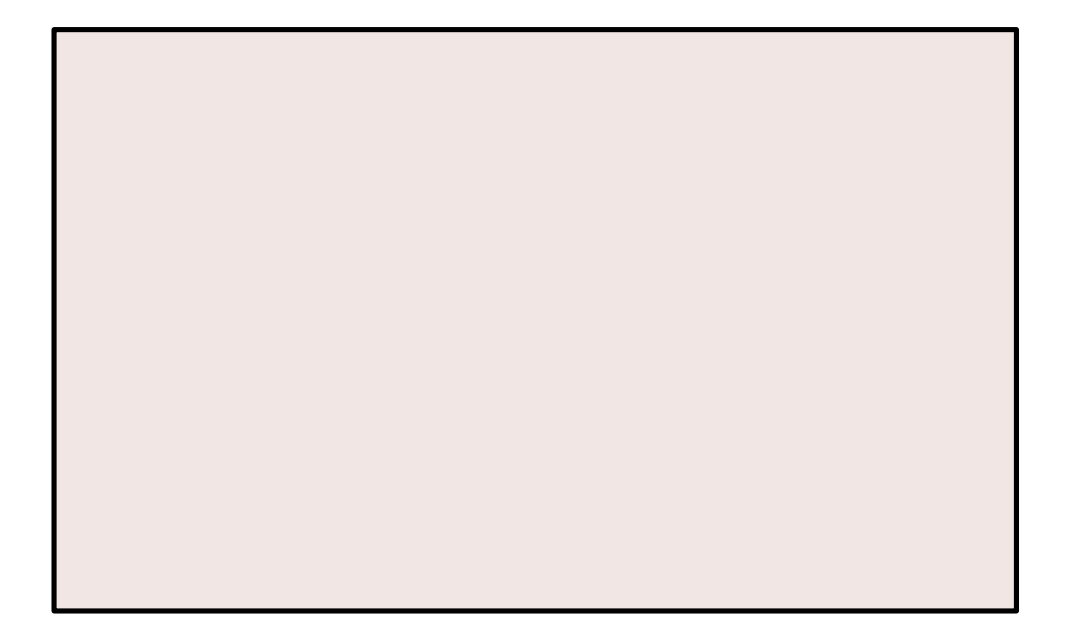

**ملخص الفصل:**

**في هذا الفصل سنتعرف على كيفية وصف تمثيل البيانات بمقاييس رقمية ، من خالل حساب مقاييس النزعة المركزية :الوسط الحسابي ،الوسيط، المنوال، الوسط الهندسي والتوافقي ،ومقاييس الموضع الربيعيات والمئينيات ،ومقاييس التشتت :المدى التباين االنحراف المتوسط والربيعي والمعياري .وسنرى كيف نحدد شكل التوزيع باستخدام هذه المقاييس.**

## **-1.3 مقدمة :**

**لقد رأينا في الفصل السابق كيف يتم تلخيص البيانات االحصائية و عرضها بشكل بياني كالمنحنى التكراري ، ومنه نصل لشكل التوزيع .ولكن أال نستطيع وصف هذه البيانات أو المنحنى التكراري بشكل أدق بحيث نعطي مقاييس لوصف لهذه البيانات ؟نعم نستطيع ذلك من خالل المقاييس التي سوف ندرسها في هذا الفصل و الفصل القادم و هي مقاييس النزعة المركزية و مقاييس التشتت .**

**و تعتبر مقاييس النزعة المركزية من أدوات التحليل االحصائي الهامة فنستطيع بواسطتها ايجاد قيمة ممثلة للبيانات ، يمكن استخدامها في مقارنة البيانات لعينات مختلفة أو مجتمعات مختلفة فاذا اردنا مقارنة مستوى الطالب في صف مع مثيلهم في صف اخر. فكيف تتم المقارنة هل نقارن درجات جميع الطالب مع درجات جميع الطالب في الصف االخر و هذا مستحيل ،فهنا يجب استخدام قيمة واحدة تعتبر ممثلة لمستوى الطالب في كل من الصفين و هذه القيمة هي احدى مقاييس النزعة المركزية التي سوف ندرسها في هذا الفصل : الوسط الحسابي ،الوسيط ،المنوال ، الوسط الهندسي ، الوسط التوافقي ، و لكل من هذه المقاييس مزاياه و مساوءه والتي سنتعرف عليها لمعرفة المقياس المناسب لكل حالة .**

**عند حساب اي من المقاييس االحصائية يجب التمييز بين حالتين هما:**

**- بيانات غير مبوبة** Data Ungrouped

**- بيانات مبوبة** Data Grouped

**البيانات غير المبوبة هي تلك البيانات التي تكون فيها على شكل مفردات وال يتم تجميعها .اما المبوبة فعدد تكرارات كل مفردة ياخذ قيما مختلفة ،وهي التكرارات** Frequency **.** 

**سنتناول فيما يلي بالتعرف وبالتفصيل على مقاييس النزعـة المركزيـة الوسـط الحسـابي الوسـيط المنـوال الوسـط الهندسي والوسط التوافقي باإلضافة الى مقاييس الموضع الربيعيات والمئينيات.**

 **:** Mean**-2.3 الوسط الحسابي**

**الوسط الحسابي هو اسهل مقاييس النزعة المركزية و أكثرها فهما ووضوحا و استخداما و شعبية فكل الناس تعرف استخدامه دون علم منه باالحصاء و بالنزعة المركزية، فالمتسوق العادي يقارن اسعار اليوم باالمس باستخدام الوسط الحسابي ،والفالح يقول بعت الكيلو من البطاطا اليوم ب 111 ليرة العوض خسارة البارحة حيث بعته ب51 ليرة أي وسطيا 75 ليرة . . .** 

**و يعرف الوسط الحسابي بأنه مجموع القيم مقسوما على عددها ، و سنرى أدناه أن كل القوانين التي يتم تطبيقها في كل الحاالت لحساب الوسط الحسابي، هي معبرة عن هذا التعريف و تطبيقا له .**

حساب الوسط الحسابي لبيانات غير مبوبة Data Ungrouped:

**يتم حساب الوسط الحسابي لبيانات غير مبوبة كتطبيق مباشر للتعريف :**

لتکن لدينا القيم :

\n\n
$$
X_1, X_2, X_3, \ldots, X_n
$$
\n

\n\n
$$
\sum_{i=1}^n X_i X_2, X_3, \ldots, X_n
$$
\n

\n\n
$$
\sum_{i=1}^n X_i + X_2 + X_3 + \ldots + X_n
$$
\n

\n\n
$$
X_n
$$
\n

**او يمكن كتابتها بالشكل :**

$$
\bar{X} = \frac{\sum_{i=1}^{n} x_i}{n}
$$

*X* \_

**اما الوسط الحسابي للمجتمع يساوي حسب التعريف :**  $\mu = \frac{x_1 + x_2 + x_3 + \dots + x_N}{N}$ 

$$
N \hspace{1.5cm} N
$$

**حيث** N **: عدد المفردات وهو حجم المجتمع .**

**او**

$$
\mu = \frac{\sum x_i}{N}
$$

مثال :**لتكن لدينا البيانات التالية و التي هي عبارة عن الدخل الشهري لخمسة اسر 31، 35، 35، 41، 61، الف ليرة فان متوسط دخل االسرة هو :**

$$
\bar{X} = \frac{\sum X_i}{n} = \frac{30 + 35 + 35 + 40 + 60}{5} = 40
$$

حساب الوسط الحسابي المرجح **Mean Weighted**:

**عند حساب الوسط الحسابي بالطريقة المباشرة كنا نعتبر أن كل المفردات لها نفس االهمية )التكرار( أو هي متساوية باالهمية ، لكن في بعض الحاالت تكون المفردات مختلفة باالهمية )التكرار( و البد من أخذ ذلك بعين االعتبار عند حساب الوسط الحسابي، ويتم ذلك عن طريق ترجيح القيم باهميتها النسبية أي بتكراراتها و هذا ما ندعوه بالوسط المرجح .**

**ويحسب المتوسط المرجح كما يلي: لنفرض انه لدينا القيم:** 1x **اهميتها او تكرارها** 1w <sup>2</sup>x **اهميتها او تكرارها** 2w **| |** x<sup>n</sup> **اهميتها او تكرارها** w<sup>n</sup>

فيكون الوسط الحسابي:

*n n n*  $w_1 + w_2 + \dots + w_n$  $\overline{x}$  *w x*  $\frac{x_1 w_1 + x_2 w_2 + \dots + x_n w_n}{x_n}$ ............. + . .........  $1 + w_2$  $1^{\prime\prime}1$   $1^{\prime}$   $\lambda$  2  $^{\prime\prime}$  2  $+ w_2 + \dots +$  $\bar{x}$  =  $\frac{x_1 w_1 + x_2 w_2 + \dots + x_n}{x_1 + x_2 w_2 + \dots + x_n}$ 

**او يمكن كتابتها :**

$$
\bar{x} = \frac{\sum_{i=1}^{n} x_i w_i}{\sum_{i=1}^{n} w_i}
$$

**مثال : فيما يلي االجر الساعي لعينة من 01 عمال )وحدة نقدية (**

ان الوسط الحسابي لهذه البيانات كبيانات غير مبوية هو :  

$$
\bar{X} = \frac{\sum x_i}{n} = \frac{4 + 4 + 4 + 9 + 9 + 8 + 8 + 8 + 8}{10} = \frac{70}{10} = 7
$$

ولكن لو دققنا بهذه البيانات لراينا انه يمكن التعامل معها بطربقة اخرى ،حسب تكراراتها او اهميتها .القيمة **4 تتكرر 3 مرات ،والقيمة 9 مرتان اما القيمة 8 تتكرر 5 مرات وعليه يكون الوسط المرجح:**

$$
\bar{X} = \frac{\sum x_i w_i}{\sum w_i} = \frac{4*3+9*2+8*5}{3+2+5} = \frac{70}{10} = 7
$$

**اذا كان لدينا عدة عينات اوساطها** *<sup>n</sup> X X X*  **،الترتيب على** n2...n<sup>n</sup> n1 **: هي وحجومها** 1 <sup>2</sup> ............... **هنا يمكن اعتبار جم العينة هو قيم الترجيحات** W **، وعليه فان الوسط الحسابي العام لهذه االوساط يعطى بالعالقة:**

$$
\bar{X} = \frac{\bar{X}_1 n_1 + \bar{X}_2 n_2 + \dots + \bar{X}_n n_n}{n_1 + n_1 + \dots + n_n}
$$

مثال **: تبين من عينة عشوائية بحجم** 100 **عامل من مدينة دمشق ان متوسط الدخل هو** 60 **الف ليرة و من عينة عشوائية أخرى بحجم** 150 **عامل من حلب ان متوسط الدخل هو** 70 **ألف ليرة ،احسب متوسط الدخل في المدينتين.**  $\frac{1}{X_1} = \sum_{\pi}$ *i i i n*  $\overline{X}$ *n X*

$$
\bar{X} = \frac{\bar{X}_1 n_1 + \bar{X}_2 n_2}{n_1 + n_1} =
$$

$$
\bar{X} = \frac{60*100+70*150}{100+150} = \frac{16500}{250} = 66
$$

 الوسط الحسابي للبيانات المبوبة : **البيانات المبوبة هي بيانات على االغلب معروضة في جدول تكراري ، وبالتالي يختلف تكرار القيم للمفردات ، أي يمكن بهذه الحالة استخدام الوسط الحسابي المرجح واعتبار التكرار هو قيم الترجيح .و عليه يحسب الوسط الحسابي للبيانات المبوبة من العالقة :**

$$
\overline{X} = \frac{\sum f_i x_i}{\sum f_i}
$$

حيت: 
$$
x_i
$$
 قيمة المفردة .  
\n $f_i$   
\n $f_i$   
\n $\sum f_i$   
\n $\sum f_i$   
\n $\sum f_i x_i$   
\n $\sum f_i x_i$   
\n $\sum f_i x_i$   
\n $\sum f_i x_i$   
\n $\sum f_i x_i$   
\n $\sum f_i x_i$   
\n $\sum f_i x_i$   
\n $\sum f_i x_i$   
\n $\sum f_i x_i$   
\n $\sum f_i x_i$ 

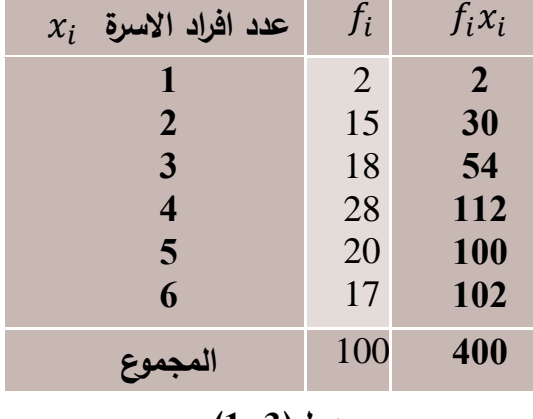

**جدول)1-3(**

**المطلوب :حساب الوسط الحسابي .**

 **في هذا المثال لدينا متغير كمي منقطع هو عدد افراد االسرة وكل قيمة تتكرر عدد من المرات ، في عدد من االسر .اعتمادا على ذلك فان الوسط الحسابي يعطى بالعالقة :**

$$
\overline{X} = \frac{\sum f_i x_i}{\sum f_i} = \frac{400}{100} = 4
$$

**اي ان متوسط عدد افراد االسرة هو 4 افراد.**

مثال:**لدينا البيانات التالية عن الدخل الشهري لعينة عشوائية من االسر ، جدول)2-3(:**

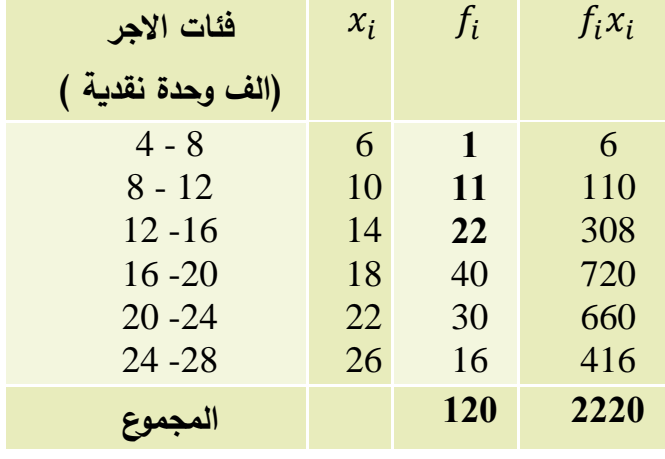

**جدول)**2**-3(**

**المطلوب :حساب الوسط الحسابي .**

**في هذا المثال لدينا متغير كمي مستمر هو الدخل الشهري لالسرة مقسم الى فئات ،لذلك سناخذ وسط الفئة**   $f_i$  كقيمة للمفردات في الفئة والتي عددها ، اي عدد الاسر هو  $\chi_i$ 

**اعتمادا على ذلك اليجاد الوسط الحسابي نوجد اوساط الفئات اوال ، ثم نضرب اوساط الفئات لكل فئة بتكرار الفئة ثم نطبق العالقة اعاله كما يلي:**

$$
\overline{X} = \frac{\sum f_i x_i}{\sum f_i} = \frac{2220}{120} = 18.5
$$

مزايا ومساوئ المتوسط الحسابي :  $\sum (X_i - \bar{X}) = 0$  مجموع الانحرافات عن الوسط الحسابي يساوي الصفر $-1$  $\sum (X_i-\stackrel{-}{X})^2 \to \min$  مجموع مربعات الانحرافات عن الوسط الحسابي هي أصغر ما يمكن min  $\sum$ 2 **-3 ان اضافة عدد ثابت** c **الى القيم** Xi **تؤدي الى زيادة الوسط الحسابي بنفس المقدار . -4 اذا ضربنا كل من القيم** Xi **بالعدد** C **فان الوسط الحسابي سيكون السابق مضروبا بنفس العدد. -5 عند حساب الوسط تؤخذ كافة القيم بعين االعتبار . -6الوسط الحسابي محدد جبريا بدقة ويتمتع بخواص جبرية ال يتمتع بها غيره من المقاييس مثل ضرب الوسط الحسابي بعدد القيم يساوي مجموع القيم** ...**.. الخ. -7هو مفهوم واضح وسهل الفهم اذ يمكن فهمه بسهولة على انه تلك القيمة التي يمكن اعطاؤها لكل مفردة** 

**ليبقى المجموع نفسه.**

**-8هو معيارٍ تقارن به القيم فنقول اقل من الوسط أو أكثر من الوسط** ...**. ً باالضافة للمزايا السابقة للوسط بعض المساوئ التي ا منها : ً تجعل منه مقياسا غير مرضي**

**-1 اليمكن حسابه بدقة اذا كان الجدول التكراري مفتوحا، النه اليمكن ايجاد وسط الفئة المفتوحة اذ يجب اغالقها لنحصل على وسط فئة تقديري .**

**-2 ال يمكن حساب الوسط الحسابي للبيانات النوعية . -3 الوسط الحسابي شديد التأثر بالقيم المتطرفة ، فهو في هذه الحالة ال يعتبر ممثال للبيانات بشكل أفضل-في هذه الحالة هنا مقاييس افضل كما سنرى الحقا .**

**:** Mode**-3.3 المنوال**

 **يعرف المنوال بأنه القيمة أو الصفة او المفردة األكثر تكرارا او شيوعا بين البيانات و بالتالي نرى أنه من السهولة معرفة المنوال لبيانات غير مبوبة . لنالحظ االمثلة التالية لبيانات غير مبوبة ونستنتج بعض الخصائص للمنوال .** مثال 1 **:كانت درجات عينة من التالميذ كما يلي : 11 ، 9 ، 9 ، 9 ، 9 ، 8 ، 6 ، 4 ، 7 ، 6 ، 5 ، 6 و بالتالي يكون منوال الدرجات هو 9 درجة ، القيمة االكثر تكرارا.** مثال **:**2 **كانت درجات عينة ثانية من التالميذ كما يلي : 11 ، 9 ، 9 ، 9 ، 9 ، 8 ، 6 ، 4 ، 7 ، 6 ، 6 ، 6 هنا يوجد قيمتان للمنوال هما 6 و 9 درجة ، القيم االكثر تكرارا.** مثال **:**3 **كانت درجات عينة ثالثة من التالميذ كما يلي : 11 ، 9 ، 8 ، 1 ، 5 ، 7 ، 6 ، 3 ، 1 ال يوجد منوال .** مثال 4 **: كانت درجات عينة من الطالب الجامعيين كما يلي:**  $A$   $A^+$   $B^+$   $B^+$   $B^+$   $B$   $B$   $C$   $C$   $C^-$ **.** <sup>+</sup> **هنا المنوال الصفة )الرمز( االكثر تكرارا هو من هذه االمثلة نستنتج ما يلي : -1 في بعض الحاالت يكون للبيانات منوال وحيد، او اكثر من قيمة منوالية ،ويمكن ان اليكون للبيانات اي منوال، في حين للبيانات وسط حسابي وحيد. -2 يمكن ايجاد المنوال للبيانات النوعية ،وال يمكن ايجاد الوسط الحسابي .** - المنوال لبيانات مبوبه**:** \* المنوال للبيانات المبوبة النوعية والكمية المنقطعة: **يمكن ايجاد المنوال للبيانات المبوبة النوعية والكمية المنقطعة كما في البيانات غير المبوبة ،القيمة او الصفة االكثر تكرارا.كما في االمثلة التالية.** مثال **:1 في احد الصفوف تم تبويب الطالب حسب اللغات االجنبية كما يلي :**

**فان المنوال هو اللغة االنكليزية ،االكثر تكرارا .**

مثال:2 **بالعودة الى بيانات الجدول)1-3( والمتضمن عدد افراد االسرة لعينة عشوائية من االسر، نرى ان المنوال هو االسر التي عدد افرادها 4 افراد** ،**وهو العدداالكثر تكرارا**.

المنوال للبيانات المبوبة الكمية المستمرة:

**اليجاد المنوال من الجدول التكراري للبيانات الكمية المستمرة ، فان الخطوة االولى تكون بتحديد الفئة المنوالية و هي الفئة المقابلة للتكرار االكبر ،ضمن هذه الفئة يقع المنوال .سنعطي لهذه الفئة الرمز** m **وللفئة السابقة**  . m+1 **والتالية** m-1

**لتحديد قيمة المنوال يمكن استخدام عددا من الطرق أهمها طريقة الفروق حيث يحسب المنوال كما يلي:**

$$
Mod = L_m + \left[\frac{\Delta_1}{\Delta_1 + \Delta_2}\right] * C_m
$$

**حيث** Mod : **المنوال**

L<sup>m</sup> **:الحد األدنى للفئة المنوالية .**

. 1 اففرق بين تکرار الفقة المنوالية وتکرار الفقة السابقة 1<sub>m−1</sub>  —  
$$
\Delta_1 = \Delta_1
$$
  :   $\Delta_2 = f_m - f_{m+1}$  .  $\Delta_2 = f_m - f_{m+1}$  .  $\Delta_3$   (11.11) – (14.11) – (15.11) – (16.11) – (17.11) – (17.11) – (19.11) – (19.11) – (1

Cm: **طول الفئة المنوالية .**

| الفئة           | فئات الدخل (الف وحدة) | $Fi$ عدد الأسر |                 |
|-----------------|-----------------------|----------------|-----------------|
|                 | $5 - 10$              | <b>15</b>      |                 |
| $\overline{2}$  | $10 - 15$             | 25             |                 |
| 3               | $15 - 20$             | 30             | الفئة المنوالية |
| $\overline{4}$  | $20 - 25$             | 40             |                 |
| $5\overline{)}$ | $25 - 30$             | <b>10</b>      |                 |
|                 | المجموع               | <b>120</b>     |                 |
|                 |                       |                |                 |

مثال **: في الجدول التالي)2-3 ( بيانات عن الدخل الشهري لعينة من األسر .**

**جدول) 2-3 (**

**لحساب المنوال فانه يجب اوال تحديد الفئة المنوالية** m **،وهي الفئة المقابلة للتكرار االكبر وهي الفئة الرابعة المنوالية ل في مثالنا ومن ثم نطبق العالقة كما يلي :**

$$
\Delta_1 = f_m - f_{m-1} = 40 - 30 = 10
$$
  
\n
$$
\Delta_2 = f_m - f_{m+1} = 40 - 10 = 30
$$
  
\n
$$
Mod = L_m + \left[ \frac{\Delta_1}{\Delta_1 + \Delta_2} \right] * C_m
$$

$$
Mod = 20 + \left[\frac{10}{10 + 30}\right] * 5 = 21.25
$$

**و يفسر هذا الرقم بأن األسر التي دخلها 21.25 الف وحدة هي األكثر تكرارا .**

- تحديد المنوال بيانيا :

**يمكن تحديد موقع المنوال بيانيا و ذلك بالفئة المقابلة ألكبر تكرار في المدرج التكراري ،الفئة المنوالية** m . **لحساب قيمته بدقة نصل بين أعلى تكرار الفئة السابقة و اعلى تكرار الفئة التالية فنحصل على الشكل الرباعي** D C B A**( انظر الشكل 1-3 ( نوجد مركز هذا الرباعي برسم أقطاره ثم نسقط المركز على محور السينات فيالقيه عند نقطة ، هي قيمة المنوال.**

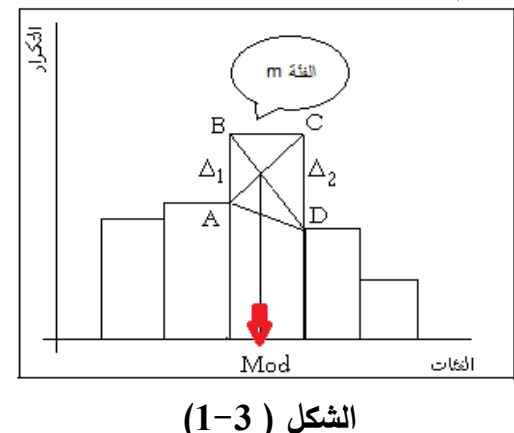

**كما يمكن من خالل المنحنى التكراري تحديد قيمة المنوال حيث تكون قيمته هي القيمة على محور السينات المقابلة ألعلى تكرار كما في الشكل ) 2-3 ( .**

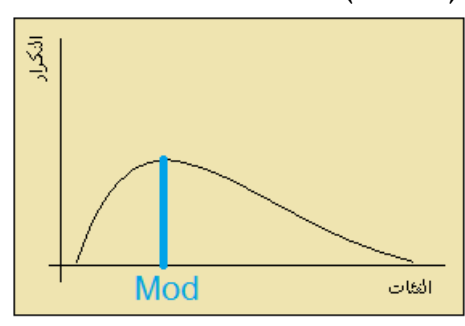

 **الشكل ) 2-3 (**

– مزايا و مساوئ المنوال :

**1 - يمكن حسابه اذا كانت احدى فئات الجدول مفتوحة باستثناء الفئة المنوالية . 2 - اليتأثر بالقيم المتطرفة اذ أن القيم المتطرفة ال تؤثر على حسابه .**

**3 - يستخدم في حال البيانات النوعية . 4 - غير محدد جبريا بدقة اذ ان هناك عدة طرق لحسابه من الجداول التكرارية و كل طريقة تعطي قيمة مختلفة ، كما أنه ال يتمتع بمزايا جبرية يستفاد منها في حسابات أخرى. 5 - تتغير قيمة المنوال بسرعة متأثرة بتغير أطوال الفئات في الجدول التكراري . MEDIAN** الوسيط **الوسيط: يعرف الوسيط بأنه القيمة التي تقسم** الترتيب **التصاعدي للبيانات الى قسمين متساويين بحيث عدد المفردات التي تسبق الوسيط يساوي عدد التي تليه .ويمكن التعبير عن ذلك بالشكل التالي :**

مثال : **لدينا البيانات التالية عن الطريق الواصل بين 5 مدن وطول الطريق بين كل مدينتين بالكيلو متر :**

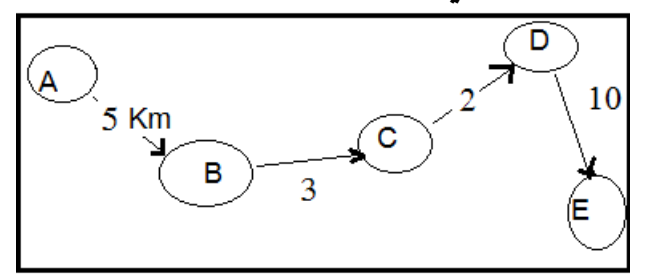

**ان وسيط المسافة هي النقطة التي تقسم الطريق الى قسمين متساويين ،وهذا يتحقق عند المدينة** D **قبلها 11 كيلو متر وبعدها 11 .اما وسيط عدد المدن فهو المدينة** C **،عدد المدن قبلها يساوي عدد المدن بعدها**

**.**

•   
–   
يتشج من التعيف أن فيمة الوسيط تتحدد بموقعه (بموضعه ) فهو من مقاييس الموفمع و لحسابه يجب  
تحنيد موقعه أولا ، القيمة بهذا الموقع هي الوسيط . التحديد موقع الوسيط نطبق العلاقة التالية:  
أما اذا كان عدد المفردات فريي فلدينا موقعين وسيطين الموقع الأول 
$$
\frac{n}{2} = Loc(Med_1) = \frac{n}{2}
$$
  
أما اذا كان عدد المفردات زوجي فلدينا موقعين وسيطين الموقع الأول  $\frac{n}{2} = Loc(Med_1) = Loc(Med_2) = \frac{n}{2} + 1$   
مثال ! فيما يلي ترتيب 7 طلاب حسب درجاتهم باحد المقررات:  
موقع الوسيط لبيانات هذا المثال هو: 4 =  $\frac{n+1}{2} = \frac{7+1}{2} = \frac{7+1}{2} = \frac{7+1}{2}$   
وبالتالي المفرة رهم 4 ، وهي 72 درجة قيمة الوسيط.  
مونع الوسيط لبيانات انتاية الممثية گوزان 6 اطفال،كغ :

**21، 38 ، 28 ، 42 ، 32، 34 الحل :يجب اوال ترتيب البيانات بشكل تصاعدي 42: 38 34 32 28 21**  $\frac{n}{2}$  نلاحظ ان عدد البيانات زوجي فالموقع الوسيطي الأول<br>ك  $(Med_1)$ وهو الموقع الثالث والقيمة الوسيطية  $Loc (Med_1) = \frac{n}{2}$ **االولى هي 32 .**  $\frac{n}{2}+1$ لموقع الوسيطي الثاني وهو الموقع الرابع وبالتالي تكون القيمة الوسيطية  $Loc (Med_2)$  =  $\frac{n}{2}$  + 33 **الثانية هي 11 .اما الوسيط فهو الوسط الحسابي للقيمتين الوسيطيتين:** 2  $Med = \frac{32 + 34}{2}$ 

 حساب الوسيط للبيانات المبوبة : **ً تكون البيانات في الجدول التكراري مرتبة ترتيب ا ضمن الفئات ،بالتالي فان موقع الوسيط هو المفردة ً ا تصاعدي** ∑ **التي ترتيبها**  2 **، أي ان هذه المفردة هي ضمن مفر دات احدى الفئات، تدعى هذه الفئة بالفئة الوسيطية وسنعطيها الرمز** m**. بعد تحديد الفئة الوسيطية نطبق العالقة التالية لحساب قيمة الوسيط:**

$$
Med = L_m + \left[\frac{\sum f_{2}^{f} - CF_{m-1}}{f_m}\right] * C_m
$$

**حيث :** L<sup>m</sup> **:الحد االدنى للفئة الوسيطية** −1**:التكرار التجميعي الصاعد للفئة قبل الوسيطية .** f<sup>m</sup> **:تكرار الفئة الوسيطية .** C<sup>m</sup> **:طول الفئة الوسيطية .**

**و سنبين من خالل المثال التالي كيف يتم حساب قيمة الوسيط .** مثال : **في الجدول التالي ) 3-3( بيانات عن االجر الشهري ل 111 عامل من عمال احدى الشركات .المطلوب حساب الوسيط:**

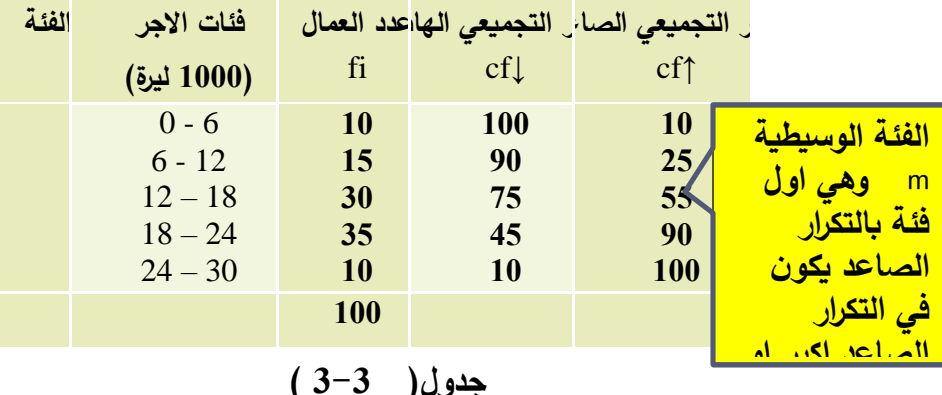

**جدول) 3-3 (**

**لمعرفة الفئة التي تحوي الوسيط، أي المفردة ذات الترتيب**  ∑  $\frac{2f}{2} = \frac{100}{2}$ 2 50 = **ندقق التكرار التجميعي الصاعد، و من تدقيقه نرى أن عدد العمال الذين يحصلون على أقل من 6 ألف هو 11 عامل و عدد العمال الذين يحصلون على أقل من 12 ألف هو 25 عامل، عدد العمال الذين يحصلون على أقل من 18 ألف هو**   $\frac{\Sigma f}{2}$ افالعامل ذو الترتيب 50  $\frac{100}{2} = 5$ 2 50 = **هو ضمن عمال الفئة الثالثة ، بالتالي أصبح لدينا فكرة مبدئية بأن قيمة الوسيط هي أكبر أو تساوي 12 ألف ) الحد األدنى للفئة الوسيطية ( ولن تزيد عن 18 ألف ) الحد األعلى للفئة الوسيطية ( . فالوسيط هو الحد االدنى للفئة الوسيطية مضافا اليها جزء من طول الفئة الوسيطية يتناسب مع بعد الوسيط عن الحد االدنى للفئة الوسيطية و يحسب كما يلي :**

$$
Med = L_m + \left[\frac{\sum f/2 - CF_{m-1}}{f_m}\right] * C_m
$$

تذكر**: أن كل المتغيرات في هذا القانون تتعلق بتحديد الفئة الوسيطية** m **لنحسب الوسيط لبيانات المثال اعاله الجدول ) 3-3(:**

$$
Med = 12 + \left[\frac{100/2 - 25}{30}\right] * 6 = 17
$$

**و اعتمادا على تعريف الوسيط نستطيع تفسير هذه القيمة بأن نصف العمال أو %51 منهم يتقاضون ما قيمته أقل أو يساوي 17 ألف ليرة و نصف العمال أو %51 منهم يتقاضون ما قيمته أكثر أو يساوي 17 ألف ليرة .**

- تحديد الوسيط بيانيا :

**يمكن تحديد الوسيط بيانيا باسلوبين هما : 1 \_ بتمتيل التكرار التجميعي الصاعد على المحاور االحداثية و من ثم ننشئ مستقيم موازي لمحور السينات**  $\sum f$  **من النقطة**  2 ⁄ **على محور العينات باتجاه منحنى التكرار التجميعي الصاعد ، ومن نقطة تقاطع هذا المستقيم مع المنحنى ننزل عمود على محور السينات فيتقاطع معه عند قيمة الوسيط ،انظر الشكل )3-3( حيث تم تمثيل بيانات الجدول )3-3 (.**

**تحديد الوسيط بيانيا**

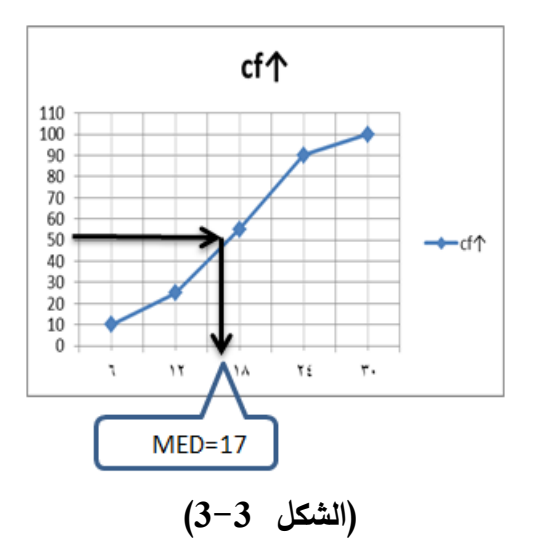

**-2 بتمثيل التكرار التجميعي الصاعد و الهابط على المحاور االحداثية فيتقاطعان عند الوسيط ننزل عمود من نقطة التقاطع على محور السينات فيالقيه عند الوسيط )الشكل 4-3( - بيانات الجدول ) 3-3(.**

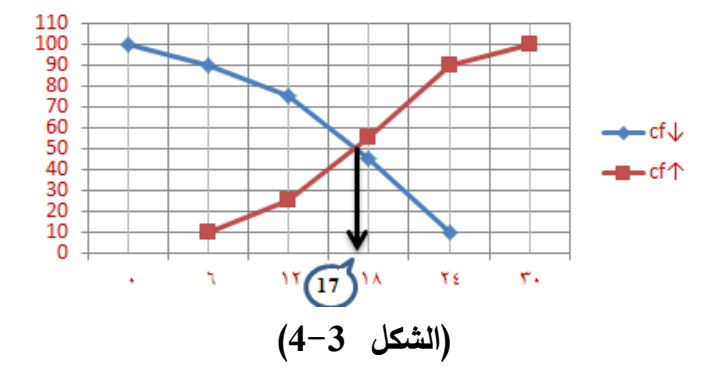

مزايا و مساوئ الوسيط : **1 - تتحدد قيمة الوسيط بموقعه و ليس بقيمته او القيم االخرى لذلك فهو اليتأثر بالقيم المتطرفة . 2 - يمكن حسابه اذا كانت احدى الفئات مفتوحة . -3 يجب النظر اليه بحذر في حالة العينات الصغيرة اذ أن قيمته يمكن أن تتغير بسرعة بمجرد اضافة أو طرح قيمة واحدة .** **-5 اليتمتع بأي خواص جبرية بحيث يمكن االستفادة منه في حسابات الحقة .**

 مقاييس الموضع االخرى : **رأينا أن الوسيط يقسم الترتيب الى قسمين متساويين 51 % من البيانات قبله و 51 % بعده ، بالمثل يمكن ايجاد قيم تقسم الترتيب بنسب مئوية مختلفة من البيانات منها :** 1 \_ الربيع االدنى )االول(**Quartile First** و االعلى )الثالث( **Quartile Third**: **يعرف الربيع االدنى بأنه المفردة في الترتيب التي يسبقها %25 من البيانات و يليها 75 %منها وواضح بأن الربيع يحدد بموقعه مثل الوسيط و اليجاده يجب تحديد موقعه اوال. بينما الربيع الثالث هو المفردة او القيمة في الترتيب التي يسبقها %75 من البيانات و يليها 25 .%** مالحظة :الربيع الثاني هو الوسيط ،لذلك نادرا ما يدعى بهذه التسمية . - الربيعات لبيانات غير مبوبة : **موقع الربيع االدنى او االول :** 4  $Loc(Q1) = \frac{n+1}{1}$ **موقع الربيع االعلى أو الثالث :** 4  $Loc(Q3) = \frac{3(n+1)}{n}$ مثال : **لتكن لدينا البيانات التالية عن اوزان 11 طفل )كغ( : 12 ، 13 ، 15 ، 16 ، 16 ، 17 ، 17.7 ، 18 ، 18.5 ، 19، 21 الربيع االول :** موقع الربيع الأدن*ى* ، هو الثالث 3 = <sup>11</sup>.<br>4  $11 + 1$ 4 . و قيمته **15 كغ** $Loc(Q1) = \frac{n+1}{4} = \frac{11+1}{4}$ **الربيع الثالث:** 9 **موقع الربيع االعلى ، هو التاسع**  4  $3(11 + 1)$ 4 . و قيمته **18.5** كغ $Loc(Q3) = \frac{3(n+1)}{4} = \frac{3(11+1)}{4}$ **عندما يكون موقع الربيع عددا ليس صحيحا ،يكون الربيع هو الوسط الحسابي للمفردتين في الموقعين الصحيحين ،السابق والالحق .** \_الربيعات لبيانات مبوبة **:كما فعلنا اليجاد الوسيط لبيانات مبوبة يمكن ان نفعله هنا لحساب الربيعات حيث يجب ايجاد فئة الربيع االدنى و فئة الربيع االعلى و من ثم نطبق الدساتير التالية المشابهة لدستور الوسيط** 

$$
Q_{1} = L_{Q1} + \left[\frac{\sum f_{4}^{f} - CF_{Q_{1}-1}}{F_{Q1}}\right] * C_{Q1}
$$

**باستثناء أن المتغيرات فيها تتعلق بفئة الربيع :**

حیث : Q<sub>1</sub> : الربیع الاول أو الادنى  
1. الحد الأدنى لفثة الربیع الأدنى .  
1 - CF<sub>Q1</sub> : التکرار التجمیعي الماعد للفثة الشابقة لفثة الربیع الأدنى  
1 
$$
C_{Q1}
$$
 : تکرار فثة الربیع الأدنى .  
1  $f_{Q1}$ 

**و يتم ايجاد فئة الربيع األدنى بتدقيق التكرار التجميعي الصاعد ،و تكون فئة الربيع االدنى الفئة المقابلة ألول قيمة تصادفنا تساوي أو أكبر من** 4 / ∑ **.**

**اما الربيع االعلى او الثالث فيتم حسابه من العالقة :**

$$
Q_3 = L_{Q3} + \left[\frac{3\sum f}{4 - CF_{Q3-1}}\right] * C_{Q3}
$$

**حيث :** 3Q **:الربيع االعلى او الثالث .** <sup>3</sup>L<sup>Q</sup> **:الحد األدنى لفئة الربيع االعلى .** 3−1 **:التكرار التجميعي الصاعد للفئة السابقة لفئة الربيع االعلى .** <sup>3</sup>C<sup>Q</sup> **:طول فئة الربيع االعلى.** <sup>3</sup>f<sup>Q</sup> **:تكرار فئة الربيع االعلى.**

**و يتم ايجاد فئة الربيع االعلى بتدقيق التكرار التجميعي الصاعد، حيث تكون فئة الربيع االعلى هي الفئة المقابلة ألول قيمة نصادفنا تساوي أو أكبر من** 4 / f ∑ 3 **.**

مثال **: فيما يلي درجات الطالب في مقرر االحصاء لعينة من 121 طالب.**

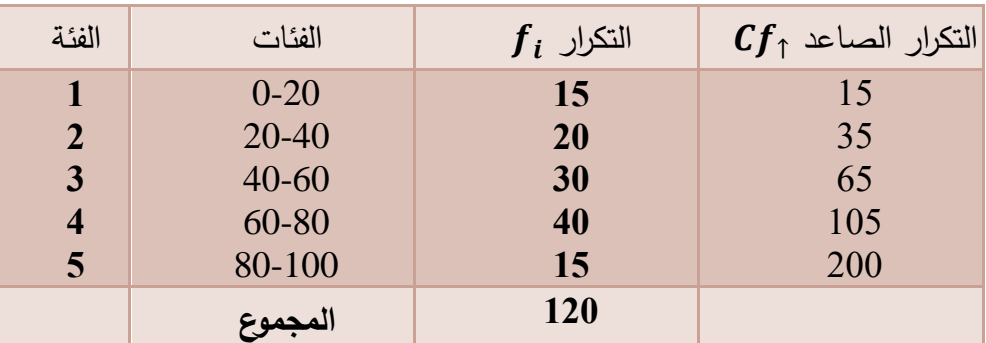

# **جدول) 4-3 (**

المطلوب **:حساب الربيع االدنى و األعلى لدرجات الطالب أعاله.**

**نوجد التكرار التجميعي الصاعد في الجدول ، ثم نوجد موقع الربيع االول** (30 = /4 ∑ **( . أي ان المفردة رقم 31 هي الربيع االدنى ، وتقع في الفئة الثانية . ومنه يمكن تطبيق العالقة:**

$$
Q_{1} = L_{Q1} + \left[\frac{\sum f_{4}^{f} - CF_{Q_{1}-1}}{F_{Q1}}\right] * C_{Q1}
$$

$$
Q_1 = 20 + \left[\frac{30 - 15}{20}\right] * 20 = 35
$$

**وتفسر هذه القيمة بان %25من البيانات هي اصغر اوتساوي 35 درجة و%75 من البيانات اكبر او تساوي 35 درجة .**

**لحساب الربيع الثالث نوجد موقعه اوال :**(90 = /4 ∑ 3 )

**اما فئة الربيع الثالث فهي الرابعة حيث تكرارها الصاعد ،115 اول تكرار اكبر من 91 وعليه:**

$$
Q_3 = L_{Q3} + \left[\frac{3\sum f}{4 - CF_{Q3-1}}\right] * C_{Q3}
$$

$$
Q_3 = 60 + \left[\frac{90 - 65}{40}\right] * 20 = 72.5
$$

**وتفسر هذه القيمة بان %75من البيانات هي اصغر اوتساوي 72.5 درجة، و%25 من البيانات اكبر او تساوي 72.5 درجة .**

#### -2 المئينيات :

**المئينيات هي القيم التي تقسم التر تيب الى 111 قسم بحيث كل قسم يحوي %1 من البيانات ، و بالتالي نستطيع القول أنه يسبق المئيني األول %1 من البيانات و يليه %99 و يسبق الثاني** 2 **% و يليه %98 و يسبق الخامس %5 و يليه %95 و هكذا . . .** 

$$
Loc(P_i) = \frac{i(n+1)}{100} :: \underline{\underline{L}\underline{D}\underline{D}} \text{ and } \underline{\underline{L}\underline{D}\underline{D}} \text{ and } \underline{\underline{L}\underline{D}\underline{D}} \text{ and } \underline{\underline{L}\underline{D}\underline{D}} \text{ and } \underline{\underline{L}\underline{D}\underline{D}} \text{ and } \underline{\underline{L}\underline{D}\underline{D}} \text{ and } \underline{\underline{L}\underline{D}\underline{D}\underline{D}} \text{ and } \underline{\underline{L}\underline{D}\underline{D}\underline{D}} \text{ and } \underline{\underline{L}\underline{D}\underline{D}\underline{D}} \text{ and } \underline{\underline{L}\underline{D}\underline{D}\underline{D}} \text{ and } \underline{\underline{L}\underline{D}\underline{D}\underline{D}} \text{ and } \underline{\underline{L}\underline{D}\underline{D}\underline{D}\underline{D}} \text{ and } \underline{\underline{L}\underline{D}\underline{D}\underline{D}} \text{ and } \underline{\underline{L}\underline{D}\underline{D}\underline{D}} \text{ and } \underline{\underline{L}\underline{D}\underline{D}\underline{D}} \text{ and } \underline{\underline{L}\underline{D}\underline{D}\underline{D}\underline{D}} \text{ and } \underline{\underline{L}\underline{D}\underline{D}\underline{D}\underline{D}} \text{ and } \underline{\underline{L}\underline{D}\underline{D}\underline{D}\underline{D}} \text{ and } \underline{\underline{L}\underline{D}\underline{D}\underline{D}} \text{ and } \underline{\underline{L}\underline{D}\underline{D}\underline{D}} \text{ and } \underline{\underline{L}\underline{D}\underline{D}\underline{D}} \text{ and } \underline{\underline{L}\underline{D}\underline{D}\underline{D}\underline{D}} \text{ and } \underline{\underline{L}\underline{D}\underline{D}\underline{D}\underline{D}} \text{ and } \underline{\underline{L}\underline{D}\underline{D}\underline{D}\underline{D}} \text{ and } \underline{\underline{L}\underline{D}\underline{D}\underline{D}\underline{D}} \text{ and } \underline{\underline{L}\underline{D}\underline{D}\underline{D}\underline{D}} \text{ and } \underline{\underline{L}\underline{D}\underline{D}\underline{D}\underline{D}\underline{D}} \text{ and } \underline{\underline{L}\underline{D}\underline{D}\underline{D}\underline{D}\underline{D}\underline{D}\underline{D}\underline{D}\underline{D} \text{ and } \underline{\underline{L}\underline{D}\underline{D}\underline{D}\underline{D}\underline
$$

$$
P_i = L_{Pi} + \left[\frac{i^* \Sigma f_{100} - CF_{pi-1}}{f_{Pi}}\right] * C_{Pi}
$$

**حيث** : i :**رقم المئيني.** Lpi **: الحد االدنى لفئة المئيني.** fPi**: تكرار فئة المئيني.** Cpi**:طول فئة المئيني. و تحدد فئة المئيني بنفس طريقة تحديد فئة الوسيط و الربيع . و يمكن أن نستنتج أن المئيني الخمسين يساوي الوسيط و المئيني الخامس والعشرين يساوي الربيع االول ....** مثال **:لدينا البيانات التالية عن درجات عينة عشوائية حجمها** 200 **طالب في مقرر اللغة االجنبية ماخوذة من احد معاهد اللغات، الجدول) 4-3 ( والمطلوب :**

- **-1 احسب الوسيط و المئيني الخمسين للدرجات.**
- **-2 احسب المئيني الثالثين للدرجات وفسر هذه القيمة .**
- **-3 احسب الدرجة التي يليها 11 % من الدرجات االعلى.**

**-4 قررت ادارة المعهد تنظيم دورة لـ 21 %من الطالب اصحاب الدرجات االقل ،اوجد مجال درجات الطالب الواجب تنسيبهم للدورة .**

| رقم الفئة                                                               | فئات الدرجات | $f_i$ العدد | $Cf_{\uparrow}$ |
|-------------------------------------------------------------------------|--------------|-------------|-----------------|
|                                                                         |              | 20          | 20              |
|                                                                         |              | 30          | 50              |
|                                                                         |              | 50          | 100             |
|                                                                         |              | 70          | 170             |
|                                                                         |              | 30          | 200             |
|                                                                         | الما         | 200         |                 |
| $\lambda =$ $\lambda$ $\lambda$ $\lambda$ $\lambda$ $\lambda$ $\lambda$ |              |             |                 |

**الجدول )**5**-3(**

الحل:**نحسب التكرار التجميعي الصاعد** ↑CF **كما في الجدول وذلك من اجل تحديد فئة الوسيط والمئيني .**  ${\rm Loc.~Med} \, \frac{\Sigma f}{2} = \frac{200}{2} = 100 : \,$ لحساب الوسيط نوجد موقع الوسيط ا**ولا** :  $\frac{2f}{2} = \frac{200}{2}$ اي ان الفئة الثالثة هي Loc. Med <u>27</u> = 200 **فئة الوسيط،**

$$
Med = L_m + \left[ \frac{\sum f/_{2} - CF_{m-1}}{f_m} \right] * C_m
$$
  

$$
Med = 4 + \left[ \frac{100 - 50}{50} \right] * 2 = 6
$$

 $Loc.P_i = \frac{i * \sum f}{100} = \frac{50 * 200}{100} = 100$  هو  $50$ ، هو  $100$  $\frac{\sqrt[3]{5}}{100} = \frac{50 * 200}{100}$ اي Loc. P<sub>i</sub> =  $\frac{100 \times 200}{100} = \frac{30 \times 200}{100} = 100$ **ان الفئة الثالثة هي فئة المئيني الخمسين .**

 **نحسب المئيني الخمسين من العالقة:**

$$
P_i = L_{Pi} + \left[\frac{i\Sigma f_{100} - CF_{pi-1}}{f_{Pi}}\right] * C_{Pi}
$$

 $*2 = 6$ 50  $S_50 = 4 + \left[\frac{100 - 50}{50}\right] * 2 =$  L  $P_{50} = 4 + \left[\frac{100 - }{10}\right]$  $Loc.P_i = \frac{i * \sum f}{100} = \frac{30 * 200}{100} = 60$  **، نوجد فئت**ه اولا  $\bullet$  $\frac{\sqrt[3]{5}}{100} = \frac{30 * 200}{100}$ أي هي الفئة الثالثة  $Loc.P_i = \frac{100}{100} = \frac{30*200}{100} = 60$ **ومنه يحسب المئيني الثالثون :**

$$
P_{30} = L_{P_{30}} + \left[\frac{30*200}{f_{P30}} - CF_{p30-1}\right] * C_{P_{30}}
$$

$$
P_{30} = 4 + \left[\frac{60-50}{50}\right] * 2 = 4.4
$$

**- لحساب الدرجة التي يليها 11 % من الدرجات االعلى، يجب حساب المئيني تسعين .**  $\text{Loc.} \, P_i = \frac{i * \sum f}{100} = \frac{90 * 200}{100} = 180$ : هو  $\textbf{90}$  هو  $\frac{100}{100} = 180$ 90 \* 90  $(100)^{-C}$ r p90-1 90\*200  $P_{90} = L_{P_{90}} + \left( \frac{\sqrt{100} \ p^{50-1}}{fp_{90}} \right) * C_{P}$  $f_{\bm{p}}$ *p CF*  $P_{90} = L_{P_0}$ J  $\overline{\phantom{a}}$   $\mathsf{I}$  $\mathbf{r}$ L  $\left( \frac{90*200}{100}$  -  $CF_{p90}$  - $=L_{\mathbf{p}}$  +  $\frac{100}{30}$  \* 2 = 8.666  $\frac{90*200}{100}$ -170  $\left| \frac{6}{90} \right| = 8 + \left| \frac{100}{30} \right| * 2 =$   $\overline{\phantom{a}}$   $\mathsf{L}$  $\mathbf{r}$ L  $90*200/100^{-7}$  $P_{\Omega} = 8 +$ 

**اي ان %11 من الطالب درجاتهم اكبر او تساوي** 8.666 **و%91 اصغر منها او تساويها. - لحســاب مجــال درجــات الطــالب الواجــب تنســيبهم للــدورة والــذي يضــم 21 %مــن الطــالب اصــحاب الدرجات االقل يجب ايجاد المئيني عشرين .**  $\text{Loc.} P_i = \frac{i * \sum f}{100} = \frac{20 * 200}{100} = 40$ : هو  $\texttt{20}$  هو  $\texttt{21}$ اي هو في الفئة الثانية ،ومنه: Loc.  $P_i = \frac{100}{100} = 40$ 20 \* 20  $(100)^{-C}$ r p20-1 20\*200  $P_{20} = L_{P_{20}} + \left( \frac{\sqrt{100} \ p_{20} - 1}{f_{P_{20}}} \right) * C_{P_{20}}$  $f_{\bm{p}}$ *p CF*  $P_{20} = L_p$   $\mathbf{r}$  $\overline{\phantom{a}}$   $\mathsf{I}$  $\overline{\phantom{a}}$ L  $\left( \frac{20*200}{100} CF_p 20 - \right)$  $=L_{\mathbf{p}}$  +

> $P_{20} = 2 + \left[\frac{40 - 20}{30}\right] * 2 = 3.333$ **اي ان الطالب الذين يجب تنسيبهم للدورة هم من حصل على 3.333 واقل.**

:)**Geometric Mean**( الهندسي الوسط

**يعرف الوسط الهندسي لمجموعة من المفردات عددها** n **بأنه الجذر النوني لجداء هذه القيم .**  $\alpha$  فان الوسط الهندسي با G فان الوسط الهندسي با فله الهندسي با كم فل الهندسي يحسب من $\alpha$  بالم بن  $\beta$  فل المندسي يحسب من **العالقة:**

$$
G = \sqrt[n]{x_1^* x_2^* \dots x_n^*}
$$

- الوسط الهندسي للبيانات غير المبوبة : **يحسب الوسط الهندسي للبيانات غير المبوبة من العالقة أعاله بشكل مباشر .** مثال : **احسب الوسط الهندسي للقيم 1111 ، 41 ، 25 :**

$$
G = \sqrt[3]{25*40*1000} = \sqrt[3]{1000000} = 100
$$

**كما يمكن حسابه باستخدام اللوغاريتم و ذلك بتحويل العالقة الى لوغاريتمية عن طريق رفع الطرفين في العالقة السابقة الى القوة** n **، ثم أخذ لوغاريتم الطرفين :**

$$
G^{n} = x_{1} * x_{2} * \dots * x_{n}
$$
  
\n
$$
LogG = Logx_{1} + Logx_{2} + \dots + Logx_{n}
$$
  
\n
$$
LogG = \frac{\sum Logx_{i}}{n}
$$
  
\n
$$
LogG = \frac{\sum Logx_{i}}{n}
$$
  
\n
$$
G = 10 \log G
$$
  
\n
$$
G = 10 \log G
$$
  
\n
$$
Var\left(\frac{1}{2} \log \frac{1}{2} \log \frac
$$

 $\cdot$  6  $=10^{10}$ ي لوغاريتم الوسط الـهندسي يساوي $2$  ومنـه فان الوسط الـهندسي يساوي 100  $=10^2=10^2$ **اآلن لنفترض ان هذه القيمة 25 ، 41 ، 1111 هي أجور ساعية لثالث عمال مختلفين عن بعضهم بالمؤهالت و نحسب الوسط الحسابي لهذه القيم و نقارن النتائج .**

355 3 <sup>1000</sup> <sup>25</sup> <sup>40</sup> \_ **وحدة نقدية في حين ان الوسط الهندسي** 100=G **وحدة نقدية.اآلن نستطيع**  *X* **تفسير الوسط الحسابي بأنه لو تساوت األجور الساعية لهؤالء العمال الثالث لكان أجر كل منهم 355 و لكان مجموع مايتقاضاه العمال الثالث هو 1165 وحدة نقدية .أما الوسط الهندسي فيمكن تفسيره رياضيا بأنه** 

**لو تساوت أجور هؤالء العمال الثالث و ساو ى كل منها 111 وحدات لكان جداء االجور يساوي الجداء السابق ،1111111 و هنا نالحظ ان قيمة الوسط الهندسي بهذه الحالة هي قيمة مجردة بال معنى تطبيقي .اذا متى يكون للوسط الهندسي معنى أو قيمة تطبيقية ؟.**

**1 لنأخذ المثال التالي : حوض ماء ابعاده 2 ، 4 ، 1 متر فتكون سعته أو حجمه 8 متر مكعب ، نريد تغير ابعاد هذا الحوض بحيث نحافظ على سعته اي ليصبح مكعب ) متساوي األضالع (، ماهي القيمة التي سنستخدمها كطول للضلع ، هل هي الوسط الحسابي أم الوسط الهندسي .**

> **اذا استخدمنا الوسط الحسابي لطول الضلع** 2.666 **فان حجم الحوض الناتج سيكون** {18.95=³(2.666**(**} **متر مكعب و بالتالي نرى أننا لم نحصل على نفس الحجم .**

**أما اذا استخدمنا الوسط الهندسي لطوال الضلع والمساوي الى مترين فنرى ان حجم الحوض الجديد سيكون) 8 = 2\*2\*2 ( متر مكعب و هو الحجم السابق. اذا يجب استخدام الوسط الهندسي اليجاد ابعاد الحوض الجديد و ان استخدام الوسط الحسابي اليجاد قيمة تمثيلية للقيم هو استخدام خاطئ . هذا المثال يبين لنا أن هناك حاالت يجب استخدام الوسط الهندسي اليجاد القيمة التمثيلية و استخدام اي مقياس آخر هو استخدام خاطئ ، فما هي هذه الحاالت ؟**

**ببساطة نقول : بكل الحاالت التي يكون فيها لناتج الجداء معنى او قيمة تطبيقية يكون للوسط الهندسي معنى او قيمة تطبيقية، فجداء األجور بال معنى و لكن جداء أضالع المكعب أو متوازي المستطيالت له معنى. لذلك سندرس بعض الحاالت التي يكون فيها لناتج الجداء معنى و بالتالي يجب عندها استخدام الوسط الهندسي.**

1 - متوسط معدل النمو :

معدل

**سنرى من خالل بيانات المثال التالي جدول)**6**-3( و الممثلة إلنتاج معمل في االعوام 2112 حتى 2116 كيف نحسب معدل النمو السنوي و متوسط معدل النمو خالل فترة من الزمن .**

انتاج المعمل 0216-0210

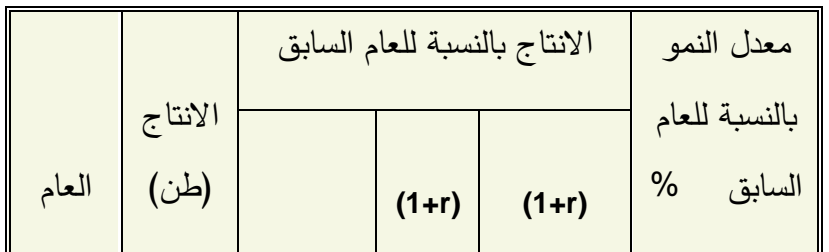

1

<sup>1</sup> **المؤلف واخرون. )0221(. مبادئ االحصاء - كلية االقتصاد- جامعة دمشق. دمشق: مديرية الكتب الجامعية.**

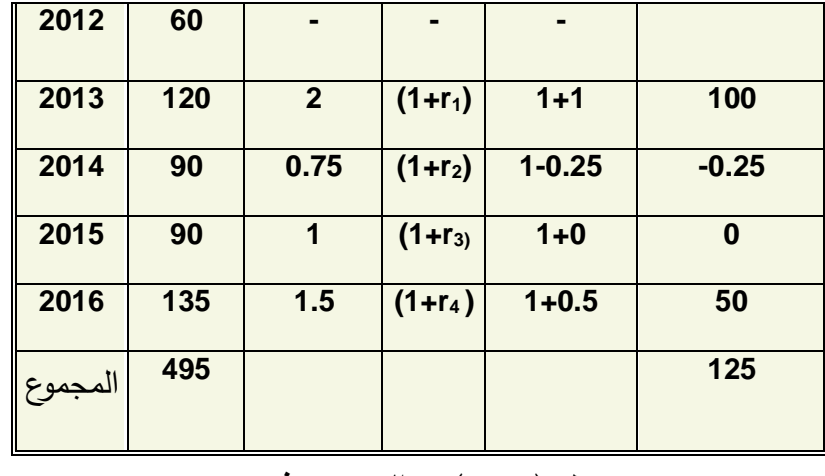

جدول ) **6**-3( **المصدر: فرضي**

**نرى من بيانات الجدول ان معدالت النمو لكل سنة بالنسبة للعام السابق تختلف من عام الخر ففي عام 2113 كان المعدل 111 ،% وفي عام 2114 كان سالبا %25 ،وفي عام 2115 كان معدوما و ارتفع الى**  50% عام 2016.الان اذا اردنا ايجاد قيمة تمثيلية (معدل نمو) لهذه المعدلات المختلفة بحيث اذا طبقنا **هذه القيمة على بيانات الجدول نحصل على نفس الناتج ، فاي من المقاييس نستخدم ؟. للجواب على السؤال السابق يجب ان نتذكر ان النمو يمكن ان يكون حسب قانون الفائدة المركبة او حسب الفائدة البسيطة . لو فرضنا ان النمو يتم حسب الفائدة المركبة فيتم حساب ذلك كما يلي . الحظ مايلي من الجدول )** 6**-3(:اذا رمزنا النتاج عام** 2012 **بالرمز** 12y **والنتاج عام 2113 بالرمز** 13y **وهكذا .....فان :**

$$
y_{14} = y_{13} * (1 + r_2)
$$
\n
$$
y_{14} = y_{13} * (1 + r_2)
$$
\n
$$
y_{14} = y_{12} * (1 + r_1) * (1 + r_2)
$$
\n
$$
y_{15} = y_{14} * (1 + r_3)
$$
\n
$$
y_{15} = y_{12} * (1 + r_1) * (1 + r_2) * (1 + r_3)
$$
\n
$$
y_{16} = y_{12} * (1 + r_1) * (1 + r_2) * (1 + r_3) * (1 + r_4)
$$
\n
$$
\vdots
$$
\n
$$
y_{16} = y_{12} * (1 + r_1) * (1 + r_2) * (1 + r_3) * (1 + r_4)
$$
\n
$$
(1 + r) = \sqrt[4]{(1 + 1) * (1 - 0.25) * (1 + 0) * (1 + 0.5)} = 1.2247
$$

 $(1+r) = 1.2247 \implies r = 1.2247 - 1 = 0.2247$ 

**االن نستطيع القول ان متوسط معدل النمو السنوي خالل الفترة المعطاة** 2012 **حتى** 2016 **يبلغ** 22.47 **% . وللتاكد من ذلك نطبق هذا المعدل الناتج باستخدام قانون الفائدة المركبة :**

$$
y_1 = y_{12} * (1+r)^4
$$
  

$$
y_{16} = 60 * (1+0.2247)^4 = 135
$$

**نالحظ هنا بانه كان من الممكن ايجاد متوسط معدل النمو كما يلي من قانون الفائدة المركبة :**

$$
y_n = y_0 (1+r)^n
$$
  
\n
$$
(1+r) = \eta \frac{y_n}{y_0} \Rightarrow r = \eta \frac{y_n}{y_0} - 1
$$
  
\n
$$
\therefore n \text{ (i.e., } n \text{ (ii) } y_0 \text{ (iii)}
$$
  
\n
$$
\therefore 0 \text{ (iv) } y_0 \text{ (iv)}
$$
  
\n
$$
r = \eta \frac{\sqrt{135}}{60} - 1 = 0.2247
$$

**من المعروف أن التوظيفات المالية توظف في اغلب األحيان بمعدل فائدة ثابت طيلة فترة التوظيف و يطبق عليها قانون الفائدة المركبة** *<sup>n</sup> <sup>K</sup> <sup>i</sup> <sup>n</sup> K* (1 ) 0  **و لكن في بعض الحاالت تطبق معدالت فائدة مختلفة من سنة الخرى و تحسب جملة المبلغ :**

$$
K_n = K_0(1+i_1)^*(1+i_2)^* \dots (1+i_n)
$$

**واضح هنا أن هناك عالقة جداء بين األقواس فاليجاد متوسط معدل الفائدة يجب استخدام الوسط الهندسي كما في الحالة السابقة.**

 $^{-2}$  للرقم القياسي للأسعار  $^{-2}$  :

-2 متوسط معدل الفائدة :

**يقيس الرقم القياسي لألسعار التغير النسبي ألسعار السلع و هو يأخذ بعين االعتبار حوالي 161 سلعة ويحسب بطرق مختلفة )كما سنرى الحقا( . هنا للسهولة سنحسب الرقم القياسي لسلعتين فقط لنر ى مدى مالئمة استخدام الوسط الهندسي ، و سنناقش ذلك من خالل المثال التالي: نفرض أنه لدينا السلعتين** B , A **و اسعارهما في عام 2111 و عام 2112 م كما يلي:**

|               |         | عر سنة الاساس 2000لمعر سنة الدراسة 2012 |       |               |
|---------------|---------|-----------------------------------------|-------|---------------|
| سبة لسنة الاس | السعر   | سبة لسنة الاس                           | السعر |               |
|               | (وحدة ) |                                         | (وحدة | السلعة        |
| 200           | 10      | 100                                     |       |               |
| 50            |         | 100                                     | 10    |               |
| 100           |         | 100                                     |       | الوسط الهندس  |
| 125           |         | 100                                     |       | الوسط الحسابي |

<sup>2</sup> **راجع فصل االرقام القياسية من هذا المقرر .**

1

**نالحظ أن الوسط الحسابي يبين أن االسعار قد ارتفعت عام 2112 بنسبة 25 % عنها في عام 2111 و هذا غير صحيح حيث ما كان يدفع مقابل السلعتين في عام 2111 هو نفسه ما يدفع عام 2112 و هو 15 وحدة . أما اذا أخذنا الوسط الهندسي فإننا نالحظ ثبات االسعار حيث الوسط الهندسي ألسعار عام 2112 يشكل 111 %من أسعار 2111 أي أن االسعار ثابتة و هذا صحيح ، حيث الزيادة في سعر سلعة يعوضها نقص في سلعة أخرى .**

- الوسط الهندسي للبيانات المبوبه

**يعطى الوسط الهندسي في الجداول التكرارية بالعالقة التالية :**

$$
G = \frac{\sum f_i}{\sqrt{\sum_{1} f_1 \cdot \sum_{2} f_2 \cdot \dots \cdot \cdot \sum_{n} f_n}}
$$

**أو بالشكل اللغاريتمي :**

$$
LogG = \frac{\Sigma f_i Log x_i}{\Sigma f_i}
$$

**حيث** x<sup>i</sup> **أوساط الفئات في الجدول التكراري للمتغيرات الكمية المستمرة او قيمة المتغير للمتغيرات الكمية المنقطعة ، و** Fi **تكرار القيم و يجب أن نتذكر أن هذه العالقة تعطينا لغاريتم الوسط الهندسي ويجب ايجاد الوسط الهندسي كما مر سابقا.**

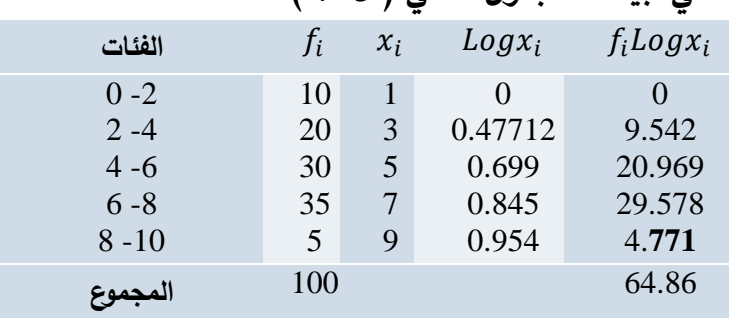

مثال:**احسب الوسط الهندسي لبيانات الجدول التالي ) 7-3 (:**

 **جدول ) 7-3 (**

الحل:**اليجاد الوسط الهندسي لبيانات الجدول التكراري نوجد اوال اوساط الفئات و كذلك لوغاريتم اوساط الفئات ، ثم نضرب لوغاريتم وسط كل فئة بتكرار الفئة** xi Log F<sup>i</sup> **وبعد ذلك نطبق على العالقة التالية التي تعطينا لوغاريتم الوسط الهندسي :**

$$
LogG = \frac{\Sigma f_i Log x_i}{\Sigma f_i}
$$

$$
LogG = \frac{64.86}{100} = 0.6486
$$

ومنه الوسط الهندسي هو
$$
G = 10^{LogG} = 10^{0.6486} = 4.452
$$
ه مسارئ
$$
-
$$
مزيا و مسارئ] الوسط العندسي :
$$
-
$$
محد جبريا بدقة .
$$
-
$$
ه مفهوم وسطي مثله مثل الوسط الحسابي نذلك اذا کان التوزيع ملتوي نمو اليمين 2
$$
-
$$
هو مفهوم وسطي مثطه فن لالومط العيين بعکس الوسط الحسابي نذلك اذا کان التوزيع ملتوي نمو اليمين مئو 2
$$
-
$$
هو العقياس الوجيد الواجب استندامه في بعض الحالات کما رأينا .
$$
-
$$
هو المقياس الوجيد الواجب استندامه في بعض الحالات کما رأينا .
$$
-
$$
هو للمقياس الجدارل المفتوحة .
$$
-
$$
هو قيمة مجرده و غير واضحة في بعض الحالات کما رأينا .

 **Harmonic Mean** التوافقي الوسط - **-1 الوسط التوافقي لبيانات غير مبوبة : يعرف الوسط التوافقي بأنه مقلوب الوسط الحسابي لمقلوبات القيم ، حيث مقلوب القيمة** x **هو**  *x* 1 **.**

**لنفرض أن لدينا القيم**  *n x* , *x* , *x* , *x* .........*x* <sup>1</sup> <sup>2</sup> <sup>3</sup> <sup>4</sup> **عددها** n **قيمة فان وسطها التوافقي حسب التعريف ، هو :**

$$
H = \frac{1}{\frac{\sum_{i} 1}{n}} = \frac{n}{\sum_{i} \frac{1}{x_i}}
$$

**و يعتبر الوسط التوافقي من مقاييس النزعة المركزية قليلة االستخدام و لكن في بعض االحيان يوفر الحسابات الال زمة لحل مسألة ما بطريقة مختصرة مثل ايجاد متوسط السرعة.**

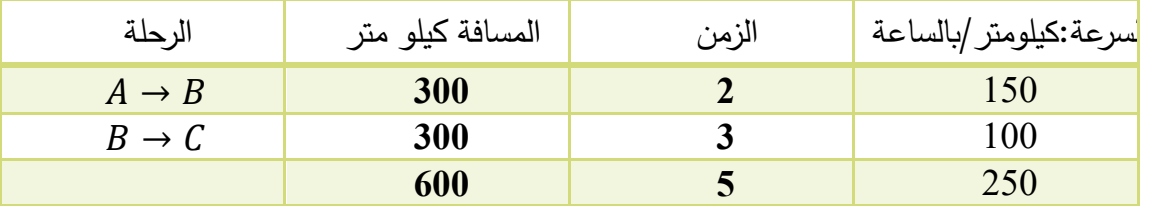

مثال : **تم جمع البيانات التالية عن حافلة ركاب خالل رحلتها بين 3 مدن** ABC **:**
**المطلوب متوسط السرعة )كيلومتر/بالساعة(التي قطعت بها الحافلة المسافة بين** A **و**C **. الحل : باستخدام الوسط الحسابي :** 125 2  $=\frac{\sum x}{\sum x}=\frac{250}{250}=$ *n x x* **كم /ساعة** 120 **الحل : باستخدام الوسط التوافقي:** 0.0266 2 100 1 150 1 2 1  $=\frac{2}{3.23 \times 10^{-4}}$  $\overline{+}$  $=$ Σ  $=$ *i X* كم *إس*اعة  $H = -\frac{n}{2}$ 

**لنتساءل االن ايهما االصح في هذه الحالة ،الوسط الحسابي ام التوافقي .الجواب هو التوافقي النه يمكن ان نحسب متوسط السرعة كما يلي )المسافة /الزمن (=)5/611=121(وهي قيمة الوسط التوافقي وليس الحسابي .**

2 \_ الوسط التوافقي للبيانات المبوبة :

**تصبح عالقة الوسط التوافقي للبيانات المبوبة بعد اخذ التكرار بعين االعتبار كما يلي :**

$$
H = \frac{\sum F_i}{\sum \frac{F_i}{X_i}}
$$

**حيث :** x<sup>i</sup> **اوساط الفئات او القيم ،**f<sup>i</sup> **تكرارتها ، فعند الحل يجب ايجاد القيم** *i x i f* **أوال ثم نطبق العالقة اعاله لحساب الوسط التوافقي .**

مثال:**احسب الوسط التوافقي لبيانات المثال السابق والتي اعدنا كتابتها بالجدول التالي ) 7-3(:**

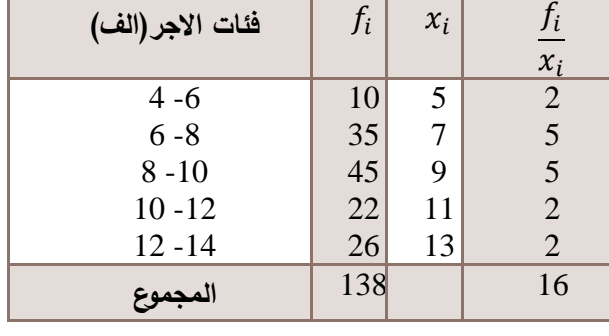

$$
(-3 \cdot 3) \cdot 2 =
$$

**الحل:بعد ان اوجدنا اوساط الفئات وحسبنا لكل فئة القيم**  *i x i f*  **نطبق العالقة كما يلي:** 8.625  **الف**  16  $=\frac{138}{11}$ Σ  $\sum$  $=$ *i x i f i f H*

**-4.3 العالقة بين الوسط الحسابي و الوسيط و المنوال :**

*X MedMod* **ً تتحقق العالقة التالية : - اذا كان التوزيع التكراري طبيعيا**  $\overline{a}$ **ويكون المنحنى التكراري كما في الشكل ) 5-3 (.**

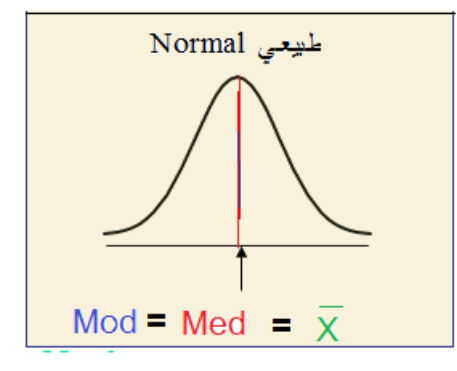

 **الشكل ) 5-3(**

) **ً تتحقق عالقة بيرسون التالية : - اذا كان التوزيع ملتويا** \_ 3( \_ *X Mod X Med* **ً نحو اليمين . ويكون توضع هذه المقاييس كما في الشكل )6-3 ( اذا كان التوزيع ملتويا**

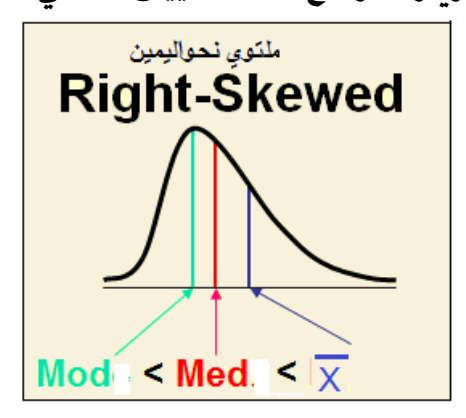

 **الشكل )6-3 (**

**ً نحو اليسار . ويكون توضع هذه المقاييس كما في الشكل )7-3 ( اذا كان التوزع ملتويا**

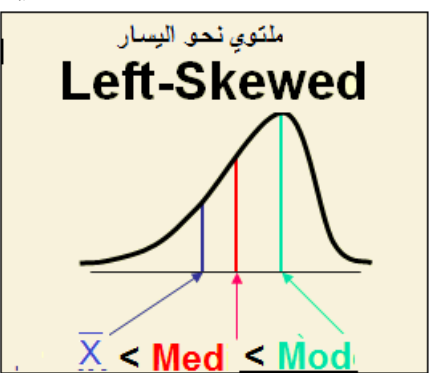

**الشكل )7-3 (**

 **واالذرع الصندوق شكل -5.3**Box and Whisker Plot**:**

**يمكن تمثيل البيانات باستخدام 5 قيم لمعرفة شكل التوزيع ،هذه القيم هي :**

Minimum ----- Q1 ------- Median ------ Q3 ------ Maximum

**وذلك كما يلي :**

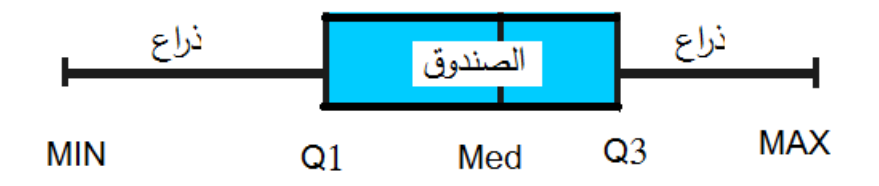

**يختلف هذا الشكل من توزيع الخر معبرا كما يلي : ً عن شكل التوزيع التكراري ،وذلك ً ، يكون الصندوق في المنتصف بين اصغر واكبر القيم وكذلك خط الوسيط - اذا كان التوزيع طبيعيا في منتصف الصندوق ،الشكل )8-3(.**

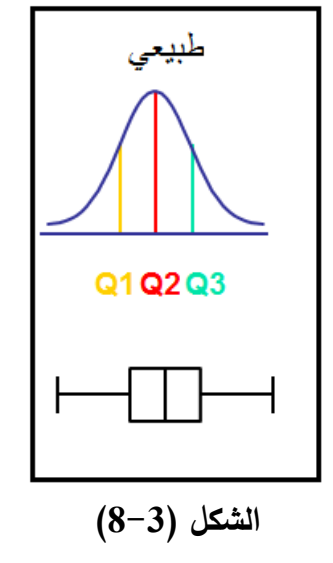

- **اذا كان التوزيع ملتويا نحو اليسار يكون الصندوق اقرب الى** MAX **في يمين الشكل بين اصغر واكبر القيم وخط الوسيط اقرب الى** 3Q**،الشكل )9-3(.**

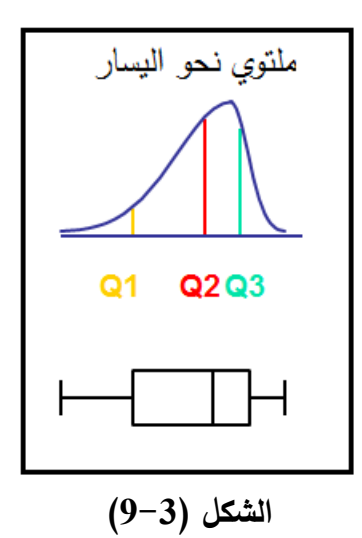

- **اذا كان التوزيع ملتويا نحو اليمين يكون الصندوق اقرب الى** MIN **في يسار الشكل وخط الوسيط اقرب الى** 1Q**،الشكل )11-3(.**

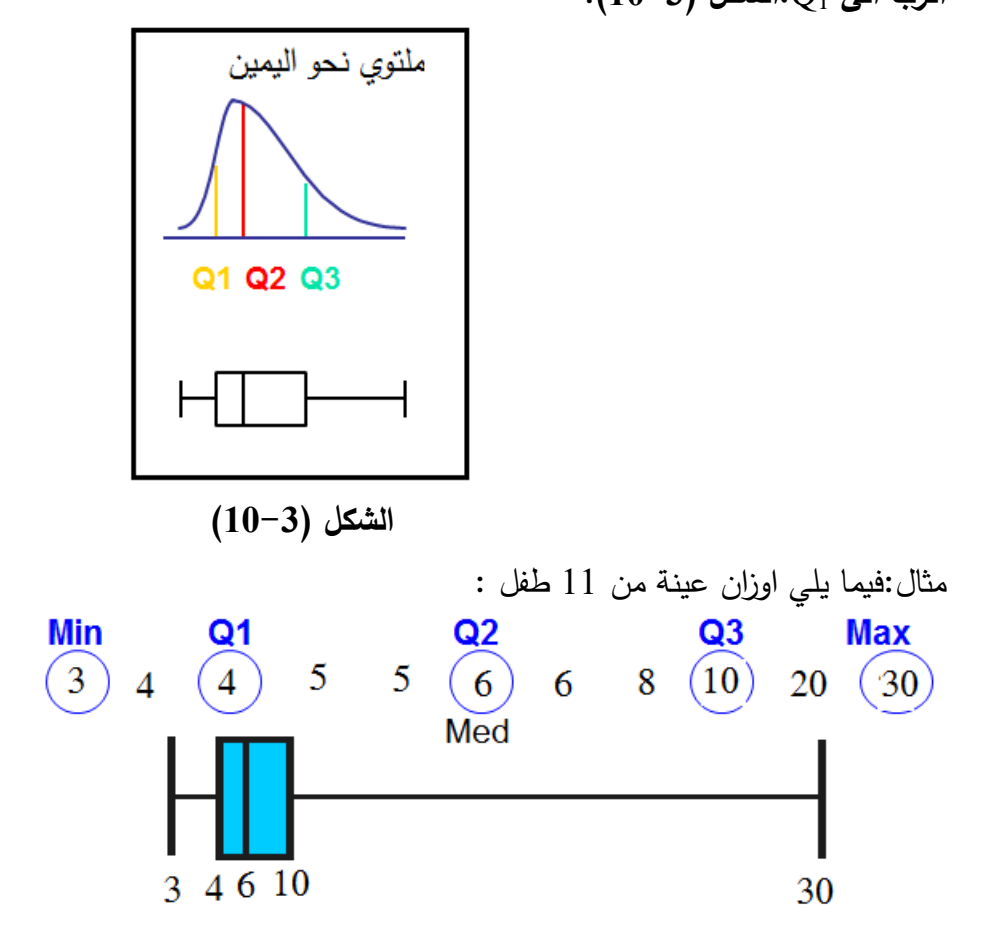

**من الشكل نرى ان الصندوق على يسار الشكل وكذلك خط الوسيط على يسار الصندوق ،او بشكل اخر، نرى ان الذراع الطويل يقع الى اليمين ،وبالتالي ان شكل التوزيع ملتوي نو اليمين .** مسالة محلولة :

-1 **بغية دراسة الوضع المعاشي لالسرة في احدى المدن تم سحب عينة عشوائية بحجم** 100**اسرة وتم جمع وتبويب البيانات التالية :**

| فئات الدخل (الف) | $f_i$ عدد الأسر | وسط الفئة $x_{\boldsymbol{i}}$ | $f_i x_i$ | cf <sup>1</sup> |
|------------------|-----------------|--------------------------------|-----------|-----------------|
| $2 - 6$          | 10              | 4                              | 40        | <b>10</b>       |
| $6 - 10$         | 20              | 8                              | 160       | 30              |
| $10-14$          | 30              | 12                             | 360       | 60              |
| $14 - 18$        | 35              | 16                             | 560       | 95              |
| 18-22            | 5               | 20                             | 100       | <b>100</b>      |
| المجموع          | <b>100</b>      |                                | 1220      |                 |

 **جدول ) 8-3(**

**المطلوب :**

**.1 احسب متوسط الدخل لالسرة .**

**.2 احسب الوسيط للدخل وفسر هذه القيمة.**

- **.3 احسب المنوال للدخل وفسر هذه القيمة.**
- **.4 اوجد حدود المجال الذي يضم 25 %من االسر االقل دخال.**
- **.5 اوجد حدود المجال الذي يضم 21 %من االسر االكثر دخال.**
- **.6 حدد طبيعة التوزيع التكراري للدخل باستخدام مقاييس النزعة المركزية التي اوجدتها اعاله .**

12.2 الحل1**: - متوسط الدخل:** 100  $\bar{X} = \frac{\Sigma f_i x_i}{\Sigma} = \frac{1220}{\Sigma} =$  $\Sigma$  $=\frac{\sum_{i=1}^{n} x_i}{n}$ *i*  $i^{\mathcal{A}}i$ *f* **الف وحدة**  $\bar{X} = \frac{\Sigma f_i x}{\Sigma^c}$ 

**2 –احسب الوسيط للدخل وفسر هذه القيمة.نوجد التكرار التراكمي في الجدول لنحدد فئة الوسيط ، ثم**   $\text{loc of Med} = \frac{\Sigma f}{2} = \frac{100}{2}$  نحدد موقع الوسيط 2 **، أي بالفئة الثالثة وهي ما دعوناها بالفئة الوسيطية** m **.بعد ذلك نحسب الوسيط من العالقة:**

$$
Med = L_m + \left[\frac{\sum f/2 - CF_{m-1}}{f_m}\right] * C_m
$$
  
Med = 10 +  $\left[\frac{50 - 30}{30}\right] * 4 = 12.666$ 

**أي وسيط الدخل 12.666 الف وحدة نقدية ، هذه القيمة تقسم البيانات الى قسمين ،نصف البيانات او نصف االسر دخلها اصغر او يساوي 12.666 الف والنصف االخر اكبر او يساوي هذه القيمة . -3 احسب المنوال للدخل وفسر هذه القيمة. لحساب المنوال فانه يجب اوال تحديد الفئة المنوالية** m **،وهي الفئة المقابلة للتكرار االكبر وهي الفئة الرابعة في مثالنا .ومن ثم نطبق العالقة كما يلي :**

$$
\Delta_1 = f_m - f_{m-1} = 35 - 30 = 5
$$
  
\n
$$
\Delta_2 = f_m - f_{m+1} = 35 - 5 = 30
$$
  
\n
$$
Mod = L_m + \left[ \frac{\Delta_1}{\Delta_1 + \Delta_2} \right] * C_m
$$

$$
Mod = 14 + \left[\frac{5}{5+30}\right] * 4 = 14.571
$$

**و يفسر هذا الرقم بأن األسر التي دخلها 14.571 الف وحدة هي األكثر تكرارا . 4 –اوجد حدود المجال الذي يضم** 25 **%من االسر االقل دخال. بما ان هذا المجال هو** 25 **% فيجب حساب الربيع االدنى : نوجد موقع الربيع االول** (25 = /4 ∑ **( . أي ان المفردة ذات الترتيب 25 هي الربيع االدنى ، وتقع في الفئة الثانية . ومنه يمكن تطبيق العالقة:**

$$
Q_{1} = L_{Q1} + \left[\frac{\sum f_{4}^{2} - CF_{Q_{1}-1}}{F_{Q1}}\right] * C_{Q1}
$$

$$
Q_{1} = 6 + \left[\frac{25 - 10}{20}\right] * 4 = 9
$$

**حدود المجال الذي يضم** 25 **% من االسر االقل دخال هو** 9 **الف وحدة و اقل. -5حدود المجال الذي يضم** 20 **%من االسر االكثر دخال ،نحسب المئيني الثمانين الذي يليه %21من**   ${\rm Loc.}$   $P_i = \frac{i * \Sigma f}{100} = \frac{80 * 100}{100} = 80$ : هو  ${\bf 80}$  هو  $\, {\bf 80}$  $\frac{x \sum f}{100} = \frac{80 * 100}{100}$ اي ان فئته الرابعة وبالتالي **(Loc.**  $P_i = \frac{100}{100} = \frac{00*100}{100} = 80$ **نطبق العالقة :**

35-30 = 5  
\n35-5 = 30  
\n
$$
Mod = L_m + \left[ \frac{\Delta_1}{\Delta_1 + \Delta_2} \right]^* C_m
$$
  
\n $Mod = 14 + \left[ \frac{5}{5+30} \right]^* 4 = 14.571$   
\n14.571  
\n2.  $Mod = 14 + \left[ \frac{5}{5+30} \right]^* 4 = 14.571$   
\n3.  $Mod = 14 + \left[ \frac{5}{5+30} \right]^* 4 = 14.571$   
\n4.  $log$  25  $\sqrt[n]{}$  25  $\sqrt[n]{}$  26  
\n4.  $log$  10 k = 22  $\sqrt[n]{$  27  $\sqrt[n]{}$  28  $\sqrt[n]{}$   
\n5.  $log$  29  $\sqrt[n]{$  20  $\sqrt[n]{}$   
\n6.  $log$  20  $\sqrt[n]{$   
\n7.  $log$  21  $\sqrt[n]{$   
\n8.  $log$  23  $\sqrt[n]{}$   
\n9.  $log$  25  $\frac{1}{2}$   
\n $Q_1 = L_{Q_1} + \left[ \frac{\sum f_4 - C_{F_{Q_1-1}}}{F_{Q_1}} \right]^* C_{Q_1}$   
\n $Q_1 = 6 + \left[ \frac{25-10}{20} \right]^* 4 = 9$   
\n4.  $log$   
\n4.  $log$   
\n4.  $log$   
\n4.  $log$   
\n4.  $log$   
\n4.  $log$   
\n4.  $log$   
\n4.  $log$   
\n4.  $log$   
\n4.  $log$   
\n4.  $log$   
\n4.  $log$   
\n4.  $log$   
\n4.  $log$   
\n4.  $log$   
\n4.  $log$   
\n4.  $log$   
\n4.  $log$   
\n4.  $log$   
\n4.  $log$   
\n4

**اي ان المجال الذي يضم %**20**من االسر االكثر دخال هو 16.285 الف وحدة فما فوق . -6لتحديد طبيعة التوزيع نقارن قيم الوسط الحسابي و المنوال والوسيط ،نرى ان قيمة المنوال تساوي 14.571 الف وحدة وهي اكبر من الوسط الحسابي 12.2 واكبر من الوسيط وبالتالي فان شكل التوزيع ملتوي نحو اليسار.**

# **تمارين غير محلولة**

لدينا البيانات التالية عن االجور الساعية لعينة من 7 عمال :

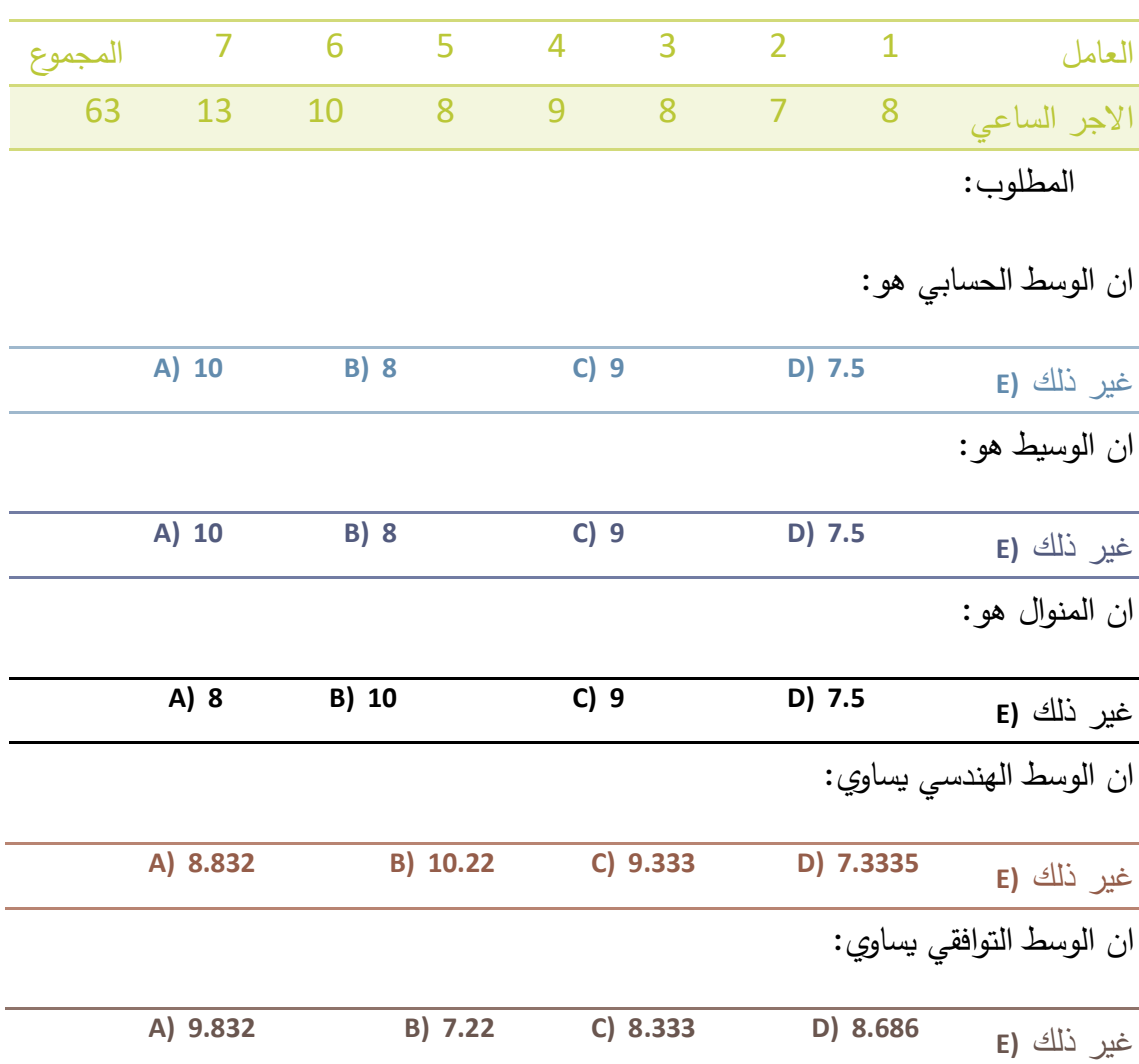

فيما يلي درجات عينة عشوائية بحجم **120**طالب في مقرر االحصاء:

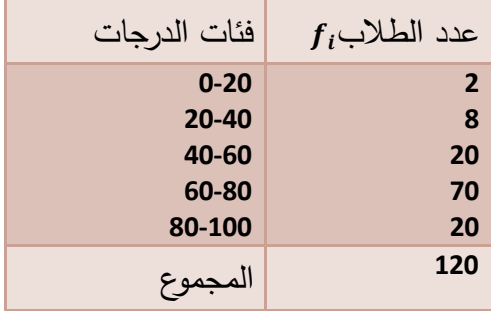

المطلوب **1**: –احسب متوسط الدرجات .

- **2** –احسب الوسيط للدرجات وفسر هذه القيمة.
- -3 احسب المنوال للدرجات وفسر هذه القيمة.
- 0 –اوجد حدود المجال الذي يضم 70 %من الطالب االقل الدرجات.
- 0 –اوجد حدود المجال الذي يضم **25** %من الطالب االكثر الدرجات.
- -6 اوجد حدود المجال الذي يضم **25** %من الطالب االقل الدرجات.
	- –حدد شكل التوزيع التكراري للدرجات .

في الجدول التكراري التالي عدد الاطفال في عينة عشوائية من اسر مدينة دمشق.

| \ المجموع |    |  | /عدد الاطفال |
|-----------|----|--|--------------|
| 200       | 45 |  | عدد الاسر    |

المطلوب 1: –احسب متوسط عدد االطفال في االسرة.

- 0 –احسب وسيط عدد االطفال وفسر هذه القيمة.
- -3 احسب المنوال لعدد االطفال في االسرة وفسر هذه القيمة.
- 0 –اوجد الربيع االول لعدد االطفال في االسرة وفسر هذه القيمة.
- 0 اوجد الربيع الثالث لعدد االطفال في االسرة وفسر هذه القيمة.
	- -6 اوجد المئيني 90 لعدد االطفال في االسرة وفسر هذه القيمة.

فيما يلي بيانات عن رحلة حافلة ركاب للنقل العام بين دمشق وحمص :

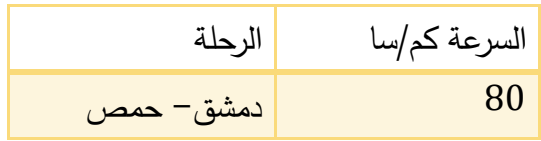

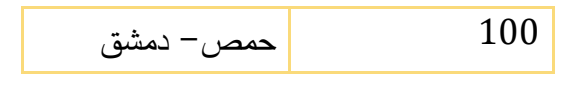

المطلوب :احسب متوسط السرعة في الرحلتين مستخدما المقياس المناسب .

الجدول التالي يعرض بيانات عن حجم الانتاج لاحد المعامل في الاعوام 2010– 0216 )طن(.

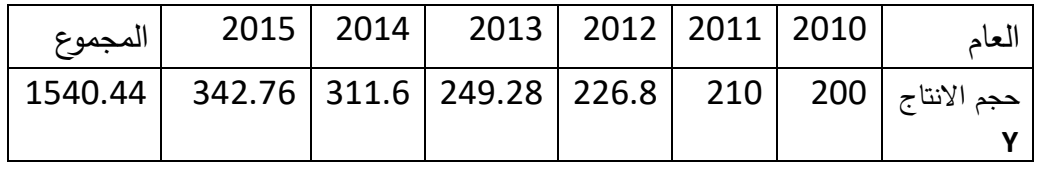

المطلوب:

احسب في كل سنة معدل النمو بالنسبة للعام السابق.

احسب في كل سنة مقدار التغير في حجم االنتاج بالنسبة للعام السابق.

احسب متوسط التغير السنوي .

احسب متوسط معدل النمو معتبرا النمو حسب قانون الفائدة المركبة.

احسب متوسط معدل النمو معتبرا النمو حسب قانون الفائدة البسيطة.

مساعدة :ان نسبة متوسط التغير السنوي بالنسبة للعام االول ،هي متوسط معدل النمو باعتبار = ان النمو يتم حسب قانون الفائدة البسيطة .ويمكن حساب هذا المعدل ايضا **r** من العالقة  $y_0(1 + nr)$ 

**مراجع الفصل الثالث:**

-7 حميدان، عدنان؛ الجاعوني، فريد؛ ناصر آغا، عمار؛ العواد، منذر، ،2003 مبادئ اإلحصاء، منشورات جامعة دمشق1 **8- Groebner David F., Shannon Patrick W. and Fry Phillip C. (2017)," Business** 

Statistics : A Decision-Making approach", 10 th Edition. person.

9- Weiss, N.A.(1999), Introductory Statistics. Addison Wesley.

10- Deborah Rumsey,(2010)" Statistics Essentials For Dummies" Wiley.

**الفصل الرابع**

# **مقاييس التشتت Measures Of Variation**

**االهداف والمخرجات التعليمية :** بعد االنتهاء من هذا الفصل سيصبح الطالب قادرا على: -1 حساب مقاييس التشتت :المدى ،االنحراف الربيعي ،التباين ، االنحراف المعياري. كيف ومتى تستخدم. -0 مقارنة البيانات من حيث اختالفها او تجانسها . 3- وصف وتمثيل البيانات بشكل اكثر شمولا باستخدام مقاييس رقمية اكثر دقة .

ملخص الفصل

**في هذا الفصل سنتعرف على صفة جديدة من صفات البيانات وهي اختالف البيانات او تماثلها وهو ما ندعوه التشتت .سنعرض مقاييس التشتت** 

**وكيفية حسابها واستخدامها بتحليل البيانات**

**راينا في الفصل الثاني ان التوزيعات التكرارية للبيانات تختلف عن بعضها بالنزعة المركزية ، والتي تم مناقشتها والتعرف عليها في الفصل الثالث .و كذلك تختلف عن بعضها باختالف البيانات او بتشتت البيانات . ما هو التشتت وكيف يتم حسابه وما هي استخداماته ،هذا ما سنتعرف عليه في هذا الفصل.**

**تعريف التشتت واستخداماته :**– **1.4**

**يعرف تشتت البيانات بأنه اختالف قيم مفردات هذه البيانات أو تباعدها أو انتشارها ، و يعبر عن ذلك بطريقتين :**

 **التشتت هو االختالف بين قيمة أكبر مفردة و أصغر مفردة و هذا يدعى المدى** Range**، أو االختالف بين الربيع األدنى** <sup>1</sup> **و األعلى** 3 **ويدعى المدى الربيعي** Range Interquartile**.**

 **يعبر عن التشتت في الطريقة الثانية ، بانه اختالف جميع القيم عن أحد مقاييس النزعة المركزية الوسط الحسابي او الوسيط ،كما سترى .**

**لنرى اآلن ماهي استخدامات التشتت و كيف يوظف التشتت في التحليل االحصائي. الغاية من مقياس النزعة المركزية هي الوصول الى قيمة تمثيلية للبيانات او معيار يساعد على مقارنة بيانات العينات أو المجتمعات و لكن هل يكفي مقياس النزعة المركزية لهذه الغاية ؟**

**سنجيب على هذا السؤال من خالل المثال التالي :**

**.**

**لنفرض أنه لدينا البيانات التالية عن اعمار العبي فريقين لكرة اليد :**

**اعمار الفريق االول 31: ، 32 ، 28 ، 18 ، 17 سنة .**

**اعمار الفريق الثاني : 25 ، 25 ، 25 ، 25 ، 25 سنة .**

**ان الوسط الحسابي العمار الفريق االول هو 25 سنة وكذلك الفراد الفريق الثانية، فهل نستطيع الحكم على اعمار الفريقين بانها متساوية او مختلفة من خالل الوسط الحسابي فقط ،الجواب ال ولكن لو علمنا ان الوسط الحسابي العمار الفريق الثاني 25 سنة واختالفها )تشتتها ( يساوي الصفر، والوسط الحسابي العمار الفريق االول يبلغ 25 سنة وتشتتها يبلغ قيمة معينة غير الصفر )سنرى كيفية حسابها الحقا ( فنستطيع عندها اعطاء وصفا افضل للبيانات وبالتالي مقارنة افضل . يتبين من هذا ان احد استخدامات التشتت هو استخدامه بجانب مقياس النزعة المركزية لوصف البيانات بشكل افضل . اذا كان التشتت معدوما كما في بيانات الفريق الثاني بالمثال اعاله فهذا يعني ان البيانات متساوية ومقياس النزعة المركزية يمثلها افضل تمثيل وعلى العكس كلما زاد التشتت دل على اختالف البيانات و على انخفاض القدرة التمثيلية لمقياس النزعة المركزية ، وهذا هو االستخدام الثاني للتشتت :الحكم على القدرة التمثيلية لمقياس النزعة المركزية . يدل اختالف البيانات لمتغير ما في بعض الحاالت على عدم استقرار هذا المتغير، مثل بيانات االسعار أو بيانات عن مواصفات سلعة منتجة . . . فقيمة التشتت هنا تدل على االستقرار أو عدم االستقرار لهذا المتغير**

**باالضافة الى هذه االستخدامات يستخدم التشتت بشكل واسع في اساليب التحليل األخرى مثل االرتباط و االنحدار و االستدالل كما سنرى بعضها في فصول تالية من هذا المقرر. تستخدام مقاييس التشتت بشكل مطلق و هي بهذه الحالة تقاس بنفس الوحدات المستخدمة في البيانات ، و تستخدم بهذا الشكل المطلق عند مقارنة بيانات لها نفس الوحدات و الفارق بين األوساط الحسابية لكال المجموعتين ليس كبيرا انظر المثال في الفقر ة 2.4 ، أما في ما عدا ذلك فيجب استخدام مقاييس التشتت بشكل نسبي و ذلك باخذ التشتت المطلق كنسبة مئوية من مقاييس النزعة المركزية . سندرس أدناه مقاييس التشتت التالية :**

- **.1 المدى .**
- **.2 المدى الربيعي و االنحراف الربيعي .**
	- **.3 االنحراف المتوسط .**
	- **.4 التباين و االنحراف المعياري .**

**:**Range **2.4 - المدى يعرف المدى بأنه الفرق بين أكبر قيمة في البيانات** Max **و أصغر قيمة** Min **.**  $R = Max - Min$ **يتضح من تعريف المدى سهولة فهم هذا المقياس و سهولة حسابه ، يستخدم المدى بشكل واسع في خرائط مراقبة جودة االنتاج ، ولكن ما يؤخذ على هذا المقياس هو تركيزه على القيم األكثر تطرفا و اهماله تشتت**  القيم بينهما ، كما أنه لايمكن حسابه للجداول التكراربة المفتوحة ، حيث يحسب بأنه الفرق بين الحد الاعلى **الفئة األخيرة و الحد األدنى للفئة االولى . يستخدم المدى بشكل نسبي اذا كانت وحدات البيانات مختلفة ، أو كان الفرق بين أوساطها كبيرا . و يحسب المدى النسبي كما يلي :**

$$
PR = \frac{R}{\bar{X}} * 100
$$

مثال:**فيمايلي اطوال واوزان عينة عشوائية مؤلفة من 5 اطفال .احسب المدى و المدى النسبي وقارن النتائج:**

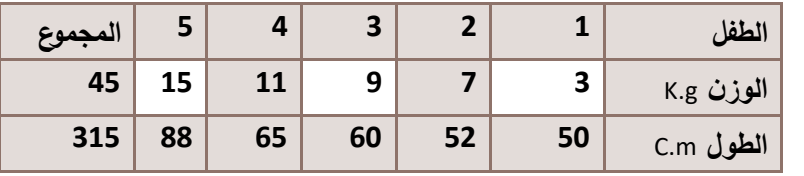

**نوجد اوال المدى والوسط الحسابي والمدى النسبي للوزن:**

$$
R = Max - Min = 15 - 3 = 12K.
$$
  
\n
$$
\overline{X} = \frac{\sum x}{n} = \frac{45}{5} = 9K.
$$
  
\n
$$
PR = \frac{12}{9} * 100 = 133.33\%
$$

**نوجد المدى والوسط الحسابي والمدى النسبي للطول:**

$$
R = Max - Min = 88 - 50 = 38C.m
$$
  

$$
\overline{X} = \frac{\sum x}{n} = \frac{315}{5} = 65C.m
$$
  

$$
PR = \frac{38}{65} * 100 = 58.46\%
$$

**نالحظ أن المدى للوزن هو 12 وهو اصغر من المدى للطول و البالغ 38 .أما اذا أخذنا المدى النسبي ألن البيانات من وحدات مختلفة اوال، كما ان الفرق كبير بين األوساط الحسابية ثانيا ، نرى أن تشتت الوزن اكبر من تشتت الطول .**

$$
R = Max-Min=15-3=12K.g
$$
\n
$$
\overline{X} = \frac{\sum x}{n} = \frac{45}{5} = 9K.g
$$
\n
$$
PR = \frac{12}{9} * 100 = 133.33\%
$$
\n
$$
R = Max-Min=88-50=38C.m
$$
\n
$$
\overline{X} = \frac{\sum x}{n} = \frac{315}{5} = 65C.m
$$
\n
$$
PR = \frac{38}{5} * 100 = 58.46\%
$$
\n
$$
PR = \frac{38}{5} * 100 = 58.46\%
$$
\n
$$
MR = \frac{38}{5} * 100 = 58.46\%
$$
\n
$$
MR = \frac{38}{5} * 100 = 58.46\%
$$
\n
$$
MR = \frac{38}{5} * 100 = 58.46\%
$$
\n
$$
MR = \frac{38}{5} * 100 = 58.46\%
$$
\n
$$
MR = \frac{38}{5} * 100 = 58.46\%
$$
\n
$$
MR = \frac{38}{5} * 100 = 58.46\%
$$
\n
$$
MR = \frac{38}{5} * 100 = 58.46\%
$$
\n
$$
MR = \frac{38.46\%}{58.46\%} = 3.4Quarile Range
$$
\n
$$
R = \frac{38}{58.46\%} = 3.4Quarile Range
$$
\n
$$
PR = Q_3 - Q_1
$$
\n
$$
QR = Q_3 - Q_1
$$
\n
$$
QR = Q_3 - Q_1
$$
\n
$$
QR = Q_3 - Q_1
$$
\n
$$
QR = Q_3 - Q_1
$$
\n
$$
QR = Q_3 - Q_1
$$
\n
$$
QD = \frac{QR}{2} = \frac{Q_3 - Q_1}{2}
$$
\n
$$
PQD = \frac{QR}{Med} * 100
$$
\n
$$
PQD = \frac{Q_3 - Q_1}{2Med} * 100
$$
\n
$$
PQD = \frac{Q_3 - Q_1}{
$$

$$
QD = \frac{QR}{2} = \frac{Q_3 - Q_1}{2}
$$

**و ألغراض المقارنة يمكن حساب االنحراف الربيعي النسبي و ذلك بنسب االنحراف الربيعي الى الوسيط :**

$$
PQD = \frac{QD}{Med} * 100
$$

$$
PQD = \frac{Q_3 - Q_1}{2Med} * 100
$$

**و اذا ما كان الوسيط مجهوال يمكن تقديره بالوسط الحسابي للربيع األدنى و األعلى مع العلم أن هذه العالقة**  } **ً محققة اذا كان التوزيع طبيعيا** 2  ${e^{4} = \frac{Q_3 - Q_1}{2}}$ 

$$
PQD = \frac{Q_3 - Q_1}{Q_3 + Q_1} * 100
$$

**يجب استخدام احدى العالقتين لحساب االنحراف الربيعي النسبي لكال البيانات الواجب مقارنتها .** مثال 1 :**احسب االنحراف الربيعي واالنحراف الربيعي النسبي لعدد القطع التي انجزها العمال في اليوم لعينة من العمال حجمها 8 حيث كان انتاجها اليومي كما يلي :**

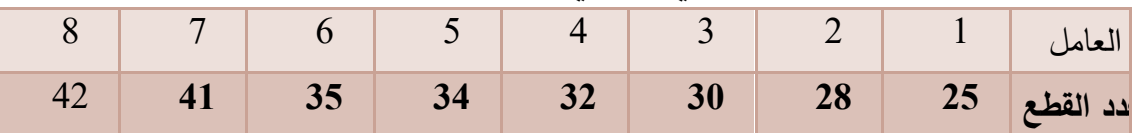

الدان: I− نحسب الوسيط بايجاد موقعه اولا 4.5 = 
$$
\frac{9}{2} = 4.5
$$

\nالوسط الحسبي للمفريتين الرابعة والخامستة 33.

\n1.5.33 - نوجد الربيع الادنى والاملي بتحديد موقعهما اولا ومن تم ايجاد قيمتيها :

\n1.00 (Q1) =  $\frac{n+1}{4} = \frac{9}{4} = 2.25$ 

\n1.01 (ل عبارة عن الوسط الحسابي للمفريتين بالموقع (اسالع: 28 =  $\frac{28 + 30}{2} = 29$  و\n

\n1.02 (Q3) =  $\frac{3(n+1)}{4} = \frac{3*9}{4} = 6.75$ 

\n2.5.1

\n3.5 + 41 = 38 100 =  $\frac{38 - 29}{2} = 4.5$  2.30 =  $\frac{35 + 41}{2} = 38$  3.41 =  $\frac{38 - 41}{2} = 38$  4.5.11 =  $\frac{38 - 29}{2} = 4.5$  5.20 =  $\frac{35 + 41}{2} = 38$  6.41 =  $\frac{35 + 41}{2} = 38$  1.00 =  $\frac{23 - Q1}{2} = 38 - 29$  4.5 =  $\frac{29 - 41}{2} = 4.5$  5.41 =  $\frac{25 - 41}{2} = 38$  6.41 =  $\frac{25 - 41}{2} = 38$  1.00 =  $\frac{23 - Q1}{2} = 4.5$  5.00 =  $\frac{23 - Q1}{2} = 3.63$  6.11 =  $\frac{23 - Q1}{2} = 3.63$  7.1 =  $\frac{23 - Q1}{2} = 3.63$  8.12 =  $\frac{23 - Q1$ 

مثال 2 :**احسب االنحراف الربيعي واالنحراف الربيعي النسبي لبيانات الجدول التالي) 1.4( والذي يحوي بيانات عن المدة الزمنية التي استغرقها 111 عامل النجاز عمل محدد :**

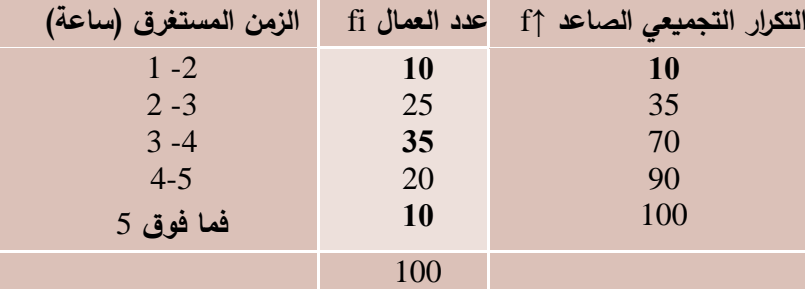

#### **الجدول )1.4(**

**الحل : -1لحساب االنحراف الربيعي يجب حساب الربيع االول والثاني اوال : اول قيمة اكبر او تساوي-**∑ f **حساب الربيع االول :نحدد فئة الربيع االدنى وذلك بتدقيق عمود التكرار التجميعي الصاعد فنجد ان**  4 ⁄ = 100 4 ⁄ **هي مقابل الفئة الثانية وبالتالي الفئة الثانية هي فئة الربيع االول، ومن ثم نطبق العالقة:**

$$
Q_1 = L_{Q1} + \left[\frac{\sum f/_{\text{4}} - CF_{q1-1} \uparrow}{f_{Q1}}\right] * C_{Q1}
$$

 $\left[\frac{10}{25}\right]$  \*1 = 2.6  $b_1 = 2 + \left[\frac{25 - 10}{25}\right] * 1 =$  L  $Q_1 = 2 + \left[\frac{25}{2}\right]$ 

**من ثم نحدد فئة الربيع االعلى بنفس الطريقة ولكن يجب ان نقارن التكرار الصاعد بالقيمة**  $3\Sigma f$  $/_{4}$  = 75**ونرى ان هذا يتحقق عند الفئة الرابعة، ومنه:**

$$
Q_3 = L_{Q3} + \left[\frac{3\sum f \sqrt{4 - C F_{q3-1}^{\uparrow}}}{F_{Q3}}\right] * C_{Q3}
$$

$$
Q_3 = 4 + \left[\frac{300 \sqrt{4 - 70}}{20}\right] * 1 = 4.25
$$

**-2 نحسب االنحراف الربيعي من العالقة :** 0.825 2  $4.25 - 2.6$ 2  $QD = \frac{Q_3 - Q_1}{2} = \frac{4.25 - 2.6}{2} =$ 3—من اجل حساب الانحراف الربيعي النسبي يجب حساب الوسيط ، موقع الوسيط في الفئة الثالثة لان  $\sum f$  **التكرار التجميعي الصاعد المقابل لها اكبر من**  2 **:** ⁄ = 50 *M M*  $f_M$  +  $\left| \frac{2}{f_M} \right|^{1/2}$   $\left| {^*C} \right|$  $\int_{2}^{f}$  *– CF*  $Med = L_M + \frac{1}{2}$   $2^{-C}L_{m-1}$  \*  $\overline{\phantom{a}}$  $\overline{\phantom{a}}$ J  $\overline{\phantom{a}}$  $\overline{\phantom{a}}$  $\mathsf{I}$  $\mathsf{I}$  $\mathsf{L}$ L  $\sum f_{\gamma}$  $=L_M +$ ↑  $\sum f_{\bigwedge}$  -  $CF_{m-}^{\uparrow}$  $*1 = 3.43$ 35  $\frac{100}{2} - 35$  $3+| \frac{2}{\sqrt{2}} |^{*}1=$  J.  $\mathsf{I}$  $\overline{\phantom{a}}$  $100/2 Med = 3 +$ 

$$
PQD = \frac{Q_3 - Q_1}{2Med} * 100 = \frac{4.25 - 2.6}{2 * 3.43} * 100 = 24.05\%
$$

مزايا ومساوئ االنحراف الربيعي:

- **.1 يمكن حسابه اذا كان الجدول التكراري مفتوحا .**
- **.2 تخلص من أحد عيوب المدى الذي يعتمد على القيم األكثر تطرفا .**

**.3 اليزال هذا المقياس يهمل تشتت هذه القيم التي تم اسقاطها على طرفي التوزيع كما يهمل تشتت القيم الواقعة بين الربيع األدنى و األعلى.**

**.4 اليتمتع بمزايا جبرية.**

Deviation Mean**4.4\_ االنحراف المتوسط : يعرف االنحراف المتوسط بأنه الوسط الحسابي النحراف قيم المفردات عن أحد مقاييس النزعة الوسط الحسابي أو الوسيط مع اهمال االشارات الجبرية . و غالبا ماتؤخذ هذه االنحرافات عن الوسيط** Med **،ويتم اهمال االشارات الجبرية كي التلغي هذه االنحرافات بعضها بعضا .**

**االنحراف المتوسط للبيانات غير المبوبة :**

**يحسب االنحراف المتوسط** MD **للبيانات غير المبوبة بالعالقة التالية :**

$$
MD = \frac{\sum |di|}{n}
$$

 $di = \left| {X_{_i} - Med} \; \right|$  حيث: ﴿ **وألغراض المقارنة يتم استخدام االنحراف المتوسط النسبي :**

مثال 1 **: احسب االنحراف المتوسط و االنحراف المتوسط النسبي للنفقات الشهرية لالسر التالية:**

|    |    |    |    |          |    | الاسرة     |
|----|----|----|----|----------|----|------------|
| 40 | 60 | 50 | 30 | 20<br>J0 | 40 | فقات (الف) |

**الحل : نرتب البيانات تصاعديا من أجل ايجاد قيمة الوسيط و من ثم نحسب االنحرافات و االنحراف المتوسط :**

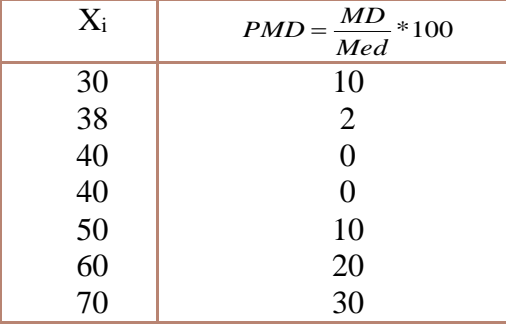

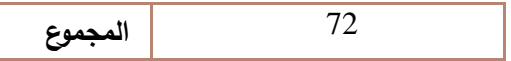

**الوسيط هو المفردة الرابعة : 41 =** Med

$$
MD = \frac{\sum |di|}{n} = \frac{72}{7} = 10.28
$$
  
أي أن النفقات الشهرية تختلف وسطيا بمقدار 10.28 ألف عن الوسيط .

$$
PMD = \frac{MD}{Med} * 100 = \frac{10.28}{40} * 100 = 25.71\%
$$

**و يفسر على أن االنحراف المتوسط يشكل ما قيمته 25.71 % من قيمة الوسيط .ولكن الغراض المقارنة بين تشتت البيانات مع بيانات اخرى يجب مقارنته مع االنحراف المتوسط النسبي للبيانات االخرى .** مثال 2 :**احسب االنحراف المتوسط لبيانات الجدول التالي)2.4( و الذي يحوي بيانات عن الدخل الشهري ل 111 اسرة .**

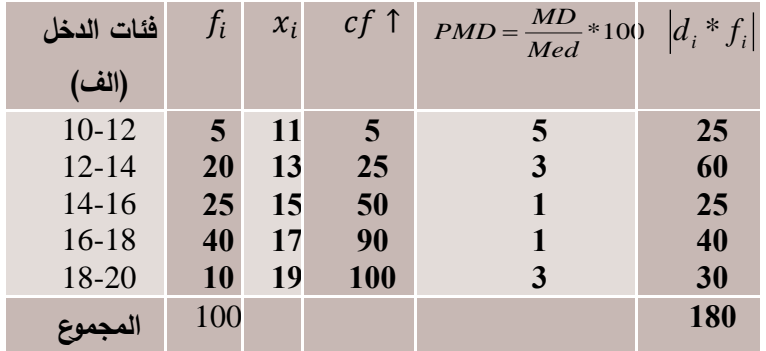

## **جدول )2.4(**

$$
Med = L_M + \left[ \frac{\sum f'_2 - CF_{m-1}^{\uparrow}}{f_M} \right] * C_M \qquad \qquad \text{if } L_M = 1 : \text{ if } M = 14 + \left[ \frac{100/2 - 25}{25} \right] * 2 = 16 \quad \text{if } M = 14 + \left[ \frac{100/2 - 25}{25} \right] * 2 = 16 \quad \text{if } M = 14 + \left[ \frac{100/2 - 25}{25} \right]
$$

 **2 \_ نحسب أوساط الفئات في الجدول .**  $\rm{d}_i$  و من  $\dot{\rm{d}}$  فضرب بتكرار الفئة  $\rm{d}_i = \vert X_i - \it{Med} \vert$  و من ثم نضرب بتكرار الفئة  $\rm{d}_i$  .

$$
MD = \frac{\sum |diF_i|}{\sum F_i} = \frac{180}{100} = 1.8
$$
 1.8 **Example 4** 100 = 11.25%  
\n
$$
PMD = \frac{MD}{Med} * 100 = \frac{1.8}{16} * 100 = 11.25%
$$

**1 – سهل، معناه واضح اذ هو متوسط انحراف القيم عن مقياس النزعة المركزية . 2 \_ هو مفهوم وسطي تؤخذ قيم كافة المفردات بعين االعتبار عند حسابه . 3 \_ اليمكن حسابه للجداول التكرارية المفتوحة . 4 \_ ان اهمال االشارات الجبرية عملية جبرية غير مرضية .**

ا
$$
-5.4
$$
 Variation:

**يعرف التباين بأنه متوسط مربعات انحرافات القيم عن الوسط الحسابي حصرا . ويتم تربيع االنحرافات**  0 = (̅ − **، للتخلص من القيم السالبة وبالتالي حتى ال يكون مجموع هذه االنحرافات معدوما** )∑ **التباين بهذه العملية يتشابه مع االنحراف المتوسط ، حيث هنا نقوم بتربيع االنحرافات بدال من اهمال االشارات الجبرية . اذا نستطيع تعريف التباين بانه الوسط الحسابي لمربعات انحرافات القيم عن وسطها الحسابي ،و نرمز له بالرمز** ² **للمجتمع االحصائي و** ²s **للعينة .و اعتمادا على هذا التعريف يمكن حساب التباين كما يلي.**

- \_ التباين للبيانات غير المبوبة : **حسب التعريف يمكن حساب التباين للعينة و المجتمع من العالقات التالية :**
	- **تباين بيانات المجتمع االحصائي :**

$$
\sigma^2 = \frac{\sum (x_i - \mu)^2}{N}
$$

2 **حيث : تباين بيانات المجتمع μ الوسط الحسابي للمجتمع** N **حجم المجتمع عند حساب تباين بيانات العينة نميز بين حالتين :**

**اذا كان جم العينة كبيرا** 30 ≤ **فان التباين يعطى بالعالقة التالية:**

$$
S^2 = \frac{\sum (x_i - \overline{x})^2}{n}
$$

حيت 
$$
S^2
$$
: تباین بیانات العية  
م  
الوسط الحسابي للعية  
ما اذا كان جم العينة صغير 30  $n < 30$  قان التباین يعطى بالعلاقة التاية:

$$
\frac{(x_i - \overline{x})^2}{n-1}
$$
 
$$
\frac{1}{n-1}
$$
 
$$
\frac{1}{\overline{x}}
$$
 
$$
\frac{1}{\overline{x}}
$$
 
$$
\frac{1}{\overline{x}}
$$
 
$$
\frac{1}{\overline{x}}
$$
 
$$
\frac{1}{\overline{x}}
$$
 
$$
\frac{1}{\overline{x}}
$$

مثال**: احسب التباين لبيانات عينة حجمها :5**

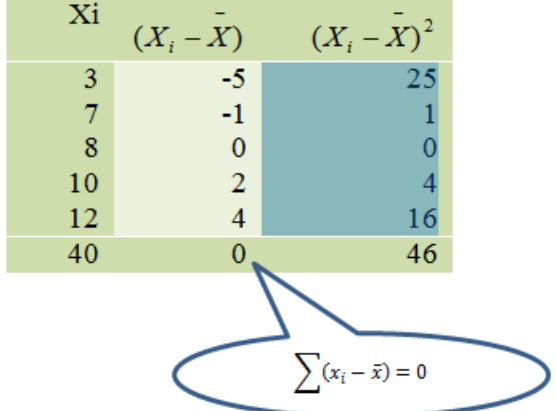

 $\overline{a}$ 

*n*

 $=\frac{\sum}{}$ 

 $S^2 = \frac{\sum (X_i - \sum (X_i - \sum (X_i + \sum (X_i + \sum (X$ 

$$
S^{2} = \frac{\sum (x_{i} - \overline{x})^{2}}{n-1}
$$
\n
$$
S^{2} = \frac{\sum (x_{i} - \overline{x})^{2}}{n-1}
$$
\n
$$
S^{2} = \frac{\sum (x_{i} - \overline{x})^{2}}{n}
$$
\n
$$
S^{2} = \frac{\sum (x_{i} - \overline{x})^{2}}{n}
$$
\n
$$
S = \frac{1}{\frac{1}{\frac{16}{6}}}
$$
\n
$$
\frac{1}{\frac{1}{\frac{16}{6}}}
$$
\n
$$
S = \frac{\sum X_{i}}{n} = \frac{40}{5} = 8
$$
\n
$$
S^{2} = \frac{\sum (x_{i} - \overline{x})^{2}}{n} = \frac{40}{5} = 8
$$
\n
$$
S^{2} = \frac{\sum (x_{i} - \overline{x})^{2}}{n-1} = \frac{40}{5} = 10
$$
\n
$$
S^{2} = \frac{\sum (x_{i} - \overline{x})^{2}}{n-1} = \frac{40}{5-1} = 10
$$
\n
$$
S^{2} = \frac{\sum (x_{i} - \overline{x})^{2}}{n-1} = \frac{40}{5-1} = 10
$$
\n
$$
S^{2} = \frac{\sum (x_{i} - \overline{x})^{2}}{n-1} = \frac{40}{5-1} = 10
$$
\n
$$
S^{2} = \frac{\sum (x_{i} - \overline{x})^{2}}{n-1} = \frac{40}{5-1} = 10
$$
\n
$$
S^{2} = \frac{\sum (x_{i} - \overline{x})^{2}}{n-1} = \frac{40}{5-1} = 10
$$
\n
$$
S^{2} = \frac{\sum (x_{i} - \overline{x})^{2}}{n-1} = \frac{40}{5-1} = 10
$$
\n
$$
S^{2} = \frac{\sum (x_{i} - \overline{x})^{2}}{n-1} = \frac{40}{5} = 10
$$
\n
$$
S^{2} = \frac{\sum (x_{i} - \overline{x})^{2}}{n-1} = \frac{40}{5} = 10
$$
\n
$$
S^{2
$$

حیث 
$$
\sigma^2
$$
: تباین بیانات المجتمع  
µ الوسط الحسابي للمجتمع

# ∑ **حجم المجتمع**

 **عند حساب تباين بيانات العينة نميز بين حالتين : اذا كان جم العينة كبيرا** 30 ≤ **فان التباين يعطى بالعالقة التالية:**

$$
S^2 = \frac{\sum f_i (x_i - \overline{x})^2}{\sum f_i}
$$

2 **حيث : تباين بيانات العينة** ̅ **الوسط الحسابي للعينة**  ∑**حجم العينة اما اذا كان جم العينة صغيرا** 30 > **فان التباين يعطى بالعالقة التالية:**

$$
S^2 = \frac{\sum f_i (x_i - \overline{x})^2}{\sum f_i - 1}
$$

2 **حيث : تباين بيانات العينة**

̅ **الوسط الحسابي للعينة** 

 ∑ **حجم العينة**

مثال **:أوجد التباين لبيانات الجدول)3.4( وهي بيانات عن النفقات اليومية الفراد عينة عشوائية مؤلفة من 111 سائح في أحد المنتجعات .**

$$
\stackrel{-}{\cdot} \bar{X} = \frac{\sum F_i X_i}{\sum F_i} = \frac{1200}{100} = 12 \; : \text{t} = 1200 \; \text{t} = 1200 \; \text{t} = 12
$$

**2 – نحسب االنحرافات المربعة ألوساط الفئات عن الوسط الحسابي**  2 ( ) **.** *X<sup>i</sup> X*

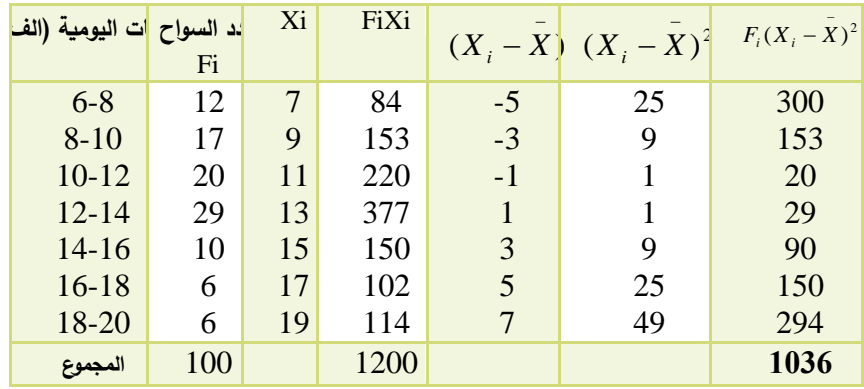

**3 \_ نضرب مربع االنحرافات المربعة لكل فئة بالتكرار** Fi**.**

**جدول )**3.4**(**

**4 \_ نحسب التباين من عالقة التباين للعينات الكبيرة :**

$$
S^{2} = \frac{\sum F_{i}(X_{i} - \bar{X})^{2}}{\sum F_{i}} = \frac{1036}{100} = 10.36
$$

**:**Deviation Standard**-6.4االنح ارف المعياري**

**عند ايجاد التباين قمنا بتربيع االنحرافات حتى النحصل على مجموع معدوم لالنحرافات ، بالنتيجة نحصل على التباين وهو عبارة عن متوسط االنحرافات المربعة . بالعودة الى الجذر من المرتبة االولى نكون قد تخلصنا من التربيع والناتج يدعى االنحراف المعياري ، يمكن تعريف االنحراف المعياري بشكل مبسط ، هو الجذر التربيعي للتباين ويحسب كمايلي :**

$$
- \qquad \qquad \text{Vickial} \quad \text{Vickial} \quad \text{Vickual} \quad - \quad \text{Vickual} \quad \text{Vickual} \quad \text{Vickual} \quad \text{Vickual} \quad \text{Vickual} \quad \text{Vekal} \quad \text{Vekal} \quad \
$$

$$
\sigma = \sqrt{\frac{\sum (x_i - \mu)^2}{N}}
$$

**- االنحراف المعياري للمجتمع بيانات مبوبة:**

$$
\sigma = \sqrt{\frac{\sum f_i (x_i - \mu)^2}{\sum f_i}}
$$

**- االنحراف المعياري للعينة بيانات غير مبوبة:**

$$
S = \sqrt{\frac{\sum (x_i - \overline{x})^2}{n-1}}
$$
  

$$
S = \sqrt{\frac{\sum (x_i - \overline{x})^2}{n}}
$$
  

$$
S = \sqrt{\frac{\sum f_i (x_i - \overline{x})^2}{\sum f_i - 1}}
$$
  

$$
S = \sqrt{\frac{\sum f_i (x_i - \overline{x})^2}{\sum f_i - 1}}
$$
  

$$
S = \sqrt{\frac{\sum f_i (x_i - \overline{x})^2}{\sum f_i}}
$$
  

$$
S = \sqrt{\frac{\sum f_i (x_i - \overline{x})^2}{\sum f_i}}
$$

مثال **:أوجد االنحراف المعياري لدرجات عينة من الطالب حجم 6 ،كانت درجاتهم كما يلي :**

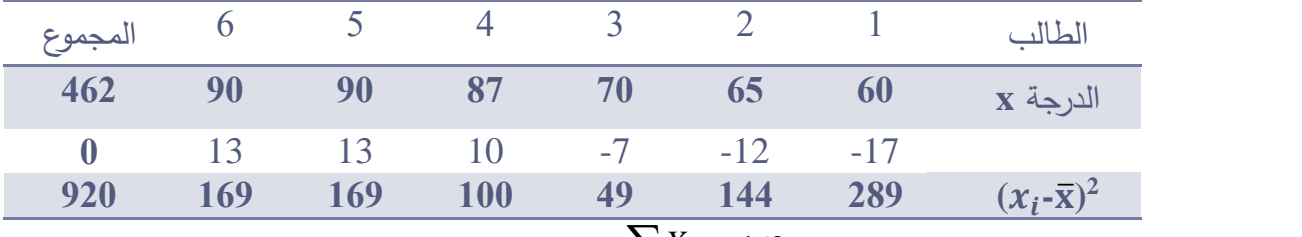

$$
\overline{X} = \frac{\sum X_i}{n} = \frac{462}{6} = 77 \; : \; \overline{L} = \frac{462}{6} = 1
$$

- .  $(X_{i}-\bar{X})^{2}$  نحسب الانحرافات المربعة لأوساط الفئات عن الوسط الحسابي  $\bar{X}$ ) .
	- **-3 نحسب االنحراف المعياري من العالقة للعينات الصغيرة :**

$$
S = \sqrt{\frac{\sum (x_i - \bar{x})^2}{n - 1}}
$$

$$
S = \sqrt{\frac{920}{6 - 1}} = \sqrt{184} = 13.56
$$

مثال **:أوجد االنحراف المعياري لبيانات الجدول)4.4( و التي هي بيانات عن االجور اليومية الفراد عينة عشوائية مؤلفة من 81 عامل في أحدى المدن.**

- 
$$
\overline{x} = \frac{\sum f_i x_i}{\sum f_i} = \frac{1200}{80} = 15
$$
 : العامل:  $1 = \frac{\sum f_i}{\sum f_i} = \frac{1200}{80} = 15$ .  
1 -  $\overline{x} = \frac{1200}{\sum f_i} = 2$  (x<sub>i</sub> - x)<sup>2</sup> |  $\overline{x} = \frac{1200}{\sum f_i} = 2$  ...

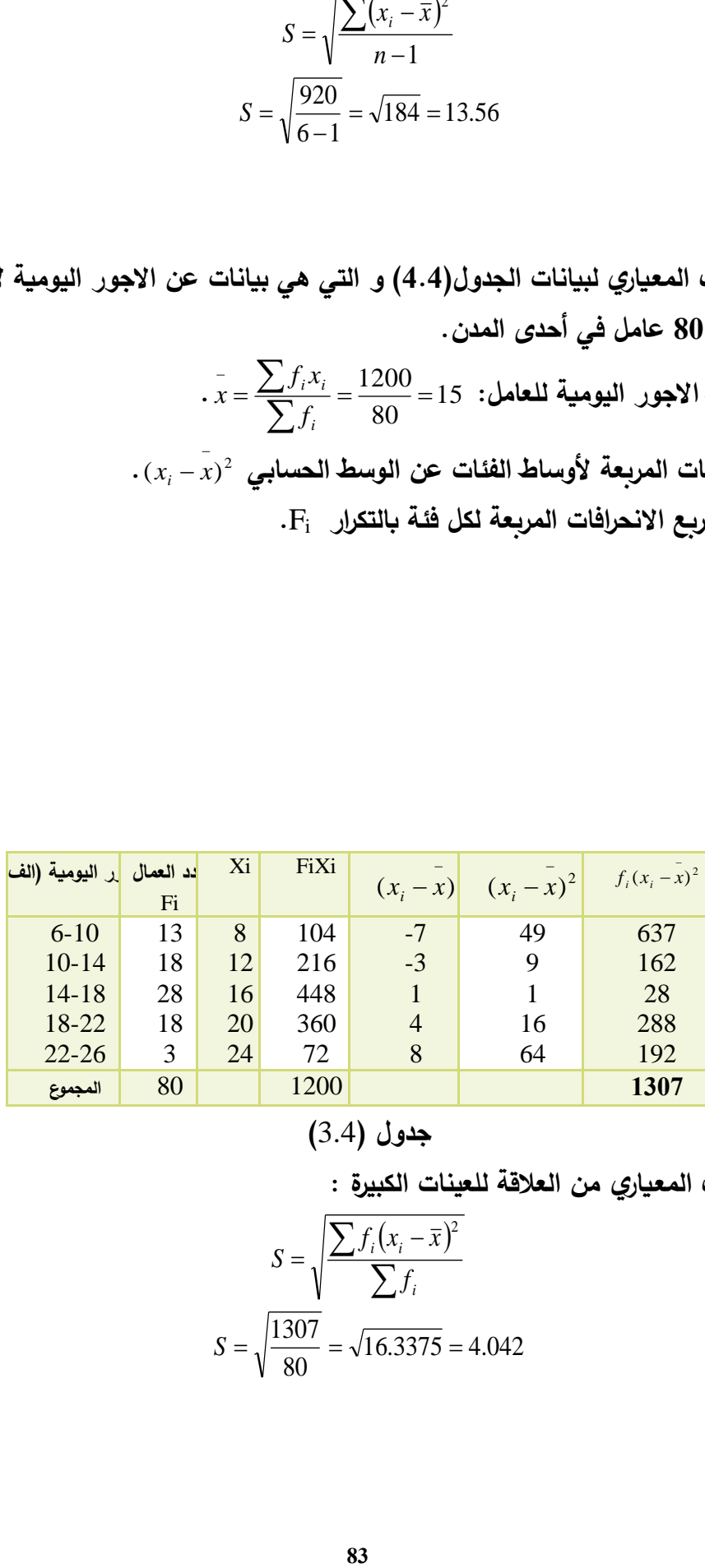

**جدول )**3.4**(**

**4\_ نحسب االنحراف المعياري من العالقة للعينات الكبيرة :**

$$
S = \sqrt{\frac{\sum f_i (x_i - \bar{x})^2}{\sum f_i}}
$$

$$
S = \sqrt{\frac{1307}{80}} = \sqrt{16.3375} = 4.042
$$

**:**Variation Of Coefficient**7.4 \_ معامل االختالف )االنح ارف المعياري النسبي ( عند مقارنة تشتت البيانات لعينات مختلفة أو لمجتمعات مختلفة رأينا أن هناك حاالت يجب استخدام مقياس التشتت النسبي . و بالمثل فان االنحراف المعياري يعطى بشكل نسبي بمقياس يدعى معامل االختالف ،ويحسب كما يلي :**

> **حيث :** V.C **االنحراف المعياري النسبي او معامل االختالف.** S **االنحراف المعياري.** ̅ **الوسط الحسابي.**

> > مثال**:**

**فيما يلي بيانات عن اطوال و اوزان عينة من 6 اعضاء من احدى فرق الرقص الشعبي:**

| المجموع | 6   |     | $\sim$ 4 | <b>TELES</b> |     |            | الراقص              |
|---------|-----|-----|----------|--------------|-----|------------|---------------------|
| 378     | 57  | 58  | 70       | 65           | 68  | 60         | $C.m$ الطول         |
| 1026    | 179 | 178 | 174      | 170          | 165 | 160        | $K.g$ الوزن         |
| 280     | 64  | 49  | 9        | $\mathbf{1}$ | 36  | <b>121</b> | للطول $(X_i - X)^2$ |
| 148     | 36  | 25  | 49       | 4            | 25  | 9          | للوزن $(X_i - X)^2$ |

**المطلوب:**

 **ايهما اكثر تشتتا بيانات الطول ام الوزن .او بطريقة اخرى باي الصفات هذه الفرقة اكثر تجانسا )تقاربا(. الحل :لالجابة على السؤال،باي الصيغتين اعاله المطلوب مقارنة تشتت بيانات الطول مع تشتت بيانات الوزن ،هنا يجب استخدام مقياس تشتت نسبي وهو معامل االختالف الن البيانات من وحدات مختلفة. - نحسب االوساط الحسابية اوال للطول وللوزن :**

$$
\bar{X} = \frac{\sum X_i}{n} = \frac{1026}{6} = 171C.m
$$

$$
\bar{X} = \frac{\sum X_i}{n} = \frac{378}{6} = 63K.g
$$

 **– نحسب االنحرافات المربعة للقيم عن الوسط الحسابي )في جدول البيانات( . - نحسب االنحراف المعياري للطول وللوزن من العالقة للعينات الصغيرة :**

$$
S = \sqrt{\frac{\sum (x, -\bar{x})^2}{n-1}} = \sqrt{\frac{280}{6-1}} = \sqrt{56} = 7.48C.m
$$
\n
$$
S = \sqrt{\frac{\sum (x, -\bar{x})^2}{n-1}} = \sqrt{\frac{148}{6-1}} = \sqrt{29.6} = 5.44K.g
$$
\n
$$
C.V = \frac{S}{X} * 100 = \frac{7.48}{171} * 100 = 4.37\%
$$
\n
$$
C.V = \frac{S}{X} * 100 = \frac{7.48}{171} * 100 = 4.37\%
$$
\n
$$
C.V = \frac{S}{X} * 100 = \frac{5.44}{63} * 100 = 8.63\%
$$
\n
$$
C.V = \frac{S}{X} * 100 = \frac{5.44}{63} * 100 = 8.63\%
$$
\n
$$
C.V = \frac{S}{X} * 100 = \frac{5.44}{63} * 100 = 8.63\%
$$
\n
$$
V = \frac{1}{\sqrt{3}} = \frac{1}{\sqrt{3}} = \frac{1}{\sqrt{
$$

**بمقارنة معامل االختالف للطول والبالغ ،%4.37مع معامل االختالف للوزن والبالغ %8.63 . نرى ان معامل االختالف للوزن هو االكبر و بالتالي بيانات الوزن اكثر تشتتا وهي اقل تجانسا )تقاربا(.**

 مزايا و مساوئ االنح ارف المعياري : **-1 هو مقياس محدد جبريا بدقة و يتمتع ببعض المزايا الجبرية تساعد على استخدامه في مقاييس أخرى . -2 اذا أضفنا أو طرحنا عدد ثابت** c **الى كافة القيم** Xi **فان قيمة االنحراف المعياري تبقى نفسها. -3 اذا ضربنا كافة القيم بعدد ثابت** c**فان التباين الناتج هو السابق مضروبا بـ**  2 C **و االنحراف** 

**المعياري هو السابق مضروبا ب** c **. هذه المزايا لالنحراف المعياري تجعله افضل مقاييس التشتت واكثرها استخداما بين مقاييس التشتت .**

**اما مساوءه:**

- **-1 اليمكن حسابه للجداول التكرارية المفتوحة .**
	- **-2 هو مفهوم مجرد صعب الفهم .**
	- **-3 اليستخدم اال للمتغيرات الكمية .**

**مسائل و تمارين الفصل الرابع** 1 - تبين من عينة عشوائية حجمها 12 سواح تم سحبها بشكل عشوائي من أحد فنادق مدينة الالذقية البيانات التالية عن عدد االيام التي قضاها كل منهم في المدينة :

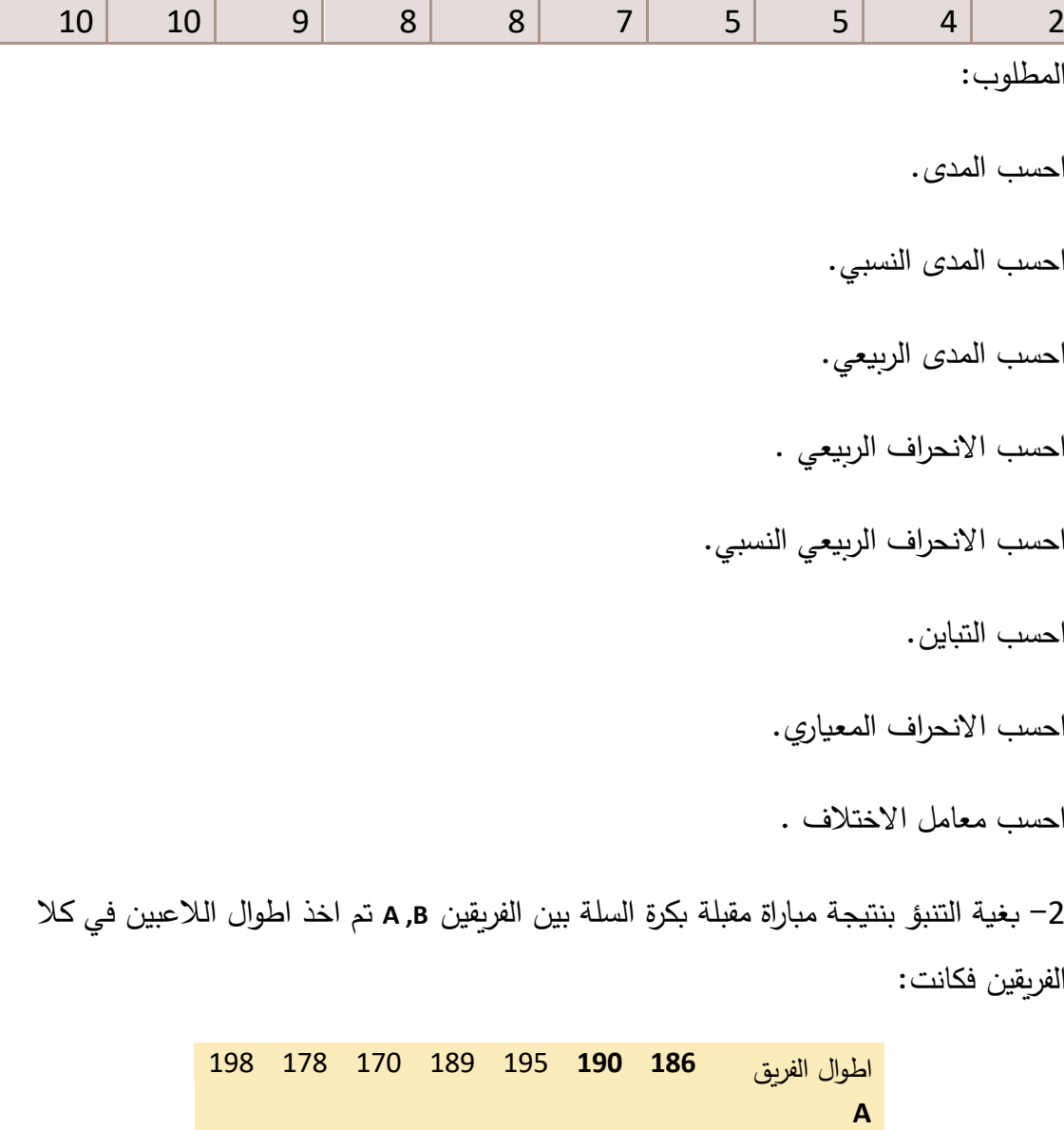

المطلوب :

احسب متوسط الطول لكال الفريقين وفسر النتائج.

اطوال الفريق **B** 190 196 022 020 190 198 197

لاعبي أي من الفريقين اكثر تجانسا(تقاربا) من حيث الطول برر ذلك بالحسابات اللازمة.

-3 في دراسة عن الوضع المعاشي لالسرة في احدى الدول تم جمع البيانات التالية عن النفقات الشهرية لالسرة وعدد افراد االسرة :

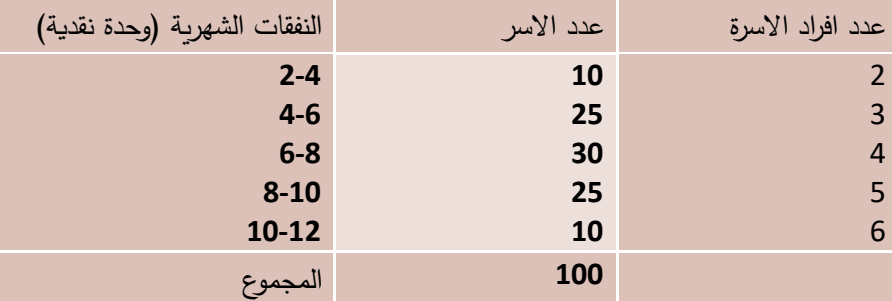

مساعدة (لاحظ في الجدول متغيرين كميين احدهما مستمر والاخر منقطع)

المطلوب :

احسب متوسط النفقات الشهرية لالسرة .

احسب متوسط عدد افراد االسرة .

احسب الانحراف المعياري للنفقات الشهرية للاسرة .

احسب االنحراف المعياري لعدد افراد االسرة .

أي البيانات اكثر تستتأ ، بيانات الانفاق الشهري ام عدد افراد الاسرة .

-0لدينا البيانات التالية عن اطوال واوزان 6 مشتركات في احدى الفرق الشعبية :

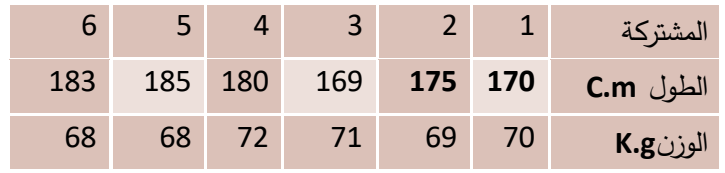

المطلوب:

احسب الانحراف المعياري للطول.

احسب االنحراف المعياري للوزن.

بين باي الصفات عناصر هذه الفرقة اكثر تجانسا.

-0 من عينة عشوائية بحجم 102 شجرة زيتون متقاربة في مواصفاتها تم جمع البيانات التالية عن غلة الشجرة :

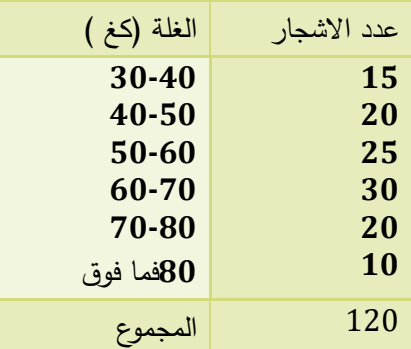

المطلوب -1 احسب وسيط الغلة و فسره .

0 - ماهو مقياس التشتت المناسب لبيانات هذه العينة ثم احسبه.

-0 تبين من عينة أخرى مأخوذة من محافظة أخرى أن وسيط الغلة لالشجار المماثلة هو 60 كغ بانحراف ربيعي نسبي %02 . فبيانات أي العينتين أكثر تجانسا.

**مراجع الفصل الرابع:**

11- حميدان، عدنان؛ الجاعوني، فريد؛ ناصر آغا، عمار؛ العواد، منذر، 2003، مبادئ الإحصاء، منشورات جامعة دمشق

**12- Groebner David F., Shannon Patrick W. and Fry Phillip C. (2017)," Business**  Statistics : A Decision-Making approach", 10 th Edition. person.

13- Weiss, N.A. (1999), Introductory Statistics. Addison Wesley.

14- Deborah Rumsey,(2010)" Statistics Essentials For Dummies" Wiley.

**الفصل الخامس التجربة والحادث**

**المخرجات واألهداف التعليمية: بعد االنتهاء من هذا الفصل ،سيكون الطالب قادرا على:**

- **-0 التمييز بين التجربة ونتائج التجربة .**
	- **-2 التمييز بين انواع الحوادث .**
- **-3 يستطيع الوصول الى اجتماع وتقاطع وفرق الحوادث.**

**يعتبر هذا الفصل مدخل لعلم االحتماالت حيث تم العرض فيه لبعض المفاهيم الهامة في االحتماالت كالتجربة االحصائية وفضاء العيتة والحوادث. كما تم توضيح العالقات بين الحوادث كالحوادث المستقلة والشرطية وكذلك الحوادث المتنافية وغير المتنافية . وتم عرض العمليات األساسية على الحوادث كالتقاطع واالجتماع والفرق، وأخيرا تم توضيح مفهوم التجزئة لحادث ما.**

**-1.5 فضاء العينة والحوادث :**

**-1.1.5 التجربة اإلحصائية:**

**يستخدم في اإلحصاء كلمة تجربة عشوائية للداللة على أية عملية نقوم بها لدراسة ظاهرة معينة، تقودنا إلى مجموعة من النتائج أو البيانات. فعند إلقاء قطعة نقدية في الهواء نجد أننا أمام نتيجتين منتظرتين »ظهور الصورة« أو »ظهور الكتابة« وعند فحص مصباح كهربائي من مجموعة مصابيح مخزنة نجد أن النتيجتين المنتظرتين »المصباح جيد« أو »المصباح تالف«.**

### **-2.1.5 فضاء العينة:**

**يطلق على مجموعة كل النتائج الممكنة لتجربة عشوائية أسم فضاء العينة رمز لها بالرمز ًال ، وي Ω في . فمث** عملية رم*ي* قطعة نقود في الهواء نجد أن ناتج هذه التجربة هو إمّا ظهور الصورة (الشعار) H أو ظهور **الكتابة** T **و منه يكون فضاء العينة أو الفضاء االحتمالي بالشكل:**

 $\Omega = \{H, T\}$ 

**وعند إلقاء حجر نرد )زهر( وبفرض أننا نهتم بالرقم الظاهر على الوجه العلوي للحجر نجد أن الفضاء االحتمالي هو:**

#### $\Omega = \{1, 2, 3, 4, 5, 6\}$

أمّا إذا كان اهتمامنا منصبا على صفة الرقم الظاهر «زوجي» أو «فردي» فإن الفضاء الاحتمالي عندئذٍ **سيكون بالشكل:**

**}زوجي ،فردي{=**Ω

**عند رمي قطعتي نقود دفعة واحدة )أو رمي قطعة نقود مرتين متتاليتين( نجد أن فضاء العينة يتكون من كافة الثنائيات التالية:**

$$
\Omega = \{HH,HT,TH,TT\}
$$

**أخيرا متمايزين في آن واحد فإننا نجد أن فضاء العينة يتكون من كافة الثنائيات التالية: ً عند رمي حجري نرد**

$$
\Omega = \{(1,1), (1,2), ..., (6,6)\}
$$

**والتي يكون عددها /**36**/ ثنائية.**

**-3.1.5 الحوادث وأنواعها:**

**ّف الحـ عـر ي ادث علـى أنـه مجموعـة جزئيـة مـن فضـاء العينـة** Ω **, ويرمزز لدحزداث بزأحرف التينيزة كبيزرة مثزل**  ...,B,A **. كمـا يعـرف الحـادث البسـيط )أو االبتـدائي( علـى أنـه مجموعـة جزئيـة مـن فضـاء العينـة ذات عنصـر وحيد.**

**نستنتج مما سبق أن فضاء العينة** Ω **هو حادث ألن:** Ω ⊆ Ω

**ً حادث ألن:** Ω ⊂  **كذلك نجد أن المجموعة الخالية هي أيضا**

**كما ينتج أن الحادث البسيط هو الحادث الذي ال يمكن تجزئته الى حوادث ابسط منه والحادث المركب هو الحادث المكون من عدة حوادث بسيطة مثل الحادث** A**" ظهور عدد زوجي عند إلقاء حجر النرد" حيث يكون:** {2,4,6} =  **فهو حادث مركب من الحوادث البسيطة:** {6},{4},{2} **.**

عند إجراء تجربة عشوائية ما مرةً واحدة فقط سنحصل على نتيجة واحدة فإذا فرضنا أن هذه النتيجة هي x **فإننا نقول عن الحادث** E **بأنه قد وقع إذا وفقط إذا انتمت** x **إلى** E**. كما نقول عـن أي حـادث آخـر تنتمـي إليـه .ً** x **أنه قد وقع أيضا**

**فمـثالً عنـد رمـي حجـر النـرد، إذا كـان العـدد الظـاهر علـى الوجـه العلـوي هـو** 4 **فإننـا نقـول بـأن الحـادث:** = A {2,4,6} **قـد وقـع . كـذلك األمـر بالنسـبة للحـادث**{3,4} = B **أو الحـادث** {4} = C **أو الحـادث** {1,2,3,4,5,6} = **. Ω**

**ممـا سـبق نجـد بأنـه عنـد إجـراء تجربـة مـا فـإن الحـادث Ω سزيقع بكزل االحزوال ألنزن يزا كانزت النتيجزة** x **فإنهزا ستنتمي لن ويسمى بالحادث األكيد .كذلك نجد بأنزن يزا كانزت النتيجزة** x **فلزن تنتمزي للحزادث Φ الزذي اليمكزن ن يقع , لذلك يسمى بالحادث المستحيل .**

**-4.1.5 الحوادث المتنافية والحوادث المتتامة:**

 **سمى الح قوعهما معا )في أن واحد( بالحادثين المتنافيين ، أي يكـون الحادثـان** A **و** B **ً ي ادثان اللذان يستحيل و**  A B **متنافيين إذا كان:** أمّــا الحادثــان المتتامــان فهمــا اللـذان يقــع أحـدهما إذا وفقـط إذا لــم يقــع الآخـر . أي يكـون الحادثــان A و B  $A \cap B = \Phi$  ,  $A \cup B = \Omega$  **متتامان إذا كان:** 

**حيث** ̅ **الحادث المتمم للحادث األصلي** A **.** ̅ **أي:**  = − Ω =

**العينة Ω بالشكل التالي: في تجربة رمي حجر النرد يكون فضاء فمثالً**

 $\Omega = \{1, 2, 3, 4, 5, 6\}$ 

**فإذا كانت** A **و** B **و** C **األحداث اإلحصائية التالية:**

 $A = \{1,3,5\}$  $B = \{2, 4, 6\}$  $C = \{2, 4\}$ 

**فعندئذٍ نالحظ أن الحادثين** A **و** C **متنافيان ألن:** Φ ⋂ = **كما نالحظ أن الحادثين** B,A **متتامان ألن:**

 $A \cup B = \Omega$ ,  $A \cap B = \Phi$ 

ممّا سبق نستنتج أن الحادثين المتتامين هما حادثان متنافيان والعكس غير صحيح بالضرورة.<br>-

مالحظةة)1(: **يمكـن توضـيح مفهـوم فضـاء العينـة والحـوادث بمخططـات فزن** (Venn (**حيـث يـتم تمثيـل فضـاء العينة Ω بمستطيل وتمثيـل الحـوادث بـدوائر أو أشـكال بيضـوية أو منـاطق جزئيـة واقعـة داخـل هـذا المسـتطيل. الشكل التالي يبين بعض الحاالت الممثلة لنوع االرتباط بين حادثين مفروضين** A **و** B**:** 

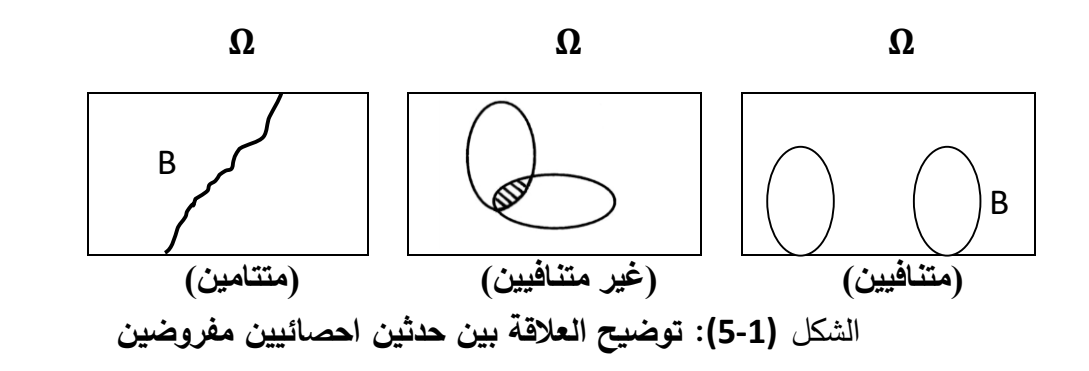

### **-5.1.5 الحوادث المتكافئة والحوادث غير المتكافئة:**

**الحوادث المتكافئة هي الحوادث التي لها نفس الفرصة في الوقوع مثل الحادث "ظهور الصورة" والحادث "ظهور الكتابة" عند رمي قطعة نقود متوازنة. والحادثين "ظهور كرة حمراء" و "ظهور كرة سوداء" عند سحب كرة من صندوق يحوي كرات حمراء وسوداء بشكل متساوي حيث يكون الحادثان متكافئان أيضا . وبالعكس تكون الحوادث غير متكافئة اذا كانت فرصة وقوعها غير متساوية فعند سحب كرة بشكل عشوائي من صندوق يحوي** 20 **كرة حمراء و** 5 **كرات سوداء نجد أن الحادثين "ظهور كرة حمراء" و"ظهور كرة سوداء" هما حادثين غير متكافئين.** 

**-6.1.5 الحوادث المستقلة والحوادث الشرطية )غير المستقلة(:**

**الحوادث المستقلة هي الحوادث التي يكون وقوع كل منها ال يؤثر وال يتأثر بوقوع بقية الحوادث. فالحادث الدال على ظهور الصورة في الرمية األولى لقطعة نقود مستقل عن الحادث الدال على ظهور الصورة في الرمية الثانية لنفس القطعة. و الحادث الدال على ظهور كرة حمراء عند سحب كرة من صندوق فيه كرات حمراء وبيضاء مع إعادة الكرة المسحوبة اليؤثر على الحوادث " ظهور كرة حمراء" أو " ظهور كرة بيضاء " عند السحب مرة ثانية.**

**أما الحوادث الشرطية )غير المستقلة( فهي الحوادث التي وقوعها أو عدم وقوعها يؤثر و يتأثر بوقوع أو عدم وقوع الحوادث األخرى . فمثال في تجربة سحب كرتين بشكل متتالي من صندوق يحوي كرات بيضاء وحمراء وبدون إعادة للكرة المسحوبة للصندوق، نجد أن الحادث " الكرة المسحوبة ثانيا حمراء " مرتبط ) أو غير مستقل( بالحادث " الكرة المسحوبة أوال حمراء". وتسمى مثل هذه الحوادث بالحوادث الشرطية.** 

**فمثالً أن هطول المطر مرتبط بالغيوم وحركـة الغيـوم تـرتبط بالريـاح لـذا فهـذه األحـداث الجويـة الثالثـة غيـر نجد مسـتقلة. وفـي تجربـة رمـي قطعـة نقـود متزنـة نجـد أن ظهـور الصـورة ينفـي ظهـور الكتابـة وبالتـالي نالحـظ أن ظهور الكتابة متعلـق بعـدم ظهـور الصـورة لـذا فالحـدثان )ظهـور الصـورة وظهـور الكتابـة( غيـر مسـتقلين علـى الرغم من كونهما متنافيين.**

أمّا ظهور الصورة H على قطعة نقود متزنـة لا ينفي ولا يتعلق بظهور صورةِ أخرى H علـى قطعـة نقود أخرى **وعلى هذا األسـاس نجـد أن الحـدثين ظهـور** H **علـى قطعـة نقـود مـا، وظهـور** H **علـى قطعـة أخـرى همـا حـدثان** **مستقالن. وبالمثـل ظهـور العـدد** 5 **عنـد رمـي حجـر نـرد وظهـور الصـورة** H **عنـد رمـي قطعـة نقـود، همـا حـدثان مستقالّن.**

**وكذلك النجاح في مادة اإلحصاء والنجاح في مادة الجغرافيـا همـا حـدثان مسـتقالن. واصـطدام سـيارة فـي شـارع ما من مدينة دمشق وأخرى في شارع ما من مدينة حمص، هما حدثان مستقالن. وهكذا...**

**-2.5 العمليات على الحوادث :**

**-1.2.5اجتماع وتقاطع الحوادث – فرق حادثين:**

**إن اجتماع الحادثين** A **و** B **هو حادث يتحقق إذا وقع أحدهما على األقل أي إذا وقع** A **أو** B **أو كليهما معا ، ونرمز له بالرمز** ⋃ **.**

**أما تقاطع الحادثتين** B , A **فهو الحادث الذي يتحقق عند وقوع كل من الحادثين** A **و** B **في أن واحد ونرمز له بالرمز** ⋂ **.**

**وبشكل عام فإن اجتماع عدة حوادث هو حادث يتحقق إذا وقع أحد هذه الحوادث على األقل . و تقاطع عدة حوادث هو حادث يتحقق إذا وقعت كل الحوادث معا .**

نتيجة:

**تقاطع الحوادث المتنافية يساوي الحدث المستحيل Φ .**

مثال (1):

**اذا كان** A **هو حادث إصابة هدف بالطلقة األولى و** B **هو حادث اإلصابة للهدف نفسه بالطلقة الثانية فإن**  ⋃ **يكون الحادث الذي يقع إذا تمت اإلصابة للهدف بأحد الطلقتين على األقل، كما يكون** ∩ **الحادث الذي يقع إذا تمت إصابة الهدف بكال الطلقتين.**

> فرق حادثين A , B هو حادث يتحقق إذا وقع أحدهما ولم يقع الأخر . فالحادث B-A **يقع إذا وقع** A **و لم يقع** B**. والحادث** A-B **فهو يقع إذا وقع** B **و لم يقع** A **.** مثال (2):

**في المثال )1( السابق نجد أن:** B-A **: هو الحادث الذي يتحقق إذا تمت إصابة الهدف بالطلقة األولى ولم يصاب بالطلقة الثانية، أما:** A-B**: فهو الحادث الذي يتحقق إذا أصيب الهدف بالطلقة الثانية ولم يصاب بالطلقة األولى. -2.2.5 تجزيء حادث:**

**نقول عن الحوادث**...., Bn , . , . , . , <sup>3</sup>B , <sup>2</sup>B , <sup>1</sup>B **إنها تشكل تجزيئا للحادث Ω إذا كانت تحقق ما يلي :** . في الحوادث متنافية مثناً مثناً  $B_i \cap B_j = \Phi$  ,  $i \neq j$  - 1 2 **-** Ω = <sup>1</sup> ⋃≥**أي أن اجتماع الحوادث يشكل الحادث األكيد.**

**الشكل التالي يوضح تجزيئا لفضاء العينة Ω إلى ثمانية حوادث.**

**Ω**

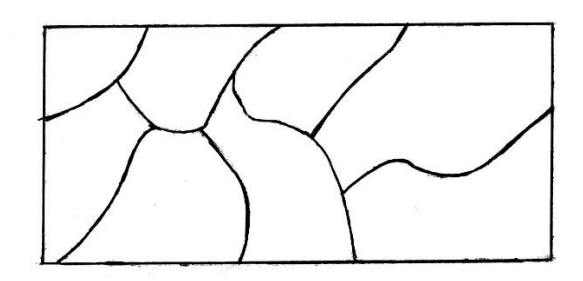

**الشكل )1.1(**

مثال(3):

**أوجه حجر النرد تشكل تجزيئا ألن الحوادث متنافية مثنى من جهة واجتماعها الحادث األكيد من جهة أخرى. كما أن اختيار صندوق من بين أربع صناديق مختلفة تحوي كل منها منتج ما يشكل تجزيئا .**

# **تمارين القصل الخامس**

-**1 ألقينا قطعة نقـود، فـإذا كـان النـاتج »صـورة« ـا إذا كـان ّ أعـدنا إلقاءهـا ثانيـة، أم »كتابـة« فإننـا نلقـي حجـر النرد. أكتب فضاء العينة.**

2– أربعــة طــلاب انتخبــوا عشــوائياً مـن صــف مــا، فـإذا رمزنــا بــالرمز M للطالـب و F للطالبــة، أكتـب فضــاء **العينة**<sup>1</sup> **Ω . ثم أكتب فضاء عينة آخر** <sup>2</sup> **Ω عناصره تمثل عدد اإلناث المنتخبة.**

**ّ** -**1 إذا كان الحدثان** B,A **ر عن الرموز التالية بعبارات واضحة. معرفان على فضاء عينة ما. فعب**

A', B', A $\bigcup$ B, A $\bigcap$ B, A' $\bigcap$ B', A' $\bigcup$ B', (A $\bigcap$ B)', (A $\bigcup$ B)'

**:ً ّ** -**1 إذا كانت الحوادث** C,B,A **ر عن الحوادث التالية رياضيا معَّرفة على فضاء عينة ما. فعب**

**مع عدم وقوع كالً** B , C**. أ- وقوع الحادث** A **من الحدثين**

**ب- وقوع الحادث** A **مع عدم وقوع أحد الحدثين** B , C**.**

**.ً ج - وقوع الحوادث الثالثة معا**

**د – عدم وقوع أي من الحوادث الثالثة.**

**ه - وقوع أحد الحوادث الثالثة على األقل.**

-**1 استخدم مخططات فن إلثبات العالقات التالية بين الحوادث المذكورة:**

 $A = A \cup (A \cap B)$  -

 $A = (A \cap B) \cup (A \cap B')$  -

 $(A \cap B)' = A' \cup B'$  -  $\rightarrow$ 

 $(A \bigcup B)' = A' \bigcap B' - C$ 

 $(A \cup B) = (A \cap B) \cup (A \cap B') \cup (A' \cap B)$  - ه

$$
A \bigcap (B \bigcup C) = (A \bigcap B) \bigcup (A \bigcap C) = \emptyset
$$

A∩(BU) = (A∩B)U(A∩C) = 1  
\n6 
$$
|\vec{B}||\vec{A}||\vec{C}||
$$
  
\n6  $|\vec{B}||\vec{C}||\vec{C}||$   
\n6  $|\vec{C}||\vec{C}||\vec{C}||$   
\n7  $|\vec{C}||\vec{C}||\vec{C}||$   
\n9  $|\vec{C}||\vec{C}||\vec{C}||$   
\n4  $|\vec{C}||\vec{C}||\vec{C}||$   
\n9  $|\vec{C}||\vec{C}||$   
\n4  $|\vec{C}||\vec{C}||$   
\n4  $|\vec{C}||\vec{C}||$   
\n5  $|\vec{C}||\vec{C}||$   
\n6  $|\vec{C}||\vec{C}||$   
\n7  $|\vec{C}||\vec{C}||$   
\n8  $|\vec{C}||\vec{C}||$   
\n9  $|\vec{C}||\vec{C}||$   
\n10  $|\vec{C}||\vec{C}||$   
\n11  $|\vec{C}||\vec{C}||$   
\n12  $|\vec{C}||\vec{C}||$   
\n13  $|\vec{C}||\vec{C}||$   
\n14  $|\vec{C}||\vec{C}||$   
\n15  $|\vec{C}||\vec{C}||$   
\n16  $|\vec{C}||\vec{C}||$   
\n17  $|\vec{C}||\vec{C}||$   
\n18  $|\vec{C}||\vec{C}||$   
\n19  $|\vec{C}||\vec{C}||$   
\n10  $|\vec{C}||\vec{C}||$   
\n11  $|\vec{C}||\vec{C}||$   
\n12  $|\vec{C}||\vec{C}||$   
\n13  $|\vec{C}||\vec{C}||$   
\n14  $|\vec{C}||\vec{C}||$   
\n15  $|\vec{C}||\vec{C}||$   
\n16  $|\vec{C}||\vec{C}||$   
\n17  $$ 

**مراجع الفصل الخامس :** -1 حميدان، عدنان؛ الجاعوني، فريد؛ ناصر آغا، عمار؛ العواد، منذر، ،2003 مبادئ اإلحصاء، منشورات جامعة دمشق1 1( حسام ،كمرجي2011، - االحتمال واالحصاء - جامعة دمشق – كلية الهندسة الميكانيكية والكهربائية 1

**2) Groebner David F., Shannon Patrick W. and Fry Phillip C. (2017)," Business**  Statistics : A Decision-Making approach", 10 th Edition. person.
### **الفصل السادس**

**االحتماالت و العمليات عليها**

**المخرجات واألهداف التعليمية: بعد االنتهاء من هذا الفصل ،سيكون الطالب قادرا على:**

- **-0 التمييز بين انواع االحتماالت .**
- **-2 حساب االحتماالت للحوادث البسيطة والمركبة .**
	- **-3 على جمع وضرب االحتماالت.**
	- **-4 الوصول الى االحتمال الكلي .**
		- **-5 حساب االحتمال الشرطي.**

**يتضمن هذا الفصل توضيح لمفهوم االحتمال بكافة حاالته حيث تم العرض لمفهوم االحتمال التقليدي والنسبي والهنسي والرياضي كما تم توضيح احتمال االجتماع للحادثين المتنافيين وغير المتنافيين وكذلك احتمال التقاطع للحادثين المستقلين والغير مستقلين وذلك بعد تعريف االحتمال الشرطي. وأخيرا تم العرض لمفهومي االحتمال الكلي واحتمال السبب.**

**1.6 – تعر يف االحتمال: رأينا أن االحتمال مرتبط بوقوع حادث ما و قد يتحقق هذا الحادث و قد ال يتحقق و قد يكون الحادث ذو فرصة كبيرة للوقوع و قد تكون فرصته قليلة أو ضعيفة فكيف نقيس هذه الفرصة التي يملكها حادث ما** 

**للوقوع ؟. يمكن معرفة ذلك من خالل حساب احتمال الحادث، فاالحتمال هو قياس حظ أو فرصة حادث ما للوقوع و سوف نرمز له بالرمز** P **، فاحتمال وقوع الحادث** A **هو** (A(P**.**

## **1.1.6 – االحتمال النظري )التقليدي(:**

**إن تسمية االحتمال النظري أو أحيانا االحتمال القبلي آتية من أننا نستطيع حساب احتمال تحقق حادث ما بشكل نظري قبل القيام بالتجربة، وحسب هذا التعريف فإن احتمال وقوع حادث ما** A **يعطى بالعالقة :**

عدد المراث الموائية لوفوع A<br>عدد المراث الممكنة

مثال(1):

1 **إن احتمال ظهور الصورة عند رمي قطعة النقود المتوازنة هو**  2  **ألن لقطعة النقود وجهان فقط الصورة والكتابة ومنه تكون عدد الحاالت المواتية لظهور الصورة هي واحد وعدد المرات الممكنة )الكلية( هي أثنان ومنه فإن احتمال ظهور الصورة يكون:**

$$
P(H)=\frac{1}{2}
$$

مثال**)0(:**

**صندوق يحوي** 12 **كرة منها** 8 **زرقاء اللون و 1 بيضاء اللون. تم سحب كرة عشوائيا من الصندوق، ما هو احتمال كون الكرة المسحوبة زرقاء اللون.**

الحل:

**نستطيع حساب االحتمال قبل سحب الكرة أو حتى دون وجود الصندوق حيث نالحظ أن عدد النتائج الممكنة هو10 ) مجموع الكرات بالصندوق( وعدد المرات المواتية لوقوع الحادث )ظهور كرة زرقاء( هو** 8 **، فإذا رمزنا لحادث ظهور كرة زرقاء بالرمز** A **فيكون:**

$$
P(A) = \frac{8}{12} = \frac{2}{3} = 0.667
$$

### مثال(3):

**ٍّي للدخول إلى حاسبه الشخصي ما احتمال أن أراد شخص استخدام عدد من أربع خانات لتشكيل عدٍد سر ً يحتوي هذا العدد على ثال بأن لألرقام نفس الفرصة في االختيار. ثة أرقام زوجية ورقم فردي علما**

#### الحل:

**إذا رمزنا بالرمز** E **للرقم الزوجي والرمز** O **للرقم الفردي فإن فضاء العينة يكون:**

**Ω** ={EEEE, EEEO, EEOE, EEOO, EOEE, EOEO, EOOE, EOOO,

OEEE, OEEO, OEOE, OEOO, OOEE, OOEO, OOOE, OOOO}

**حيث يكون الحدث المطلوب هو:**

#### A = {EEEO, EEOE, EOEE, OEEE}

**وبما أن لألرقام نفس الفرصة في االختيار فإن:**

 $P(A) = \frac{4}{16} = \frac{1}{4}$ 

**مما سبق يمكننا مالحظة الخصائص التالية لالحتمال النظري:**

1 **– ال يمكن تطبيق هذا التعريف لحساب االحتمال إال إذا كان معلوما عدد المرات المواتية لوقوع الحادث وعدد النتائج الممكنة للتجربة حيث أنه هناك حاالت يكون فيها فضاء العينة غير محدود وبالتالي يتعذر حساب عدد المرات الممكنة.**

**-**2 **حتى يطبق هذا التعريف لحساب االحتمال يجب أن تكون الحوادث البسيطة للتجربة حوادث متكافئة في الوقوع و إال تطبيقه سيعطي نتائج خاطئة. فمثال اليمكن تطبيق تعريف االحتمال النظري في تجربة رمي قطعة نقد مغشوشة )مثقلة من أحد وجهيها(.**

**-**3 **قيمة هذا االحتمال ال تقل عن الصفر وال تزيد عن الواحد:** 1 ≥ () ≥ **.**0 **وذلك ألن عدد المرات المواتية ال يمكن أن يقل عن الصفر )عندما يكون الحادث مستحيل** 0 = (Φ( P **) وال يمكن أن يزيد هذا العدد عن النتائج الممكنة للفضاء** Ω**( حيث:** 1=(Ω(P**) .**

**2.1.6– التردد النسبي )االحتمال التجريبي(:**

**دعي هذا االحتمال بهذا االسم ألنه يتم حسابه بعد القيام بالتجربة ، ويتم حسابه بعد التجربة حسب عدد مرات وقوع الحادث اذا تكررت التجربة** N **مرة وذلك وفق العالقة التالية:**

$$
P(A) = \frac{A - A \sinh(\omega)}{N}
$$
 
$$
\text{and} \quad P(A) = \frac{A \sinh(\omega)}{N}
$$

مثال)**4**(**:** 

**ما هو احتمال ظهور الكتابة عند رمي قطعة نقود مغشوشة اذا علمت ان الكتابة ظهرت 02 مرة عند رمي هذه القطعة** 100 **مرة.**

#### الحل:

**بما ان هذه القطعة مغشوشة وبالتالي الحوادث البسيطة لهذه التجربة غير متكافئة فيجب استخدام االحتمال التجريبي ، فإذا رمزنا لظهور الكتابة بالرمز** A **فيكون االحتمال المطلوب هو:**

$$
P(A) = \frac{20}{100} = 0.2
$$

مثال(5):

**تبين من عينة عشوائية حجمها 822 شخص ممن تناولوا دواء" معينا أن هناك 11 شخصا أصيبوا بأعراض جانبية من تناول هذا الدواء. والمطلوب ما هو احتمال إصابة شخص ما بأعراض جانبية من جراء تناول هذا الدواء.**

الحل:

$$
P(A) = \frac{16}{800} = 0.02
$$

**مما سبق يمكننا مالحظة الخصائص التالية لالحتمال التجريبي:**

**1 - يستخدم االحتمال التجريبي إذا كان عدد المرات المواتية لوقوع الحادث و عدد النتائج الممكنة مقادير مجهولة .**

**-0 يتم استخدامه إذا كانت الحوادث البسيطة للتجربة غير متكافئة .**

**1– قيمته تقع بين الصفر و الواحد، أي أن:** 1 ≥ () ≥ 0 **.**

**-1 ينتهي االحتمال التجريبي إلى االحتمال النظري عندما يكون عدد مرات التجربة كبيرا .**

**3.1.6 – االحتمال الهندسي: يستخدم هذا االحتمال بطريقة مشابهة الستخدام االحتمال النظري ولكن باستخدام وحدات قياس المساحة.** مثال)6(**:**

**ما هو احتمال وقوع سهم في نصف الدائرة العلوي إذا كان البد وأن يصيب الدائرة.**

الحل:

**حسب تعريف االحتمال النظري فهو يساوي مساحة النصف العلوي مقسوما على مساحة الدائرة ويساوي** 1  $\cdot\frac{1}{2}$ مثال**)8(:** 

**ما هو احتمال سقوط الشهب على اليابسة.**

**هذا االحتمال يساوي مساحة اليابسة )المساحة المواتية ( مقسوما على مساحة الكرة األرضية )المساحة الممكنة ( ويساوي .**0.29

# **-4.1.6 التعريف الرياضي لالحتمال: الفضــاء االحتمــالي ثالثيــة** (P ,)**Ω**(**ρ** ,**Ω** (**فيهــا Ω مجموعــة غيــر خاليــة و** (**Ω**(**ρ مجموعــة أجــزاء Ω )مجموعـة كـل المجموعـات الجزئيـة مـن Ω )و** P **دالـة لــ** (**Ω**(**ρ فـي** R**( مجموعـة األعــداد الحقيقيـة( تحقــق الخصائص التالية:**

. 
$$
\rho(\Omega)
$$
 مِذلك مهما يکن A من  $\rho(\Omega)$  -1

 $P(\Omega) = 1 -2$ 

-3 **إذا كانت** ... ,An, …2,A 1,A **متتالية منتهية أو غيـر منتهيـة مـن عناصـر** (**Ω**(**ρ المتنافيـة مثنـى مثنـى كان:**

$$
P\left(\bigcup_{i\geq 1}A_i\right) = \sum_{i\geq 1}P(A_i)
$$

**وعندئذٍ نقول عن الدالة** P **أنها دالة احتمالية وعن** (A(P **، قيمة الدالة** P **عند** A **، أنها احتمـال وقـوع الحـادث .**A

نتيجة)1(:

**ً علـى التعريـف السـابق للدالـة االحتماليـة نسـتنتج أنـه إذا كانـت** An,…2A1,A **مجموعـة منتهيـة مـن**  -1 **اعتمـادا الحوادث المتنافية مثنى مثنى فإن:**

$$
P(A_1 \cup A_2 \cup ... \cup A_n) = P(A_1) + P(A_2) + ... + P(A_n)
$$
  
2 - 1/  $\frac{P(A_1 \cup A_2 \cup ... \cup A_n) = P(A_1) + P(A_2) + ... + P(A_n)}{P(A_1 \cup A_2 \cup ... \cup A_n) = P(A_1 \cup A_2 \cup ... \cup A_n)}$ 

{xn}…{2x{,}1x {**تشكل جماعة من الحوادث المتنافية مثنى فإن:**

$$
P(S) = P(\bigcup_{i=1}^{n} \{x_i\} = \sum_{i=1}^{n} P(\{x_i\})
$$

**فإذا رمزنا لالحتمال**  P({x }) <sup>i</sup> **ن بالرمز** P(x )<sup>i</sup> **اختصارا** 1=(S(P **،ً من أجل االحتمـال لحـدث ابتـدائي وبمالحظـة أ نجد أن:** n  $\sum_{i=1}$   $\sum_{j=1}$  $1 = \sum_{i=1} P(x_i)$ 

حيـث نسـتنتج فـي الحالــة التــي تكـون فيهــا جميــع الحــوادث الابتدائيــة {<sub>X ي</sub>ا لهــا نفـس الفرصــة فـي الظهـور **)متساوية االحتمال(، أن:**

$$
1 = nP(x_i) \Longrightarrow P(x_i) = \frac{1}{n}
$$

**وبالتالي فإن احتمال أي حدث** A **عدد عناصره** k **في هذه الحالة هو**  k P(A) n

**ً بالحالـة وهذا مـا وجـدناه مـن خـالل التعريـف التقليـدي لالحتمـال مـع التـذكير بـأن مـا ذكـر أعـاله يبقـى مشـروطا التي تكون فيها جميع نتائج فضاء التجربة متساوية الفرصة في الظهور.**

مثال(8):

**عند إلقاء قطعة نقود متوازنة مرتين متتاليتين. أوجد احتمال ظهور صورة واحدة على األقل.**

الحل:

**ً بمـا أن قطعـة النقـود متوازنـة فـإن »ظهـور الكتابـة« و »ظهـور الصـورة« الفـرص فـي الظهــور. إن متسـاويا فضاء العينة هو:**

 $\Omega = \{HH, HT, TH, TT\}$ 

**حيث تكون جميع نتائج** Ω**متساوية االحتمال. إن الحادث المطلوب في هذا المثال هو:**

 $A = \{HT, TH, HH\}$ 

**وبالتالي فإن :**

$$
P(A) = \frac{3}{4}
$$

مثال(9):

**ألقـي حجـر نـرد بحيـث أن فرصـة ظهـور العـدد الزوجـي تسـاوي ضـعف فرصـة ظهـور العـدد الفـردي. مـا احتمـال الحادث** A **الذي يقع إذا وفقط إذا كـان النـاتج أكبـر مـن .**3 **ومـا هـو احتمـال الحـادث** B **الـذي يقـع إذا وفقـط إذا ً؟ ً زوجيا كان الناتج يقبل القسمة على .**3 **ثم ما هو احتمال الحادث** C **الذي يقع إذا وفقط إذا كان الناتج عددا**

الحل:

**إن فضاء العينة Ω هو:**

### $\Omega = \{1, 2, 3, 4, 5, 6\}$

**فإذا فرضنا أن احتمال ظهور العدد الفردي هو** x **فإن احتمال ظهور العدد الزوجي يكون** x2 **وبالتالي فإن:**

- $P(Q) = P(1) + P(2) + P(3) + P(4) + P(5) + P(6)$ 
	- $1 = x + 2x + x + 2x + x + 2x$ 
		- 1  $1 = 9x \rightarrow x = \frac{1}{9}$

**وبالعودة لنص المثال نالحظ أنه لدينا الحوادث التالية:**

 $A = \{4, 5, 6\}$  $B = \{3, 6\}$  $C = \{2, 4, 6\}$ **حيث نجد أن:**  $2, 1, 2, 5$  $P(A) = P(4) + P(5) + P(6) = \frac{2}{9} + \frac{1}{9} + \frac{2}{9} = \frac{3}{9}$  $1, 2, 3, 1$  $P(B) = P(3) + P(6) = \frac{1}{9} + \frac{2}{9} = \frac{3}{9} = \frac{1}{3}$  $2^12^12^0 - 6^2$  $P(C) = P(2) + P(4) + P(6) = \frac{2}{9} + \frac{2}{9} + \frac{2}{9} = \frac{6}{9} = \frac{2}{3}$ 

**2.6 – العمليات على االحتماالت:**

**إن حساب االحتمال بالعالقات التي تعرفنا عليها أعاله يتم للحوادث البسيطة بأبسط أشكالها مثل نتيجة رمي قطعة نقد ، أو الوجه الذي يظهر عند رمي حجر النرد ، أو لون الكرة الذي سيظهر عند سحب كرة واحدة من صندوق ... ولكن إذا كانت الحوادث مركبة فلحساب احتمال حادث مركب البد من القيام بعمليات جبرية لمعرفة احتمال وقوع هذا الحادث المركب و هذا ما سنتعرف عليه هنا.**

**1.2.6– جمع االحتماالت أو احتمال االجتماع :**

1111216– في حالة الحوادث المتنافية :

**إذا كان عدد المرات المواتية لوقوع الحادث** A **هو** r **مرة و عدد المرات المواتية لوقوع الحادث** B **هو** m **مرة و عدد المرات الممكنة لكل منهما هو** n **فإن عدد المرات المواتية لوقوع الحادث** A **أو** B **هو )** m+r **)مرة و بالتالي فإن :**

$$
P(A \cup B) = \frac{r+m}{n} = \frac{r}{n} + \frac{m}{n} = P(A) + P(B)
$$
  
 
$$
P(A \cup B) = P(A) + P(B) \qquad \text{if } P(A \cup B) = P(A) + P(B)
$$

مثال **)12(:**

**صندوق يحوي 1 كرات حمراء و 1 كرات بيضاء و 8 كرات زرقاء. سحبنا كرة بشكل عشوائي، ما هو احتمال أن تكون الكرة المسحوبة حمراء أو بيضاء.**

الحل:

**اذا رمزنا لحادث ظهور كرة حمراء بالرمز** A **و كرة بيضاء بالرمز** B **فإن:**

$$
P(A \cup B) = P(A) + P(B)
$$

**ألن الحدثان متنافيان ومنه فإن:**

$$
P(A \cup B) = \frac{6}{18} + \frac{4}{18} = \frac{10}{18} = \frac{5}{9} = 0.556
$$

2111216– في حالة الحوادث غير المتنافية: **بهذه الحالة يمكن للحوادث أن تقع مع بعضها و بالتالي فان عدد المرات المواتية لوقوع الحادث ستزداد بشكل مزدوج عدد مرات وقوع االول و عدد مرات وقوع الثاني باإلضافة إلى أنه إذا وقعا معا فإن ذلك يعتبر تحقق واحد للحادث و ليس تحققين و بالتالي يجب أن نخفض المجموع بمقدار عدد مرات التي يقع بها الحادثين معا ومنه:**

$$
P(A \cup B) = P(A) + P(B) - P(A \cap B)
$$

**و يمكن توضيح ماسبق من خالل الشكل )**5.1**( التالي:**

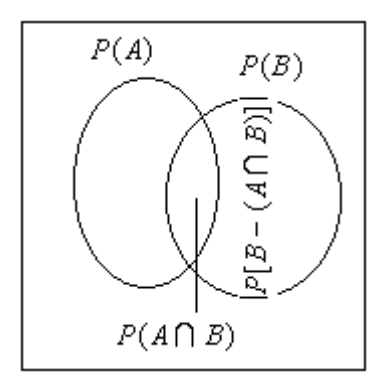

**الشكل )1.1(**

**حيث نجد أن:**

$$
P(A \cup B) = P(A) + P[B - (A \cap B)]
$$

$$
P(A \cup B) = P(A) + P(B) - P(A \cap B)
$$

مثال **)**1**1(:** 

**إذا علمت أن عدد طالب المستوى الرابع** 1000 **طالب بينهم** 300 **طالبة وأن عدد طالب شعبة المحاسبة**  800 **طالب بينهم** 200 **طالبة ، أما عدد طالب شعبة اإلدارة فهو** 200 **. قمنا باختيار طالب بشكل عشوائي**  من المستوى الرابع ، والمطلوب: ما هو احتمال أن يكون من شعبة المحاسبة (طالب او طالبة) أو يكون من الطالبات (شعبة محاسبة او إدارة).

#### الحل:

**إذا رمزنا الختيار طالب محاسبة )طالب أو طالبة( بالرمز** A **و الختيار طالبة )محاسبة أو إدارة( بالرمز** B **فإن:**

$$
P(A \cup B) = P(A) + P(B) - P(A \cap B)
$$

$$
P(A \cup B) = \frac{800}{1000} + \frac{300}{1000} - \frac{200}{1000} = \frac{900}{1000} = 0.9
$$

مثال **)10(:**

**صندوق يحوي 8 كرات خضراء مرقمة من** 1 **الى 8 و 10 كرات بيضاء مرقمة من** 1 **الى .10 سحبنا عشوائيا كرة من الصندوق، ما هو احتمال أنها بيضاء اللون أو تحمل رقم زوجي.**

#### الحل:

**نرمز لظهور كرة تحمل رقم زوجي بالرمز** A **و لظهور كرة بيضاء بالرمز** B **ومنه فإن:** 

$$
P(A) = \frac{10}{20}
$$
,  $P(B) = \frac{12}{20}$ ,  $P(A \cap B) = \frac{6}{20}$ 

$$
P(A \cup B) = P(A) + P(B) - P(A \cap B)
$$

$$
P(A \cup B) = \frac{10}{20} + \frac{12}{20} - \frac{6}{20} = \frac{16}{20} = \frac{4}{5}
$$

نتيجة (2):

**اجتماع الحادث و متممه يعطي** Ω **ومنه فإن:** 

$$
P(\Omega) = P(A \cup \overline{A}) = P(A) + P(\overline{A})
$$

**ألن الحادث ومتممه متنافيان وبالتالي فإن:**

 $P(A) + P(\bar{A}) = 1$  $P(\bar{A}) = 1 - P(A)$  : في :  $\bullet$ 

نتيجة (3):

**احتمال اجتماع الحوادث المشكلة تجزيئا للحدث األكيد** Ω **هو الواحد )ألنها متنافية مثنى( أي أن:** 

$$
\bigcup_{i=1}^{n} A_i = \Omega
$$
  

$$
P(\bigcup_{i=1}^{n} A_i) = \sum_{i=1}^{n} P(A_i) = 1
$$

نتيجة (4):

**يمكن تعميم عالقة احتمال االجتماع ألكثر من حادثين كما يلي :**

**- اذا كانت الحوادث متنافية مثنى فإن:**

$$
P(\bigcup_{i=1}^{n} A_i) = \sum_{i=1}^{n} P(A_i) = P(A_1) + P(A_2) + \dots
$$

 **- اذا كانت الحوادث غير متنافية مثنى ولنأخذ حالة ثالث حوادث، ومنه فإن:**

$$
P(A \cup B \cup C) = P(A) + P(B) + P(C) - P(A \cap B) - P(A \cap C) - P(B \cap C) + P(A \cap B \cap C)
$$

مثال(13):

**سحبنا ورقة من ورق اللعب المؤلف من** 52 **ورقة موزعة على أربع أنواع ) كبة – بستوني – ديناري – سباتي ( ما هو احتمال أن تكون الورقة المسحوبة من نوع غير الديناري.** **هنا الحوادث متنافية والحادث المطلوب يقع إذا كانت الورقة المسحوبة بستوني** B **أو كوبا** K **أو سباتي** S **ومنه فإن:**

$$
P(B \cup K \cup S) = P(B) + P(K) + P(S)
$$

$$
P(B \cup K \cup S) = \frac{13}{52} + \frac{13}{52} + \frac{13}{52} = \frac{3}{4}
$$

**ويمكن حساب االحتمال السابق أيضا كما يلي:**

$$
1 - P(D) = 1 - \frac{13}{52} = \frac{3}{4}
$$

**حيث** D **هو حادث اختيار ورقة الديناري .**

مثال **)11(:** 

**من اجل معرفة نسبة الذين يتكلمون لغات أجنبية في إحدى المدن العربية تم سحب عينة بحجم** 350 **شخص فأعطت النتائج التالية**: **)سنرمز لإلنكليزية** E **والفرنسية** F **واأللمانية** G**):**

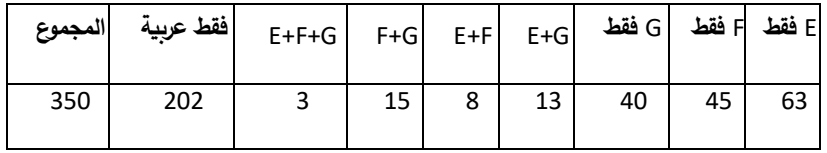

**اخترنا شخص من هذه العينة بشكل عشوائي و المطلوب :**

**-1 احسب احتمال أنه يتكلم اإلنكليزية، -0احسب احتمال أنه يتكلم اإلنكليزية أو الفرنسية، -1 احسب احتمال أنه يتكلم لغة أجنبية واحدة على األقل.**

الحل:

**-1 لتسهيل الحل سنستعين بالشكل التالي)**6.2**( لتوضيح البيانات:**

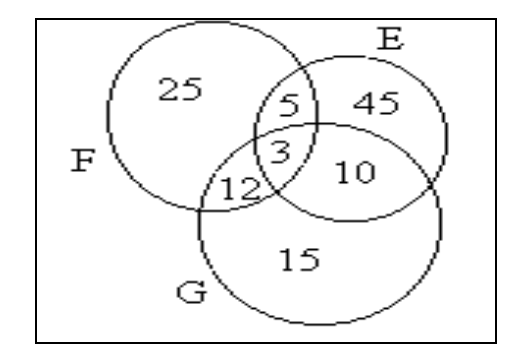

 **الشكل )1.0(**

**ومنه فإن عدد الذين يتكلمون اإلنكليزية هو:** 63=45+10+5+3 **، وبالتالي فإن:** 

$$
P(E) = \frac{63}{350}
$$

**-1 عدد الذين يتكلمون الفرنسية هو:** 45=25+5+12+3 **ومنه:** 

$$
P(F) = \frac{45}{350}
$$

**وبالتالي فإن احتمال أن يتكلم الشخص المختار اإلنكليزية أو الفرنسية هو:**

$$
P(E \cup F) = P(E) + P(F) - P(E \cap F)
$$

$$
P(E \cup F) = \frac{63}{350} + \frac{45}{350} - \frac{8}{350} = \frac{100}{350} = \frac{2}{7}
$$

 $-3$ 

$$
P(E \cup F \cup G) = P(E) + P(F) + P(G) - P(E \cap F) - P(E \cap G) - P(F \cap G) + P(E \cap F \cap G)
$$

  $P(E \cup F \cup G) = \frac{63}{258} + \frac{45}{258} + \frac{40}{258} - \frac{8}{258} - \frac{13}{258} - \frac{15}{258} + \frac{3}{258} =$ 

**2.2.6 – ضرب االحتماالت أو احتمال التقاطع :**

**قبل أن نستعرض قوانين ضرب االحتماالت نعرف االحتمال الشرطي، بأنه االحتمال الذي يتم حسابه لحادث ما بعد وقوع حادث آخر قبله و نرمز له بالرمز**  *P*(*A B*) **و يقرأ احتمال الحادث** A **علمأ بأن الحادث** B **قد وقع** 

مثال (15):

**.**

**صندوق يحوي 1 كرات حمراء اللون و1 كرات بيضاء اللون، فإذا تم سحب كرتين على التتالي بدون إعادة فإن احتمال أن تكون الكرة المسحوبة أوال" حمراء اللون هو:**

$$
P(A) = \frac{3}{9} = \frac{1}{3}
$$

**و احتمال أن تكون الكرة المسحوبة ثانيا" حمراء اللون علما بأن االولى كانت حمراء هو:**

 $P(B/A) = \frac{2}{3}$  $\frac{2}{8} = \frac{1}{4}$ 4

**و احتمال أن تكون الكرة المسحوبة في المرة الثانية حمراء اللون علما بأن الكرة المسحوبة في المرة االولى بيضاء اللون هو:**

$$
P(B/\bar{A})=\frac{3}{8}
$$

نتيجة)**5**(:

**من التعريف السابق لالحتمال الشرطي نستنتج أن:**

 $P(A|B) \neq P(B|A) - 1$ 

**0– إذا كان الحادثان** B,A **مستقلين فإن:** 

$$
P(B/A) = P(B), \& P(A/B) = P(A)
$$

-1121216 احتمال التقاطع للحوادث الشرطية: **ليكن لدينا الحادثان** A , B **وبفرض أن عدد المرات المواتية لوقوع الحادث** A **هو** m **مرة و عدد المرات المواتية لوقوع الحادث** B **هو مرة و عدد المرات المواتية** 

| $P(A)$        | =    | 1.24          |
|---------------|------|---------------|
| $P(A)$        | =    |               |
| $\frac{m}{n}$ | 1.24 |               |
| $P(B)$        | =    | $\frac{1}{n}$ |
| $P(B \cap A)$ | =    |               |
| $P(B \cap A)$ | =    |               |
| $P(B \cap A)$ | =    |               |
| $P(A \cap B)$ | =    |               |
| $P(A \cap B)$ | =    |               |
| $P(A \cap B)$ | =    |               |
| $P(A \cap B)$ | =    |               |
| $P(A \cap B)$ | =    |               |
| $P(A \cap B)$ | =    |               |
| $P(A \cap B)$ | =    |               |
| $P(A \cap B)$ | =    |               |

**وبالتالي فإن:**

 $\boldsymbol{m}$ 

$$
P(A \cap B) = P(A)P(B/A)
$$

$$
P(A \cap B) = \frac{m}{n} \cdot \frac{k}{m} = \frac{k}{n}
$$

**ومنه فإن احتمال التقاطع لحوادث شرطية يساوي احتمال األول مضروبا باالحتمال الشرطي للثاني.** مثال **)11(:** 

**صندوقان متماثالن يحوي األول 8 كرات مرقمة من** 1 **الى 8 و الثاني 1**1 **كرة مرقمة من** 1 **حتى .1**1 **اخترنا صندوق بشكل عشوائي و سحبنا منه كرة عشوائيا. ما هو احتمال أن تكون الكرة المسحوبة من الصندوق األول و تحمل رقم فردي.**

الحل**:**

**بفرض** A **الحادث الدال عل السحب من الصندوق األول و** B **الحادث الدال على كون الكرة المسحوبة تحمل رقم فردي، ومنه فإن الحادث المطلوب هو**  ∩ 

**حيث نجد أن:**

$$
P(A) = \frac{1}{2}, P(B/A) = \frac{4}{8} = \frac{1}{2}
$$

**وبالتالي فإن احتمال سحب كرة تحمل رقم فردي ومن الصندوق األول يكون:**

$$
P(A \cap B) = P(A)P(B/A)
$$
  

$$
P(A \cap B) = P(A)P(B/A) = \frac{1}{2} \cdot \frac{1}{2} = \frac{1}{4} = 0.25
$$
  

$$
\vdots (6)^{2} = 0.25
$$

$$
P(A \cap B) = P(A)P(B/A) = P(B)P(A/B)
$$

-2.2.2.6 احتمال التقاطع للحوادث المستقلة: **إذا كانت الحوادث مستقلة فإن:**

$$
P(A/B) = P(A)
$$
  

$$
P(B/A) = P(B)
$$

**ويعطى احتمال التقاطع في هذه الحالة بالعالقة:**

$$
P(A \cap B) = P(A).P(B)
$$

مثال **)18(:** 

**احسب احتمال الحصول على صورتين عند رمي قطعة نقود متوازنة مرتين متتاليتين.**

الحل:

**بما أن الحادثان، ظهور صورة في الرمية األولى وظهور صورة في الرمية الثانية مستقلين فإن:**

$$
P(A \cap B) = P(A).P(B)
$$
  

$$
P(A \cap B) = \frac{1}{2} \cdot \frac{1}{2} = \frac{1}{4}
$$

مثال(18):

**إذا كان احتمال إصابة محمد لهدف معين هو**  3 4 **واحتمال إصابة فايز لنفس الهدف هو**  1 3 **ًال من ، فاحسب ك االحتماالت التالية:**

**ٍن أن ال يصيب محمد الهدف، أن يصيبا الهدف ،ً أن يصيب أحدهما على األقل، أن ال يصيبا الهدف في آ معا ً(، أن يصيب محمد الهدف وال يصيبه فايز واحد )أي أن يصيب أحدهما فقط أو ال يصيبا معا**

الحل:

**ّن نفرض أ** A **الحادث الذي يقع إذا أصاب محمد الهدف و** B **الحادث الذي يقع إذا أصـاب فـايز الهـدف عندئـذٍ ّن: نجد أ**

$$
P(A) = \frac{3}{4}
$$
 **g**  $P(B) = \frac{1}{3}$ 

**ّن: وبالتالي فإ**

 $p(\bar A)=1-P(A)=1-\frac{3}{4}=\frac{1}{4}$  : احتمال أن لا يصيب محمد الهدف هو  $\frac{3}{4} = \frac{1}{4}$ 4 **ً هو: واحتمال أن يصيبا الهدف معا**  $P(A \cap B) = P(A)P(B) = \frac{3}{4} \cdot \frac{1}{3} = \frac{1}{4}$ :

**وذلك بمالحظة أن** B **و** A **حدثين مستقلين وغير متنافيين.**

أمّا احتمال أن يصيب الهدف أحدهما على الأقل فهو :<br>.

$$
P(A \cup B) = P(A) + P(B) - P(A \cap B) = \frac{3}{4} + \frac{1}{3} - \frac{1}{4} = \frac{5}{6}
$$

ولحساب احتمال أن لا يصيبا الهدف في آنٍ واحد يجب أن نحسب الاحتمال للحدث ′(A∩B) حيث نجد أنّ:

$$
P(A \cap B)' = 1 - P(A \cap B) = 1 - \frac{1}{4} = \frac{3}{4}
$$

**ً نجد أن احتمال أن يصيب محمد الهدف وال يصيبه فايز هو: وأخيرا**

$$
P(A \cap B') = P(A) - P(A \cap B) = \frac{3}{4} - \frac{1}{4} = \frac{1}{2}
$$

مثال (19):

**صندوق يحوي 1 كرات حمراء و 9 كرات بيضاء. سحبنا كرتين و ذلك باألشكال التالية:**

**1 – سحبنا الكرة الثانية بعد إعادة االولى .**

**0 – سحبنا الكرة الثانية دون إعادة االولى .**

**و المطلوب: احسب احتمال الحصول على كرتين حمراء اللون في كال الحالتين.**

الحل:

**بفرض** A **الحادث الدال على سحب كرة حمراء في المرة األولى و** B **الحادث الدال على سحب كرة حمراء في المرة الثانية فيكون الحادث المطلوب هو** ∩ **حيث نجد ما يلي:**

1 **– في حالة اإلعادة يكون الحادثان مستقلين ومنه فإن:**

$$
P(A \cap B) = P(A).P(B)
$$
  

$$
P(A \cap B) = \frac{6}{15} \cdot \frac{6}{15} = \frac{4}{25}
$$

**0 – في حالة السحب بدون إعادة يكون الحادثان غيرمستقلين )شرطيين( ومنه فإن:**

$$
P(A \cap B) = P(A)P(B/A) = \frac{6}{15} \cdot \frac{5}{14} = \frac{1}{7}
$$

مثال (20):

صندوق فيـه 25 مصـباحاً كهربائيـاً 5 منهـا تـالف. سـحبنا عشـوائياً ثلاثـة مصـابيح. مـا احتمـال أن تكـون **المصابيح المسحوبة جميعها تالفة في الحالتين التاليتين:**

**-**1 **إّذا تمت عملية السحب على التتالي )دون إعادة( -**2 **عاد المصباح المسحوب للصندوق. إّذا تمت عملية السحب بحيث ي** الحل:

**كـان المصـباح المسـحوب أوالً** B **الحـادث الـذي يقـع إذا كـان المصـباح ليكن** A **الحادث الذي يقـع إّذا تـالف، و** المسحوب ثانياً تـالف و C الحـادث الذي يقـع إذا كـان المصـباح المسـحوب ثالثـاً تـالف. عندئـذٍ يكـون الحـادث **ز الحالتين التاليتين:** A B C **المطلوب هو ّ حيث نمي**

**ّن -**1 **إّذا تمت عملية السحب بدو : ن إعادة فإ**

$$
P(A \cap B \cap C) = P(A)P(B | A)P(C | (A \cap B))
$$

**ّن: حيث نالحظ أ**

$$
P(A) = \frac{5}{25} = \frac{1}{5}
$$

$$
P(B|A) = \frac{4}{24} = \frac{1}{6}
$$

$$
P(C|(A \cap B)) = \frac{3}{23}
$$

**ومنه:**

$$
P(A \cap B \cap C) = (\frac{1}{5})(\frac{1}{6})(\frac{3}{23}) = \frac{1}{230} \approx 0.004
$$

2− إذا تمت عملية السحب بحيث يُعاد المصـباح المسـحوب للصـندوق فـإنّ الأحداث A, B, C فـي هذه الحالـة **تكون مستقلة ومتساوية فرص الوقوع حيث يكون:**

$$
P(A) = \frac{5}{25} = \frac{1}{5} \qquad , \qquad P(B) = \frac{5}{25} = \frac{1}{5} \qquad , \qquad P(C) = \frac{5}{25} = \frac{1}{5}
$$

$$
P(A \cap B \cap C) = P(A)P(B)P(C) = \frac{1}{5} \cdot \frac{1}{5} \cdot \frac{1}{5} = \frac{1}{125} = 0.008
$$

**ّن: وبالتالي فإ**

مثال(21):

لد*ى* شخص جهاز كهربائ*ي* حسّاس يحتاج إل*ى* منظم كهربـائ*ي*. فإذا علمت أنّ احتمـال شـراء الشـخص للمنظم **ّن هذا العام هو ،**0.70 **واحتمال أن يتعطل الجهاز إذا وصل معه منظم هو** 0.20 **احتمـال تعطـل الجهـاز فـي ، وأ حال عدم وصله بمنظم هو .**0.85 **ما احتمال أن يتعطل الجهاز هذا العام.**

الحل:

**لـيكن** A **الحـادث الـذي يقـع إذا وفقـط إذا تعطـل الجهـاز هـذا العـام و** B **الحـادث الـذي يقـع إذا وفقـط إذا اشـترى الشـخص مـنظم هـذا العـام أيضـا ادث المطلـوب حسـاب احتمالـه هـو تعطـل الجهـاز هـذا العـام .ً عندئـٍذ يكـون الحـ ً أي الح ً أم لم يشتر منظما اشترى الشخص منظما ً ّن: حيث نجد أ** A (B B ) **سواء ادث** 

 $P[A \cap (B \cup B')] = P[(A \cap B) \cup (A \cap B')] = P(A \cap B) + P(A \cap B')$ 

**ّن الحدثين :** A B , A B **ّن وذلك بمالحظة أ متنافيان. ومنه نجد أ**

 $P[A \cap (B \cup B')] = P(B)P(A | B) + P(B')P(A | B')$ 

 $(0.70)(0.20) + (0.30)(0.85) = 0.395$ 

**3.2.6– االحتمال الكلي:**

**ليكن لدينا مجموعة الحوادث** B<sup>i</sup> **التي تشكل تجزيئا للحادث** B **وليكن** A **حادث آخر مرتبط بهذه الحوادث عندئذ نجد أن احتمال وقوع الحادث** A **و الذي ندعوه باالحتمال الكلي هو:**

$$
P(A) = P(B_1)^* P(A/B_1) + P(B_2)^* P(A/B_2) + \dots
$$

**وذلك بمالحظة أن الحوادث** B<sup>i</sup> **متنافية مثنى )تشكل تجزيئا للحادث** B **) وأن الحوادث** B<sup>i</sup> **و** A **هي حوادث شرطية. و منه يمكن كتابة العالقة السابقة بالشكل :**

$$
P(A) = \sum_{i=1}^{n} P(B_i) * P(A/B_i)
$$

مثال **)00(:** 

**لدينا صندوقان يحوي األول** 20 **كرة منها** 10 **بيضاء و الباقي سوداء و يحوي الثاني** 10 **كرات منها** 8 **بيضاء و الباقي سوداء. سحبنا بشكل عشوائي كرة من أحد الصناديق فما هو احتمال أن تكون بيضاء اللون.**

#### الحل:

**بفرض** A **الحادث الذي يقع إذا كانت الكرة المسحوبة بيضاء،** 1B **و** 2B **الحدثان الداالن على اختيار الصندوق األول أو الثاني على الترتيب. عندئذ نجد أن:**

$$
P(A) = P(B_1)^* P(A/B_1) + P(B_2)^* P(A/B_2)
$$
  

$$
P(A) = \frac{1}{2} * \frac{10}{20} + \frac{1}{2} * \frac{8}{10} = \frac{10}{40} + \frac{8}{20} = \frac{26}{40}
$$

$$
P(A)=\frac{13}{20} \; : \text{and}
$$

**3.6– احتمال السبب:**

**يعتبر احتمال السبب متابعة لالحتمال الكلي فقد رأينا أن األخير يعطينا احتمال حدوث الحادث** A **الذي يقع بعد وقوع أحد الحوادث** B<sup>i</sup> **التي تشكل تجزيئا للحادث** B**. أما احتمال السبب فيعطي احتمال وقوع الحادث** B<sup>i</sup> **بعد ان علمنا عن وقوع الحادث** A**، وبمعنى آخر يبين السبب الذي أدى الى وقوع** A **ومن هنا جاءت التسمية احتمال السبب.**

**من قانون احتمال التقاطع رأينا ان:**

$$
P(A \cap B) = P(A)P(B/A) = P(B)P(A/B)
$$

**ومنه فإن:**

$$
P(B/A) = \frac{P(B)P(A/B)}{P(A)}
$$

**ولكن** (A(P **هو االحتمال الكلي، اي أن:**

$$
P(A) = \sum_{i=1}^{N} P(B_i) * P(A/B_i)
$$

**وبما أننا نريد حساب احتمال وقوع** B<sup>i</sup> **قبل** A **فإن:**

$$
P(B_i/A) = \frac{P(B_i)^* P(A/B_i)}{\sum_{i=1}^N P(B_i)^* P(A/B_i)}
$$

مثال (23):

لدى فريةى كرة قدم 4 فرص لأن يلعب ياحدى المجموعات 4 ۰ 6 ۰ 6 ۱ 8 ۱ 1 نص يل من 1 ۱۵ مجموعات 4و  
علمت أن احتمال وصوله إلى النهائيات إذا لعب يل إذا كان اختيار المجموعة يتم  
بشكل عشوائي:  
- 1 احتمال وصوله إلى النهائيات.  
- 1 احتمال وصوله إلى النهائيات ما 4و احتمال أنه لعب في المجموعة A.  
الحل:  
- 1  

$$
P(A) = ΣP(B_i)*P(A/B_i)
$$

$$
P(A) = \frac{1}{4} * \frac{7}{10} + \frac{1}{4} * \frac{5}{10} + \frac{1}{4} * \frac{4}{10} + \frac{1}{4} * \frac{2}{10} = \frac{18}{40}
$$

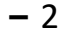

$$
P(B_i/A) = \frac{P(B_i)^* P(A/B_i)}{P(A)}
$$

$$
P(B_i/A) = \frac{\frac{1}{4} \cdot \frac{7}{10}}{\frac{18}{40}} = \frac{7}{40} \cdot \frac{40}{18} = \frac{7}{18}
$$

مثال (24)

**ّن ثالث آالت** 3M 2,M 1,M **تنـتج** 40% **،** 35% **،** 25% **مـن انتـاج مصـنع وذلـك علـى الترتيـب. وجـد أ** 2**٪ و**  4٪ و ٪5 من إنتاج هذه الآلات رديء وذلك على الترتيب أيضاً. اخترنا سلعة من إنتاج هذا المصنع فكانت **رديئة، فما هو احتمال كون هذه السلعة من انتاج اآللة** <sup>1</sup>M**؟** **لنرمــز بــالرمز** A<sup>i</sup> **للحــادث الــذي يقــع إذا كانــت الســلعة مــن إنتــاج اآللــة** Mi**،** 1,2,3=i **وبــالرمز** B **للحــادث ّن "السلعة المسحوبة رديئة". من الواضح أن األحداث** A<sup>i</sup> **تشكل تجز يئا المطلـوب حسـابه هـو: للحدث الشـامل وأ** P(A B) <sup>1</sup> **. حيث لدينا:**

$$
P(A_1) = 0.25
$$
,  $P(A_2) = 0.35$ ,  $P(A_3) = 0.40$   
 $P(B|A_1) = 0.05$ ,  $P(B|A_2) = 0.04$ ,  $P(B|A_3) = 0.02$ 

$$
P(B|A_1) = 0.05, P(B|A_2) = 0.04, P(B|A_3) = 0.02
$$
  

$$
P(A_1|B) \frac{P(A_1)P(B|A_1)}{\sum_{j=1}^{3} P(A_j)P(B|A_j)} = \frac{(0.25)(0.05)}{(0.25)(0.05) + (0.35)(0.04) + (0.40)(0.02)}
$$

 $=\frac{0.0125}{0.0345} = \frac{125}{345} \approx 0.362$ 

# **تمارين الفصل السادس**

**1 – ألقي حجري نرد، األول أخضر والثاني أبيض، وسجلنا النتائج والمطلوب:** 

 **أ - أكتب الفضاء االحتمالي.**

**ب - أكتـب عناصـر الحـادث** A **الـذي يقـع إذا كـان المجمـوع للـرقمين الظـاهرين علـى الحجـرين أقـل مـن** 6 **ثـم احسب احتمال** A**.**

- **ج - احسب احتمال الحادث** B **الذي يقع إذا ظهر الرقم** 2 **على الحجر األخضر.**
- **د – احسب احتمال الحادث** C **الذي يقع إذا ظهر الرقم** 4 **على أحد حجري النرد.**
	- B C **ه - احسب احتمال الحادث**
	- A B C **و - احسب احتمال الحادث**
- **0 - جندي احتمال إصابته للهدف** 0.7 **، أطلق على هدف ثابت** 3 **طلقات و المطلوب :**
	- **1( - اكتب الفضاء االحتمالي للتجربة.**
	- **0(- احسب احتمال إصابة الهدف بطلقة واحدة فقط .**
		- **1(- احسب احتمال إصابة الهدف.**
		- **1(- احسب احتمال عدم إصابة الهدف .**

**1 – سحبنا ورقة بشكل عشوائي من ورق اللعب المكون من** 52 **ورقة. ما هو احتمال أن تكون صورة أو كبة.**

> **1 – رمينا قطعة نقد مرتين على التتالي و المطلوب : -1 احسب احتمال أن تكون نتيجة القطعة األولى صورة و الثانية كتابة. -0 احسب احتمال أن نحصل على صورتين. -1 احسب احتمال أن نحصل على صورة واحدة.**

**1 – يطير طائر فوق ثالث صيادين** C , B , A **لدى كل منهم طلقة واحدة و احتمال إسقاط كل منهم للطائر هو** 0.5 **، فإذا أطلقوا النار على الطائر بالتتالي اعتبارا من الصياد** A **.**

**المطلوب :**

- **-**1 **اكتب الفضاء االحتمالي للتجربة .**
	- 2**– احسب احتمال إسقاط الطائر.**
- **1– احسب احتمال عدم إسقاط الطائر.**

**1– اطلق رامي على هدف** 200 **طلقة فأصابه بـ** 120 **طلقة. والمطلوب :** 

**-1 احسب احتمال إصابة هذا الرامي للهدف.**

**0 - احسب عدد الطلقات الواجب رميها ليكون احتمال إصابته للهدف** 0.9 **على االقل.**

**8– اذا علمت أن %**60**من طالب أحد المستويات يتكلمون اإلنكليزية و %**30 **يتكلمون الفرنسية و %02 يتكلمون اإلنكليزية و الفرنسية معا و باقي الطالب ال يتكلمون أي لغة أجنبية .**

### **المطلوب:**

**- احسب احتمال أن يكون طالب ال يتكلم اإلنكليزية . -احسب احتمال أن يكون طالب يتكلم اإلنكليزية فقط . -احسب احتمال أن يكون طالب يتكلم لغة أجنبية على االقل . - احسب احتمال أن يكون طالب ال يتكلم أي لغة أجنبية .**

**8 - أتفق العبان** B ,A **على رمي قطعة نقد سوية حتى الالنهاية و يربح من يحصل على الشعار أوال و المطلوب: 1 -اكتب الفضاء االحتمالي لهذه التجربة اذا بدأ** A **بالرمي . -0احسب احتمال فوز كل منهما .**

**9 – نرمي حجري نرد معا و المطلوب :**

**- احسب احتمال الحصول على مجموع أكبر من .**10 **- احسب احتمال الحصول على مجموع أكبر من** 10 **إذا علمت أن أحد الحجرين استقر على الوجه .**5 **- احسب احتمال الحصول على مجموع أكبر من** 10 **اذا علمت أن الحجر األول فقط استقر على الوجه .**5

**12 - صنعت قطعة نقود بحيـث أن احتمـال ظهـور الصـورة هـو**  1 P(H) <sup>3</sup> **واحتمـال ظهـور الكتابـة**  2 P(T) <sup>3</sup> فإذا ألقيت هذه اقطعـة مـرة واحـدة وظهرت الصـورة فإننـا نـختـار عدداً عشـوائياً مـن 1 إلـى 11، أمّـا إذا ظهرت الكتابة فإننا نختار عدداً عشوائياً من 1 إلى 7. فما هو احتمال أن يكون العدد المختار فردياً؟

**11 – معمل يحوي خطي إنتاج تنتج علبا متماثلة تحوي كل علبة** 24 **قطعة. ينتج الخط األول %**60 **من اإلنتاج اليومي و الباقي ينتجها الخط الثاني ،كما ينتج الخط األول قطعتين رديئتين في كل علبة و ينتج الخط الثاني قطعة رديئة في كل علبة . و المطلوب:**

 **-**1 **سحبنا علبة من إنتاج أحد األيام و أخذنا منها قطعة بشكل عشوائي فما هو احتمال أن تكون رديئة الصنع.**

**-0 سحبنا علبة من إنتاج أحد األيام و أخذنا منها قطعة فكانت رديئة فما هو احتمال انها من إنتاج الخط الثاني.**

**10 – لدينا صندوقان متماثالن يحوي األول** 20 **كرة حمراء و** 10 **بيضاء و يحوي الثاني** 15**كرة حمراء و** 5 **بيضاء و المطلوب:**

1 **– اخترنا صندوق عشوائيا و سحبنا منه كرة بشكل عشوائي أيضا فما احتمال أن تكون الكرة المسحوبة حمراء اللون.**

2 **– سحبنا كرة بشكل عشوائي من أحد الصناديق فكانت حمراء اللون فما هو احتمال كونها من الصندوق األول.**

3– سحبنا كرة من الصندوق الأول و وضعناها بالثاني ثم سحبنا كرة من الصندوق الثاني فما هو احتمال أن **تكون حمراء اللون.**

**11 - تنوي أسرة قضاء إجازة نهاية أسبوع في إحدى األماكن السياحة** A **،** B **،أو** 

C **فإذا كان احتمال سقوط المطر في** A **هو** 0.6 **وفي** B **هو** 0.7 **وفي** C **هو** 0.5

**ً فأحسب: وإذا اختارت األسرة مكان االجازة عشوائيا**

**أ - احتمال أن تكون اإلجازة ممطرة.**

**ب – إذا كانت اإلجازة ممطرة فما هو احتمال أن هذه اإلجازة كانت في المكان** B**.**

**-11 ينتج أحد المصانع** 300 **بدلة رجالية و** 900 **بدلة نسائية كما ينتج مصنع آخر** 500 **بدلة رجالية و**  500 **بدلة نسائية فإذا أختيرت بدلة واحدة فقط من كل مصنع لقياس جودة اإلنتاج، فما هو احتمال أن تكون إحدى البدلتين رجالية على األقل**

**11 - إذا كان معدل إنتاج ثالثة مصانع مختلفة للبطاريات هي ،**500 **،**700900

**بالترتيب وكان عدد البطاريات التالفة في هذا االنتاج هو** 20 **،** 30 **،** 60 **على** 

**باع هذا اإلنتاج في محل لبيع المفرق فما هو احتمال أن تكون البطارية الترتيب حيث ي**

**المشتراة تالفة. ثم ما هو احتمال أن تكون البطارية المشتراة التالفة هي من إنتاج**

**المصنع األول؟**

**مراجع الفصل السادس : -1** حميدان، عدنان؛ الجاعوني، فريد؛ ناصر آغا، عمار؛ العواد، منذر، ،2003 مبادئ اإلحصاء، منشورات جامعة دمشق1 2- حسام ،كمرجي،2011 - الاحتمال والاحصاء - جامعة دمشق – كلية الهندسة الميكانيكية والكهربائية .

**3- Groebner David F., Shannon Patrick W. and Fry Phillip C. (2017)," Business**  Statistics : A Decision-Making approach", 10 th Edition. person.

# **الفصل السابع**

# **المتغيرات العشوائية والتوزيعات االحتمالية**

**المخرجات واألهداف التعليمية: بعد االنتهاء من هذا الفصل سيكون الطالب:**

- **-0 قادرا على التمييز بين انواع المتغيرات العشوائية .**
	- **-2 قد الم بمفهوم التوزيعات االحتمالية .**
- **-3 قادرا على حساب االحتماالت الممكنة للمتغير العشوائي .**
- **-4 تعلم كيف يستخدم التوزيعات االحتمالية في التطبيقات االدارية واالقتصادية .**

**يعتبر الفصل السابع استكماال للفصلين السابقين حيث يتم من خالله التعرف على مفهوم المتغير العشوائي المنقطع والمستمر والذي يعتبر اكثر ديناميكية من استخدام مفهوم الحوادث. كما يتم استعراض بعض المفاهيم الهامة المرتبطة بالمتغيرات العشوائية كالتوقع الرياضي والتباين ودالة التوزيع المجمعة. وأخيرا تم التطرق لبعض التوزيعات الرئيسية كالتوزيع الثنائي وتوزيع بواسون والتوزيع الطبيعي والتي يوجد لها تطبيقات متعددة.**

**-1.7 المتغيرات العشوائية و قانون التوزيع االحتمالي :**

**1.1.7 - تمهيد:**

إذا كان لدينا تجربة عشوائية ما فإنّ هذه التجربة تقودنا إلى مجموعة من النتائج أو البيانات. إنّ هذه النتائج قد تكون كمية أو كيفية. فمثلاً عند رمي قطعتي نقود دفعة وإحدة (أو رمي قطعة وإحدة مرتين متتاليتين) فإنّ Ω<sup>1</sup> = {HH,HT,TH,TT} **:يكون العينة فضاء**

**وذلك إذا كان اهتمامنا هو النتيجة الظاهرة على القطعتين من حيث كونها صورة أو كتابة وفي حالة اهتمامنا بعدد الصور الظاهرة يصبح فضاء العينة بالشكل:**

$$
\Omega_2=\{0,1,2\}
$$

**ّن البيانات الناتجة عن التجربة العشوائية في حيث نالحظ أ** <sup>1</sup>Ω **هي بيانات كيفية وفي** 2Ω **هي بيانات**  كمية. ولكن نحتاج أحياناً لرد البيانات الكيفية إلى رقمية، حيث يُساعد ذلك الإحصائ*ي* على تسهيل الدراسة **اإلحصائية واستقراء النتائج. فيمكن أن نقرن كل عنصر من فضاء العينة بعدد يعبر عن صفة معينة في العنصر. فمثالً عناصر** 1Ω **بعدد مرات ظهور الكتابة. في مثالنا السابق يمكن أن نقرن كل عنصر من**

**2.1.7 – المتغير العشوائي:**

**. حيـث يقابـل كـل عنصـر مـن**  R **المتغير العشوائي هو دالة من فضاء عينة مـا إلـى مجموعـة األعـداد الحقيقيـة ً فضاء العينة هو قيمة المتغير العشوائي عن عددا د هذا العنصر. ً حقيقيا**

يُرمز للمتغيرات العشوائية عادةً بأحرف لاتينية كبيرة مثل ...,X, Y, Z ويُرمز لقيم هذه المتغيرات العشوائية **بأحرف التينية صغيرة مثل** ...z ,y ,x **.**

فمـثلاً فـي تجربـة رمـي قطعتـي نقـود دفعـة وإحـدة، إذا كـان X المتغيـر الـعشـوائـي الـدال علـي عـدد مـرات ظهـور **الكتابة فإ** X **يعتبر دالـة مـن فضـاء العينـة**1Ω **المبـين فـي الفقـرة السـابقة إلـى مجموعـة األعـداد الحقيقيـة** R **ّن ّن: حيث يقرن المتغير** X **كل عنصر من** <sup>1</sup>Ω **بعدد مرات ظهور الكتابة في هذا العنصر. وبالتالي نجد أ**

 $X(HH) = 0$ ,  $X(HT) = X(TH) = 1$ ,  $X(TT) = 2$ 

**وللمتغير العشوائي نوعان:**

**1 – متغير عشوائي منقطع : وهو المتغير الذي يأخذ عددا محدودا من القيم في مجال تغيره، مثل عدد الصور الناتجة عند رمي قطعة نقود خمس مرات أو عدد الناجحين بمقر ما من مجموعة طالب عددها** 100 **طالب.**

**0– متغير عشوائي مستمر: إذا أمكن للمتغير أن يأخذ عددا غير منته من القيم في مجال تغيره يسمى متغيرا مستمرا مثل الزمن الالزم إلنجاز عمل معين ، طول شخص، زمن احتراق مصباح كهربائي...** 

**-3.1.7 قانون التوزيع االحتمالي :**

**يعرف قانون التوزيع االحتمالي بأنه العالقة التي تربط بين القيم الممكنة للمتغير العشوائي و احتماالتها و تعطى هذه العالقة كما يلي :**

**في حالة المتغيرات المنقطعة تعطى العالقة االحتمالية بجدول كما يلي:**

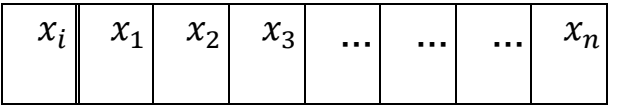

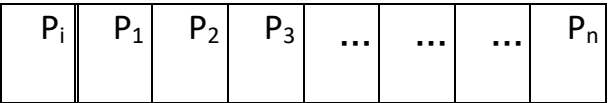

**للمتغير العشوائي . حيث:** ( = ) = **هو االحتمال عند القيمة** 

**ويجب أن يحقق قانون التوزيع االحتمالي الشرطين التاليين:**

 $0 \le P_i \le 1 - 1$  $-2$ 1  $\sum_{i=1}^{n} P_i =$ *n i Pi*

وفي حالة المتغير العشوائي المستمر فتعطى الاحتمالات لقيمه من خلال علاقة رياضية (دالة رياضية) كما **يلي:**

$$
P_i = \begin{cases} f(x) & , x \in [a, b] \\ 0 & , x \notin [a, b] \end{cases}
$$

 $P_i = P(X = x_i) = f(x_i)$  هيث:

**وتحقق هذه الدالة الشرطين التاليين:**

 $0 \le f(x) \le 1$  - 1  $\int_{a}^{b} f(x) dx = 1$  - 2  $\alpha$ 

**أي أن المساحة االحتمالية بين منحني الدالة** () **والمحور**ox **تساوي الواحد كما هو موضح بالشكل )1.1( . وتسمى الدالة** () **في هذه الحالة بدالة الكثافة االحتمالية.**

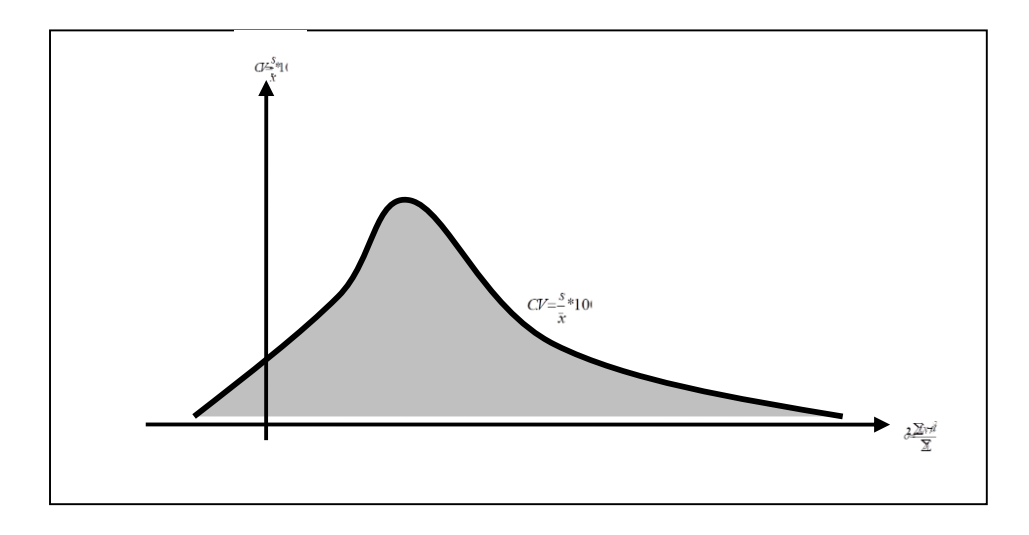

**الشكل)1.1(**

 $:(1)$  مثال

**ليكن** X **المتغير العشوائي الدال على القيم الناتجة عند رمي حجر نرد متوازن. ومنه نجد أن قيم** X **هي**  1,2,3,4,5,6 **وجدول التوزيع االحتمالي للمتغير** X**هو:**

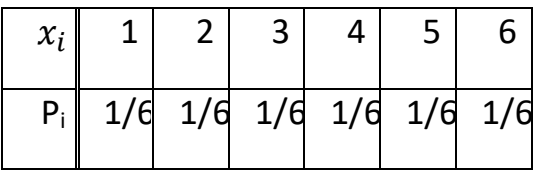

 $0 \le P_i \le 1$   $\vdots$  حيث نلاحظ أن

$$
\sum_{i=1}^n P_i = 1
$$

مثال(2):

**في تجربة رمي قطعتي نقود متوازنتين دفعة واحدة، ليكن** X **المتغير العشوائي الدال على عـدد الصـور الظـاهرة. أوجد جدول التوزيع االحتمالي ل** X**.**

الحل:

**إ** {TT,TH,HT,HH={Ω **ّن الفضاء االحتمالي في هذا المثال هو:**

**ّن المتغيـر العشـوائي** X **يأخـذ حيـث يـدل الرمـز** H **علـى ظهـور الصـورة والرمـز** T **علـى ظهـور الكتابـة. ومنـه فـإ ّن القيم صفر أو** 1 **أو .**2 **جدول التوزيع االحتمالي لهذا المتحول هو: وبالتالي نجد أ**

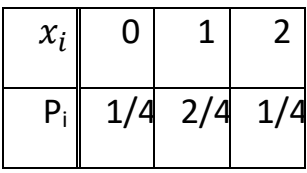

مالحظة)1(:

**عند تشكيل جدول التوزيع االحتمالي للمتغير المنقطع في المثالين السابقين تم حساب احتماالت قيم المتغير بأخذ عدد الحاالت المواتية على عدد الحاالت الكلية بإعتبار أن فرص الظهور لعناصر فضاء العينة في هذين المثالين متساوية . وفي الحالة التي تكون فيها فرص الظهور غير متساوية يتم حساب االحتماالت باستخدام التوافيق كما في المثال التالي.**

مثال)**3**(:

**صـندوق فيـه عشـرة مصـابيح كهربائيـة، اثنـان منهـا تـالف. اشـترى شـخص مصـباحين أختيـرا عشـوائيا. بفـرض ً المتغير العشوائي** X **يدل على عدد المصابيح التالفة التي أشـتراها الشـخص. أوجـد جـدول التوزيـع االحتمـالي ل .**X

#### الحل:

**إ عينة في هذا المثال هو:** { , , ,} <sup>=</sup> **<sup>Ω</sup> ّن فضاء ال**

**ّن المتغيـر العشـوائي** X **حيث يدل الرمز** B **على المصباح التالف والرمز** G **على المصباح غير التالف. ومنه فـإ يأخذ القيم صفر أو** 1 **أو .**2 **والتي تحسب احتماالتها كما يلي:**

$$
f(0) = P(X = 0) = \frac{C_8^2 C_2^0}{C_{10}^2} = \frac{28}{45}
$$
  

$$
f(1) = P(X = 1) = \frac{C_8^1 C_2^1}{C_{10}^2} = \frac{16}{45}
$$
  

$$
f(2) = P(X = 2) = \frac{C_8^0 C_2^2}{C_{10}^2} = \frac{1}{45}
$$

**ّن جدول التوزيع االحتمالي المنقطع للمتغير العشوائي وبالتالي فإ** X **هو:**

$$
f(x) = P(X = x)
$$
  $\begin{array}{|c|c|c|c|}\n\hline\n0 & 1 & 2 \\
28/45 & 16/45 & 1/45 \\
\hline\n\end{array}$ 

 $(4)$ : مثال

**ليكن** X **المتغير العشوائي المستمر والمعرف بدالة الكثافة االحتمالية التالية:**

$$
f(x) = \begin{cases} \frac{1}{2}x, & x \in [0,2] \\ 0, & x \notin [0,2] \end{cases}
$$

**عندئذ نالحظ بسهولة بأن:**

$$
0 \le f(x) \le 1
$$

$$
\int_0^2 f(x) dx = \int_0^2 \frac{1}{2} x dx = \frac{1}{2} \left[ \frac{x^2}{2} \right]_0^2 = 1
$$

**-2.7القيم المميزة للمتغير العشوائي: -1.2.7 التوقع الرياضي: يعرف التوقع الرياضي لمتغير عشوائي منقطع، بأنه مجموع جداءات القيم باحتماالتها و يرمز له بالرمز** 

(X(E **، ومنه فإن:**

$$
E(X) = \sum_{i=1}^{n} x_i P_i
$$

**وواضح هنا أن التوقع هو عبارة عن المتوسط الحسابي لقيم** X **المرجح باالحتمال.**
مثال)0(**:**

**احسب التوقع الرياضي للمتغير العشوائي** X **المعطى بالمثال )1( والدال على نتيجة رمي حجر النرد .** الحل**:**

$$
E(X) = \sum_{i=1}^{6} x_i P_i = \frac{1}{6} + \frac{2}{6} + \frac{3}{6} + \frac{4}{6} + \frac{5}{6} + \frac{6}{6} = 3.5
$$

مثال(6):

**احسب التوقع الرياضي للمتغير العشوائي** X **المعطى بالمثال )0( والدال على عدد الصور الظاهرة عند رمي قطعتي نقود متوازنتين.**

الحل**:**

$$
E(X) = \sum x_i P_i = 0(\frac{1}{4}) + 1(\frac{2}{4}) + 2(\frac{1}{4}) = 1
$$

**أي أننا نتوقع على المدى الطويل بأنه عند رمي قطعتي نقود متوازنتين فإن عدد الصور الظاهرة ستكون واحد.**

مثال(7):

**احسب التوقع الرياضي للمتغير العشوائي** X **المعطى بالمثال )1( والدال على عدد المصابيح التالفة المشتراة من صندوق فيه عشرة مصابيح أثنان منها تالف.**

الحل**:**

$$
E(X) = \sum x_i P_i = 0\left(\frac{28}{45}\right) + 1\left(\frac{16}{45}\right) + 2\left(\frac{1}{45}\right) = \frac{18}{45} = 0.4
$$

**أي أننا نتوقع على المدى الطويل بأنه عند سحب مصباحين على التتالي من صندوق فيه عشرة مصابيح أثنان منها تالفان فإن** 0.4 **سيكون من المصابيح التالفة.** **أما التوقع الرياضي للمتغير العشوائي المستمر فيعطى بالعالقة:**

$$
E(X) = \int_{a}^{b} x f(x) dx
$$

مثال)8(**:**

**احسب التوقع الرياضي للمتغير العشوائي** X **المعطى بالمثال )1( والمعرف بالدالة:** 

$$
f(x) = \begin{cases} \frac{1}{2}x, & x \in [0,2] \\ 0, & x \notin [0,2] \end{cases}
$$

الحل:

$$
E(X) = \int_{a}^{b} x f(x) dx = \int_{0}^{2} x \left(\frac{1}{2}x\right) dx = \frac{1}{2} \left[\frac{x^{3}}{3}\right]_{0}^{2} = \frac{8}{6} = 1.33
$$

## **.2.2.7التباين و االنح ارف المعياري:**

**يعطى التباين للمتغير العشوائي المنقطع** X **بإحدى العالقتين التاليتين:**

$$
\sigma_X^2 = \sum_{i=1}^n [x_i - E(X)]^2 P_i
$$

$$
\sigma_X^2 = E(X^2) - [E(X)]^2
$$

**و في حالة المتغير العشوائي المستمر** X **فيعطى التباين بإحدى العالقتين التاليتين:**

$$
\sigma_X^2 = \int_a^b [x - E(X)]^2 f(x) dx
$$

$$
\sigma_X^2 = E(X^2) - [E(X)]^2
$$

**أما االنحراف المعياري للمتغير** X **فهو الجذر التربيعي الموجب للتباين:** 

$$
\sigma_X = \sqrt{\sigma_X^2}
$$

مثال(9):

**احسب التباين للمتغير العشوائي المنقطع** X **المعطى بجدول التوزيع االحتمالي التالي باستخدام العالقتين السابقتين ثم أوجد االنحراف المعياري.**

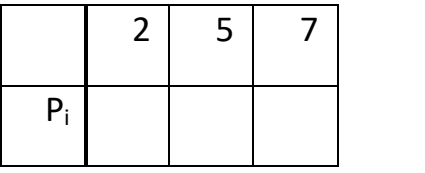

الحل:

**نحسب أوال التوقع الرياضي:**

$$
E(X) = \sum x_i P_i = \frac{2}{4} + \frac{10}{3} + \frac{7}{12} = \frac{53}{12} = 4.4166
$$

**ولنحسب األن التباين باستخدام العالقة االولى:**

$$
\sigma_X^2 = \sum_{i=1}^n [x_i - E(X)]^2 P_i
$$

$$
\sigma_X^2 = (2 - 4.4166)^2 * \frac{1}{4} + (5 - 4.4166)^2 * \frac{2}{3} + (7 - 4.4166)^2 * \frac{1}{12} = 2.24
$$

**كذلك نجد أن التباين باستخدام العالقة الثانية هو:**

$$
\sigma_X^2 = E(X^2) - [E(X)]^2
$$

$$
\sigma_X^2 = \frac{4}{4} + \frac{50}{3} + \frac{49}{12} - \left(\frac{53}{12}\right)^2 = 2.24
$$

 $\sigma_{\!X} = \sqrt{\sigma_{\!X}^2} = \sqrt{2.24} = 1.497$  ، ومنه نجد أن الانحراف المعياري هو

# **دالة التوزيع االحتمالي المجمعة3.7**-**:**

**تعرف دالة التوزيع االحتمالي المجمعة للمتغير العشوائي** X **والتي نرمز لها بالرمز**() **بالعالقة التالية:**

$$
F(x) = P(X \leq x)
$$

**ّن فإذا كان** <sup>X</sup> **: ً فإ ً منقطعا ً عشوائيا متغيرا**

$$
F(x_s) = P(X \le x_s) = \sum_{i=1}^{s} P_i
$$

**ومنه يكون:**

$$
P(X > x_s) = 1 - F(x_s)
$$
مَم أما في حالة المتغير العشوائي المستمر، في مالة التوريع الاحتمالي المجمعة تعطى بالعلاقة التاية: 
$$
F(x_s) = P(X \le x_s) = \int_a^{x_s} f(x) dx
$$

**ومنه يكون:**

$$
P(X > x_s) = \int_{x_s}^{b} f(x) dx = 1 - F(x_s)
$$

**وإذا كانت قيمة متغيرة عندئذ نرمز لها بالرمز** x **وتصبح عالقة دالة التوزيع المجمعة هي:**

$$
F(x) = P(X \le x) = \int_{a}^{x} f(x) dx
$$

**حيث تمثل المساحة المظللة المبينة بالشكل )8.0(التالي:**

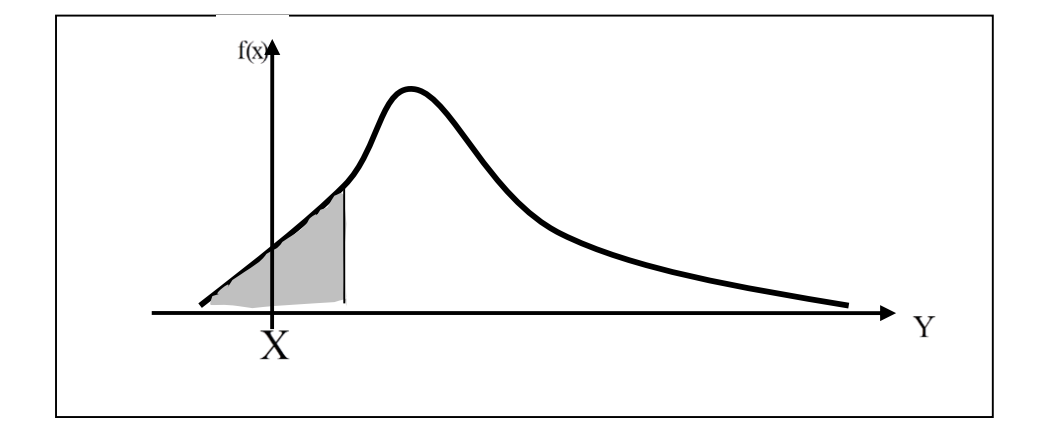

**الشكل )8.0(- دالة التوزيع المجمعة**

مثال)12(**:**

**بفرض أن** X **المتغير العشوائي الدال على الرقم الظاهر عند رمي حجر نرد، احسب** ا**حتمال ان تكون النتيجة أصغر أو تساوي ،**4 **واحتمال كونها أكبر من .1**

الحل:

**احتمال كون النتيجة أصغر أو تساوي 1 هي:**

$$
F(4) = P(X \le 4) = \sum_{i=1}^{4} P_i = \frac{1}{6} + \frac{1}{6} + \frac{1}{6} + \frac{1}{6} = \frac{4}{6} = \frac{2}{3}
$$

 **أما احتمال أن تكون النتيجة أكبر من** 4 **فهو:**

$$
P(X > 4) = 1 - F(4) = 1 - \frac{4}{6} = \frac{2}{6}
$$

مثال)11(**:**

**أوجد احتمال أن تكون قيمة المتغير** X **أصغر أو تساوي الواحد ، واحتمال كونها أكبر من الواحد، وذلك للمتغير العشوائي المستمر المعطى بقانون التوزيع االحتمالي التالي:**

$$
f(x) = \begin{cases} \frac{1}{2}x, & x \in [0,2] \\ 0, & x \notin [0,2] \end{cases}
$$

الحل:

**احتمال أن تكون قيمة المتغير** X **أصغر او تساوي** 1 **باستخدام مفهوم دالة التوزيع المجمعة هو:**

$$
F(1) = P(X \le 1) = \int_0^1 \frac{1}{2} x \, dx = \left[\frac{x^2}{4}\right]_0^1 = 0.25
$$

**واحتمال أن تكون قيمة المتغير**X **أكبر من** 1 **فهي:**

$$
P(X > 1) = \int_{1}^{2} \frac{1}{2} x \, dx = \left[\frac{x^{2}}{4}\right]_{1}^{2} = 0.75
$$

**أو:** 

$$
P(X > 1) = 1 - P(X \le 1) = 1 - 0.25 = 0.75
$$

**4.7– العمليات على المتغيرات العشوائية:** 1 – ضرب متغير عشوائي بثابت **C**:

**إن ضرب متغير عشوائي** X **بثابت** C **يعطي متغير عشوائي جديد، قيمة هي عبارة عن ضرب القيم للمتغير** X **بالعدد** C **واحتماالتها هي نفس االحتماالت السابقة.**

مثال)10(**:**

**ليكن** X **المتغير العشوائي المنقطع والمعطى بقانون التوزيع االحتمالي التالي:**

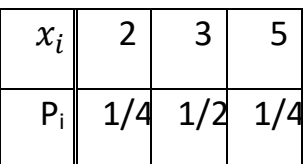

**إن ضرب المتغير** X **بالعدد** 2=C **يعطي متغيرا جديدا** X2 **له قانون التوزيع االحتمالي التالي:**

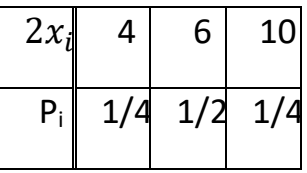

**0**– جمع متغيرين عشوائيين: **جمع متغيرين عشوائين منقطعين** Y,X **، كل منهما يخضع لقانون توزيع احتمالي يعطي متغير عشوائي منقطع جديد قيمه عبارة عن كل المجاميع الممكنة لقيم كل من المتغيرين السابقين و احتماالتها هي عبارة عن احتمال تحقق هذه المجاميع وذلك كما يلي:**

**ليكن لدينا المتغيرين العشوائيين** Y,X **المعطيين بقانوني التوزيع االحتمالي التاليين:** 

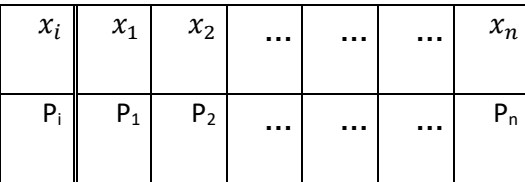

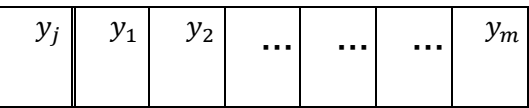

|  |  | $\sim 0.1$ | <br>m |
|--|--|------------|-------|
|  |  |            |       |

**عندئذ نجد أن قانون التوزيع االحتمالي للمتغير العشوائي الناتج عن مجموعهما** Y+X **هو:**

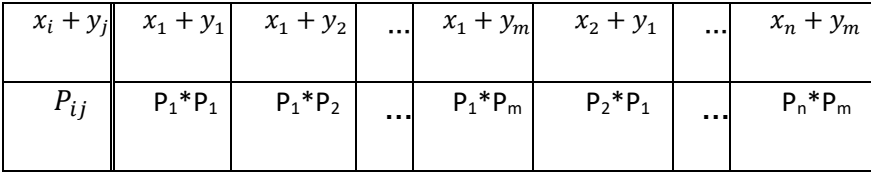

مثال)13(**:** 

**ليكن لدينا المتغيرين العشوائيين الخاضعين لقانوني التوزيع االحتماليين التاليين:**

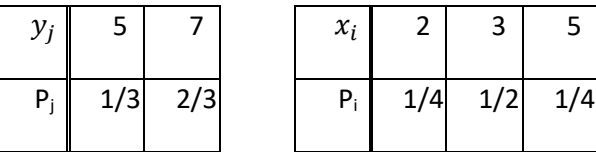

**عندئذ نجد أن مجموع المتغيرين** Y+X **هو متغير عشوائي يخضع للقانون االحتمالي التالي:**

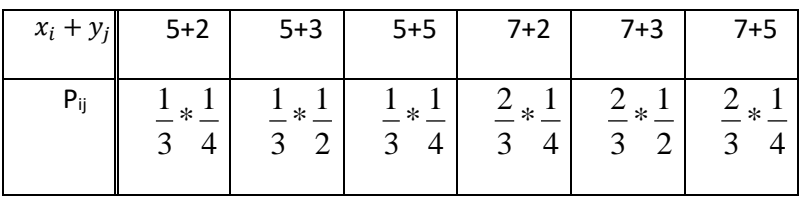

**وباصالح القانون يكون:**

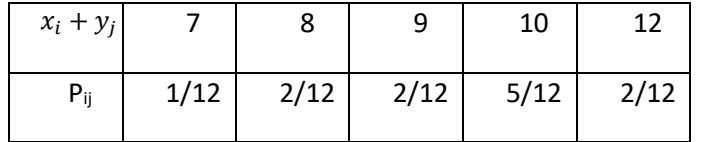

**الحظ ان :**

$$
0\leq P_{i,j}\leq 1
$$

 $\sum P_{i,j} = 1$ 

-3 ضرب متغيرين عشوائيين: **ليكن لدينا المتغير العشوائي** X **الخاضع لقانون التوزيع االحتمالي التالي:**

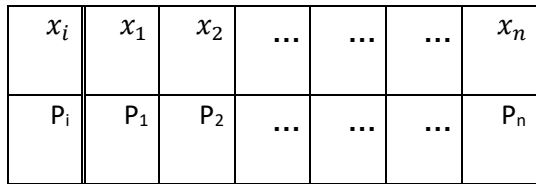

**والمتغير العشوائي** Y **الخاضع لقانون التوزيع االحتمالي التالي:**

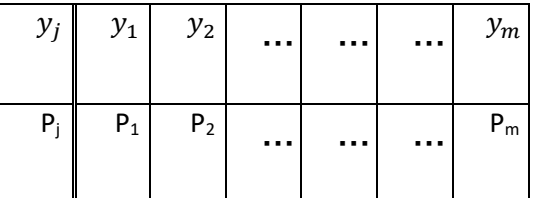

**عندئذ نجد أن حاصل ضرب المتغيرين** X **و**Y **هو المتغير العشوائي** XY **الخاضع لقانون التوزيع االحتمالي التالي:**

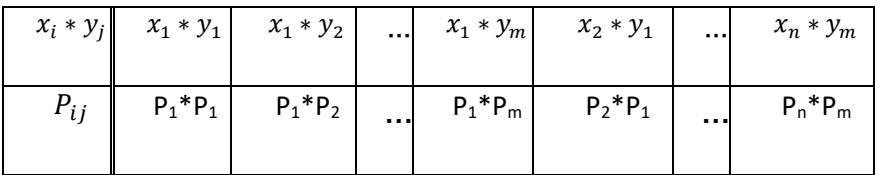

مثال)10(**:**

**ليكن لدينا المتغيرين العشوائيين** X**و**Y **الخاضعين لقانوني التوزيع االحتمالي التاليين:**

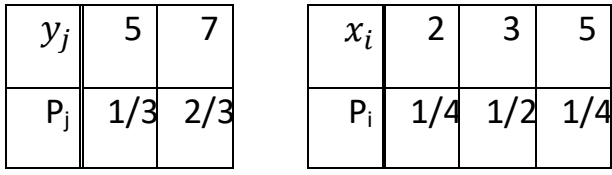

**عندئذ نجد أن قانون التوزيع االحتمالي للمتغير** XY **هو:**

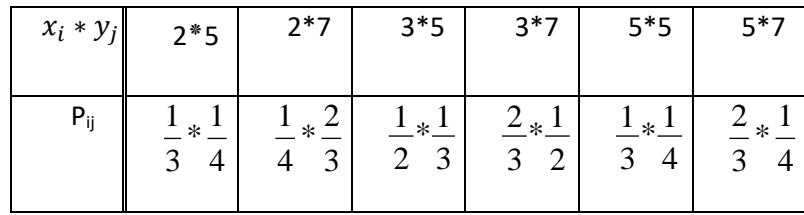

**أو:**

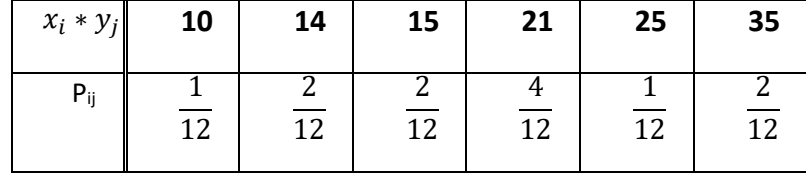

**5.7– قوانين التوزيع االحتمالي الرئيسية:**

**تعرفنا فيما سبق على المتغيرات العشوائية المنقطعة والمستمرة وعلى التوزيع االحتمالي لها حيث يصبح حساب االحتماالت للمتغيرات المنقطعة أصعب عندما تكون فرص الظهور غيرمتساوية وعدد قيم** X **كبيرة، كذلك الحظنا بأن االحتماالت في حالة المتغير العشوائي المستمر تعتمد على عمليات تكاملية لدالة الكثافة االحتمالية حيث تزداد صعوبة حساب االحتماالت بازدياد صعوبة حساب التكامل للكثير من دوال الكثافة .**

**لذلك يعتمد اإلحصائيون على أخذ النماذج )المتغيرات( األكثر ظهورا في التجارب اإلحصائية ووضع قوانيين ثابتة لحساب احتماالت قيمها وهو مايسمى بالتوزيعات االحتمالية الرئيسية لبعض المتغيرات المنقطعة والمستمرة الشهيرة. وسندرس فيما يلي أهم هذه التوزيعات.** 

**1.5.7 - قوانين التوزيع االحتمالية للمتغيرات المنقطعة:**

1111517 – قانون التوزيع المنتظم: **اذا كان المتغير العشوائي المنقطع** X **يأخذ قيمه الممكنة باحتماالت متساوية، فنقول أنه يخضع لقانون التوزيع االحتمالي المنتظم كما في الجدول التالي:**

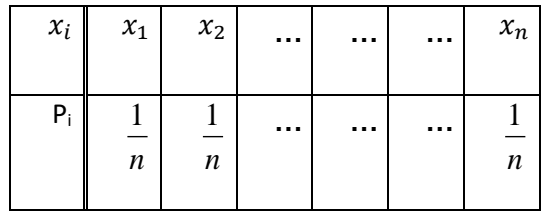

**حيث:**

$$
0 \le \frac{1}{n} \le 1
$$
  

$$
\sum_{i=1}^{n} \frac{1}{n} = 1
$$

**وتكون القيم المميزة للمتغير المنقطع المنتظم** X **هي:**

 $E(X) = \frac{\sum x_i}{n}$  التوقع الرياضي:

 $\sigma_X^2 = E(X^2) - [E(X)]^2$  التباين:

**ودالة التوزيع االحتمالي المجمعة:** 

$$
F(x_s) = P(X \le x_s) = \sum_{i=1}^{s} P_i = \sum_{i=1}^{s} \frac{1}{n} = \frac{s}{n}
$$

مثال)10(**:**

**المتغير العشوائي** X **الدال على نتيجة رمي حجر النرد هو متغير عشوائي يخضع لقانون التوزيع االحتمالي المنتظم التالي:**

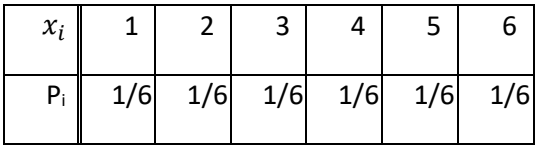

**حيث نجد أن:**

 $E(X) = \frac{\sum x}{n} = \frac{21}{6} = 3.5$  التوقع الرياضي:  $E(X) = \frac{2X}{n} = \frac{21}{6} = 3.5$  $\sigma_X^2 = E(X^2) - [E(X)]^2 = 15.16 - (3.5)^2 = 2.619$  : **التباين كما نجد أن احتمال أن تكون قيمة** X **أصغر أو تساوي 1 هو:**   $F(x_s) = P(X \le x_s) = \frac{s}{n}$  $\boldsymbol{n}$ 

$$
F(4) = P(X \le 4) = \frac{4}{6} = \frac{2}{3}
$$

2111517– قانون التوزيع الثنائي: **هناك بعض الحاالت التي تتصف فيها التجربة اإلحصائية بما يلي : 1 – لكل تجربة نتيجتان فقط ، نجاح )تحقق الصفة( أو فشل )عدم تحقق الصفة(. 0– إذا كان احتمال النجاح** p **واحتمال الفشل** q **فإن:** 1 = q+p **.**

**1– عدد المحاوالت منته ويساوي** n **ونتائج المحاوالت مستقلة.**

**1– نهتم بعدد مرات النجاح خالل** n **تجربة .**

**تسمى كل تجربة تتصف بالصفات السابقة بالتجرية الثنائية. بفرض** X **المتغير العشوائي الدال على عدد مرات النجاح خالل** n **محاولة في تجربة ثنائية، فإن** X **سيكون متغير عشوائي منقطع قيمه هي** n,…0,1,2, **ويمكن حساب احتماالت هذه القيم كما يلي:**

**بفرض أنه قمنا بالتجربة** 3 **مرات و أن المتغير العشوائي** X **يمثل عدد مرات النجاح عندئذ ينتج الجدول التالي لقيم** X **واحتماالتها:**

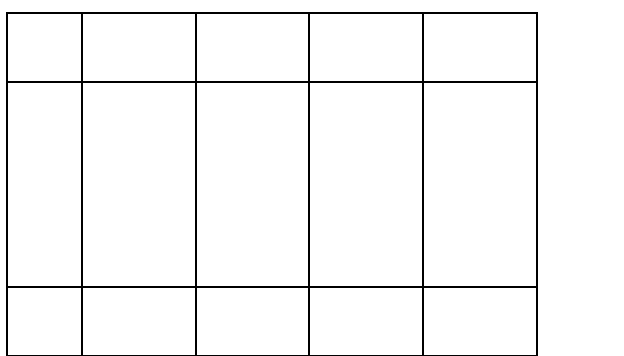

**و منه نرى أن االحتماالت ما هي إال عبارة عن منشور ثنائي حديي نيوتن:**

$$
(p+q)^3 = \sum_{x=0}^3 C_3^x p^x q^{3-x}
$$

**وبالتالي نستنتج أن قانون التوزيع االحتمالي لحساب احتماالت قيم** X **هو:**

$$
P_x = P(X = x) = C_n^x p^x q^{n-x}
$$

**حيث يسمى** X **بالمتغير العشوائي الثنائي، وتسمى العالقة السابقة بقانون التوزيع الثنائي. من تعريف التوزيع الثنائي نجد بأن القيم المميزة للمتغير العشوائي الثنائي** X **هي:** E(X)=np**: :الرياضي التوقع**

> **التباين:**   $\sigma_X^2$  = *npq*

اYانحراف المعيري : 
$$
\sigma_x = \sqrt{npq}
$$
 :  
يذال (16):  
1- اعست أن احتمال إصابة جندي للهدف هو 0.6 ، وأنه قام ب|طلاق3 قلقات، والمطابب:  
1– احسب احتمال إصابة الهدف خلال جسيع المحاولات.  
3– احسب احتمال إصابة الهدف بطلقة على الأقل .  
4–احسب التوقع الرياضي والتباين والاتحراف المعياري لعدد مرات إصابة الهدف .  
الحل :

**إذا كان** p **احتمال اصابة الهدف فإن:** 0.6=p **واحتمال عدم اإلصابة** 0.4=q**. ومنه لدينا توزيع ثنائي حيث**  3=n **و**X **هو المتغير العشوائي الدال على عدد اإلصابات، وبالتالي فإن:**

$$
P_0 = C_3^0 (0.6)^0 (0.4)^3 = 1(1)(0.064) = 0.064
$$
  
\n
$$
P_2 = C_3^2 (0.6)^2 (0.4) = 3(0.36)(0.4) = 0.432
$$

**-1 احتمال اصابة الهدف بطلقة على األقل:** 

$$
P_1 + P_2 + P_3 = 1 - P_0 = 1 - 0.064 = 0.936
$$

 $E(X)=np=3*0.6=1.8$  - 4

$$
\sigma_X^2 = npq = 3(0.6)(0.4) = 0.72
$$

$$
\sigma_X = \sqrt{0.72} = 0.849
$$

$$
\therefore (17)
$$

**ّن مـن بـين كـل وجـد فـي إنتـاج أحـد المصـانع أ** 1000 **وحـدة منتجـة توجـد** 150 **وحـدة تالفـة، فـإذا أخـذت عينـة مكونة من** 5 **وحدات فاحسب كالً من االحتماالت التالية:**

**أ -الوحدات المختارة كلها سليمة.**

**ب - وحدة واحدة على األكثر تالفة.**

**ج - وحدتين تالفتين على األقل.**

الحل:

للاحظ بأنّ لدينا تجربة ثنائية حيث يكون الإنتاج تالفاً أو غير تالف. فإذا افترضنا أنّ X هو المتغير العشوائ*ي* الممثـــل لعـــدد الوحـــدات التالفــــة ضــــمن العينـــــة العشـــوائية المختــــارة. فإننــــا نجـــد أنــــه يأخـــذ القـــيم  $x = 0.1, 2, 3, 4, 5$ **التالية:** 

> **كما نجد:**   $p = \frac{150}{1000} = 0.15$ ,  $q = 1 - p = 0.85$ ,  $n = 5$

> > **ّن وباستخدام عالقة التوزيع الثنائي : نجد أ**

**أ - احتمال أن تكون جميع الوحدات المختارة سليمة هو:**

 $P(X = 0) = f(0, 5, 0.15) = c_5^0 (0.15)^0 (0.85)^5 = 0.4437$ 

**ب - احتمال وجود وحدة واحدة تالفة على األكثر هو:**

 $P(X \le 1) = P(X = 0) + P(X = 1) = 0.4437 + c_s^1 (0.15)^1 (0.85)^4 = 0.8352$ 

P(X 2) 1 P(X 1) 1 0.8352 0.1648 **ج - احتمال وجود وحدتين تالفتين على األقل:** 

مثال(18):

أوجد التوقع الرياضي والتباين والانحراف المعياري للمتغير العشوائي الثنائي المعرّف في المثال(17). الحل: **ّن بـــــــالعودة غلـــــــى قـــــــوانين التوزيـــــــع الثنـــــــائي نجـــــــد التوقـــــــع الرياضـــــــي للمتغيـــــــر الثنـــــــائي أ** X **هـــــــو:**   $E(X) = np = (5)(0.15) = 0.75$ **ّن التباين لهذا المتغير هو : كما نجد أ** <sup>2</sup> <sup>x</sup> npq (5)(0.15)(0.85) 0.6375 0.798 x **ّن االنحراف المعياري يكون: وبالتالي فإ أي أننا نتوقـع وجـود وحـدة واحـدة تالفـة تقريبـا** 0.798 **ً بـين الوحـدات الخمـس المختـارة وبـانحراف معيـاري قـدره ّن** 0.75 0.798 0.048 0.75 0.798 1.548 **أل**

3.1.5.7– قانون توزيع بواسون (الظواهر النادرة): **هناك بعض الحاالت تتمتع بنفس شروط التجربة الثنائية التي يخضع لها قانون التوزيع الثنائي و لكن عدد المحاوالت يكون فيها غير محدود** ∞ →n **و احتمال تحقق صفة ما** p **يكون صغير جدا بحيث إذا قمنا بالتجربة عدد كبير من المرات فإن** =np **هوالمعدل الوسطي للنجاح حيث يتناهى التوز يع الثنائي الى توزيع بواسون عندما** ∞ →n **اي أن:**

$$
\lim_{n \to \infty} C_n^x p^x q^{n-x} = e^{-\lambda} \frac{\lambda^x}{x!}
$$

**وبالتالي نستنتج أن قانون التوزيع االحتمالي لحساب احتماالت المتغير العشوائي البواسوني** X **هو:**

$$
P_x = P(X = x) = e^{-\lambda} \frac{\lambda^x}{x!}
$$

**إن التوقع الرياضي والتباين للمتغير البواسوني هو:**

$$
E(X) = \sigma_X^2 = \lambda
$$
وبالتلي فزن الاتحراف المعياري يكون: 
$$
\sigma_X = \sqrt{\lambda}
$$
 :

**إذا علمت أن احتمال أن يولد طفل مصاب )بالمنغوليا( ألم تبلغ من العمر أكثر من** 40 **عاما هو** 0.006 **، وإذا كان عدد الوالدات في أحد المجتمعات ألمهات يبلغن من العمر أكثر من** 40 **عاما هو** 1000 **والدة فالمطلوب :**

**1 – احسب احتمال أن يكون عدد األطفال المصابين 12 فقط .**

**0– احسب احتمال أن يكون عدد األطفال المصابين** 3 **على األكثر.**

**1– احسب التوقع الرياضي لعدد المصابين.**

الحل:

**لدينا توزيع بواسون حيث يمثل** X **عدد االطفال المصابين و**1000=n , 0.006 = p **ومنه فإن المعل الوسطي لالصابات:** 6 = np= **وبالتالي فإن:**

**-1 احتمال أن يكون عدد األطفال المصابين 12 هو:** 

$$
P_{10} = e^{-6} \frac{6^{10}}{10!} = 0.0413
$$
\n
$$
\text{Equation 3: } \mathbf{P}(X \le 3) = P_0 + P_1 + P_2 + P_3
$$
\n
$$
\mathbf{P}(X \le 3) = P_0 + P_1 + P_2 + P_3
$$

$$
P_0 = e^{-6} \frac{6^0}{0!} = 0.00248
$$
  

$$
P_1 = e^{-6} \frac{6^1}{1!} = 0.01487
$$
  

$$
P_2 = e^{-6} \frac{6^2}{2!} = 0.04462
$$
  

$$
P_3 = e^{-6} \frac{6^3}{3!} = 0.08923
$$

**ومنه فإن:**

 $P(X \le 3) = P_0 + P_1 + P_2 + P_3 = 0.00248 + 0.01487 + 0.04462 + 0.08923 = 0.1512$ 

**-1التوقع الرياضي لعدد المصابين:** 6=0.006\*1000=np)=X(E

**2.5.7– قوانين التوزيع االحتمالي للمتغيرات المستمرة:**

**هناك الكثير من قوانين التوزيع االحتمالي للمتغيرات المستمرة و كلها هامة و لها استخدامات مختلفة و لكن أهم هذه التوزيعات و أكثرها استخداما هو التوزيع الطبيعي ألن أكثر المتغيرات تخضع لهذا التوزيع من جهة، ومن جهة أخرى فأن أكثر التوزيعات االحتمالية للمتغيرات المستمرة و المنقطعة تنتهي إليه إذا توفرت الظروف المناسبة، لذلك سنكتفي هنا بدراسة التوزيع الطبيعي.**

> 1121517– قانون التوزيع الطبيعي العام: **لقد تعرفنا على قانون التوزيع الثنائي و الحاالت التي يستخدم فيها و لكن لنتساءل:**

لو قمنا بالتجربة عدد كبير من المرات و ليكن مليون مرة فما احتمال أن نحصل على ألف مرة نجاح، أي **المطلوب حساب القيم التالية: توافيق المليون المأخوذة ألفا فألفا. و** P **مرفوعة للقوة ألف و** q **مرفوعة للقوة مليون ناقص ألف و هذا مستحيل فما العمل اذا ؟.**

**لو قمنا بزيادة عدد مرات التجربة بالتدريج** 3=n **ومن ثم** 4 **... حتى حد معقول سنرى أن شكل المنحنى للتوزيع في كل مرة يتوسع حتى يقترب من الشكل )8.1( التالي:** 

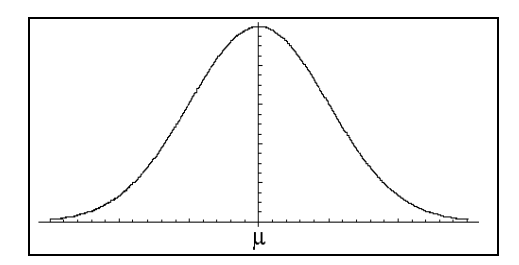

 **الشكل )8.1(- منحني دالة الكثافة الطبيعية**

**الممثل للتوزيع الطبيعي. و لهذا التوزيع صفات سنراها أدناه، نستطيع من خاللها حساب االحتماالت المطلوبة.**

**ليكن** X **متغير عشوائي طبيعي، عندئذ نجد أن** X **متغير مستمر يتمتع بالصفات التالية:**

**1 – الصيغة الرياضية لدالة الكثافة االحتمالية للمتغير** X **هي:**

$$
f(x) = \frac{1}{\sigma\sqrt{2\pi}}e^{-\frac{(x-\mu)^2}{2\sigma^2}}
$$

**حيث** :

- : **الوسط الحسابي )التوقع الرياضي( لقيم المتغير الطبيعي** x**.**
	- **: االنحراف المعياري للمتغير** X**.**
		- e**: العدد الطبيعي) النيبري(.**
	- **0– يأخذ المتغير** X **قيمه في المجال:** ]∞ ,∞−[
	- **-**3 **يبلغ المنحني** () **نهايته العظمى عند**  = x
		- 4**– محور السينات هو خط مقارب للمنحني**() **.**
	- x = - **و** x = + **:عند انعطاف نقطتا للمنحني– 1**
		- **1– المنحني متناظر بالنسبة للمستقيم** =x **.**
	- **-8 المساحة الكلية تحت المنحني تساوي الواحد، أي أن:**

$$
\int_{-\infty}^{\infty} f(x)dx = 1
$$

**-8 اضافة وطرح ثالث انحرافات للوسط الحسابي يغطي تقريبا كامل التوزيع الطبيعي كما هو موضح بالشكل )8.1( التالي:**

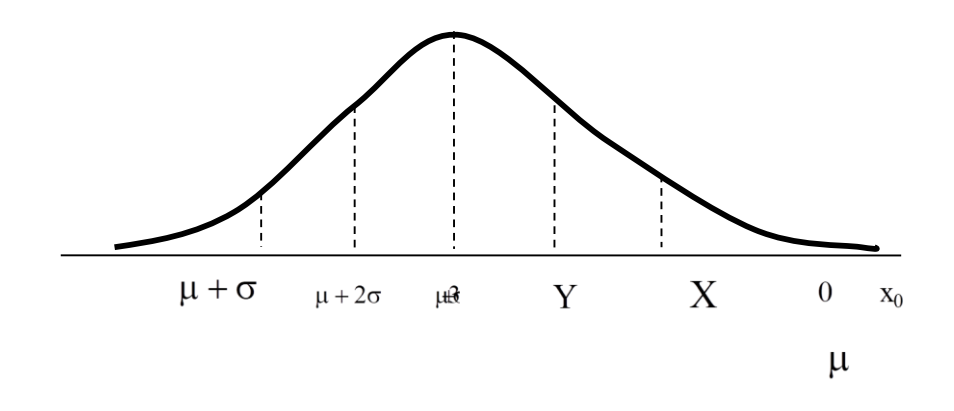

$$
(7.4)
$$

**-9 دالة التوزبع المجمعة للمتغير الطبيعي** X **هي:**

 $F(x_s) = P(X \le x_s) = \int_{-\infty}^{x_s} f(x) dx$  $X \sim N(\mu, \sigma^2)$  **إذا كان X متغير طبيعي وسطائه**  $\sigma^2$  **,**  $\sigma^2$  **فإننا نكتب:** 

**مما سبق نستنتج بأنه يمكن حساب االحتمال الطبيعي من خالل العالقة:**

$$
f(x) = \frac{1}{\sigma\sqrt{2\pi}}e^{-\frac{(x-\mu)^2}{2\sigma^2}}
$$

**0 ولكن حساب هذا االحتمال مرتبط بقيم وسطاء التوزيع و في عالقة دالة الكثافة االحتمالية الطبيعية السابقة. لذلك لحساب مثل هذه االحتماالت نستعين بالتوزيع الطبيعي المعياري و الذي نعتبر فيه أن** 0 =  **و** 1 = ²σ **ونعبر عنه بالرمز:** (0,1)N~

2121517– قانون التوزيع الطبيعي المعياري: **المقصود بالقيمة المعيارية هو تحويل الفرق بين أي قيمة والوسط الحسابي إلى عدد من االنحرافات المعيارية، ونطلق على هذه القيمة الجديدة أسم الدرجة المعيارية ونرمز لها باالرمز** z **حيث يتم حسابها كما يلي:** 

$$
z=\frac{x_i-\mu}{\sigma}
$$

**بهذه العملية نكون قد تخلصنا من وحدات القياس للمتغير العشوائي فال نقول أن القيمة** x **مثال تبعد** 20 **سم عن الوسط الحسابي بل نقول انها تبعد** 1 **أو** 2 **.... انحراف معياري. فإذا قمنا بتحويل كل قيم المتغير الطبيعي** X **الى قيم معيارية يتحول عندئذ التوزيع الطبيعي العام إلى توزيع طبيعي معياري.**

**صفات قانون التوزيع الطبيعي المعياري:**

**-1هو توزيع طبيعي وسطائه** 0 =  **و** 1 = ²σ **ومنه فإن دالة كثافته االحتمالية هي:**

$$
f(x) = \frac{1}{\sqrt{2\pi}}e^{-\frac{x^2}{2}}
$$

**ومنحني هذه الدالة يعطى بالشكل التالي:**

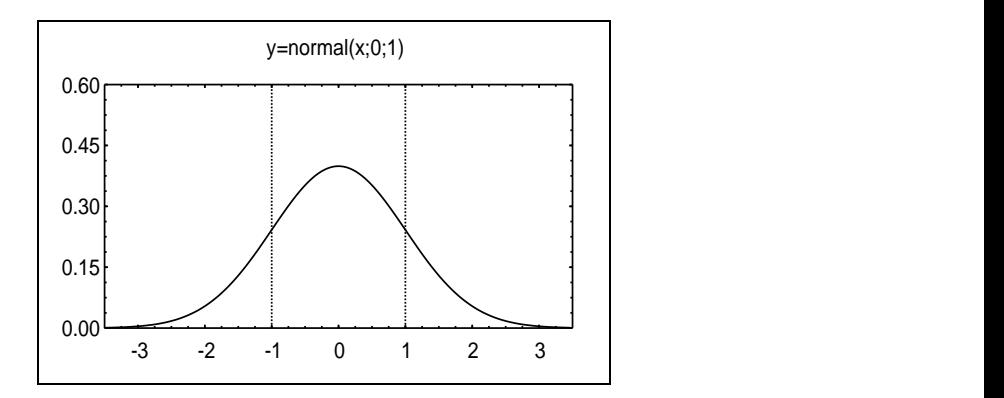

 **الشكل )8.1(- منحني دالة الكثافة الطبيعية المعيارية**

**0– يبلغ منحنيه نهايته العظمى عندما** 0 = x

**1– المساحة تحت المنحني تساوي الواحد أي أن**:

$$
\int_{-\infty}^{\infty} \frac{1}{\sqrt{2\pi}} e^{-\frac{x^2}{2}} dx = 1
$$

 **1– محور السينات هو خط مقارب لمنحنيه.**

**1 – دالة التوزبع المجمعة للمتغير المعياري تعطى بالشكل:**

$$
F(x_s) = P(X \le x_s) = \int_{-\infty}^{x_s} \frac{1}{\sqrt{2\pi}} e^{-\frac{x^2}{2}} dx
$$

**وباستخدام الرمز** z **بدال من** x **للداللة على التوزيع المعياري، تصبح العالقة األخيرة بالشكل التالي:**

$$
F(z) = P(Z \le z) = \int_{-\infty}^{z} \frac{1}{\sqrt{2\pi}} e^{-\frac{z^2}{2}} dz
$$

**و قد قام االحصائيون بإعداد جداول إحصائية تعطينا قيمة هذا االحتمال حسب قيمة** z**. فيكفي أن نعرف بعد القيمة عن الوسط الحسابي مقدرة باالنحرافات المعيارية وذلك بحساب** z **حتى نستطيع استخراج المساحة تحت المنحني من بدايته حتى هذه النقطة وذلك من جدول المساحات. وقد الحقنا في نهاية هذا الفصل جدول يعطينا المساحات تحت المنحني الطبيعي المعياري حسب قيمة** z**.**

**1 – تنحصر قيم** z **في التوزيع الطبيعي المعياري بين** -3.6 = z **و** 3.6 = z **تقريبا.**

مثال)16(**:**

**تبين في إحدى الجامعات أن متوسط الطول للطالب هو** 175 **سم بانحراف معياري قدره** 5 **سم. والمطلوب احسب احتمال أن يكون طول طالب:**

- 1 **– أكثر من** 175**سم.**
- 2 **– أقل من** 175 **سم.**
- 3 **– أقل من** 180 **سم.**
- 4 **– أكثر من** 180**سم.**
- **1 – بين** 170 **و**185 **سم.**

الحل:

 $\mu = 175$  ,  $\sigma^2 = 175$  بفرض أن X هو المتغير الدال على طول الطالب فإن X يكون متغيرا طبيعيا وسطائه  $\sigma^2 = 175$ 25 . **و حتى نستطيع حساب كل من االحتماالت السابقة يجب أوال تحويل التوزيع الطبيعي المعطى إلى توزيع معياري** Z **وذلك من خالل العالقة:**

$$
Z=\frac{X-\mu}{\sigma}
$$

**حيث ينتج توزيع طبيعي معياري وسطائه:**  , 0 = **μ** <sup>2</sup> = 1

**ومنه فإن:**

**1– لحساب االحتمال** (175<X(P **نحسب أوال** z **حيث:**

$$
z = \frac{x-\mu}{\sigma} = \frac{175-175}{5} = 0
$$

 $P(X > 175) = P(Z > 0) = 0.5$ 

**كما هو موضح بالشكل )8.1( التالي:**

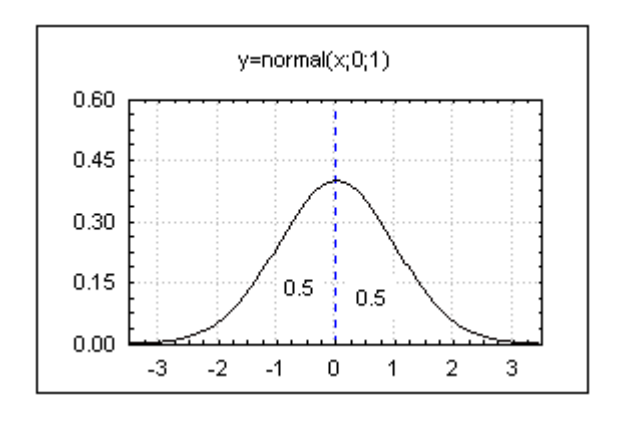

 **الشكل )8.1(**

**-**2

$$
P(X < 175) = P(Z < 0) = 0.5
$$

 $-3$ 

$$
z = \frac{x - \mu}{\sigma} = \frac{180 - 175}{5} = 1
$$

**ومنه فإن:**

$$
P(X < 180) = P(Z < 1) = 0.8413
$$

**حيث تم التوصل لهذه القيمة بحساب المساحة تحت المنحني المعياري من بدايته حتى النقطة** 1=z **وذلك من خالل الجدول المعياري المرفق والذي يعطي االحتمال المجمع قبل القيمة. كما هو موضح بالشكل )8.8( التالي:**

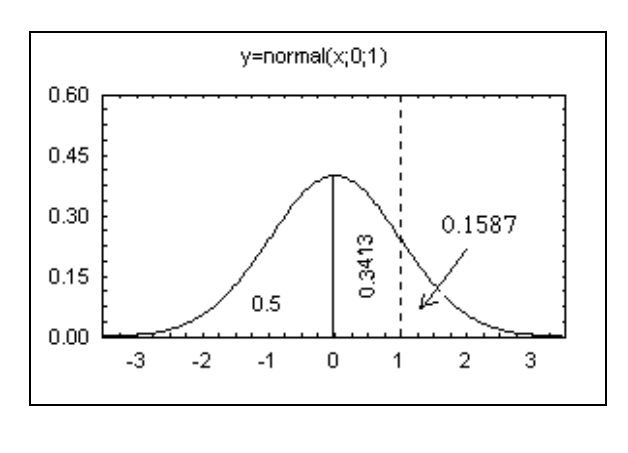

 **الشكل )8.8(**

**–** 4

 $P(X > 180) = P(Z > 1) = 1 - P(Z \le 1) = 1 - 0.8413 = 0.1587$ 

**1 – لنحسب األن االحتمال:** (185>X<170(P **كما يلي:**

 $P(170 < X < 185) = P(X \le 185) - P(X \le 170)$ 

**وبالتحويل للتوزيع المعياري نجد أن:**

$$
z_1 = \frac{x_1 - \mu}{\sigma} = \frac{170 - 175}{5} = -1
$$

$$
z_2 = \frac{x_2 - \mu}{\sigma} = \frac{185 - 175}{5} = 2
$$

**ومنه فإن:** 

 $P(170 < X < 185) = P(-1 < Z < 2) = P(Z \le 2) - P(Z \le -1) = 0.9772 - 0.1587 = 0.8185$ 

**كما هو موضح بالشكل )8.8( التالي:**

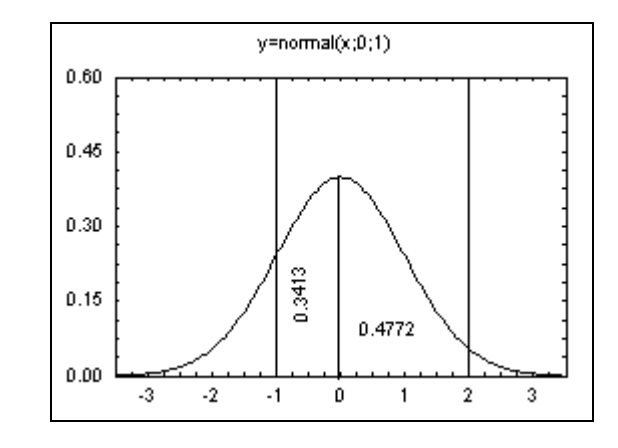

**الشكل )8.8(**

#### مثال(17):

**ينتج معمل للبطاريات، بطاريـات صـغيرة متوسـط أعمارهـا** 30 **سـاعة بـانحراف معيـاري قـدره** 5 **سـاعات. بفـرض ّن أعمار البطاريات تتوزع وفق التوزيع الطبيعي، أوجد احتمال أن تعيش بطارية ما أقل من أ** 23 **ساعة؟** الحل:

**:** 5 **و**  30 **و**  x 23 **ّن لدينا توزيع طبيعي حيث: . وبالتحويل إلى التوزيع الطبيعي المعياري نجد أ**

$$
z = \frac{x - \mu}{\sigma} = \frac{23 - 30}{5} = -1.4
$$

**:هو المطلوب االحتمال نّ** P(X 23) P(Z 1.4) **وبالتالي نجد أ**  $P(X < 23) = 0.0808$ **وباستخدام جداول التوزيع الطبيعي المعياري نجد أ كما هو موضح في الشكل التالي.**

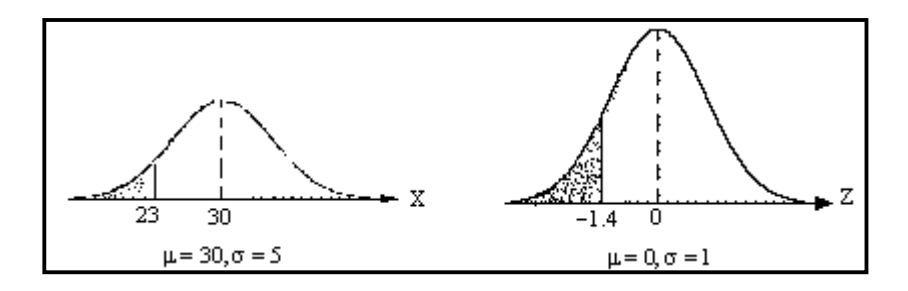

 **الشكل)8.9(**

**تمارين الفصل السابع**

**ً أم مستمرا":** 1 - **في كل حالة من الحاالت التالية و ّضح ما إذا كان المتغير العشوائي منقطعا** أ — المتغير العشوائ*ي* يدّل على عدد السيارات التي تم صيانتها في ورشة ما في يوم ما .  **ب – على كمية هطول األمطار في دمشق في يوم ما من أيام فصل الشتاء. ّل المتغير العشوائي يد ج - على عدد اإلجابات الصحيحة التي يحصل عليهـا طالـب مـا فـي ّل المتغير العشوائي يد امتحـان مؤلـف مـن**  20 **سؤاال.ً**

**د- الزمن الذي يأخذه ميكانيكي سيارات لتركيب جهاز العادم لسيارة ما.**

2 – إذا كان X متغيراً عشوائياً يدّلُ على مجموع العددين الظاهرين عند رمي حجر نرد مرتين متتاليتين، أكتب **م التي يمكن أن يأخذها المتغير ّ جميع القي** X**.**

3 – إذا رميت قطعة نقود ثـلاث مرّات متتاليـة، وإذا كـان المتغير X يرمز إلـى الفرق بين عدد الصـور وعدد **الكتابات في الثالث رميات المذكورة. أكتب القيم الممكنة للمتغير العشوائي** X**.**

4 – في كل حالة من الحالات التالية، وضّح مـا إذا كانت الدالـة المعطـاة يمكن اعتبارها دالـة كثافـة احتماليـة **لمتغير عشوائي ما أم ال مع ذكر األسباب:**

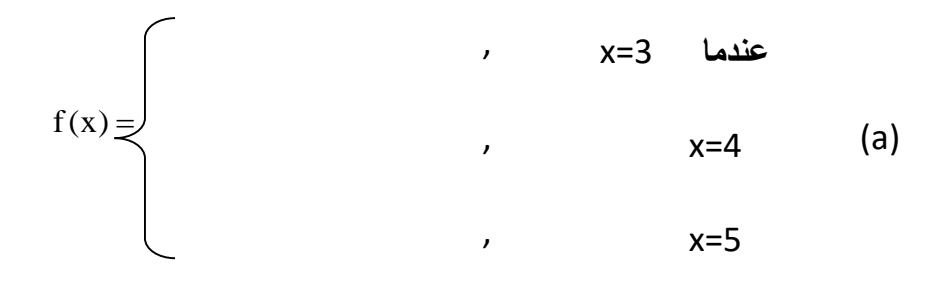

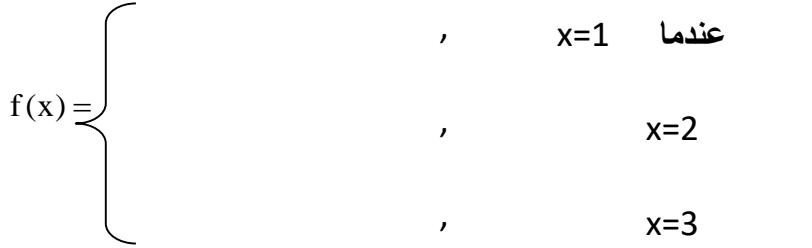

(b) **عندما** 2=x , 0.7

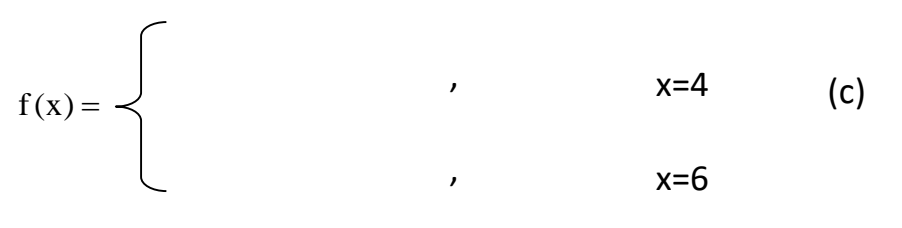

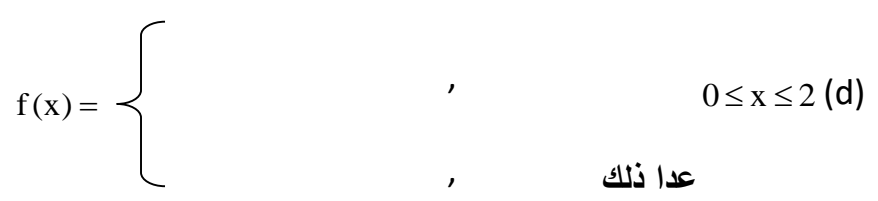

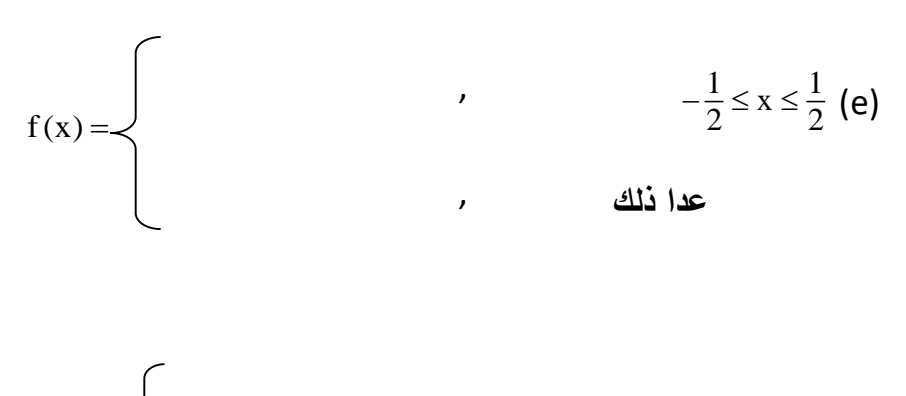

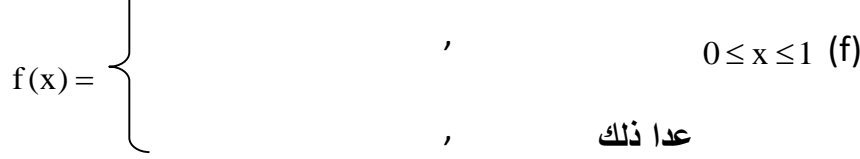

**1 - في تجربة رمـي حجـر النـرد. لـيكن** X **المتغيـر العشـوائي الـدال علـى العـدد األكبـر مـن الـوجهين الظـاهرين، وعلى أحدهما في حال تساويهما. أكتب جدول التوزيع االحتمالي للمتغير العشوائي** X **وأحسب التوقـع الرياضـي له.**

**ً فـإذا كـان المتغيـر العشـوائي** Y **يـدل 1 - كـيس يحـوي** 5 **كـرات بيضـاء و** 3 **خضـراء. سـحبنا** 4 **كـرات عشـوائيا علـى عـدد الكـرات البيضـاء المسـحوبة، أكتـب جـدول التوزيـع االحتمـالي للمتغيـر العشـوائي** Y **وأحسـب توقعـه الرياضي وتباينه.**

**ً** 3 **مـنهم اختصـاص طاقــة كهربائيـة. أرادت الشـركة تشـكيل لجنـة مؤلفـة مــن** 5 **8 - شـركة فيهـا** 11 **مهندسـا مهندسـين بصـورة عشـوائية. فـإذا كـان المتغيـر العشــوائي** X **يــدل علـى عـدد مهندسـي الطاقـة الكهربائيـة فــي المجموعة المختارة فالمطلوب:**

- -1 **أكتب جدول التوزيع االحتمالي للمتغير العشوائي** X**.**
- -2 **أحسب التوقع الرياضي والتباين واالنحراف المعياري للمتغير العشوائي** X**.**
	- **ً منقطعا له جدول التوزيع االحتمالي التالي: ً عشوائيا 8 - ليكن** X **متغيرا**

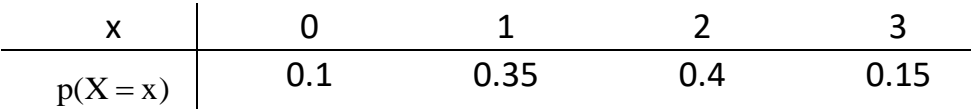

**والمطلوب: أحسب التوقع الرياضي للمتغير العشوائي** X**. ثم أحسب التباين واالنحراف المعياري لهذا المتغير.**

**9 – رمينا** 5 **قطع نقدية معا و المطلوب: – احسب احتمال حصولنا على صورتين فقط. – احسب احتمال حصولنا على صورتين على األقل. – احسب توقع عدد الصور الممكنة الظهور و تباينه.**

**ً دالة كثافته معرفة بالشكل: ً مستمرا ً عشوائيا 12 - ليكن** X **متغيرا**

 $f(x) = 6(1-x)x$  ,  $0 < X < 1$ 

**والمطلوب:** 

**1 - أثبت أن** () **دالة كثافة احتمالية.**

**-0 أوجد دالة التوزيع المجمعة.**

**1 - أوجد التوقع الرياضي والتباين واالنحراف المعياري لهذا المتغير.**

**11 - إذا كان احتمال إصابة شخص بأعراض جانبية من تناول عقار هو** 0.001 **فإذا تناول هذا العقار في أحد األيام** 5000 **شخص احسب ما يلي:**

- **1 – احتمال إصابة شخصين بأعراض جانبية.**
	- **-**2 **احتمال إصابة** 5 **أشخاص على األقل .**
- **1– احتمال إصابة شخصين على األكثر بأعراض جانبية.**

4 **– توقع عدد المصابين.**

**10 - يحوي أحد الفصول** 20 **طالب وطالبة بينهم** 5 **طالبات ،اخترنا بشكل عشوائي بطريقة القرعة عينة مؤلفة من** 6 **أشخاص .والمطلوب:**

**1 –احسب احتمال ان تحوي العينة طالبتين .**

**-0 احسب احتمال ان تحوي العينة طالبتين على االقل.**

**فاحسـب**  2 **وانحرافـه المعيـاري** 12 **-11 إذا علمـت أن توزيـع** X **هـو توزيـع معتـدل طبيعـي متوسـطه ً الجداول كالً من االحتماالت التالية: مستخدما**

 $P(10 < X < 13)$ ,  $P(X < 10)$ ,  $P(X > 14)$ 

**ً لمعالجـة أحـد األمـراض، معـدل نجاحـه 11 - جديـدا ً ، أعطـي هـذا الـدواء ل** 15 80% **أنـتج مصـنع لألدويـة دواء مريضا اء** 12 **منهم على األقل. ً بهذا المرض. ما احتمال شف**

**ً** 10 **مسـامير مـن**  20% **. اخترنـا عشـوائيا 11 - آلـة إلنتـاج المسـامير لـوحظ أنهـا تنـتج مسـامير تالفـة بنسـبة المسامير المنتجة من هذه اآللة والمطلوب.**

**أ- ما احتمال وجود مسمارين تالفين فقط بين هذه المسامير؟**

**ب- ما احتمال وجود ثالثة مسامير تالفة على األكثر؟**

P(16 < X < 20) , P(X < 10.5) , P(X > 11)<br> **17** - أنتج مصنى للأورية نواة جديداً لمعالجة أهد الأمر<br>
16 - أنتج نتناج العرض، ما احتمال شفاء 12 منهم على الأقلاء<br>
15 - آلمة لإنتشاج العرض، ما احتمال شفاء 12 منهم على الأقلاء<br>
16 **11 \_ من عينة بحجم** 100 **دجاجة مأخوذة بشكل عشوائي من إنتاج إحدى المزارع تبين أن متوسط وزن الدجاجة هو** 1500 **غرام بانحراف معياري** 100 **غرام و المطلوب حساب احتمال وزن الدجاجة في العينة في كل من الحاالت التالية:**

- P(1600≤X≤1700) **–** 2P(X≤1500)**–** 1
	- P(X>1600) **–** 4P(X<1400) **–** 3

P(X≥1700) **–** 6P(1300≤X≤1700) **–** 5

**مراجع الفصل السابع :**

-1 حميدان، عدنان؛ الجاعوني، فريد؛ ناصر آغا، عمار؛ العواد، منذر، ،2003 مبادئ اإلحصاء، منشورات جامعة دمشق1 -2 حسام ،كمرجي2011، - االحتمال واالحصاء - جامعة دمشق – كلية الهندسة الميكانيكية والكهربائية 1

**3- Groebner David F., Shannon Patrick W. and Fry Phillip C. (2017)," Business**  Statistics : A Decision-Making approach", 10 th Edition. person.

Normal distribution

$$
F(z) = \int_{-\infty}^{z} \frac{1}{\sqrt{2\pi}} e^{-z^2/2} dz
$$
 Example:  

$$
P(z < 1.25) = F(1.25) = 0.8944
$$

$$
P(z > 1.25) = 0.1056
$$

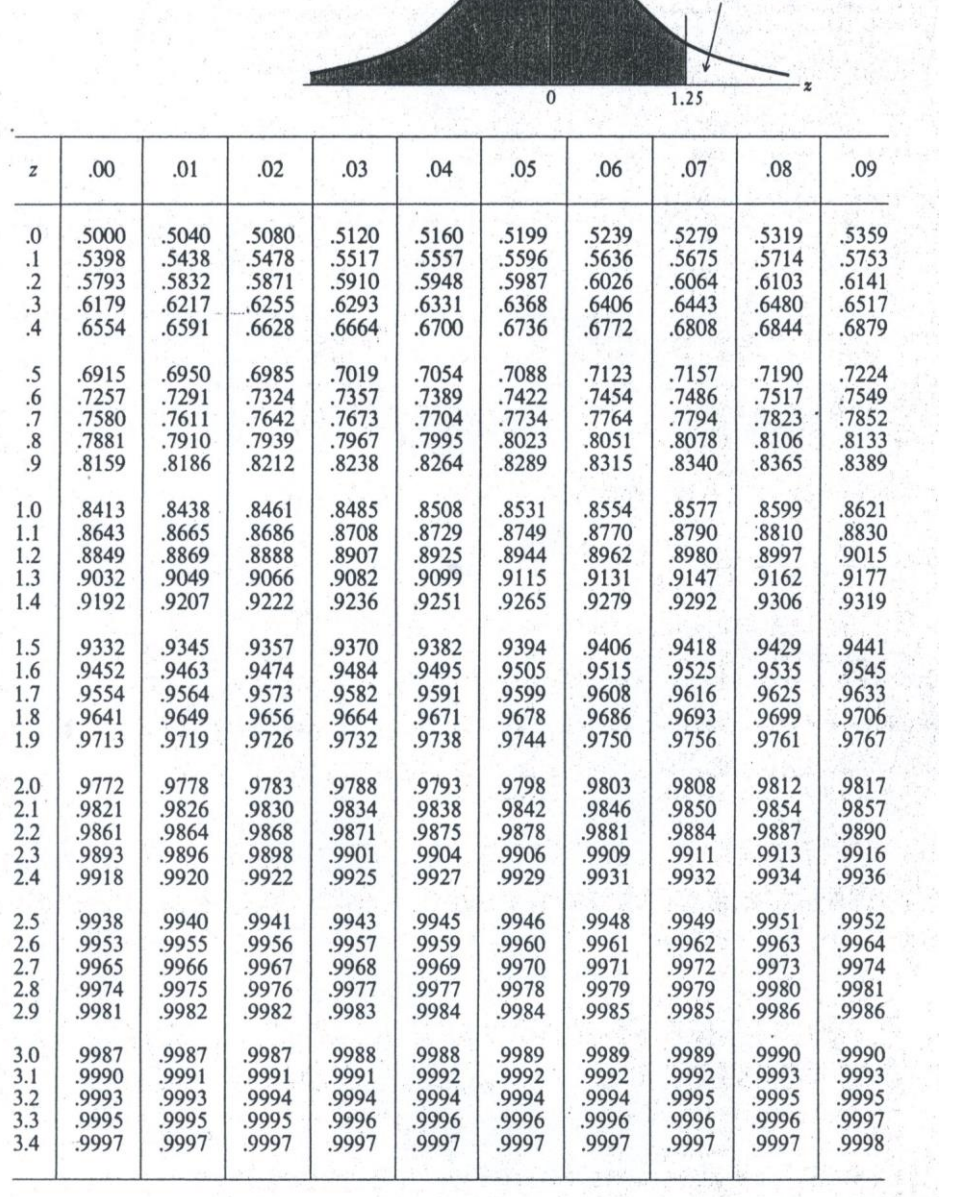

## **الفصل الثامن**

## **االرتباط واالنحدار**

**المخرجات واألهداف التعليمية:**

**بعد االنتهاء من هذا الفصل ،سيكون الطالب قادرا على:**

**اكتشاف العالقات بين الظواهر والمتغيرات .**

**على قياس متانة العالقة وتحديد نوعها وطبيعتها.**

**تمثيل العلقة بين المتغيرات بمعادلة رياضية .**

**التنبؤ بقيم المتغيرات .**

**تم في هذا الفصل دراسة الظواهر االحصائية من خالل العالقات التي تربط بينها. فتم توضيح مفهوم االرتباط بين متغرين أو أكثر وتحديد نوع هذا اإلرتباط ودرجة قوته من خالل الشكل االنتشاري الممثل لنقاط المتغيرين أو من خالل بعض المقاييس المهمة كمعامل بيرسون ومعامل سبيرمان ومعامل اإلقتران حيث تم التميز بين حساب معامل االرتبط للمتغيرات الكمية وحسابه للمتغيرات النوعية. بعد ذلك تم تحديد المعادلة التقديرية الممثلة لالرتباط بين متغرين وهو مايسمى بانحدار أحد المتغيرين على األخر حيث تم التمييز في الحصول على خط االنحدار بين اال رتباط البسيط والمتعدد وبين االرتباط الخطي وغير الخطي. وتم التركيز على حالة االرتباط الخطي البسيط.**

**سنطلع في هذا الفصل على اساليب تحليل جديدة نستطيع باستخدامها دراسة متغير ما من خالل عالقته بمتغير آخر او بعدة متغيرات أخرى، حيث يصادفنا الكثير من الحاالت والظواهر التي نحتاج فيها إلى دراسة العالقة بينها وايجاد نوع هذه العالقة وتحديد مستوى قوتها. فمثال قد نحتاج لدراسة العالقة بين دخل االسرة و انفاقها ، أو دراسة العالقة بين دخل االسرة و مدخراتها أو العالقة بين أرباح مصنع من جهة و عدد العمال و األالت المتوفرة من جهة أخرى وكذلك العالقة بين درجات الرياضيات والفيزياء لنفس الطالب و العالقة بين لون بشرة االنسان ولون العيون ...إلخ . حيث نستطيع من خالل دراسة العالقة بين قيم متغيرين أو أكثر وتحليل النتائج، تحديد وجود عالقة أم ال و متانة هذه العالقة بين المتغيرات في حال وجودها. وهذا االسلوب يدعى تحليل االرتباط )** Correlation **)كما نستطيع معرفة تأثير أحد المتغيرين على اآلخر أو تأثير عدة متغيرات على متغير واحد وذلك من خالل دراسة االنحدار )**Regression **).**

**-1.8 تمهيد:**

**بعد التأكد من وجود العالقة بين المتغيرات يجب تحديد أي المتغيرات يؤثر باآلخر و هو ماسوف ندعوه بالمتغير المستقل )**Variable Independent **)و نرمز له بالرمز** X**، وأي المتغير ات الذي يتأثر باآلخر و سوف ندعوه بالمتغير التابع )**Variable Dependent **)و نرمز له بالرمز** Y**.**

**بعد القيام باإلجراءات السابقة يتم حساب االرتباط و االنحدار للظواهر مع العلم بأنه يمكن دراسة عالقة متغير مستقل واحد مع متغير تابع واحد و هو ما يسمى باالرتباط و االنحدار البسيط ، كذلك يمكن در اسة عالقة عدة متغيرات مستقلة بمتغير تابع واحد وهو ما يدعى باالرتباط و االنحدار المتعدد مثل عالقة انفاق األسرة كمتغير تابع لدخلها و عدد أفرادها و مكان إقامتها و درجة تعلم أفرادها ...كمتغيرات مستقلة.**

**( :**Correlation **(-2.8 االرتباط عند وجود ظاهرتين أو أكثر نبدأ أوال بدراسة وجود عالقة بين هذه الظواهر أم ال؟. فإذا وجد عالقة نحدد نوعها ودرجة قوتها، حيث تتميز العالقة بين الظواهر أو المتغيرات من حيث كونها طردية ) عندما تزداد قيم**  Y **بزيادة قيم** X **)أو عكسية )عندما تتناقص قيم** Y **بتزايد قيم** X **) كما تصنف العالقات إلى خطية )**Linear **)**

**وهي التي يمكن تمثيلها بخط مستقيم و غير خطية )منحنية( )**Nonlinear **)و تمثل بمنحني غير الخط المستقيم.**

**وسوف نقوم بدراسة االرتباط حسب الترتيب التالي:** 

 **-االرتباط الخطي البسيط للمتغيرات الكمية.**

 **-االرتباط للمتغيرات النوعية .**

**1.2.8** – **االرتباط البسيط للمتغيرات الكمية:**

**بعد التأكد من وجود عالقة بين المتغيرين** X **و** Y **و تحديد المتغير المستقل منها وكذلك المتغير التابع ، نقوم بجمع البيانات عن الظاهرتين ومن خالل هذه البيانات نستطيع ان نحدد متانة هذه العالقة وطبيعتها حيث يوجد طريقتين إما باالستفادة من الشكل االنتشاري للبيانات أو عن طريق حساب معامل بيرسون لالرتباط:**

-**1** الشكل االنتشار ي )**Diagram Scatter**):

**يقصد بالشكل االنتشاري تمثيل البيانات الممثلة للظاهرتين بنقاط على المحاور اإلحداثية حيث نمثل قيم المتغير المستقل** X **على محور السينات و قيم المتغير التابع** Y **على محور العينات ونمثل كل ثنائية** ( ,) **بنقطة في المستوى االحداثي، وينتج عن ذلك عددا كبيرا من النقاط عددها يساوي عدد المشاهدات المأخوذة من المتغيرين، وندعو هذا التمثيل بالشكل االنتشاري.**

**فمثالً يوجد عالقة بين المتغيرين**X **و** Y **وذلك عندما تكون النقاط الممثلة للمتغيرين مبعثرة بشكل كبير قد ال بحيث ال تمثل أي شكل محدد، أو أن تكون النقاط منظمة بشكل عامودي على أحد المحورين فيكون أحد المتغيرين ثابت دوما وهذا يعني عدم وجود عالقة بين المتغيرين في هذه الحالة أيضأ كما في األشكال التالية:**

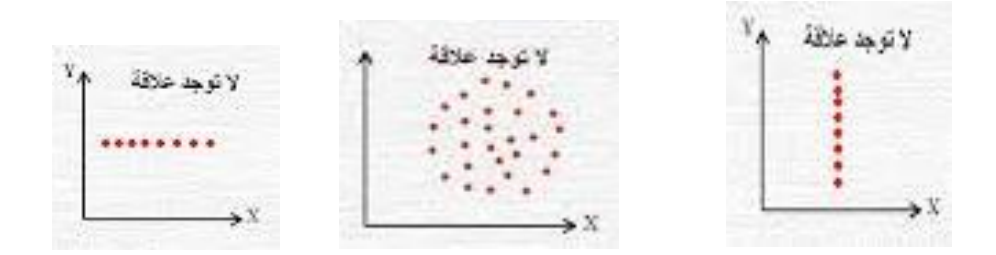

 **الشكل )**8.1**( – حاالت عدم وجود عالقة بين متغيرين**

**وقد يوجد عالقة بين المتغيرين** X **و** Y **حيث تكون إما طردية أو عكسية، وكذلك خطية أو غير خطية كما في األشكال التالية:**

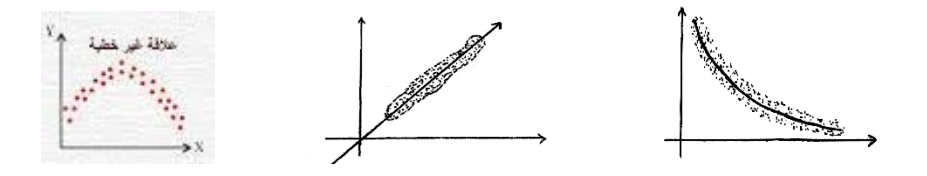

**االنتشار يوضح وجود عالقة عكسية االنتشار يوضح وجود عالقة طرية و خطية** 

**و غير خطية بين قيم المتغيرين بين قيم المتغيرين يمكن تمثيلها بمعادلة مستقيم**

 **الشكل )**8.2**( - بعض أنواع العالقات بين متغيرين** 

**مما سبق نالحظ أنه بإمكاننا تحديد نوع العالقة بين متغيرين )طردية أو عكسية وخطية أو غير خطية( من خالل الشكل االنتشاري كما نستطيع تحديد قوة العالقة من خالل درجة اقتراب النقاط المبعثرة من المستقيم او المنحني التقريبي الممثل لها.**

 $:(1)$ :

**لدينا البيانات التالية عن الدخل الشهري و اإل نفاق الشهري لعينة مؤلفة من 12 أسر.**

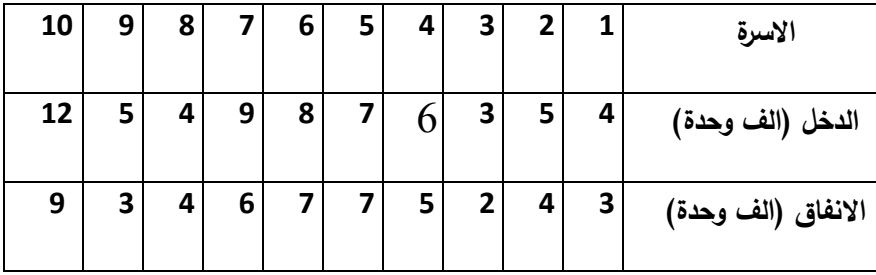

**والمطلوب رسم الشكل االنتشاري وتحديد نوع العالقـة بـين المتغـرين** X**( الـدخل( و**y**(االنفـاق( ودرجـة قوتهـا مـن خالل الرسم.**

الحل:

**إن الشكل االنتشاري الموافق للنقاط المبينة بالجدول السابق هو:**

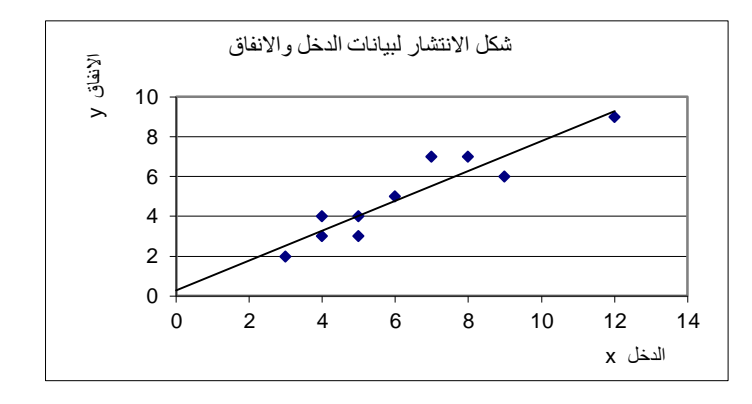

 **الشكل )**8.3**(**

**حيث نالحظ من الشكل بأن القيم الدنيا للدخل تترافق مع القيم الدنيا لإل نفاق و القيم العليا مع العليا مما يبين أنه يوجد عالقة طردية بين المتغيرين، كما نالحظ بأن النقاط متجمعة بحيث يمكن رسم مستقيم يمر من بعضها وقريب من البعض األخر ومنه يمكن القول بأنه يوجد بين المتغرين عالقة خطية طردية وقوية.**

0 \_ معامل االرتباط الخطي لبيرسون )**Correlation of Coefficient**):

**يساعد معامل االرتباط لبيرسون** (Pearson (**في تحديد درجة قوة العالقة بين المتغيرين** X , Y **و تحديد جهة هذه العالقة ) طردية أم عكسية( عندما يوجد عالقة خطية بين المتغيرين. تعطى قيمة هذا المعامل بالعالقة:**

$$
R = \frac{S_{XY}}{S_X S_Y} = \frac{\frac{1}{n-1} \sum_{i=1}^n (x_i - \bar{x})(y_i - \bar{y})}{\sqrt{\frac{1}{n-1} \sum_{i=1}^n (x_i - \bar{x})^2} \sqrt{\frac{1}{n-1} \sum_{i=1}^n (y_i - \bar{x})^2}}
$$
(8.1)

**حيث** ̅ ̅, **المتوسطين الحسابيين للمتغير ين المستقل و التابع على التتالي.** , **االنحرافات المعيارية للمتغير المستقل و التابع و** n **عدد المشاهدات.**

**و يمكن إصالح العالقة السابقة و كتابتها باألشكال التالية:** 

$$
R = \frac{\sum_{i=1}^{n} (x_i - \bar{x})(y_i - \bar{y})}{\sqrt{\sum_{i=1}^{n} (x_i - \bar{x})^2} \sqrt{\sum_{i=1}^{n} (y_i - \bar{y})^2}}
$$
(8.2)

$$
R = \frac{\sum_{i=1}^{n} x_i y_i - \frac{1}{n} (\sum_{i=1}^{n} x_i)(\sum_{i=1}^{n} y_i)}{\sqrt{\sum_{i=1}^{n} x_i^2 - \frac{1}{n} (\sum_{i=1}^{n} x_i)^2} \sqrt{\sum_{i=1}^{n} y_i^2 - \frac{1}{n} (\sum_{i=1}^{n} y_i)^2}}
$$
(8.3)

**حيث تعتبر العالقة األخيرة** (8.3) **األكثر سهولة لحساب معامل االرتباط لبيرسون.**

مالحظة)1(:

**يســمى المعامــل** R **باســم معامــل بيرســون لالرتبــاط البســيط الخطــي والــذي تنحصــر قيمتــه ضــمن المجــال: ومــن ثــم بــين**  Y,X 1 1  **وعلــى ضــوء قــيم هــذا المعامــل يــتم تصــنيف االرتبــاط بــين متغيــري العينــة المتغيرين في المجتمع اإلحصائي بكامله كما في الشكل التالي:**

 $p=-1$ 

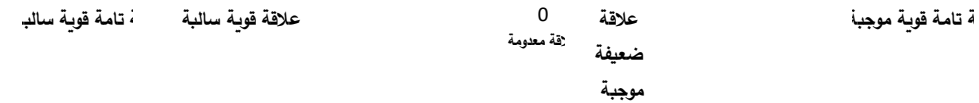

حيث يعبّر عن الارتباط بأنه قوي ايجابي عندما يقترب المعامل R من الواحد، وبأنـه قوي سـلبي عنـدما يقترب المعامل R من 1-، وبأنه ضعيف عندما يقترب المعامل من الصفر .

ملاحظة(2):

يستخدم معامل بيرسون للارتباط الخطى البسيط لحساب قوة أو درجة الارتباط في العينة ومن ثم تقدير قوة أو **درجة االرتباط في المجتمع اإلحصائي بغض النظر عن معادلة االنحدار بـين المتغيـرين وحتـى مـن دون اللجـوء إلى حسابها.**

ملاحظة(3):

إنّ وجود ارتباط بين متغيرين عشوائيين مثل Y,X لا يعني على الإطلاق بـأنّ أحدهما سبب أو علـة للآخر لأننا وببساطة يمكن أن نرتب بعضاً من الأرقام ليكون معامل الارتباط قوياً في حين أنّ الأرقام المرتبـة لا تمثل **أي سببية أو علَّية ألحد المتغيرين على اآلخر.**

مثال(2):

**المبينين بالجدول التالي:** Y,X **أحسب معامل بيرسون لالرتباط الخطي بين المتغيرين**

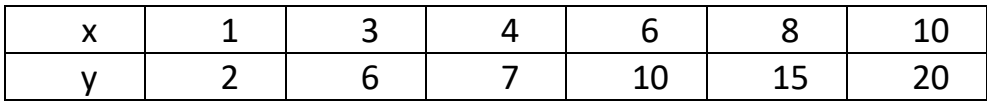

الحل:

**ّ ن الجدول التالي: نكو**

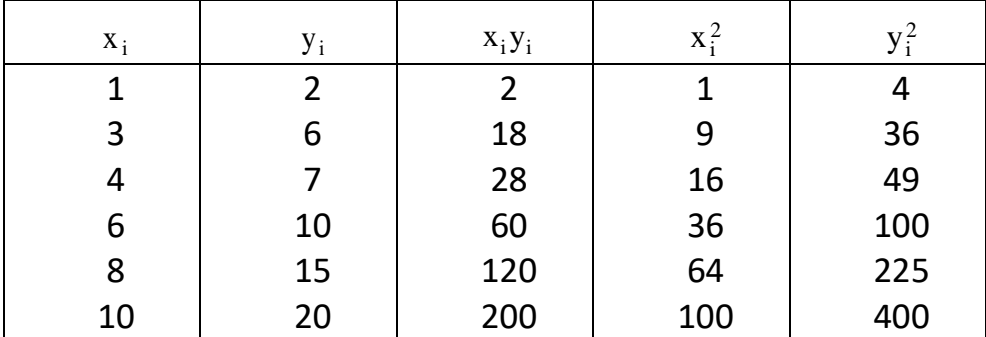
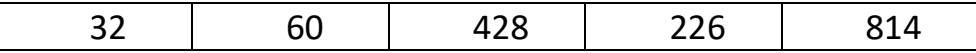

**ّن وبتطبيق العالقة** (8.3) **: نجد أ**

$$
R = \frac{428 - \frac{1}{6}(32)(60)}{\sqrt{226 - \frac{1}{6}(32)^2} \sqrt{814 - \frac{1}{6}(60)^2}} = 0.992
$$

حيث نجد بأنّ الارتباط قو*ي* و طردي (إيجابي) بين المتغيرين.

- م ازيا و مساوئ معامل ارتباط بيرسون: **من مزايا معامل االرتباط لبيرسون أنه يحدد نوع العالقة طردية أو عكسية من خالل إشارة المعامل موجبة أو سالبة على الترتيب، كما يحدد قوة العالقة بين المتغرين من خالل القيمة المطلقة للمعامل. ومن المزايا أيضا أن قيمة معامل االرتباط مجردة من وحدات القياس، حيث يتم التخلص من وحدات القياس عند التقسيم على االنحرافات المعيارية . أما أهم مساوئ معامل االرتباط لبيرسون فهو أنه اليعبر عن متانة العالقة بشكل صحيح إال اذا كانت العالقة خطية، وعندما تكون العالقة منحنية قإن قيمته التعبر عن متانة العالقة. كما أنه اليمكن استخدام معامل** 

**بيرسون في حالة المتغيرات النوعية و يتم عندئذ استخدام مقاييس أخرى.**

**2.2.8** – **معامل سبيرمان الرتباط الرتب** (Correlation Rank(**:**

يُستخدم مفهوم الترتيب في الحالات غير الكمية التي تشمل الصفات المعنوية حيث تكون الرتب بديلاً كمياً **يمكن التعامل معه. ويسمى معامل االرتباط لهذه الحاالت باسم معامـل ارتبـاط الرتـب أو معامـل سـبيرمان والـذي ّف بالعالقة التالية: عر ي**

$$
r_s = 1 - \frac{6\sum_{i=1}^{n} (R_{x_i} - R_{y_i})^2}{n(n^2 - 1)}
$$
 (8.4)

 $\mathbf{y_{i}}$ يمثل رتبة المتغير  $\mathbf{x_{i}}$  و  $\mathbf{R}\mathbf{y_{i}}$  يمثل رتبة المتغير

$$
(x, y) \quad \text{and} \quad n
$$

**ً ويتلخص أسلوب حساب معامل ارتباط سبيرمان بترتيب الصفات بصو رة متسلسلة حسب معيار معـين تصـاعديا** أو تنازلياً ومن ثم يتم إعطاء الرتب وفقاً للتسلسل المذكور . ومن الرتب المتناظرة يمكننـا حسـاب الفروق بينهـا و**لكافة الرتب.** R<sub>xi</sub> – Ry

ملاحظـة(4): عندما تتكرر صفة من الصفات فإنّ الرتبة التي تُعتمد في مثل هذه الحالـة هي متوسط التسلسل **لهذه الصفة )أي مجموع التسلسل للصفة المتكررة على عدد تكرارها(.**

فلو افترضنا أنّ الصفة المكررة (ج) أخذت التسلسلات التاليـة 6 ، 9 ، 12 أي تكررت ثـلاث مرّات فـإنّ رتبـة الصفة **(ج) هي** $R = \frac{27}{3} = 9$  للحالات المكررة الثلاث.

### مثال)**3**(:

**في أحد المنافسات تم استعراض** 10 **لوحات فنية لتقييمهـا مـن قبـل لجنتـي تحكـيم فـإذا كانـت الرتـب الممنوحـة للوحات العشرة من قبل اللجنتين هي كالتالي:**

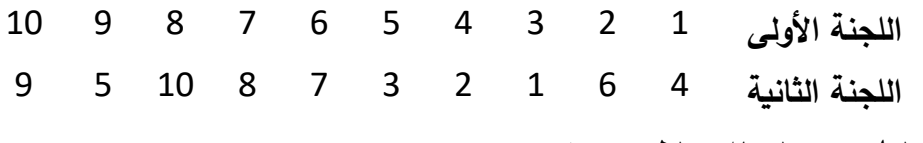

**فأحسب معامل سبيرمان لالرتباط وحدد نوعيته.**

### الحل: **نرتب جدول العناصر لمعامل سبيرمان كالتالي:**

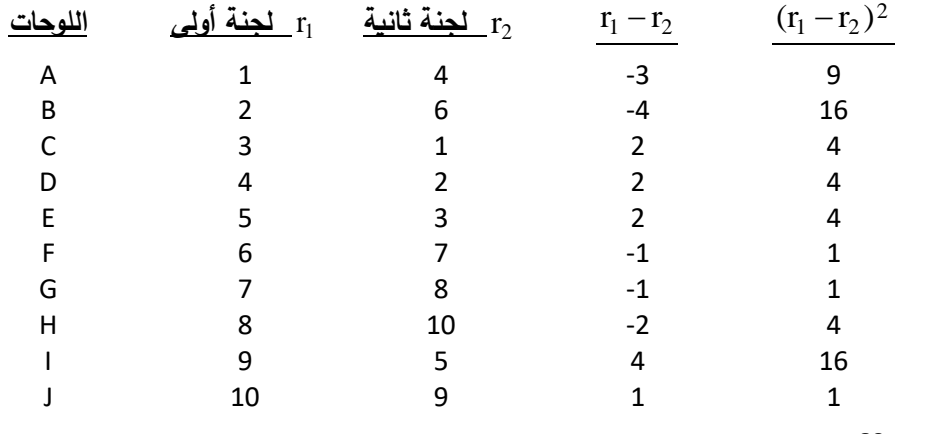

**المجموع =** 60

**ّن: ومنه فإ**

$$
r = 1 - \frac{6 \sum_{i=1}^{10} (r_i - r_2)^2}{n(n^2 - 1)} = 1 - \frac{6(60)}{10 \times 99} = 1 - \frac{60}{165} = \frac{105}{165} = 0.636
$$

**ً في التقييم بين اللجنتين في مضمار العينة المأخوذة. ً ايجابيا ً قويا ّن هنالك ارتباطا ويالحظ بأ** مثال **(4)**:

**في إحدى الدراسات االجتماعية لمعرفة مقـدار العالقـة بـين الحالـة العلميـة لـرب األسـرة وتـأثيره علـى المسـتوى** الاقتصادي لها استَحصلت البيانات التالية:

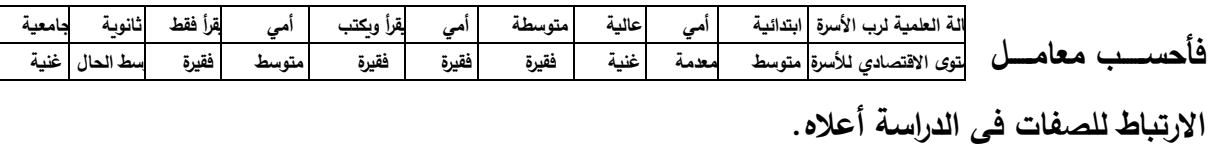

الحل:

نُرتِّب أولاً الحـالات الـعلميــة لـرب الأسـرة بصــورة متسلسـلـة وتصــاعدية وفقــا للدرجــة الـعلميــة ومـن ثـم نرتـب **المسـتويات االقتصـادية بصـورة متسلسـلة ومنفصـلة عـن الترتيـب األول لتكـوين أزواج الرتـب الثنائيـة** i i (x , y ) **ومن ثم نوجد مجموع فروقها كما في الجدول التالي حيث تأخذ العينات نفس تسلسـلها مـا لـم تكـن مكـررة حيـث**  للاحظ بأنّ رتبـة الحالـة العلميـة (أمـي) مكررة ثـلاث مرّات وعليـه فـإنّ رتبتهـا تسـاوي مجمـوع التسلسـلات علـى **ّن: التكرار أي أ**

r (i) 
$$
=\frac{1+2+3}{3} = 2
$$
  
\nr (قديق)  $=\frac{2+3+4+5}{4} = \frac{14}{4} = 3.5$   
\nr (قیسطة)  $=\frac{6+7+8}{3} = \frac{21}{3} = 7$ 

**حيث نحصل على الجدول التالي:**

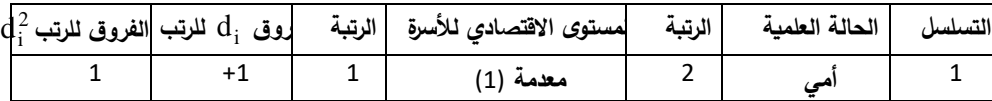

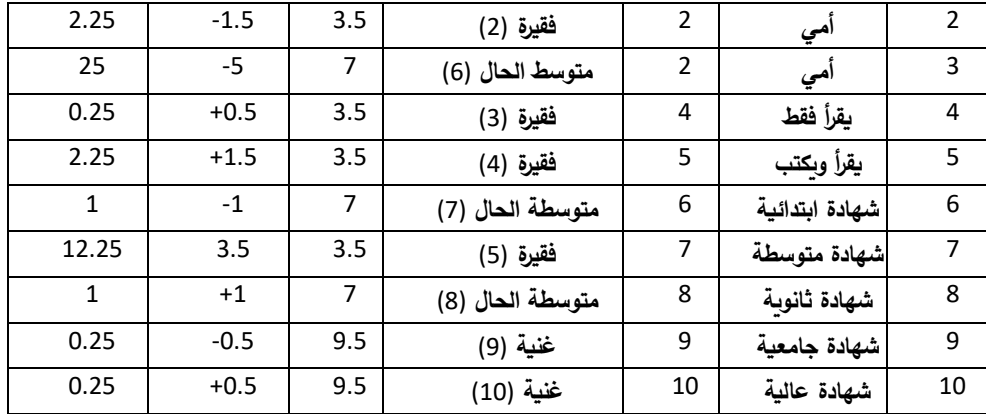

**ّن معامل سبيرمان للرتب ومنه نجد أ هو:**

$$
r_s = 1 - \frac{6\sum d_i^2}{n(n^2 - 1)} = 1 - \frac{273}{990} = 0.724
$$

**والقيمــة األخيــرة تــدل علــى وجــود عالقــة قويــة موجبــة )طرديــة( بــين الحالــة العلميــة لــرب األســرة والمســتوى االقتصادي لها.**

**3.2.8 - االرتباط للمتغيرات النوعية:**

**راينا أعاله بعض األساليب التي نستطيع بمساعدتها الكشف عن متانة العالقة االرتباطية للمتغيرات الكمية. وراينا ان معامل ارتباط الرتب يصلح لحساب متانة العالقة االرتباطية للمتغيرات الكمية و النوعية ، سنرى فيما يلي أساليب مختلفة لدراسة ارتباط المتغيرات النوعية ، يستخدم كل منها لحالة معينة و من هذه األسابيب معامل االقتران ومعامل التوافق وسنكتفي هنا بتوضيح معامل االقتران.** 

- معامل االقتران:

**يستخدم معامل االقتران عندما يكون لدينا متغيرين نوعيين ولكل متغير قيمتين أو صفتين. كأن ندرس العالقة بين لون الزهرة ورائحتها أو العالقة بين اإلصابة بالسرطان والتدخين لمجموعة أشخاص مدخنين وغير مدخنين، فالمتغيرين في المثال الثاني هما المرض بالسرطان وله صفتان مصاب وغير مصاب والثاني التدخين وله الصفتين مدخن وغير مدخن.**

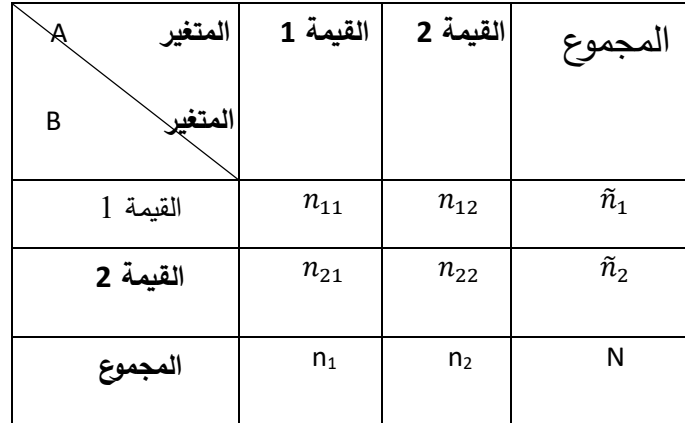

**ولحساب معامل االقتران نقسم المفردات حسب المتغيرات والصفات كما يلي:**

 $n_{11}$ + n<sub>12</sub>+ n<sub>21</sub>+ n<sub>22</sub> = N **: حيث** 

**ويحسب معامل االقتران من الصيغة التالية:**

$$
r_c = \frac{n_{11}n_{22} - n_{21}n_{12}}{n_{11}n_{22} + n_{21}n_{12}}
$$
 (8.5)

**حيث تكون العالقة بين المتغيرات قوية جدا كلما اقتربت قيمة معامل االقتران من الواحد وبشكل عام نقول انه هناك عالقة عندما تكون قيمة اكبر من .2.1**

مثال)**5**(:

**قام أحد الباحثين بدراسة العالقة بين التدخين واالصابة بالتهاب اللثة، فجمع بيانات عن 022 شخص و كان توزيعهم حسب الصفات كما يلي:**

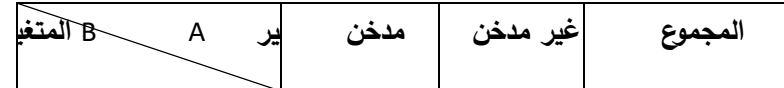

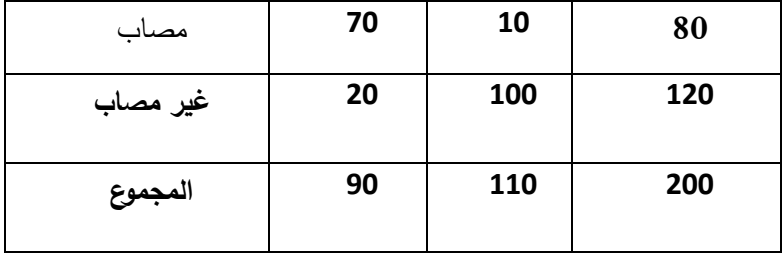

**لنحسب معامل االقتران حسب الصيغة** (8.5) **فنجد أن:**

$$
r_c = \frac{n_{11}n_{22} - n_{21}n_{12}}{n_{11}n_{22} + n_{21}n_{12}} = \frac{70(100) - 20(10)}{70(100) + 20(10)} = \frac{6800}{7200} = 0.944
$$

 **و هذا يدل على وجود عالقة قوية جدا بين التدخين ومرض التهاب اللثة.**

**ونشير أخيرا بأنه ليس هناك أي مدلول إلشارة معامل االقتران وذلك أل ن إشارته تختلف حسب ترتيب تكرار الصفات في الجدول، لذلك نأخذ قيمته المطلقة للداللة على وجود العالقة من عدمها )الحظ بانه لو بدلنا السطر األ ول بالثاني بالجدول السابق ألصبحت قيمة معامل االقتران** 0.944 –**(.**

**(:**Regression**-8.3 االنحدار)**

**ر أينا في الفقرة السابقة كيف يمكن تحديد وجود عالقة بين المتغيرات من عدمها، وكيف نستطيع معرفة طبيعة هذه العالقة ومتانتها. ولكن لم نتوصل إلى تحديد العالقة التي تربط المتغير التابع بالمتغير المستقل والتي نستطيع من خاللها التكهن بقيمة المتغير التابع من أجل قيمة ما للمتغير المستقل. إن عملية ايجاد هذه العالقة تسمى باالنحدار.**

**يمكن تقسيم االنحدار الى األ نواع التالية وذلك حسب عدد المتغيرات المستقلة الداخلة بالمعادلة وحسب نوع معادلة التمثيل:**

-االنحدار البسيط**:**

**و هو دراسة العالقة بين متغيرين أحدهما مستقل و اآلخر تابع، حيث يقسم إلى قسمين:**

**-1 االنحدار الخطي البسيط )**Regression Linear Simple**): وذلك عندما يمكن تمثيل العالقة بين المتغيرين بخط مستقيم.** **-0 االنحدار غير الخطي البسيط)**Regression linear\_Non Simple**): وذلك عندما ال يمكن تمثيل العالقة بين المتغيرين بمستقيم وإنما بمنحني من الدرجة ثانية أو الثالثة أو منحني لدالة أسية أو لوغاريتمية ...إلخ وذلك حسب توزع النقاط.**

-االنحدار المتعدد) **Regression Multiple**)**:** 

**وهو دراسة العالقة بين عدة متغيرات مستقلة و متغير واحد تابع و يقسم بدوره الى قسمين:**

**-االنحدار المتعدد الخطي)** Regression Linear Multiple**):** 

**وذلك عندما يمكن تمثيل العالقة بين المتغيرات المستقلة و المتغير التابع بمعادلة خطية.**

**-0االنحدار المتعدد الالخطي)**Regression Nonlinear Multiple**):**

**ويكون بتمثيل العالقة بين المتغيرات المستقلة والتابع بعالقة غير خطية.**

**وسوف نكتفي هنا بدراسة االنحدار الخطي البسيط.**

**1.3.8\_االنحدار الخطي البسيط: من الشكل االنتشـاري لقـيم المتغيـرين يمكننـا تمثيـل عالقـة االنحـدار الخطـي البسـيط بـالنموذج الرياضـي التـالي الذي يمثل معادلة الخط المستقيم:**

$$
\hat{y} = a + bx \tag{8.6}
$$

**حيث يمثل الرمز نقطة تقـاطع المسـتقيم مـع المحـور** y **بينمـا يمثـل الرمـز ميـل الخـط المسـتقيم أو معامـل انحدار النموذج الخطي.**

**ويتلخص أسلوب حساب كل من المعاملين و باسـتخدام مـا يسـمى بطريقـة المربعـات الصـغرى التـي تعتمـد وبــين القيمــة**  y ˆ **علــى فرضــية الحصــول علــى أصــغر قيمــة لمربــع الخطــأ بــين القيمــة علــى النمــوذج المــذكور ولكافة عناصر العينة ويعبر عن ذلك بعبارة رياضية كالتالي:** y **الواقعية**

$$
E_i^2 = (y_i - \hat{y}_i)^2 \qquad , \qquad i = 1, \dots, n
$$

**تربيعه للتخلص من القيمة السالبة للخطأ وبالجمع لكافة قيم** Ei **حيث ّ ّن يمثل مقدار الخطأ الذي تم** i **: نجد أ**

$$
G = \sum_{i=1}^{n} E_i^2 = \sum_{i=1}^{n} (y_i - \hat{y}_i)^2 = \sum_{i=1}^{n} (y_i - (a + bx_i))^2
$$

**ّن القيمة الصغرى تحدث عندما تكون المشتقات وباستخدام التفاضل نجد أ الجزئية للدالة** G **بالنسبة للمتغيـرين و مساوية للصفر:**

$$
\frac{\partial G}{\partial a} = 2 \sum_{i=1}^{n} (y_i - (a + bx_i))(-1) \equiv 0
$$

$$
\frac{\partial G}{\partial b} = 2 \sum_{i=1}^{n} (y_i - (a + bx_i))(-x_i) \equiv 0
$$

**وبحل المعادلتين الخطيتين األخيرتين بالنسبة للمجهولين و واإلصالح نجد أن:**

$$
b = \frac{\sum_{i=1}^{n} (x_i - \overline{x})(y_i - \overline{y})}{\sum_{i=1}^{n} (x_i - \overline{x})^2}
$$
 (8.7)

$$
a = \bar{y} - b\bar{x} \tag{8.8}
$$

 $\hat{y} = a + b x$  حيث نحصل بعد حساب  $a$  و  $b$  من العلاقتين السابقتين على معادلة الانحدار الخطي **المطلوبة.**

مثال **(6)**:

**الجـدول التـالي يوضـح مجـاميع درجـات ثمانيـة طـالب ونقـاط التقـدير لهـم. أحسـب معادلـة انحـدار نقـاط التقـدير على مجاميع الطلبة )إن وجدت(.**

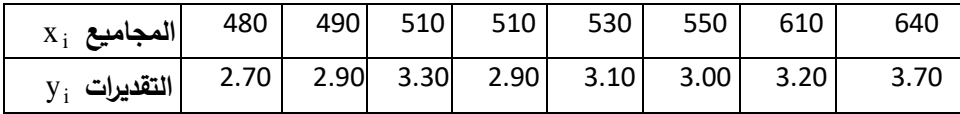

الحل:

**بعد تدريجهما. الشكل االنتشاري** y،x **نرسم أوالً على مستوي المحورين**

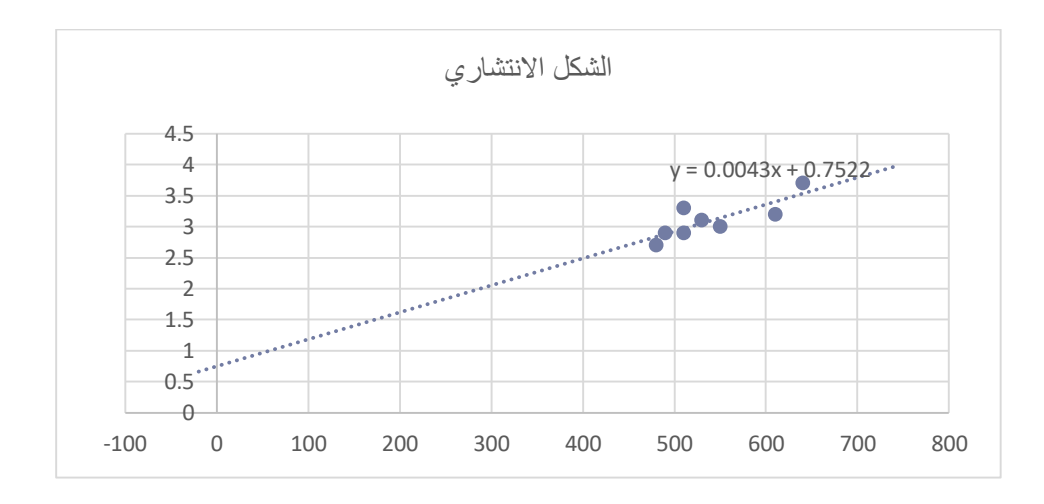

 **الشكل )**8.4**(**

بلاحظ من الشكل الانتشاري بأنّ النقاط تتوزع بصورة تقريبيـة علـى شكل خط مستقيم لذا نستنتج بأنّ هنالك **عالقة خطية بين التقديرات ومجاميع الطلبـة يمكـن تمثيلهـا بـالنموذج الخطـي**  + = ̂ **ولحسـاب كـل مـن نحسب أوالً من العالقة** (8.7) **ن الجدول التالي: حيث المعاملين و ّ** y 3.10 , x 540 **فنكو**

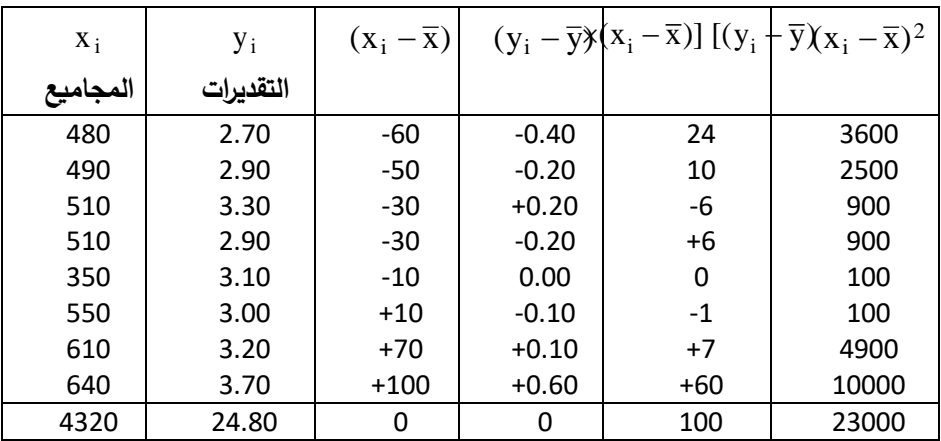

**ّن: ومن الجدول نجد أ**

$$
b = \frac{\sum_{i=1}^{n} (x_i - \overline{x})(y_i - \overline{y})}{\sum_{i=1}^{n} (x_i - \overline{x})^2} = \frac{100}{23000} = 0.00435
$$

**ّن: وكذلك نجد أ**

$$
a = \bar{y} - b\bar{x} = 3.10 - 0.00435(540) = 0.751
$$

**ّن معادلة االنحدار تأخذ الصورة الخطية** ˆ 0.751 0.00435 x **وبالتالي فإ التالية:** y

مالحظة)**5**(:

**ً إليجــاد معادلـة انحــدار المجـاميع علــى التقـديرات أي معادلــة انحــدار يمكـن اســتخدام نفـس األســلوب عكسـيا المتغير** X **على المتغير** Y**.**

مالحظة)**6**(:

نسمى القيم أو النقاط الواقعـة علـى الخط باسم القيم التقديريـة ¢ (Estimated Value) أو القيم المخمنـة **بينمـا تسـمى القـيم المعطـاة باسـم القـيم المشـاهدة** .V observed **أو القـيم الواقعيـة** y**. وعلـى هـذا األسـاس يمكن حساب مقدار الخطأ بين القيمة التقديرية والقيمة الواقعية والذي يعرف بالعالقة التالية:**

 $E_i = y_i - \hat{y}_i$ 

**وبالعودة للمثال السابق يمكن تشكيل جدول الخطأ التالي:**

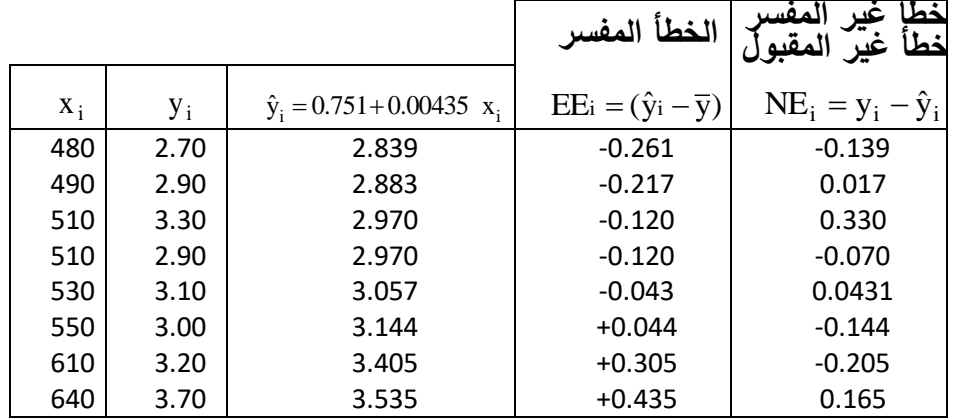

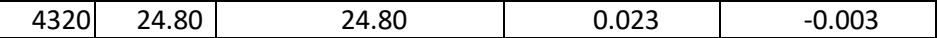

**ومنها نجد أن مجموع**  TE EE NE i i i **ويستخدم جدول الخطأ السابق لحساب الخطأ الكلي** TE **حيث مربعات الخطأ يساوي مجموع مربعات الخطأ المفسر + مجموع مربعات الخطأ غير المفسر أي أن:** : SE<sup>2</sup> = SEE<sup>2</sup> + SNE<sup>2</sup> أو:

$$
\sum_{i=1}^{n} (y_i - \overline{y})^2 = \sum_{i=1}^{n} (\hat{y}_i - \overline{y})^2 + \sum_{i=1}^{n} (y_i - \hat{y}_i)^2
$$
 (8.9)

**حيث يكون االنحراف المعياري للخطأ:**   $\sigma_E = \sqrt{\frac{SE_i^2}{n-2}} = \sqrt{\frac{\sum (y_i - \hat{y}_i)^2}{n-2}}$ 

**ّن وبقسمة المعادلة** (8.9) **: على مجموع مربعات الخطأ الكلي نجد أ**

$$
1.00 = \frac{\text{SE}_{i}^{2}}{\text{SE}_{i}^{2}} = \frac{\text{SE}E_{i}^{2}}{\text{SE}_{i}^{2}} + \frac{\text{SNE}_{i}^{2}}{\text{SE}_{i}^{2}}
$$

حيث يُطلق على النسبة الأولى أسم مربع معامل الارتباط والذي يرمز لـه بالرمز 2Rأي أنّ :

$$
R^2 = \frac{SEE_i^2}{SE_i^2} \Rightarrow R = \sqrt{\frac{SEE_i^2}{SE_i^2}}
$$

**ّن: . حيث نجد بأ** ≥ 0 <sup>2</sup> ≤ 1

**أخيرا نذكر بأهمية معادلة مستقيم االنحدار المعطى بالعالقة )8.1( حيث نستطيع من خالل هذه المعادلة التنبؤ بقيم المتغير التابع عندما ياخذ المتغير المستقل قيما محددة، فمثال في المثال)1( السابق وبعد الوصول لمعادلة خط االنحدار لنفرض بأننا نريد المعدل لطالب مجموع درجاته** 540 **عندئذ نجد أن:**

$$
\hat{y} = 0.751 + 0.00435 x
$$
  

$$
\hat{y} = 0.751 + 0.00435(540) = 3.1
$$

### **-4.8 معامل التحديد:**

**يعرف معامل التحديد بأنه القيمة الناتجة عن مربع قيمة معامل االرتباط ويرمز** 

 **حيث** R **هو معامل االرتبـاط لبيرسـون، و يمثـل النسـبة المئويـة لوثوقيـة تحقـق نمـوذج االرتبـاط** <sup>2</sup> **له بالرمز بين متغيرين.** 

**ولمعامـل التحديـد أهميـة كبيـرة حيـث يعبـر عـن مقـدار جـودة العالقـة بـين متغيـرين وتكـون قيمـه محصـورة بـين الصـفر والواحـد. فكلمـا اقتربـت قيمتـه مـن الواحـد كلمـا زادت جـودة النمـوذج فـي تفسـير العالقـة بـين المتغيـرين وقلت الحاالت الشاذة. وتكـون قيمـة معامـل التحديـد مسـاوية للواحـد إذا كانـت العالقـة تامـه وعنـدها تقـع جميـع النقاط على خط االنحدار ويأخذ المعامل القيمة صفر إذا لم يوجد عالقة. مما سبق نستنتج بأن معامل التحديد هو مقدار موجب دوما. كما نستنتج بأنه يمكن الحصول على معامل االرتباط من معامل التحديد حيث نجد قيمة معامل االرتباط من العالقة**   $R = \sqrt{R^2}$ **و نحدد جهة االرتباط )إشارة االرتباط( من إشارة الميل في عالقة االنحدار.** مثال(7):

**احسب معامل التحديد وحدد مجال الثقة لعالقة االرتباط بين المتغيرين المبينين بالمثال)0(.**

الحل:

**وجدنا في المثال)0( بأن معامل االرتباط الممثل للعالقة بين المتغيرين هو:**   $R = 0.992$ 

**ومنه نجد بأن معامل التحديد هو:**

 $R^2 = 0.992^2 = 0.984 \approx 0.98$ 

**أي أننا على ثقة مقدارها 98 بالمئة بتحقق العالقة بين المتغيرين وبأن نسبة الحاالت الشاذة عن ذلك هي 0 بالمئة.**

مثال(8):

**احسب معامل االرتباط لعالقة بين متغيرين إذا علمت أن معامل التحديد بينهما هو:**

 $R^2 = 0.868$ 

**وأن معادلة خط االنحدار بين المتغيرين هو:**

 $\hat{v} = a + bx = 0.2819 + 0.7489x$ 

الحل:

**إن قيمة معامل االرتباط هي:**

$$
R = \sqrt{R^2} = \sqrt{0.868} = 0.9317
$$

**كما أن إشارته هي اإلشارة الموجبة ألن الميل في معادلة االنحدار موجب، حيث:**

 $b = 0.7489$ 

**ومنه لدينا عالقة ارتباط طردية وقوية.**

**تمارين الفصل الثامن**

- **1 – بين ماهي طبيعة العالقة و نوع المتغيرات في العالقات التالية: 1 – دخل و نفقات المستهلك.**
	- **0 – عدد الحوادث وعدد ساعات التدريب على القيادة.**
		- **-1 درجات مجموعة طالب في الرياضيات والفيزياء.**
			- **1 – دخل ومدخرات االسرة.**
			- **-1 نفقات االسرة و عدد أفرادها.**

 **1 – حجم االنتاج و النفقات الكلية.**

 **8 – حجم االنتاج و كلفة الوحدة الواحدة من االنتاج.**

### **8 – حجم الطلب على سلعة ما و سعرها.**

**ً والمطلوب: -0 البيانات التالية تمثل الوزن** x **والطول** y **الثني عشر شخصا**

**أ- أرسم الشكل االنتشاري واحسب معادلة انحدار** Y **على** X**.**

**ب- أحسب قيمة معامل االرتباط لبيرسون.**

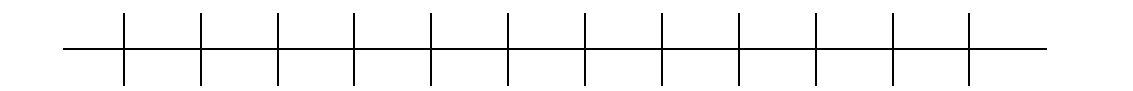

**1 - قدر متانة**  T.S(y) 293 349 368 301 340 308 354 313 322 334 377 247**العالقة بين** 

المتغيرين X و Y و نوعها من خلال رسم الشكل الانتشاري للمسائل التالية

 $-$  (1)

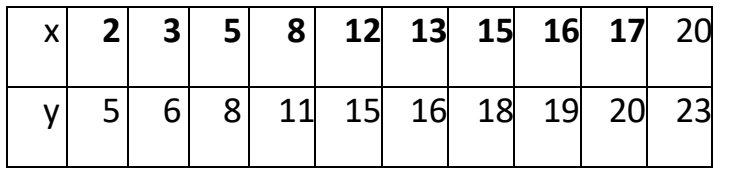

 $-$ **(2)** 

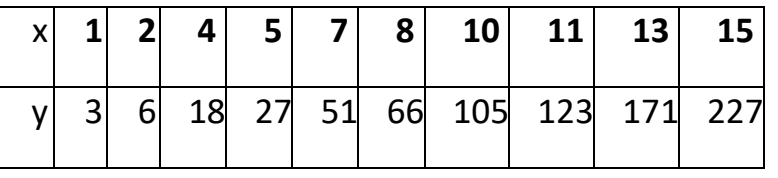

 $-$  (3)

|  | 7 <sup>1</sup> |  |  |  | 8 10 11 12 15 17 20            |
|--|----------------|--|--|--|--------------------------------|
|  |                |  |  |  | 29 36 44 51 58 66 68 87 93 108 |

**1 - البيانات التالية توضح مقاومة الشد وصالبة األلمنيوم المسبوك. أرسم الشـكل االنتشـاري واحسـب معادلـة انحدار مقاومة الشد** Y **على صالبة األلمنيوم** X**:**

 $H(x)$  53 70 84 55 78 64 71 53 82 67 70 56

**1 - لدينا البيانات التالية عن السماد المستخدم و الغلة لعينة عشوائية حجمها 122 قطعة أرض متشابهة الظروف.**

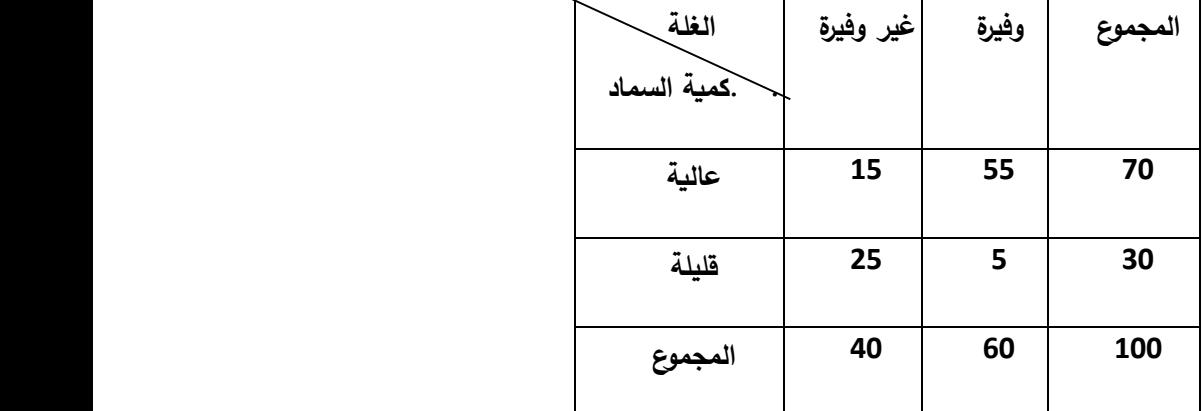

**والمطلوب أوجد قوة العالقة بين كمية السماد والغلة مستخدما المقياس المناسب.**

**1 - احسب متانة العالقة بين درجة نضج العنب و المسافة بين االشجار في البيانات التالية التي تم الحصول عليها من إحدى التجارب مستخدما المقياس المناسب.**

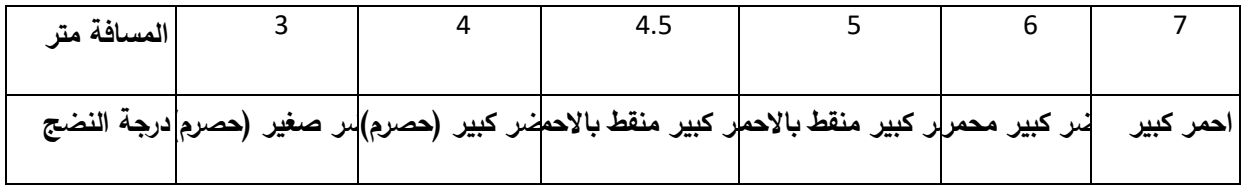

**ً لسرعات مختلفة في تجربة على موديل جديد للسيارات. 8 - البيانات التالية توضح مسافة التوقف وفقا**

V **السرعة كيلومترات بالساعة** 110 95 80 65 50 35

d **مسافة التوقف باألمتار** 119 88 62 41 26 16 **والمطلوب: أحسب معامل االرتباط لبيرسون.**

**8 - لدينا البيانات التالية عن النفقات الشهرية و الدخل الشهري لعينة عشوائية حجمها 12 مؤسسات انتاجية متشابهة:**

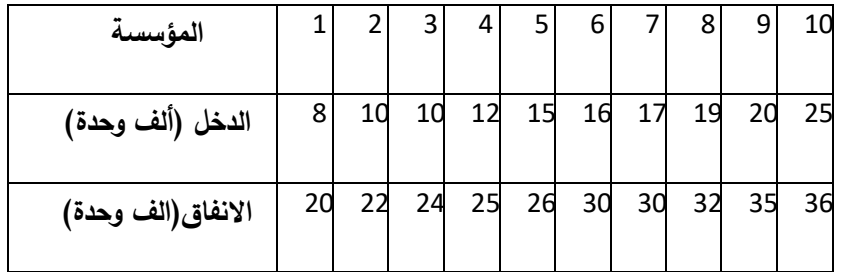

**و المطلوب:**

**1 – أوجد معادلة مستقيم االنحدار الممثلة للعالقة و فسر ثوابتها.**

- **0 – احسب معامل التحديد و معامل االرتباط و فسرهما.**
	- **-1 احسب الخطأ المعياري للتقدير.**
	- **1– قدر دخل مؤسسة تبلغ نفقاتها 01 ألف وحدة .**

**1– قدرة باحتمال 91.1 %دخل مؤسسة تبلغ نفقاتها 01 ألف وحدة.**

**9 - أحسب الميل ونقطة القطع مع المحور** y **واكتب معادلة انحدار المتغير** Y **على المتغير** X **من البيانات التالية:**

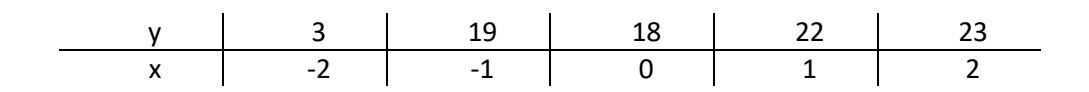

**ً باستخدام الجدول التالي: 12 - أحسب معادلة انحدار متوسط التكلفة** y **إلنتاج عدد من السلع** x **شهريا**

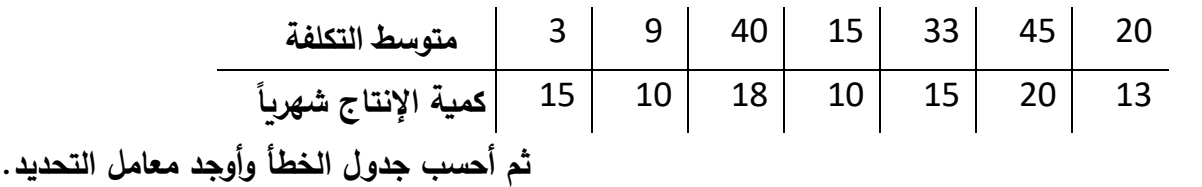

11 – إذا كان خط الانحدار للإنفاق السنوي على المواد الغذائية لأسرة معينـة يتمثل بالمعادلـة الخطيـة التاليـة **حيث** x **هو الدخل السنوي لألسرة بينما** y **مقدار اإلنفاق السنوي والمطلوب:** y 300 0.2x

**أ – أرسم خط انحدار اإلنفاق على الدخل لألسرة.**

**ب- ما هو إنفاق األسرة )المصروف السنوي( إذا كان دخلها** 30000 **ليرة ،** 16000 **ليرة.**

**مراجع الفصل الثامن :**

-1 حميدان، عدنان؛ الجاعوني، فريد؛ ناصر آغا، عمار؛ العواد، منذر، ،2003 مبادئ اإلحصاء، منشورات جامعة دمشق1

-2 حسام ،كمرجي2011، - االحتمال واالحصاء - جامعة دمشق – كلية الهندسة الميكانيكية والكهربائية 1

**3- Groebner David F., Shannon Patrick W. and Fry Phillip C. (2017)," Business**  Statistics : A Decision-Making approach", 10 th Edition. person.

# **الفصل التاسع : السالسل الزمنية** series Time

المخرجات والأهداف التعليمية: بهاء من هذا الفصل ،سيكون الطالب قادرا على: -1 عرض بيانات السالسل الزمنية بيانيا. -2 التعرف على العوامل المؤثرة ببيانات السلسلة الزمنية. -3 تمثيل االتجاه العام للسلسلة الزمنية . -4 التنبؤ بقيم الظاهرة الممثلة بسلسلة زمنية .

**ملخص الفصل:** سنعرض في هذا الفصل تعريفا للسلاسل الزمنية وأنواعها ونتعرف على العوامل المؤثرة في السلاسل الزمنية وأسبابها وكيفية تحليل السالسل الزمنية من اجل التنبؤ بقيم السالسل الزمنية

**-1.9 تمهيد**

**تعرف السلسلة الزمنية بانها بيانات عن ظاهرة ما في فترات زمنية متعاقبة ، كل سنة فتدعى السلسلة سنوية او كل شهر فتدعى شهرية او كل اسبوع ...... الخ . فعدد طالب الجامعة خالل عدة سنوات او عدد سكان سورية تشكل سلسلة زمنية سنوية ،واالنتاج الشهري لمعمل البرادات يشكل سلسلة زمنية شهرية ،والمبيعات اليومية لمتجر هي سلسلة يومية .... . تدعى كل قيمة للظاهرة والمقابلة لزمن معين بحد السلسلة .**

**2.9 – عرض السالسل الزمنية**

**1.2.9 -العرض الجدولي للسالسل الزمنية :**

**تعرض السالسل الزمنية بجداول احصائية بسيطة حيث يعرض بالجدول سلسلة واحدة وعندها يتالف الجدول من سطرين اوعمودين احد االسطر او االعمدة للزمن واالخر لقيم الظاهرة . ويمكن عرض عدة سالسل زمنية في الجدول الواحد، نضع في احد االسطر او االعمدة الزمن وفي الباقي حدود السالسل الزمنية ويتضح من هذا بان السالسل من الممكن ان تكون باالسطر او في االعمدة ونختار ذلك حسب حجم الجدول وشكل الورقة ،انظر الجدول )**1.9 **( .اما ترتيب البيانات داخل الجدول فيجب ان يكون ترتيبا تاريخيا وعادة مايكون من االقدم الى االحدث حسب تطور التاريخ، وهناك اتجاه اخر بحيث نبدا من االحدث ،والنصار هذا االتجاه حججهم باننا نهتم بالقيم الحديثة للظاهرة اكثر .**

**مثال:فيما يلي حجم االنتاج الحد المعامل خالل االعوام )2117-2111(**

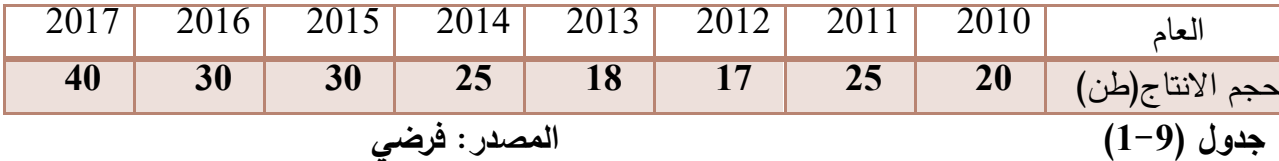

**2.2.9 - العرض البياني للسالسل الزمنية : تعرض السالسل الزمنية بيانيا باستخدام : -االعمدة البيانية -منحنى السلسلة الزمنية . يتم العرض على المحاور االحداثية حيث يخصص محور السينات للزمن و محور العينات لحدود السلسلة الزمنية . تعرفنا على اسلوب االعمدة البيانية في الفصل االول من هذا الكتاب ، ولن نكرر شرح هذا االسلوب هنا ، وسنعرض بيانات الجدول )1-9( في الشكل )1.9(.**

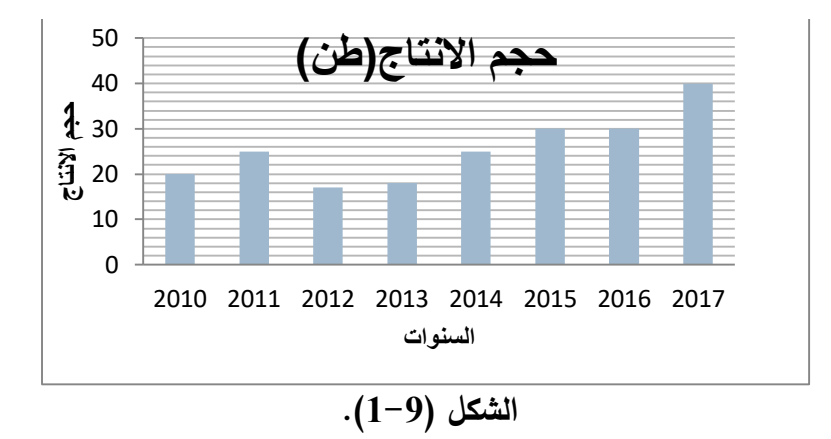

**سنبين فيما يلي كيفية رسم منحنى السلسلة الزمنية و القواعد و المالحظات الواجب مراعاتها عند رسمها. يقسم محور السينات الى اقسام متساوية بحيث يعبر كل قسم عن فترة زمنية واحدة ،يوم اسبوع او شهر او سنة حسب حدود السلسلة الزمنية و من ثم نمثل كل ثنائية )الزمن ،الظاهرة( بنقطة على المستوى االحداثي توضع عند نهاية الفترة الزمنية على اعتبار ان قيمة الظاهرة حصلت نهاية العام او يمكن ان توضع النقطة منتصف الفترة الزمنية باعتبار انها تشير الى الفترة كلها، بعد تمثيل كل الثنائيات بنقاط نقوم بوصلها بخط منكسر و يكون الشكل هو منحنى السلسلة الزمنية انظر الشكل ) 2-9 ( .**

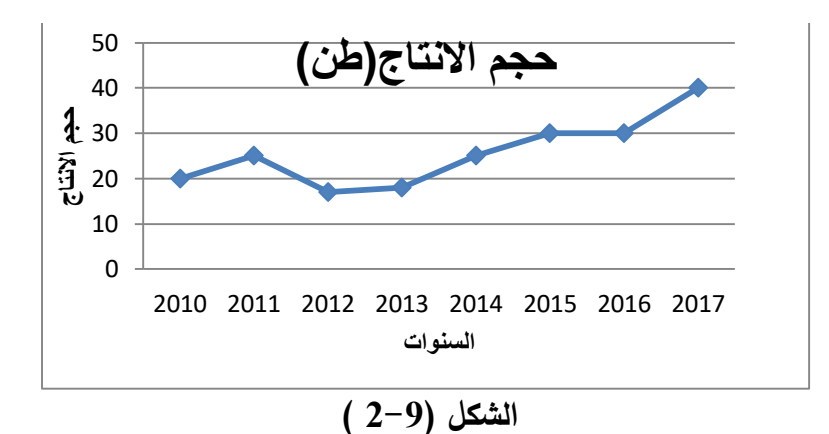

**يساعد هذا االسلوب على مالحظة تطور الظاهرة خالل مرور الزمن و معرفة التغيرات التي طرأت عليها ، كما يمكن باستخدام هذا االسلوب مقارنة عدة ظواهر و ذلك بتمثيل كل ظاهرة بمنحنى و من ثم مقارنة هذه المنحنيات .و يجب عند تمثيل اكثر من منحنى على نفس الشكل تميز هذه المنحنيات عن بعضها و ذلك بألوان مختلفة او برسمها باشكال مختلفة كما يجب وضع وسيلة ايضاح على الشكل لكي نشير الى عنوان كل منحنى.**

**-3.9 العوامل المؤثرة بالسلسلة الزمنية :**

**عند تحليل بيانات السلسلة الزمنية البد من معرفة العوامل المؤثرة بها والتي ندعوها ايضا بمركبات السلسلة الزمنية وهذه العوامل هي :**

**-1** االتجاه العام **Trend :وهو الحركة المستمرة على المدى البعيد في بيانات السلسلة ، فاذا كانت متزايدة )خط السلسلة صاعد( قلنا للسلسلة اتجاه عام متزايد ،واذا كانت متناقصة )منحنى السلسة هابط( قلنا** 

**للسلسلة اتجاه عام هابط .ان العوامل المسببة لالتجاه العام هي التقدم التقني والتزايد السكاني .من االمثلة على االتجاه العام :تزايد مبيعات اجهزة الحاسوب والتلفون الجوال ،انخفاض مبيعات اقراص** CD **...... -2** الحركات الدورية **Cycle:عندما يكون المنحنى للسلسلة الزمنية السنوية، على شكل موجات متالحقة فهنا تتاثر السلسلة بعوامل دورية مثل الدورات االقتصادية او المناخية او انتاج الزيتون )المعاومة(. -3** العوامل الموسمية **Season :هو الحركة المتكررة بنفس االتجاه االوقات والقل من سنة ،مثل زيادة مبيعات الثالجات صيفا والمدافئ شتاء،وزيادة مبيعات المالبس باالعياد...ان سبب هذه العوامل المناخ والعادات والتقاليد.**

**-4** العوامل غير المنتظمة **Irregular :وهي الحركة الفجائية في منحنى السلسلة صعودا او هبوطا وبشكل غير منتظم .سبب هذه العوامل الكوارث الطبيعية الحروب االزمات .**

**-4.9 دراسة االتجاه العام :**

**3 تتم دراسة االتجاه العام بتمثيل بيانات السلسلة بمعادلة انحدار تدعى معادلة االتجاه العام ،وذلك بتمثيل العالقة بين حدود السلسلة )متغير تابع (والزمن )متغير مستقل (. ونشير هنا ان الزمن ال يؤثر بشكل مباشر كمتغير مستقل في حدود السلسلة الزمنية ، ولكنه يعكس تأثير كل المتغيرات المستقلة التي تؤثر في حدود السلسلة .**

**عند ايجاد معادلة االتجاه العام نستخدم عدد من الطرق ، كما مر معنا ،وسنركز اهتمامنا هنا على طريقة واحدة هي المربعات الصغرى واتجاه عام خطي .**

*y* ˆ *t a b t* **حسب هذه الطريقة لتمثيل العالقة بمعادلة خط مستقيم من الشكل :** 

**حيث** t **هي الزمن ويمثل بالقيم 2 1 0 .... بعام االساس تكون قيمته الصفر. وهنا الباحث يحدد ذلك .اما ثوابت المعادلة تحسب من العالقات التالية :**

$$
a = \overline{y} - b\overline{t} \quad \text{g} \quad b = \frac{\sum yt - \overline{t} \sum y}{\sum t^2 - \overline{t} \sum t}
$$

**مثال :فيما يلي االنتاج السنوي لمعمل لألعوام 0211-0212 )طن (** 

1

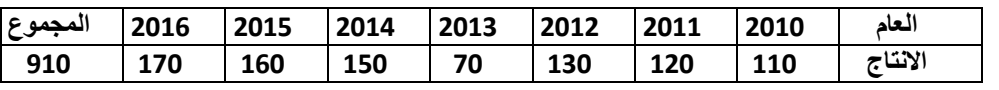

**المطلوب :ايجاد معادلة االتجاه العام .**

<sup>3</sup> **راجع الفصل الثامن** 

**يجب اوال ايجاد القيم الالزمة في العالقات اعاله**  2 **كما يلي في الجدول :)0.9(**

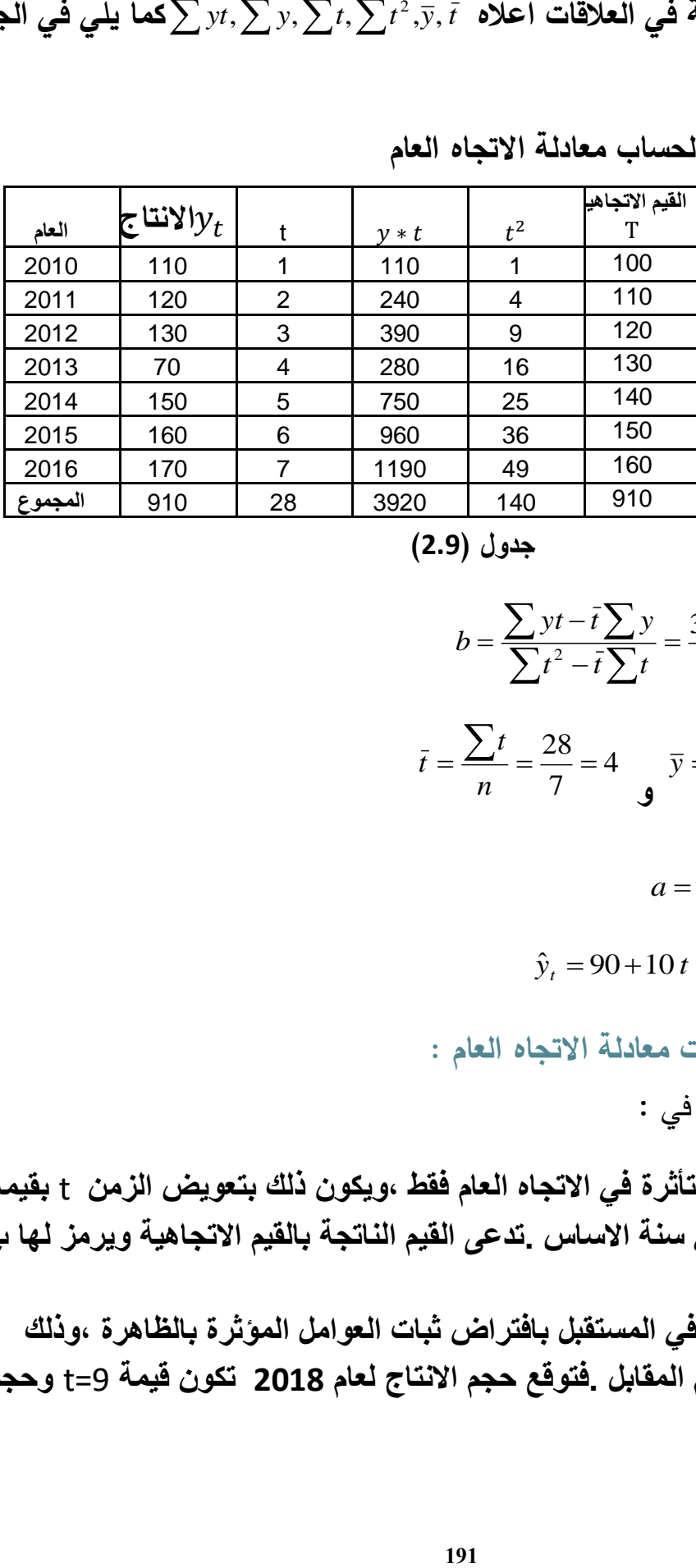

**جدول حساب القيم الالزمة لحساب معادلة االتجاه العام**

**جدول )0.9(**

$$
b = \frac{\sum yt - \bar{t}\sum y}{\sum t^2 - \bar{t}\sum t} = \frac{3920 - 4 \cdot 910}{140 - 4 \cdot 28} = \frac{280}{28} = 10
$$

$$
\bar{t} = \frac{\sum t}{n} = \frac{28}{7} = 4 \qquad \bar{y} = \frac{\sum y}{n} = \frac{910}{7} = 130
$$

$$
a = \bar{y} - b \bar{t} = 130 - 10 \cdot 4 = 90
$$

 ${\hat{y}_t} = 90\!+\!10\,t$ : ومنه معادلة الاتجاه العام هي

**.4.9 -1 استخدامات معادلة االتجاه العام :** تستخدم معادلة االتجاه العام في :

**-1 تقدير قيم الظاهرة متأثرة في االتجاه العام فقط ،ويكون ذلك بتعويض الزمن** t **بقيمه 1و0و......1حيث** 0=t **هي سنة االساس .تدعى القيم الناتجة بالقيم االتجاهية ويرمز لها ب** T **.تم ايجادها في الجدول . -0 التنبؤ بقيم الظاهرة في المستقبل بافتراض ثبات العوامل المؤثرة بالظاهرة ،وذلك** 

**بتعويض قيمة** t **حسب العام المقابل .فتوقع حجم االنتاج لعام 0218 تكون قيمة** 9=t **وحجم االنتاج المتوقع هو** .**182** **-1 التوصل الى متوسط التغير السنوي بقيم الظاهرة ،وهي قيمة معامل االنحدار** b **،في مثالنا 12 .اي ان حجم االنتاج يزداد سنويا بمقدار 12 طن . -1 ان قيمة ثابت االنحدار هي متوسط قيمة الظاهرة عام االساس عندما** 0=t **.**

**.5.9 – دراسة وتحليل العوامل الموسمية )الرقم القياسي الموسمي ( : تعرفنا اعاله على العوامل الموسمية ومسبباتها. سنرى االن كيف نتوصل الى معرفة تأثير الموسم على حدود السلسلة الزمنية وكيف يمكن استبعاده او التنبؤ به ، وذلك من خالل ايجاد الرقم القياسي الموسمي** S **.** 

**يتم ايجاد الرقم القياسي الموسمي بعدة حاالت :**

1.**5.9 – الرقم القياسي الموسمي اذا لم تتأثر السلسلة الموسمية باالتجاه العام :**

**- اذا لم يكن في السلسلة اتجاه عام فيتم ايجاد الرقم القياسي الموسمي بطريقة النسب الى المتوسط العام .سنرى هذا االسلوب من خالل المثال التالي :**

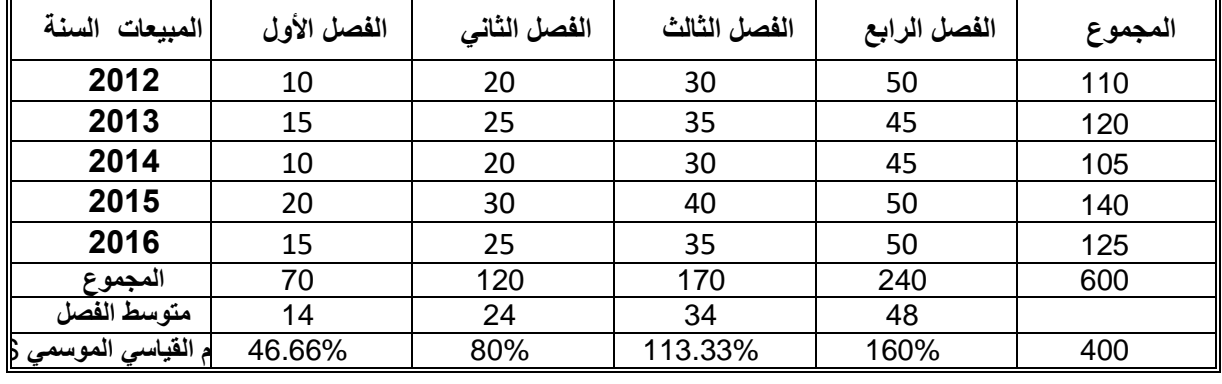

**فيما يلي المبيعات الفصلية لمتجر خالل 5 سنوات )جدول 3.9 (:**

**جدول )3.9 (**

**سنوجد اوال متوسط الفصل من خالل تقسيم مجموع الفصل على عدد السنوات 5 ،ثم نوجد المتوسط العام**  600 **بتقسيم المجموع الكلي 011 على عدد الفصول 21 ويساوي**  20 30 = **،بعد ذلك نوجد الرقم القياسي متوسط الفصل الموسمي 011\*** = **. )انظر الجدول 3.9 (. المتوسط العام ال حظ ان البيانات ال تتأثر باالتجاه العام من خالل قراءة المجموع السنوي .كما ان مجموع االرقام القياسية الموسمية هو عدد المواسم مضروبا ب 011 .** 2.**5.9 – الرقم القياسي الموسمي اذا كانت السلسلة الموسمية تتأثر باالتجاه العام :**

**إليجاد الرقم القياسي الموسمي يتم اوال ايجاد معادلة االتجاه العام ثم ايجاد القيم االتجاهية ومنها يحسب الرقم القياسي الموسمي كما يلي في المثال:**

## الجدول التالي (4.9 ) يعطي المبيعات الفصلية من السكر لمحل تجاري (طن )

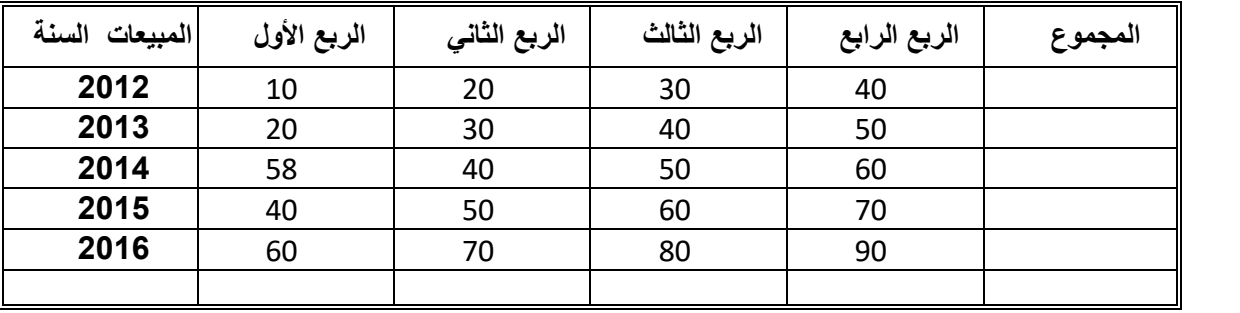

الجدول (4.9 )

**من اجل حساب ثوابت معادل االتجاه العام الفصلية فان :**

$$
\Delta y = 12292, \sum y = 968, \sum t = 210, \sum t^2 = 2870, \overline{y} = \frac{968}{20} = 48.4, \overline{t} = \frac{210}{20} = 10.5
$$
\n
$$
b = \frac{\sum yt - \overline{t}\sum y}{\sum t^2 - \overline{t}\sum t} = \frac{12292 - 10.5 \times 968}{2870 - 10.5 \times 210} = \frac{2128}{665} = 3.2
$$
\n
$$
a = \overline{y} - b\,\overline{t} = 48.4 - 3.2 \times 10.5 = 14.8
$$
\n
$$
\hat{y}_t = 14.8 + 3.2 \, t
$$
\nif  $\sum t = 48.4 - 3.2 \times 10.5 = 14.8$ 

\ng $\hat{y}_t = 14.8 + 3.2 \, t$ 

\nif  $\sum t = 48.4 - 3.2 \times 10.5 = 14.8$ 

\ng $\hat{y}_t = 14.8 + 3.2 \, t$ 

\nif  $\sum t = 48.4 - 3.2 \times 10.5 = 14.8$ 

**المبيعات متأثرة باالتجاه العام فقط**

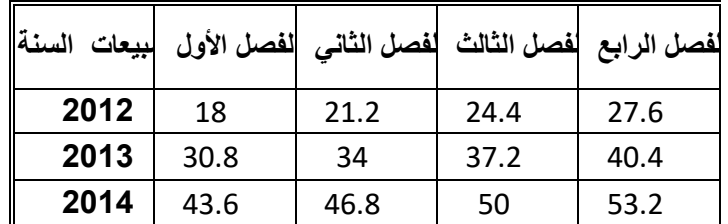

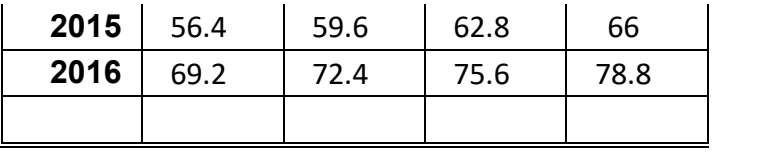

الجدول (5.9 )

 $(6.9)$  ننسب الان القيم الفعلية الى الاتجاهية لكل القيم 100  $\mathbf{s} = \frac{\mathbf{y}_t}{T}$  ،الجدول  $s=\frac{y_t}{T}*{\bf 100}$  جدول حساب القيم

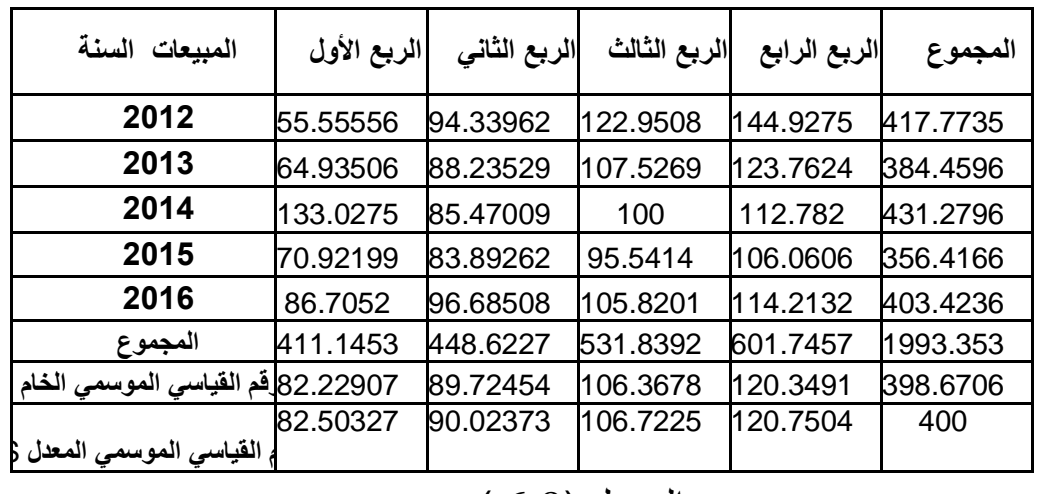

الجدول (6.9 )

**الرقم القياسي الموسمي الخام هو الوسط الحسابي للقيم في كل عمود. اما الرقم القياسي الموسمي المعدل ينتج عن تصحيح الرقم القياسي الخام بعد تصحيحه بضربه بالعامل المصحح والذي يعطى بالعالقة التالية :** 

الفهموع النظري 
$$
* \frac{1}{\sqrt{2\pi}} = \frac{1}{\sqrt{2\pi}} = 2
$$

**حيث : المجموع الفعلي هو .398.0810**

**المجموع النظري هو عدد الفصول ضرب 011 ،بمثالنا .411**

**-3.5.9 مدلول الرقم القياسي الموسمي واستخداماته: - مدلول الرقم القياسي الموسمي :**

**-1 اذا كان** 100 = **ال يوجد تأثير للموسم . -0 اذا كان** 100 < **يوجد تأثير موجب للموسم . -1 اذا كان** 100>S **يوجد تأثير سالب للموسم . - استخدامات الرقم القياسي الموسمي :**

**-1 يستخدم باستبعاد تأثير الموسم عن حدود السلسلة الزمنية ،اي الحصول على قيم الظاهرة بدون اثر الموسم .يتم ذلك بالتقسيم على الرقم القياسي الموسمي . -0 كما يستخدم بأخذ تأثير الموسم في حدود السلسلة الزمنية ،اي الحصول على قيم الظاهرة مع اثر الموسم .يتم ذلك بالضرب في الرقم القياسي الموسمي .**

**مثال : بالعودة لمثالنا السابق احسب ما يلي:**

**.**

**-1 توقع مبيعات الفصل االول لعام 0218 متاثرة باالتجاه العام فقط : في هذا الفصل تكون** 21 = **وبالتالي المبيعات المتوقعة هي :** *y t* ˆ 14.8 3.2 \*21 82 **ومنه**  ˆ *t* 14.8 3.2 *<sup>t</sup>* **طن .** *y* **-0 توقع مبيعات الفصل االول لعام 0218 متأثرة باالتجاه العام والموسم : ألخذ اثر الموسم بالحسبان ،نضرب القيمة االتجاهية بالرقم الموسمي للفصل االول .%80.1 اي** 67.65 = 82.5% ∗ 82 **طن -1 ما هي المبيعات المتوقعة للفصل الثالث للعام 0211 لو لم يكن هناك تأثيرا للموسم : هنا نقسم القيمة الفعلية على الرقم القياسي الموسمي للفصل الثالث ،%121.80** 80 **اي المبيعات المتوقعة لو لم يكن هنا تاثيرا للموسم هي**  106.72% 74.96 = **طن .**

**-6.9 تحليل وتركيب العوامل المؤثرة بالسلسلة الزمنية : ان القيم الفعلية للسلسلة هي ناتجة عن اربع عوامل :**

1- 
$$
1\frac{y}{2} + 0 = 0
$$
  
\n1.  $2\frac{1}{2} + 0 = 0$   
\n1.  $2\frac{1}{2} + 0 = 0$   
\n2.  $2\frac{1}{2} + 0 = 0$   
\n2.  $2\frac{1}{2} + 0 = 0$   
\n3.  $2\frac{1}{2} + 0 = 0$   
\n4.  $2\frac{1}{2} + 0 = 0$   
\n4.  $2\frac{1}{2} + 0 = 0$   
\n4.  $2\frac{1}{2} + 0 = 0$   
\n5.  $2\frac{1}{2} + 0 = 0$   
\n6.  $2\frac{1}{2} + 0 = 0$   
\n6.  $2\frac{1}{2} + 0 = 0$   
\n7.  $2\frac{1}{2} + 0 = 0$   
\n8.  $2\frac{1}{2} + 0 = 0$   
\n9.  $2\frac{1}{2} + 0 = 0$   
\n10.  $2\frac{1}{2} + 0 = 0$   
\n11.  $2\frac{1}{2} + 0 = 0$   
\n12.  $2\frac{1}{2} + 0 = 0$   
\n13.  $2\frac{1}{2} + 0 = 0$   
\n2.  $2\frac{1}{2} + 0 = 0$   
\n3.  $2\frac{1}{2} + 0 = 0$   
\n4.  $2\frac{1}{2} + 0 = 0$   
\n5.  $2\frac{1}{2} + 0 = 0$   
\n6.  $2\frac{1}{2} + 0 = 0$   
\n7.  $2\frac{1}{2} + 0 = 0$   
\n9.  $2\frac{1}{2} + 0 = 0$   
\n10.  $2\frac{1}{2} + 0 = 0$   
\n11.  $2\frac{1}{2} + 0 = 0$   
\n12.  $2\frac{1}{2} + 0 = 0$   
\n13.  $2\frac{1}{2} + 0 = 0$   
\n14.  $$ 

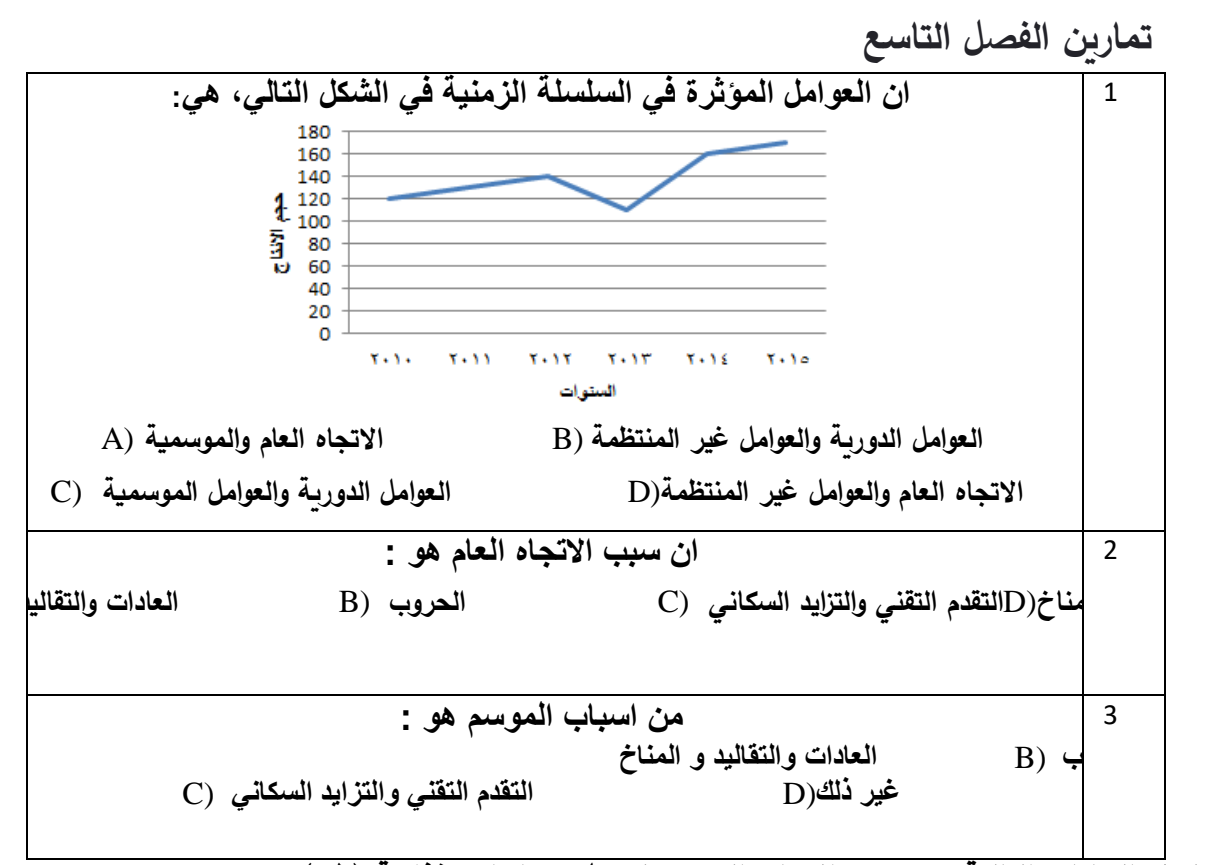

**-***4* **لديك البيانات التالية عن حجم اإلنتاج السنوي لمعمل صناعات غذائية )طن(:**

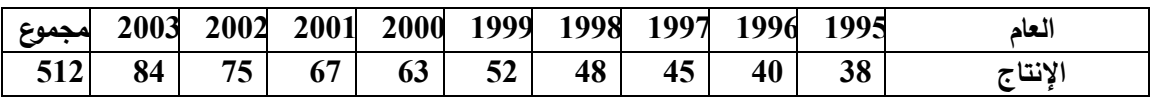

**المطلوب :**

- **-1 أوجد معادلة االتجاه العام معتبر عام 1991 عام أساس.**
	- **-0 ما هو متوسط التغير السنوي بحجم االنتاج.**
		- **-1 ما هو متوسط حجم االنتاج عام .1991**
			- **-1 تنبأ بحجم االنتاج عام .0221**

**الفصل الرابع الفصل الثالث الفصل الثاني الفصل األولالمبيعات السنة 2012** | 100 | 120 | 150 | 160 **2013** | 110 | 108 | 140 | 170 **2014** 90 100 110 120 **2015** | 80 | 90 | 120 | 130 **2016** | 100 | 110 | 120 | 150

**-1فيما يلي المبيعات الفصلية لمعمل برادات )المبيعات براد(** 

**المطلوب:**

**-1 أوجد الرقم القياسي الموسمي بطريقة النسب الى المتوسط العام.**

**-0 ما هو تأثير الموسم في الفصل الرابع.**

**-1 تنبأ بمبيعات الفصل الرابع عام 0211 لو لم يكن هناك تأثير للموسم.**

**-**5 **لدينا فيما يلي االنتاج السنوي لمعمل بماليين الوحدات النقدية :**

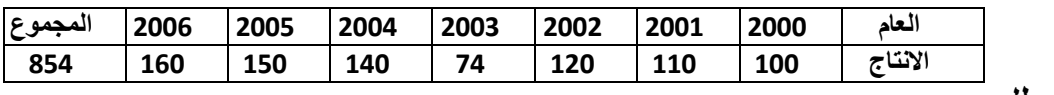

**المطلوب :**

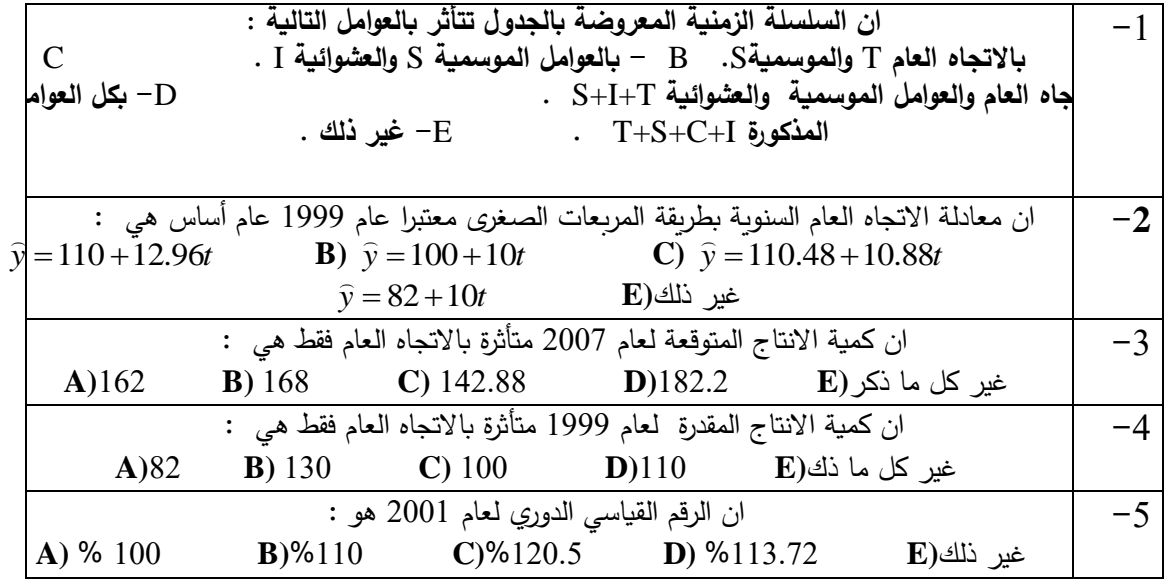

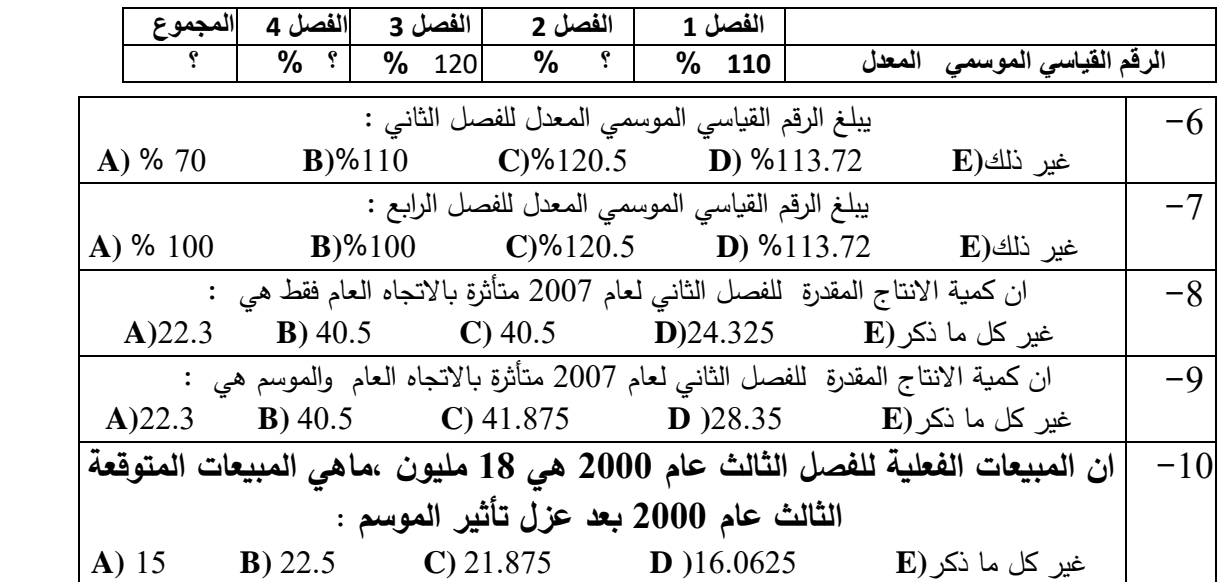

**واذا علمت ان معادلة االتجاه العام الفصلية المحسوبة لهذا المعمل باعتبار الفصل الرابع عام 0999 هو فصل االساس هي**  *y* 21.75 0.625*t* **، وان الرقم القياسي الموسمي هو كما يلي مع العلم انه ال يوجد تأثير للموسم في الفصل الرابع :**

**مراجع الفصل :**

-1 حميدان، عدنان؛ الجاعوني، فريد؛ ناصر آغا، عمار؛ العواد، منذر، ،2003 مبادئ اإلحصاء، منشورات جامعة دمشق1 1- **Groebner David F., Shannon Patrick W. and Fry Phillip C. (2017)," Business**  Statistics : A Decision-Making approach", 10 th Edition. person.

## **الفصل العاشر : االرقام القياسية**

## **Index numbers**

المخرجات واألهداف التعليمية: بعد االنتهاء من هذا الفصل ،سيكون الطالب قاد ار على: -1 حساب الرقم القياسي لألسعار. -2 المقارنة الكمية لظاهرة في زمنين مختلفين او مكانين مختلفين ، وكذلك مقارنة االسعار بين فترتين او مكانين. -3 استبعاد اثر التغير في قيمة النقود من البيانات النقدية والوصول الى التغير الفيزيائي في الظاهرة . -4 التمييز بين اسعار ثابتة واسعار جارية .

ملخص الفصل: **يتناول هذا الفصل االرقام القياسية : المقصود بالرقم القياسي ومشاكل انشاؤه وطرق حسابه البسيطة والتجميعية المرجحة ، وتطبيقات عن حساب الرقم القياسي بطرقه المختلفة، وتطبيقات على استخدام الرقم القياسي .**

**. تعريف الرقم القياسي**1.10**:**

**الرقم القياسي هو أداة لمقارنة ظاهرة أو عدة ظواهر تعود لفترات زمنية مختلفة لمعرفة مقدار التغير في الظواهر أو الفرق بينهما كأن نقارن سعر سلعة عام 2109 مع سعرها عام 2101 أو مقارنة اسعار مجموعة من السلع في عام ما بأسعارها في عام أخر، أو مقارنة سعر سلعة في مكانين مختلفين ، مثال نقارن سعر سلعة في دمشق مع سعرها في الالذقية ،أو مقارنة انتاج سورية من القمح عام 2105 بإنتاجها عام 2101 .... .**

**تتعدد األرقام القياسية و ذلك بسبب اختالف طريقة إنشاؤها)كما سنرى( او بسبب اختالف الظواهر التي يقارنها، فحسب الظواهر التي يقارنها نجد عدد كبير من األرقام القياسية على سبيل المثال: الرقم القياسي لألجور و الرقم القياسي الزراعي والرقم القياسي الصناعي والرقم القياسي ألسعار الجملة والرقم القياسي ألسعار المستهلك وسنهتم هنا بشكل عام بطرق انشاء الرقم القياسي لألسعار.**

**عند انشاء الرقم القياسي لألسعار فإننا نقارن أسعار عام ما وسنطلق عليه عام الدراسة او عام الهدف**  $p$ ونرمز الأسعاره بالرمز  $p_I$  ،بأسعار عام آخر وهو عام الأساس ونرمز الأسعاره ب $p_0$ ، وتتم هذه المقارنة **بطرق مختلفة تختلف باختالف إنشاء الرقم القياسي لألسعار .**

**قبل البدء بإنشاء الرقم القياسي وتطبيقه البد من حل بعض المشكالت المتعلقة بهذا الرقم وهي:**

**تحديد سنة االساس :**

**سنة االساس هي السنة التي تتم المقارنة بها يجب أن تكون خالية من الظروف غير الطبيعية ، مثل الحروب والمجاعات والفيضانات وعدم االستقرار السياسي ...... إلخ. يمكن اختيار سنة األساس بطريقتين: - باستخدام قاعدة ثابتة تظل فيها سنة األساس ثابتة ، او من خالل قاعدة السلسلة التي تتغير سنة األساس فيها على سبيل المثال ، لعام 2109 ستكون سنة األساس 2108 ، لعام 2108 ستكون 2108 ، وهكذا.**

اختيار السلع التي

ستدخل بحساب الرقم القياسي:

**المشكلة الثانية في بناء األرقام القياسية هي اختيار السلع. ان عدد السلع في السوق كبير جدا ، بسبب عدم إمكانية إدراج جميع السلع ، يجب اختيار عينة من السلع ، عند اختيار هذه السلع يجب اخذ النقاط التالية في االعتبار:**

> **- يجب أن تكون السلع ممثلة ألذواق الناس وعاداتهم . - يجب أن تكون السلع ثابتة في الجودة على مدى فترتين او مكانين مختلفتين. - ينبغي إدراج جميع أصناف السلعة التي تكون شائعة االستخدام او كما نقول ذات طابع شعبي.** \* تحديد األسعار :

**بعد اختيار السلع ، تكمن المشكلة التالية في معرفة أسعارها، من اين سنحصل على االسعار ،هل سيتم اختيار أسعار الجملة أم أسعار التجزئة وهل يجب تضمين الضرائب في . أثناء جمع أسعار السلع التي ستدخل في حساب الرقم القياسي ، تجدر اإلشارة إلى النقاط التالية: - يتم جمع األسعار من تلك األماكن التي يتم فيها تداول سلعة معينة بكميات كبيرة االسواق . ًضا استخدام المعلومات المنشورة من جهات رسمية و المتعلقة باألسعار . - يجب أي - عند اختيار األفراد والمؤسسات الذين يقدمون عروض أسعار ، ينبغي توخي الحذر لعدم تحيزهم. - يعتمد اختيار أسعار الجملة أو التجزئة على نوع رقم القياسي الذي يتعين إعداده. تستخدم أسعار الجملة في بناء الرقم القياسي العام لألسعار وتستخدم أسعار التجزئة في بناء الرقم القياسي لتكلفة المعيشة. - يمكن استخدام متوسط األسعار التي يتم جمعها من أماكن مختلفة.** \* اختيار المتوسط: نظرًا لأن الارقام القياسية هي وسط الاسعار ، فإن المشكلة الرابعة هي اختيار متوسطاً مناسباً، نظرياً الوسط **4 الهندسي هو األفضل لهذا الغرض كما راينا. ولكن في الممارسة العملية ، يتم استخدام الوسط الحسابي ألنه األسهل استخداما .** \* اختيار الأوزان (الترجيح) :

**بشكل عام ليس لجميع السلع المدرجة في بناء األرقام القياسية نفس األهمية او نفس الثقل ، لذلك عند**  انشاء الأرقام القياسية يجب أن يؤخذ ذلك بعين الاعتبار ، يجب الترجيح بأوزان مناسبة للسلع وفقًا لأهميتها **النسبية .على سبيل المثال ، يجب إعطاء أسعار مستلزمات االطفال أهمية أكبر أثناء إعداد مؤشر تكلفة المعيشة لألسرة في المجتمعات الفتية )معدل نمو مرتفع( مقارن ًة بإعداد مؤشر تكلفة المعيشة لألسرة في المجتمعات الكهلة . يجب أن تكون األوزان غير منحازة وأن يتم اختيارها بشكل علمي و عقالني.** \* الغرض من الرقم القياسي:

من أهم الاعتبارات عند انشاء الأرقام القياسية هو الهدف من الرقم القياس*ي* . يجب حل جميع المشكلات أو الخطوات الأخرى في ضوء الغرض من إعداد رقم قياسي معين. نظرًا لأنه يتم إعداد أرقام قياسية مختلفة **ً ألغراض محددة وال يوجد رقم قياسي واحد هو "الرقم القياسي لكل شيء" ، فمن المهم أن يكون ا واضح الغرض من الرقم القياسي قبل إنشائه. إن الغاية من انشاء الرقم القياسي لألسعار هو تحديد مدى التغير في األسعار وبالتالي دراسة المستوى المعاشي في البلد من أجل تخطيط األجور والضرائب واالنفاق العام ...واعتمادا على ذلك يجب وضع الحلول المناسبة لكل المشاكل لخدمة هذا الهدف.** \*اختيار طريقة انشاء الرقم القياسي:

1

**انظر الفصل الثالث ،الوسط الهندسي** <sup>4</sup>

**الخطوة األخيرة هي اختيار طريقة مناسبة لبناء األرقام القياسية، يؤثر األسلوب المستخدم في انشاء الرقم القياسي على قيمته فكما سنرى أدناه، أن كل طريقة تعطي قيمة مختلفة للرقم القياسي ،حيث يمكن اختيار األسلوب المناسب اعتمادا تاز أكبر عدد من ً على مزاياه وبشكل عام فإنه يجب اختيار األسلوب الذي يج اختبارات األرقام القياسية.**

- **0 – األرقام القياسية البسيطة )المناسيب(.**
- **2 – األرقام القياسية التجميعية البسيطة .**
- **3 – األرقام القياسية التجميعية المرجحة .**

**2.11 األرقام القياسية البسيطة )المناسيب( :**

**تعتبر األرقام القياسية البسيطة سهلة للغاية وهي عبارة عن نسبة قيمة ظاهرة واحدة في عام المقارنة إلى عام األساس، او نسبة قيمة ظاهرة واحدة في مكان المقارنة إلى مكان األساس، وعليه يكون الرقم القياسي لسعر سلعة ما هو إال عبارة عن نسبة سعرها في عام الدراسة )المقارنة( إلى سعرها في عام األساس وضرب الناتج بمائة للتعبير عن الناتج بشكل مئوي:**

مثال: **لنفرض أن سعر كيلو التفاح في عام 2101 كان 41 ليرة ، وأصبح في عام 2100 يساوي 01 ليرة ، فعليه يكون الرقم القياسي للسعر عام 2100 مقارن ًة بعام 2101 :**

$$
I = \frac{p_I}{p_0} * 100
$$

$$
I = \frac{60}{40} * 100 = 150\%
$$

**أي أن سعر التفاح في عام 2100 يشكل %051 من سعره عام 2101 أو بمعنى آخر نقول أن سعر التفاح ارتفع بنسبة %51 من سعره عام .2101**

> **أما إذا اعتبرنا أن عام 2100 عام األساس 2101 عام الدراسة فان الرقم القياسي سيكون :**  $I =$ 40 60  $*100 = 66.66\%$

**أي أن سعر التفاح بعام 2101 كان أقل من سعره عام 2100 بنسبة .%33.333** توضيح :من هذا المثال يمكن ان نستنتج كيفية قراءة الرقم القياسي

**- اذا كان** 100=I **اي ان قيمة الظاهرة لم تتغير مقارنة بعام او مكان االساس.**

**- اذا كان** 100<I **اي ان قيمة الظاهرة ارتفعت مقارنة بعام االساس او مكان االساس ، ونسبة االرتفاع هي الفرق بين الرقم القياسي و .011**

**- اذا كان** 100>I **اي ان قيمة الظاهرة انخفضت مقارنة بعام االساس او مكان االساس ، ونسبة االنخفاض هي الفرق بين الرقم القياسي و .011** **رغم سهولة األرقام القياسية البسيطة فإنها ال تفي بالغرض، و الذي هو مقارنة تغير مستوى األسعار ككل ًال فإن المقارنة ستكون باستخدام 001 رقم، وليس سلعة واحدة ، فإذا ما أردنا مقارنة أسعار 001 سلعة مث لذلك في مثل هذه الحاالت تفضل االرقام القياسية التجمعية البسيطة أو المرجحة.**

**3.11 األرقام القياسية التجميعية البسيطة : األرقام القياسية التجميعية تعطي الرقم القياسي لعدد من السلع وذلك حسب الطرق التالية: -0 الرقم التجميعي البسيط: حسب هذا األسلوب فإننا نعبر عن الرقم القياسي لألسعار بأنه نسبة مجموع أسعار السلع عام**  المقارنة (الدراسة) إلى مجموع أسعار السلع عام الأساس مضروبا بمائة:

$$
I_s = \frac{\sum p_I}{\sum p_0} * 100
$$

 ∑**مجموع أسعار السلع سنة المقارنة. حيث :** <sup>0</sup> ∑ **مجموع أسعار السلع سنة األساس.**

مثال: **لتكن لدينا أسعار ثالث سلع في عام األساس و عام المقارنة كما يلي:**

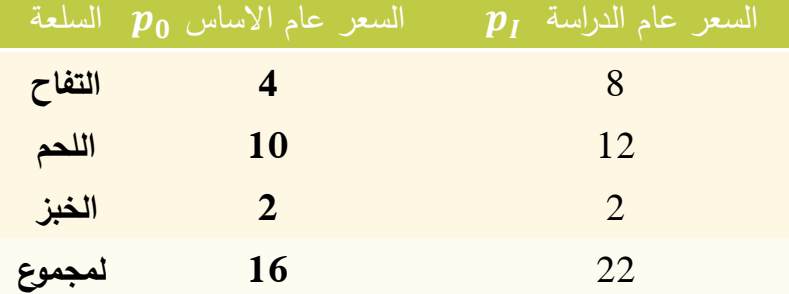

المطلوب : **أوجد الرقم القياسي التجميعي البسيط:**

$$
I_{S} = \frac{\sum p_{I}}{\sum p_{0}} * 100
$$
\n
$$
I_{S} = \frac{22}{16} * 100 = 137.5\%
$$
\n19.100 = 137.5

\n100 = 137.5

\n100 = 137.5

\n11 = 12

\n12 = 12

\n137.5 = 12

\n14 = 12

\n15 = 12

\n16 = 12

\n17.5 = 12

\n18 = 12

\n19.10 = 12

\n11 = 12

\n11 = 12

\n12 = 12

\n137.5 = 12

\n14 = 12

\n15 = 12

\n16 = 12

\n17.5 = 12

\n18.10 = 12

\n19.11 = 12

\n11 = 12

\n11 = 12

\n12 = 12

\n137.5 = 12

\n14 = 12

\n15 = 12

\n16 = 12

\n17.5 = 12

\n18.10 = 12

\n19.11 = 12

\n11 = 12

\n11 = 12

\n12 = 12

\n137.5 = 12

\n14 = 12

\n15 = 12

\n16 = 12

\n17.5 = 12

\n18.10 = 12

\n19.11 = 12

\n11 = 12

\n11 = 12

\n11 = 12

\n12 = 12

\n137.5 = 12

\n14 = 12

\n15 = 12

\n16 = 12

\n17.5 = 12

\n18.10 = 127.5

\n

للتخلص من عيوب المناسيب عند استخدامها لمقارنة أسعار عددا كبيرا من السلع فإننا نأخذ متوسط عددا **كبيرا ، ويمكن أن نستخدم في هذه الحالة الوسط الحسابي أو الوسيط أو الوسط ً من المناسيب للسلع الهندسي.**

**.0 الرقم القياسي لألسعار باستخدام الوسط الحسابي للمناسيب: لتكن لدينا المناسيب** . . ... ... <sup>2</sup>,1,...**حيث** n **عدد السلع ،فأن الرقم القياسي ألسعار هذه السلع في سنة المقارنة بالنسبة ألسعار سنة األساس هو :**

$$
I = \frac{\sum \frac{p_{Ii}}{p_{0i}}}{n} * 100
$$
  
1. 
$$
I = \frac{n}{n} \frac{1}{n} * 100
$$
  
2. 
$$
= \sqrt[n]{\frac{p_{I1}}{p_{01}} * \frac{p_{I2}}{p_{02}} * * * * * * \frac{p_{In}}{p_{0n}}} * 100
$$

**مثال: لتكن لدينا البيانات التالية عن سعر السلعتين** B , A**في سنة األساس والمقارنة فإن الرقم القياسي كوسط حسابي وكوسط هندسي يتم حسابهما كما في الجدول:**

 $\overline{I}$ 

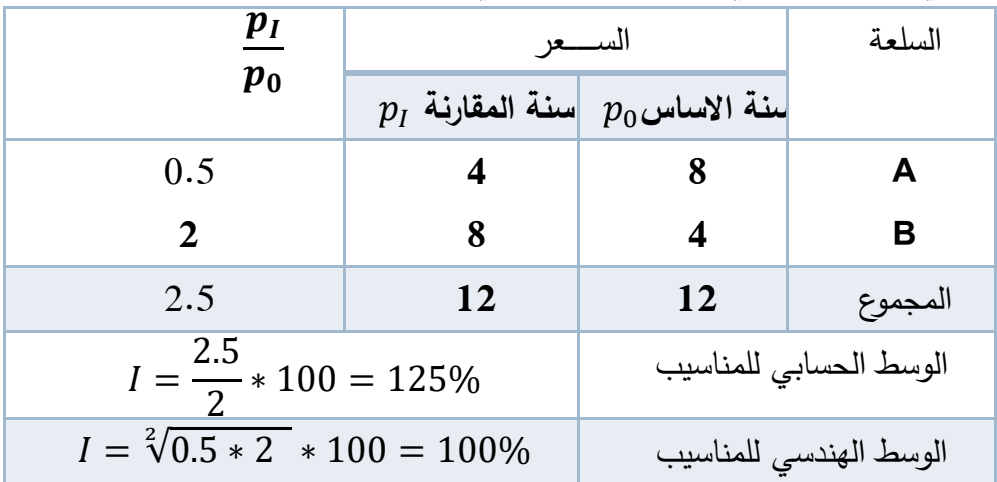

**من عيوب االرقام القياسية البسيطة رغم بساطته ، أنه يعطي لكل السلع نفس األهمية النسبية كما أنه ال يأخذ بالحسبان الوحدات التي تباع بها السلع كيلو ، ليتر...** 4.11 األرقام القياسية التجميعية المرجحة بالكميات : **للتغلب على عيوب الرقم القياسي البسيط فإننا نقوم بترجيح األسعار بالكميات من هذه السلع بسنة األساس أو سنة المقارنة وهنا يمكن حساب األرقام القياسية التالية:**

**.0 رقم السبير القياسي** Laspeyre**: لحساب هذا الرقم فإننا نقوم بترجيح أسعار سنة األساس وسنة المقارنة بكميات سنة األساس**   $: q_0$ 

$$
I_l = \frac{\sum p_l \, q_0}{\sum p_0 \, q_0} * 100
$$

**.2 رقم باش القياسي**

Paasche**: لحساب هذا الرقم فإننا نقوم بترجيح أسعار سنة المقارنة وسنة األساس بكميات سنة المقارنة :**

$$
I_p = \frac{\sum p_I q_I}{\sum p_0 q_I} * 100
$$

**.3 الرقم المثالي** 

**)فيشر(** Fisher**: وهو عبارة عن الوسط الهندسي للرقمين السبير وباش:**  $I_f =$  $\sum p_I\ q_0$  $\sum p_{0} \, q_{0}$ ∗  $\sum p_I\ q_I$  $\sum p_{0} \, q_{I}$ ∗ 100

**.4 رقم مارشال –**

**ادجورث القياسي**Edgeworth **-** Marshall **: حسب هذا الرقم فإننا نقوم بترجيح األسعار بالوسط الحسابي لكميات سنة األساس والمقارنة:**

$$
I_m = \sqrt{\frac{\sum p_I(q_0 + q_I)}{\sum p_0(q_0 + q_I)}} * 100
$$

مثال:

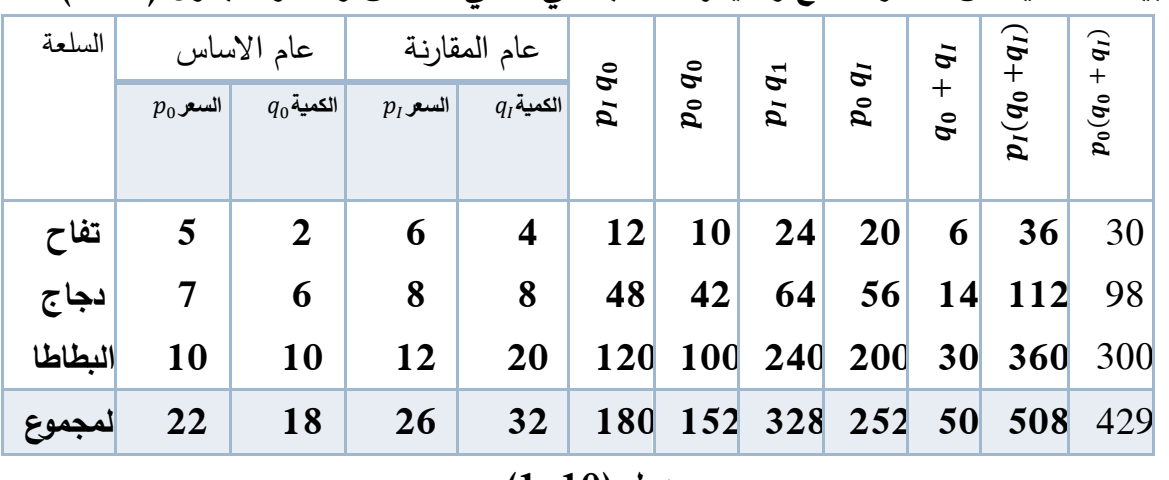

**لدينا البيانات التالية عن أسعار السلع وكمياتها المنتجة في عامي األساس والمقارنة جدول )0.01(**

**جدول (10–1)** 

**ولحساب األرقام القياسية التجميعية والبسيطة المرجحة فقد قمنا بحساب المجاميع الالزمة في الجدول. .0 الرقم التجميعي** 

**البسيط:**

$$
I_s = \frac{\sum p_I}{\sum p_0} * 100
$$
$$
I_s = \frac{26}{22} * 100 = 118.18\%
$$
أي أن الأسعار ارتفعت بنسية 18.18%.  
2.  
القياسي:

$$
I_{l} = \frac{\sum p_{l} q_{0}}{\sum p_{0} q_{0}} * 100
$$
  

$$
I_{l} = \frac{180}{152} * 100 = 118.42\%
$$
  
°**.8.42**

$$
\cdot 3
$$

**.3 رقم باش القياسي:**

$$
I_p = \frac{\sum p_I q_I}{\sum p_0 q_I} * 100
$$
  

$$
I_p = \frac{328}{252} * 100 = 130.15\%
$$

**أي أن األسعار ارتفعت بنسبة .%31.05** 

**المثالي:**

**.4 رقم فيشر القياسي** 

$$
I_{f} = \sqrt{\frac{\sum p_{I} q_{0}}{\sum p_{0} q_{0}} * \frac{\sum p_{I} q_{I}}{\sum p_{0} q_{I}}} * 100
$$
\n
$$
I_{f} = \sqrt{\frac{180}{152} * \frac{328}{252}} * 100 = 124.15
$$
\n
$$
\text{%.24.15} \quad \text{...}
$$
\n
$$
.5
$$

 = ∑ (<sup>0</sup> + ) ∑ <sup>0</sup> (<sup>0</sup> + ) ∗ 100 = 508 <sup>429</sup> <sup>∗</sup> <sup>100</sup> <sup>=</sup> 118.41% **أي أن األسعار ارتفعت بنسبة .%08.40** 

**.5 رقم مارشال –**

**4.11 األرقام القياسية التجميعية للمناسيب المرجحة بالقيم :**

**يتم ترجيح المناسيب حسب هذا األسلوب بقيم السلع المنتجة أو المستهلكة ، والمقصود بالقيمة هو جداء الكميات باألسعار : وعليه يكون الرقم القياسي حسب القيم المأخوذة للترجيح بأحد األشكال التالية: -0 الترجيح بقيم كميات عام األساس محسوبة بأسعار عام األساس:**

$$
I = \frac{\sum (\frac{p_I}{p_0} * p_0 q_0)}{\sum p_0 q_0} * 100 = \frac{\sum p_I q_0}{\sum p_0 q_0} * 100
$$
  
Yail l l (\n $\sum$  eil l l (\n $\sum$  eil l (\n $\sum$  eil l \n $\sum$  eil l \

∑ ( 0 ∗ 0) ∑ 0 ∗ 100 = ∑ ∑ 0 ∗ 100 **الحظ أن هذا الرقم بعد االختصار ينتج الرقم القياسي باش. -3 الترجيح بقيم كميات عام األساس مأخوذة بأسعار عام المقارنة:** = ∑ ( 0 ∗ 0) ∑ <sup>0</sup> ∗ 100 **-4 الترجيح بقيم كميات عام المقارنة مأخوذة بأسعار عام المقارنة**:

$$
I = \frac{\sum \left(\frac{p_I}{p_0} * p_I q_I\right)}{\sum p_I q_I} * 100
$$

 $\overline{I}$ 

**مثال: لدينا البيانات التالية عن أسعار السلع** Z, Y ,X **وكمياتها المنتجة في عامي األساس والمقارنة جدول )2-01(:**

| $\boldsymbol{p}_1$        |       |                 | <mark>منة الا</mark> ساس منة المقارنة |               | السلعة  |  |
|---------------------------|-------|-----------------|---------------------------------------|---------------|---------|--|
| $\boldsymbol{p_0}$        | $q_I$ |                 | $p_I \mid q_0 \mid$                   | $p_0$         |         |  |
| 1.2                       |       | $8 \t6 \t6 \t5$ |                                       |               | X       |  |
| 1.25                      | 10    | 5 <sup>1</sup>  |                                       | $8 \mid 4$    | Y       |  |
| 1.5                       | 22    | 9 <sup>1</sup>  | 20                                    | 6             | Z       |  |
|                           | 44    | <b>20</b>       |                                       | $34 \quad 15$ | المجموع |  |
| $\mathbf{A}$ $\mathbf{A}$ |       |                 |                                       |               |         |  |

**جدول )2-01(**

**المطلوب: احسب الرقم القياسي لالسعار كمتوسط مرجح للمناسيب وفق ما يلي:**

**- متوسط المناسيب المرجح بقيم كميات عام األساس محسوبة بأسعار عام األساس. - متوسط المناسيب المرجح بقيم كميات عام المقارنة مأخوذة بأسعار عام األساس. - متوسط المناسيب المرجح بقيم كميات عام األساس مأخوذة بأسعار عام المقارنة. - متوسط المناسيب المرجح بقيم كميات عام المقارنة مأخوذة بأسعار عام المقارنة.** ∗  $\overline{u}$ ∗ ¤مرجح بعيم حميات عا<br>المرجح بقيم كميات عا  $17.11 \pm 1.$ ساس ماحوا<br>سامتان

 **لقد حسبنا القيم الالزمة لتطبيق العالقات الالزمة في الجدول)3-9(: الحل:** حسبنا القيم اللازما م اللازمة لتطبيق الم تطيبق المعلاقات اللاز

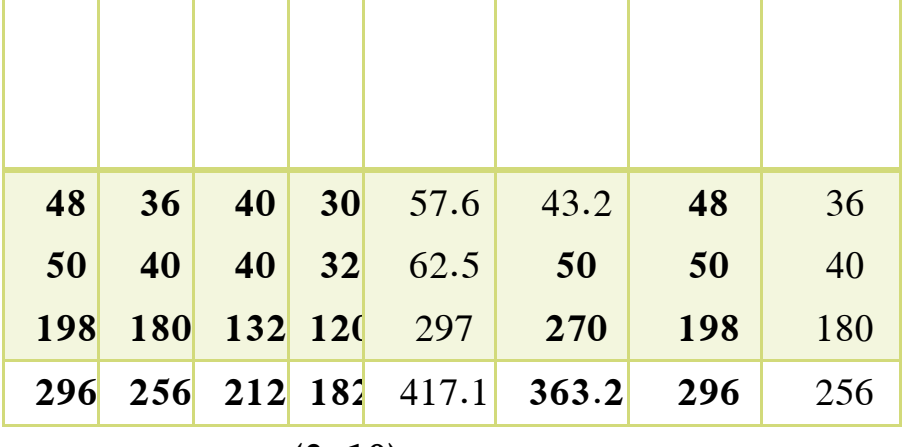

$$
(3-10)
$$

**.0 متوسط المناسيب المرجح بقيم سنة األساس:**

$$
I = \frac{\sum (\frac{p_I}{p_0} * p_0 q_0)}{\sum p_0 q_0} * 100 = \frac{256}{182} * 100 = 140.66\%
$$
  
:. 
$$
\text{arginal learning: } \text{Arg} = 296
$$
  

$$
I = \frac{\sum (\frac{p_I}{p_0} * p_0 q_I)}{\sum p_0 q_I} * 100 = \frac{296}{212} * 100 = 139.62\%
$$
  
:. 
$$
I = \frac{\sum (\frac{p_I}{p_0} * p_0 q_I)}{\sum p_0 q_I} * 100 = \frac{296}{212} * 100 = 139.62\%
$$

$$
I = \frac{\sum (\frac{p_I}{p_0} * p_I q_0)}{\sum p_I q_0} * 100 = \frac{363.2}{256} * 100 = 141.875\%
$$

4.  
4.  

$$
\frac{\sum \left(\frac{p_I}{p_0} * p_I q_I\right)}{\sum p_I q_I} * 100 = \frac{417.1}{296} * 100 = 140.9\%
$$
  

$$
I = \frac{\sum \left(\frac{p_I}{p_0} * p_I q_I\right)}{\sum p_I q_I} * 100 = \frac{417.1}{296} * 100 = 140.9\%
$$
  
6.10 
$$
\frac{\sum \left(\frac{p_I}{p_0} * p_I q_I\right)}{\sum p_I q_I} = \frac{1}{296}
$$

**في كثير من األحيان ،عند مقارنة تطور الظواهر بالقيم النقدية تصادفنا مشكلة تأثير ارتفاع األسعار أو ً بتعبير آخر مشكلة انخفاض قيمة النقود، إلى ظهور تعاريف مثل زيادة حقيقية الذي بدوره يؤدي أحيانا**

**وزيادة ظاهرية، وبالمثل في الحسابات القومية ظهور تسميات باألسعار الثابتة وباألسعار الجارية. في مثل هذه الحاالت حتى تكون مقارنتنا صحيحة معبرة عن الزيادة الحقيقية في قيمة الظاهرة فإننا نستخدم األرقام القياسية لألسعار لعزل تأثير انخفاض قيمة النقود وتتم المقارنة على أساس أسعار عام األساس حيث تكون قيمة الرقم القياسي لهذا العام .%011 سنبين فيما يلي كيفية استخدام الرقم القياسي لألسعار لعزل تأثير ارتفاع األسعار في الظاهرة ، وبالتالي** 

**الوصول الى التغير بقيمة الظاهرة بغض النظر عن التغير في االسعار او ما يعرف بالتغير الفيزيائي بقيمة الظاهرة .**

**مثال: لدينا البيانات التالية في الجدول )4-01(عن متوسط الدخل الشهري للعامل في إحدى البلدان وكذلك الرقم القياسي لألسعار )حيث 011=2101(.**

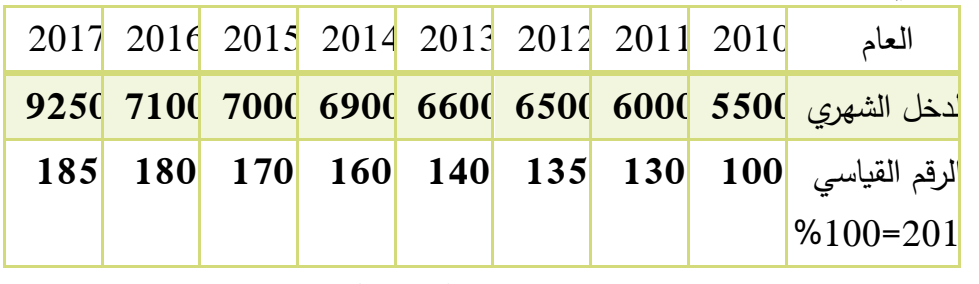

 $(4-10)$ 

**المطلوب:** 

**ً على أسعار عام - أوجد القيمة الحقيقية للدخل الشهري العامل في عام 2108 اعتمادا 2101 كعام أساس .**

**ً على عام 2101 - احسب الزيادة الحقيقية في متوسط الدخل في عام 2105 اعتمادا كعام أساس . إليجاد القيمة الحقيقية للدخل اعتمادا 2101 نقسم القيم االسمية للدخل عام 2108 ً الحل: على أسعار على الرقم القياسي لألسعار عام 2101 حيث 2111 هو عام أساس )011 %( ويساوي :**  $y_{adj} = \frac{9250}{185}$ 

 $\cdot y_{adj} = \frac{9250}{185} \times 100 = 5000$ **حيث القيمة الحقيقية للظاهرة بعد استبعاد اثر ارتفاع االسعار )الدخل الحقيقي(. واعتمادا 2108 بالنسبة لعام 2101 هي: ً على ذلك تكون الزيادة الحقيقية للدخل في عام** −500 = 5500 − 5000 **وحدة نقدية.** ماذا يعني هذا؟

**ان الزيادة في قيمة الدخل عام 2108 مقارنة بعام 2101 والبالغة** 3750 = 5500 − 9250 **وحدة نقدية هي زيادة ظاهرية. او يمكن القول ان الدخل في عام 2108 يعادل ما قيمته 5111 باسعار 2101** **وال يكفي للعيش او لشراء السلع التي كان ثمنها 5511 في عام 2101 . وان ما نحتاجه من النقود حتى نشتري السلع ذاتها التي كنا نشتريها عام 2101 هو :**

$$
5500 * \frac{185}{100} = 10175
$$

مثال:

**فيما يلي ارباح متجر خالل االعوام 2108-2102 )مليون(**

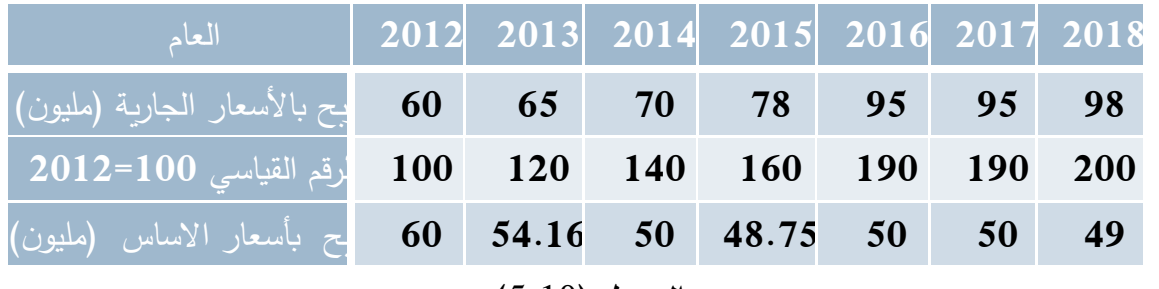

**الجدول )**5.10**(**

**المطلوب:**

**- احسب الربح الحقيقي عام 2108 مقاسا بأسعار 2102 .**  $y_{adj} =$ 98 200 **مليون**49 = 100 ∗ **- ايهما اكبر ربح المتجر عام 2108 ام 2102 .**

**ان ارباحه عام 2102 بأسعار 2102 هو 01 مليون ،اما ارباحه عام 2108 بأسعار 2102 هي 49 مليون .اي ارباه عام 2102 هي اكبر.**

**- اوجد سلسلة ارباح المتجر بأسعار عام 2102 )باألسعار الثابتة( .ثم قارن االرباح باألسعار الجارية مع االرباح باألسعار الثابتة.**

 $I_t$ 

a ايجادها بالسطر الاخير من الجدول (5.9) باستغدام العلاقة السابقة :  

$$
y_{adj} = \frac{Y_t}{I} * 100
$$

. 
$$
t
$$
هوا،  $Y_t$  :

 **الرقم القياسي عام**<sup>t</sup> **.**

**من مقارنة االرباح باألسعار الجارية مع االرباح باألسعار الثابتة ،اسعار عام 2102 .نرى ان االرباح باألسعار الجارية تتزايد بينما باألسعار الثابتة تتناقص)انظر الجدول وكذلك الشكل0.9 ( هذا يدل الى ان نشاط هذا المتجر لم يتوسع ولكن االسعار هي التي ارتفعت ،واذا دققنا الشكل نرى بوضوح انخفاض ارباحه الحقيقية .**

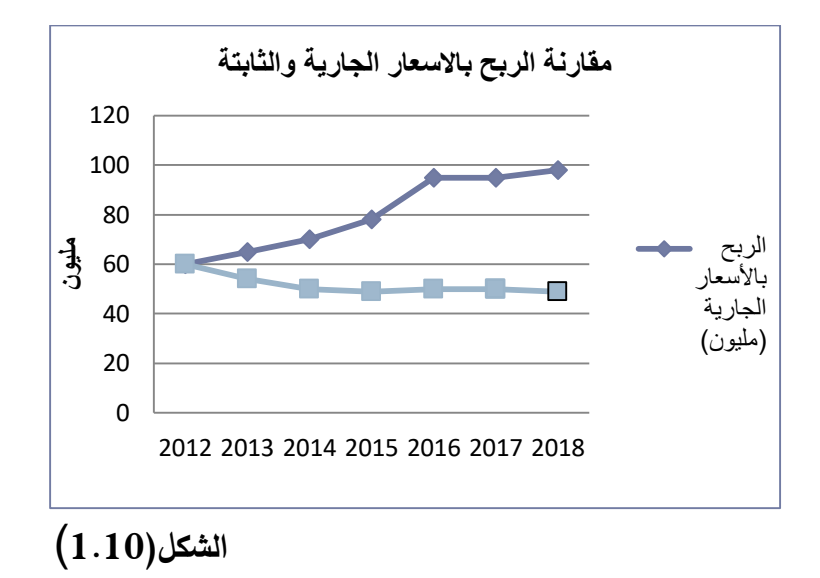

**211**

**مسائل وتمارين 0 – لدينا البيانات التالية عن أسعار بعض السلع في مدينة دمشق للعامين 2101و :2108**

| $2018$ عام  | $2010$ عام | السلعة  |
|-------------|------------|---------|
| $p_I$       | $p_0$      |         |
| <b>4000</b> | 300        | اللحمة  |
| 1000        | 100        | البيض   |
| 200         | 25         | الحليب  |
| 150         | 30         | ىطاطا   |
| 5350        | 455        | المجموع |

المطلوب:

- **ً عام 2101 عام األساس. .0 احسب مناسيب األسعار للسلع الواردة في الجدول معتبرا**
- **ً عام 2101عام األساس. .2 احسب الرقم القياسي التجميعي البسيط لهذه السلع معتبرا**

**ً عام 2101عام .3 احسب الرقم القياسي لهذه السلع باستخدام الوسط الحسابي للمناسيب معتبرا األساس.**

**ً عام 2101عام .4 احسب الرقم القياسي لهذه السلع باستخدام الوسط الهندسي للمناسيب معتبرا األساس.**

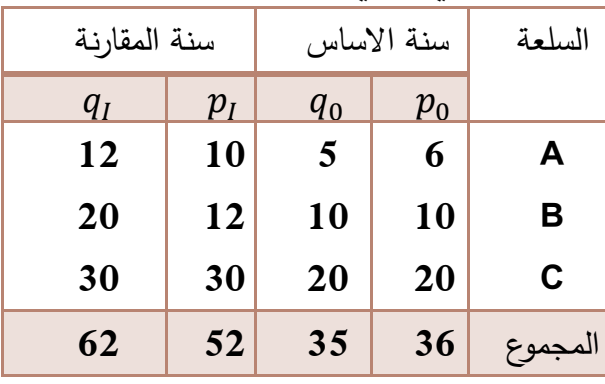

**-2 الجدول التالي يبين أسعار ثالث سلع في عامي األساس والمقارنة والكميات المستهلكة منها.**

**المطلوب:**

**.0 احسب الرقم القياسي التجميعي المرجح بكميات سنة األساس )السبير(. .2 احسب الرقم القياسي التجميعي المرجح بكميات سنة المقارنة )باش(**

- **.3 احسب الرقم القياسي األمثل )فيشر(**
- **.4 احسب الرقم القياسي المرجح بمتوسط كميات سنة األساس والمقارنة ،مارشال.**
- **.5 احسب الرقم القياسي التجميعي البسيط. .0 احسب متوسط المناسيب المرجح بقيم سنة األساس.**
- **.8 احسب متوسط المناسيب المرجح بقيم سنة المقارنة.**
- **.8 احسب متوسط المناسيب المرجح بقيم سنة األساس محسوبة بأسعار سنة المقارنة.**

**.9 احسب متوسط المناسيب المرجح بقيم سنة الدراسة محسوبة بأسعار سنة االساس.**

**-3 الجدول التالي يبين الرقم القياسي العام لألسعار في احدى الدول العربية ودخل االسرة الشهري)الف( :**

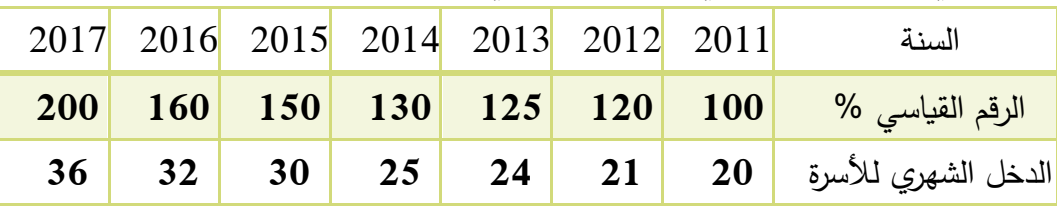

**المطلوب:**

**.0 أوجد الدخل الحقيقي الشهري لألسرة عام 2108 بأسعار .2100**

**.2 إذا علمت أن سعر البرتقال في هذه الدولة في عام 2108مساويا 011 وحدة نقدية، احسب سعر كيلو البرتقال بأسعار عام 2100 .**

**.3 احسب قيمة الدخل الواجب الحصول عليه عام 2108 حتى تعيش االسرة كما كانت تعيش بعام .2100**

## **مراجع الفصل :**

-1 حميدان، عدنان؛ الجاعوني، فريد؛ ناصر آغا، عمار؛ العواد، منذر، ،2003 مبادئ اإلحصاء، منشورات جامعة دمشق1 2- **Groebner David F., Shannon Patrick W. and Fry Phillip C. (2017)," Business**  Statistics : A Decision-Making approach", 10 th Edition. person.

**المراجع باللغة العربية : 1( بو صالح, محمد صبحي؛ عوض, عدنان محمد , 1991 ـ مقدمة في اإلحصاء ـ مركز الكتب األردني. 2( بو عمة, عبد الرحمن, راضي, الحسني عبد البر, الهندي, محمود إبراهيم, ,1995 اإلحصاء واالحتماالت, الرياض, جامعة الملك سعود. 3( الصياد,جالل,سمرة,عادل,2111, مبادئ اإلحصاء, دار حافظ. 4( حميدان, عدنان؛ الجاعوني, فريد؛ ناصر آغا, عمار؛ العواد, منذر, ,2113 مبادئ اإلحصاء, منشورات جامعة دمشق. 5( حسام ,كمرجي2111, - االحتمال واالحصاء - جامعة دمشق – كلية الهندسة الميكانيكية والكهربائية . 6( كنجو, انيس, 2111 ,االحصاء واالحتماالت – مكتبة العبيكان . 7( مخول, مطانيوس, غانم, عدنان2116, مبادئ اإلحصاء, كلية اآلداب والعلوم اإلنسانية, قسم المكتبات, جامعة دمشق. 8( طبين, احمد عبد السميع-2118,مبادئ االحصاء- دار البداية .**

**المراجع باللغة االنكليزية :** 

a. Deborah Rumsey,(2010)" Statistics Essentials For Dummies" Wiley.

b. Freund, J.E. ,Modern elementary statistics. Prentice-Hall, 2001.

Johnson, R.A. & Bhattacharyya, G.K.(2009), Statistics: Principles and Methods,  $i$ . Wiley.

Groebner David F., Shannon Patrick W. and Fry Phillip C. (2017)," Business Statistic on-Making approach", 10 th Edition. person.

Weiss, N.A.( 1999), Introductory Statistics. Addison Wesley.